# **2013 Cassini/CAPS Cassini Plasma Spectrometer**

# **CAPS STANDARD DATA PRODUCTS AND ARCHIVE VOLUME SOFTWARE INTERFACE SPECIFICATION**

# **(CAPS Archive Volumes SIS) SIS ID: IO-AR-017**

Version 3.1 rev. June 25, 2013

J.D. Furman and J.H. Waite Southwest Research Institute San Antonio, TX 78238

and

S. Joy

University of California, Los Angeles Los Angeles, CA 90095-1567

# **2013 Cassini/CAPS CAssini Plasma Spectrometer**

# **CAPS STANDARD DATA PRODUCTS ARCHIVE VOLUMES SOFTWARE INTERFACE SPECIFICATION (CAPS Archive Volumes SIS)**

#### **IO-AR-017**

Version 3.1 rev. June 25, 2013

Approved:

J. H. Waite Date Acting Principal Investigator

l

l

l

Sheila Chatterjee Date Cassini Archive Data Engineer

Ray Walker **Date** PDS Discipline Node Manager

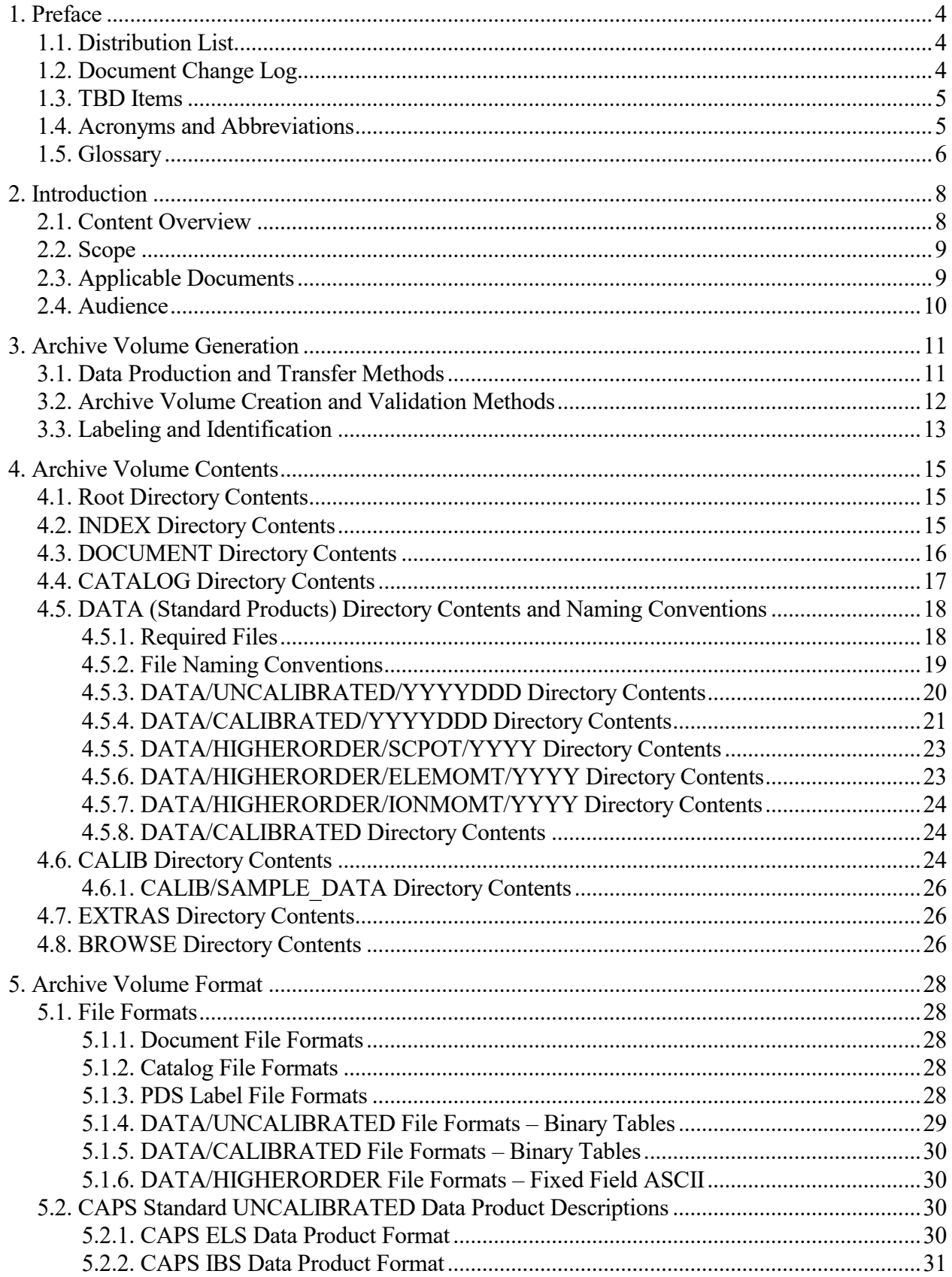

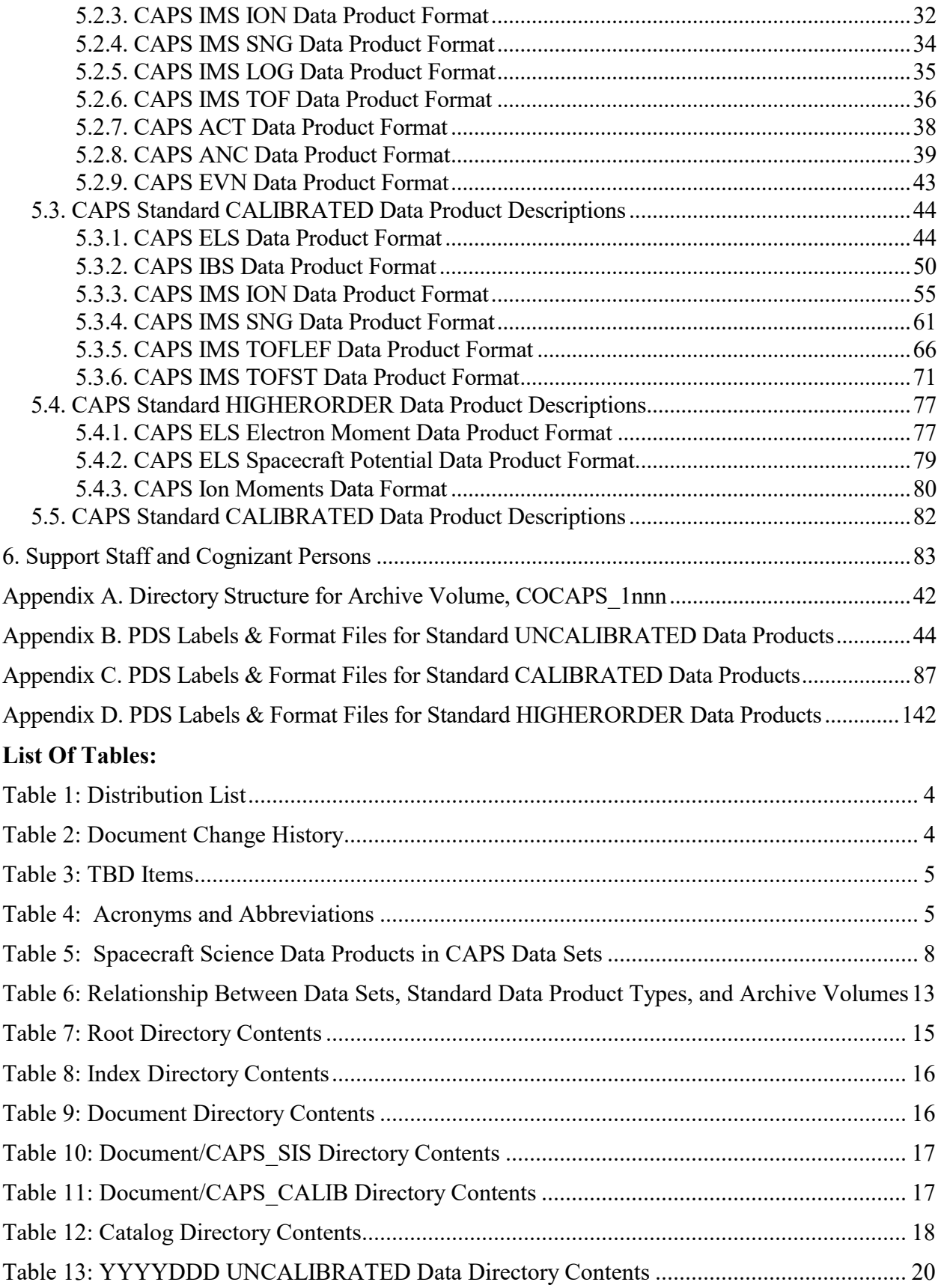

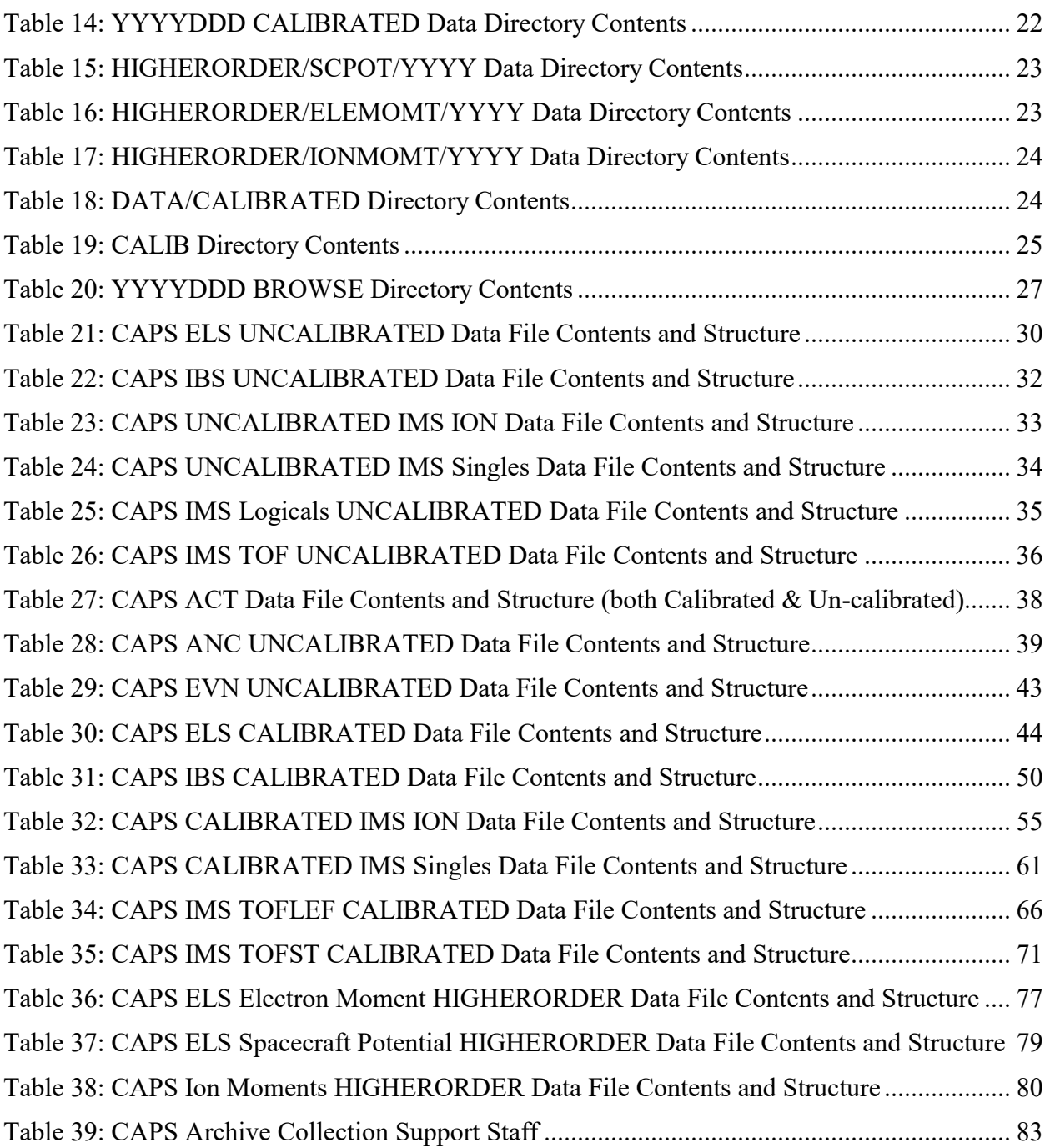

# <span id="page-5-0"></span>**1. Preface**

This document describes the contents and types of volumes belonging to all of the CAPS data sets.

# <span id="page-5-1"></span>**1.1. Distribution List**

<span id="page-5-3"></span>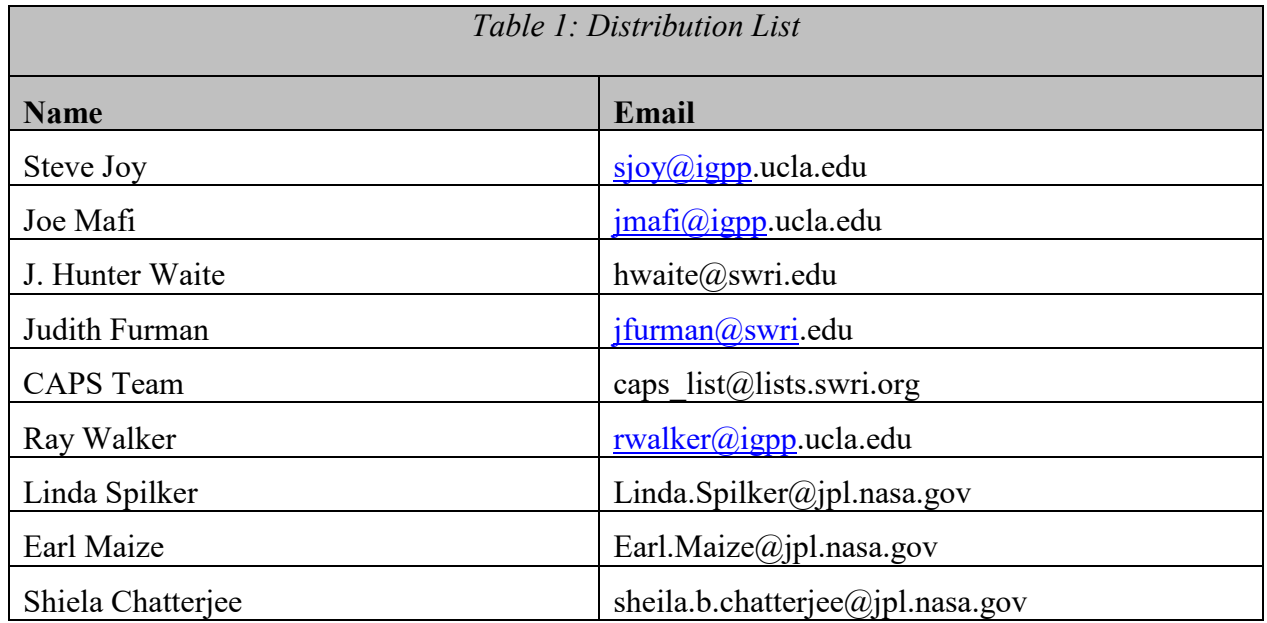

## <span id="page-5-2"></span>**1.2. Document Change Log**

<span id="page-5-4"></span>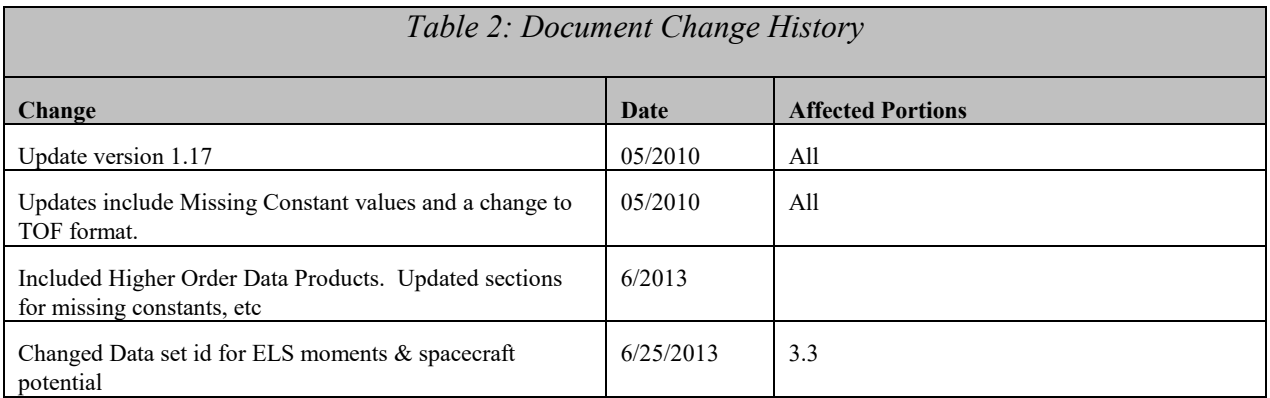

## <span id="page-6-0"></span>**1.3. TBD Items**

Items that are currently still to be specified:

<span id="page-6-2"></span>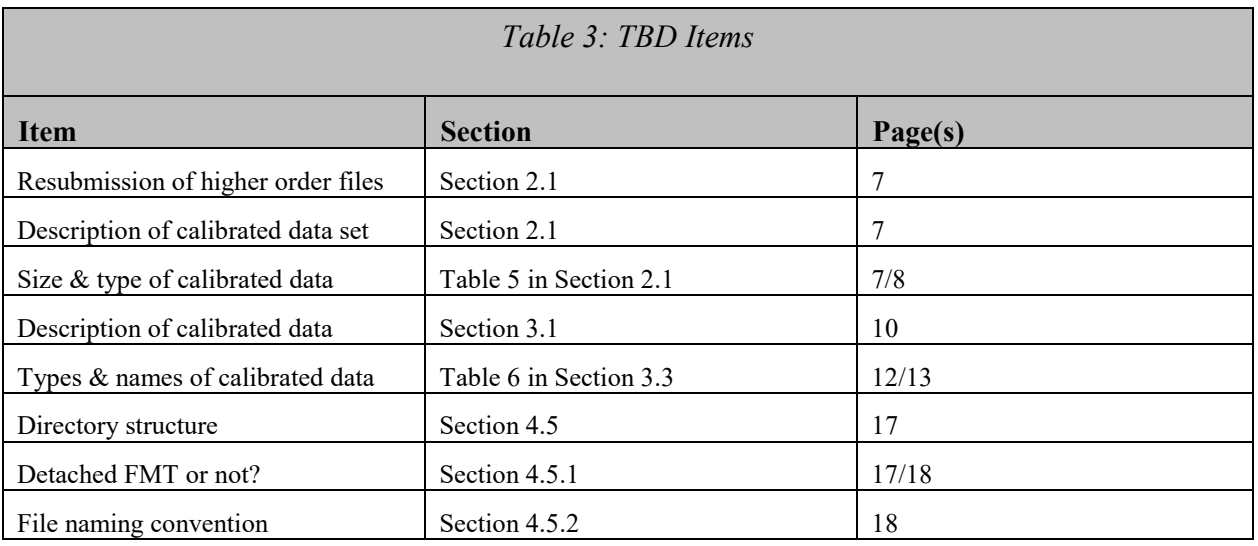

## <span id="page-6-1"></span>**1.4. Acronyms and Abbreviations**

<span id="page-6-3"></span>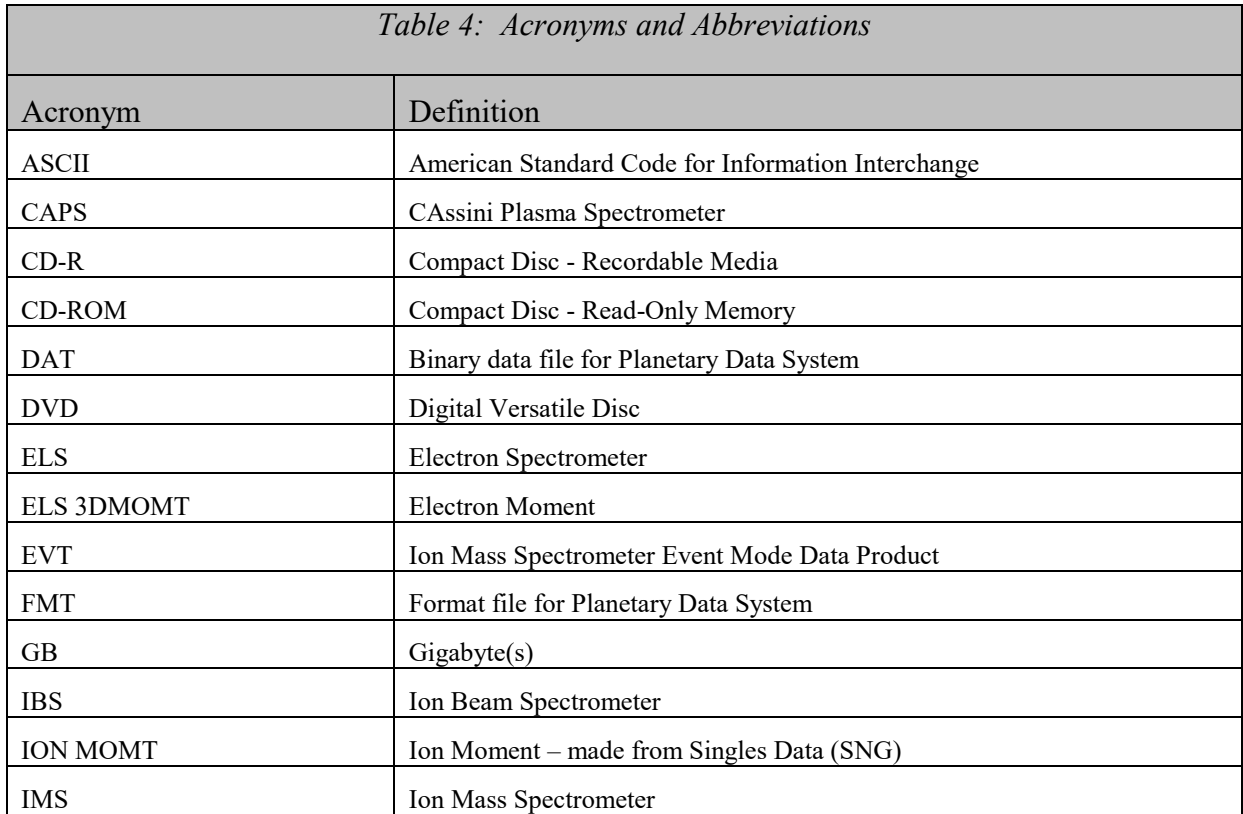

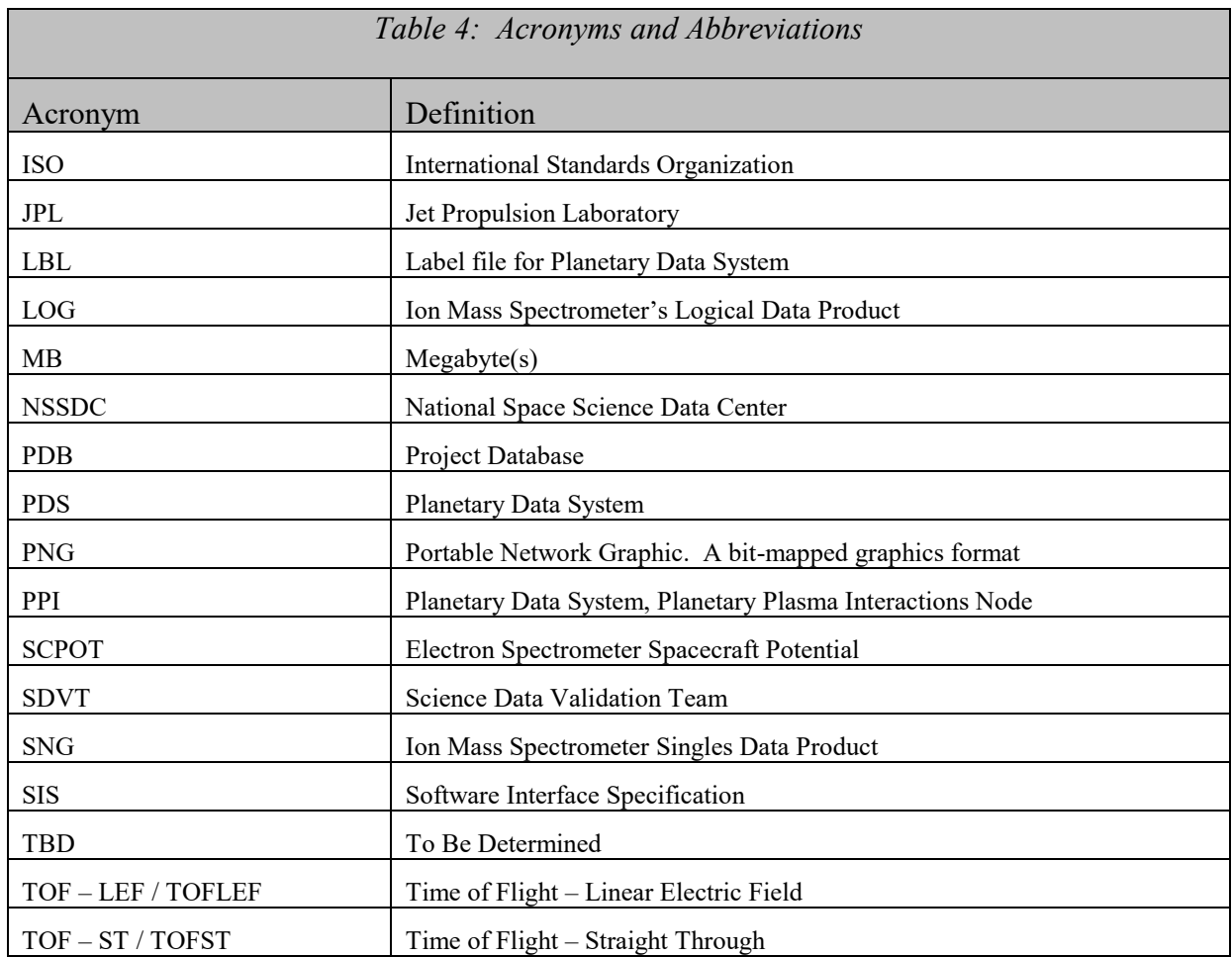

#### <span id="page-7-0"></span>**1.5. Glossary**

- **Archive**  An archive consists of one or more Data Sets along with all the documentation and ancillary information needed to understand and use the data. An archive is a logical construct independent of the medium on which it is stored.
- **Archive Volume** An Archive Volume is a single physical media (CDROM, DVD, 9-track tape, etc.) used to permanently store files within the PDS archive. Archive Volumes may only be created on media approved by the PDS as meeting archive quality standards.
- **Archive Volume Set** A collection of one or more Archive Volumes used to store a single Data Set or collection of related Data Sets.
- **Catalog Information** High-level descriptive information about a Data Set (e.g., mission description, spacecraft description, instrument description), expressed in Object Description Language (ODL), which is suitable for loading into a PDS catalog.
- **Data Product** A labeled grouping of data resulting from a scientific observation, usually stored in one file. A product label identifies, describes, and defines the structure of the data. An example of a Data Product is a planetary image, a spectral table, or a time series table.
- **Data Set A Data Set is a collection of Data Products from a single instrument that have a** common data processing level, together with supporting documentation and ancillary files.
- **Standard Data Product** A Data Product generated in a predefined way using well-understood procedures, processed in "pipeline" fashion. Data Products that are generated in a nonstandard way are sometimes called *special Data Products*.

# <span id="page-9-0"></span>**2. Introduction**

#### <span id="page-9-1"></span>**2.1. Content Overview**

The Cassini Plasma Spectrometer (CAPS) aboard the Cassini spacecraft is an instrument comprised of three different sensors: the Electron Spectrometer (ELS), the Ion Mass Spectrometer (IMS), and the Ion Beam Spectrometer (IBS). The primary focus of CAPS's mission is Saturn science, but data was taken at Earth and Jupiter as well as interplanetary space.

The CAPS instrument is a complex instrument that produces large amounts of data. We archive un-calibrated, calibrated, and higher order data files to the PDS.

CAPS is archiving three data sets: un-calibrated, calibrated, and higher-order. Each data set is archived on a separate volume. The un-calibrated data set is archived with some very basic calibration procedures. These procedures may be updated, but the higher order data volume and files contain the very latest in calibration information. There are several different types of data products in each data set. The ELS and IBS sensors each produce their own data product. The IMS sensor generates several different data products including Event Mode (EVN), two Time of Flight data products that are archived in the same file (TOF), a singles data product (SNG), a logicals data product (LOG), and an ion data product (ION). In addition, we have an actuator data product (ACT) and an ancillary data product (ANC). The calibrated data set is currently being defined, but will include calibrated files for the electron spectrometer and the ion neutral mass spectrometer. Full details of the contents of volume and individual descriptions of the file types will be included TBD (soon). Higher order data are derived quantities from the electron spectrometer and the IMS sensor singles and TOF data products. These products are electron and ion moments and spacecraft potential.

Most CAPS data products are collected on 32-second cycles (called A-cycles). IMS Time-of-Flight (TOF) data products are a collection of A-cycles (called B-cycles). Each B-cycle represents one-full time of flight – energy spectrum. The number of A-cycles per B-cycle varies depending upon the data rate of the instrument, due to data volume limitations. In version 4.0 (and later) of CAPS flight software, the IBS sensor data are collected on a fixed 8 A-cycle collection period (called a C-cycle). One goal with our archive format is for the differences in data rate and flight software version to be transparent to the end user.

The data products mentioned are briefly described in [Table 5](#page-9-2) below, including the data set in which they are included and the maximum data volume of each different data type (per day). Each sensor's data is written to a separate file, and the format of each file will be discussed in detail in section [5.2,](#page-31-2) and [Table 21](#page-31-4) through [Table 29.](#page-44-1)

<span id="page-9-2"></span>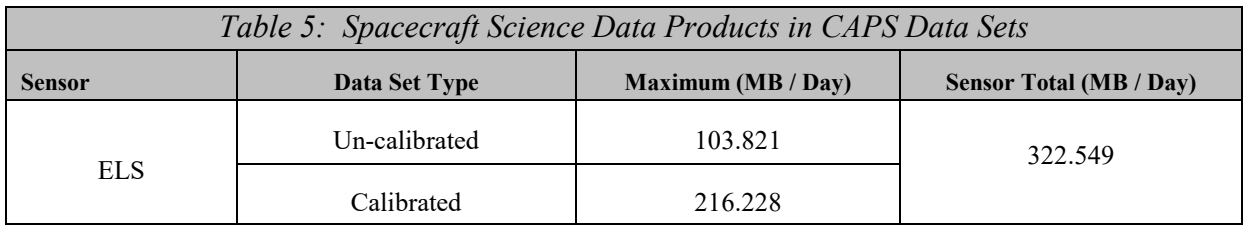

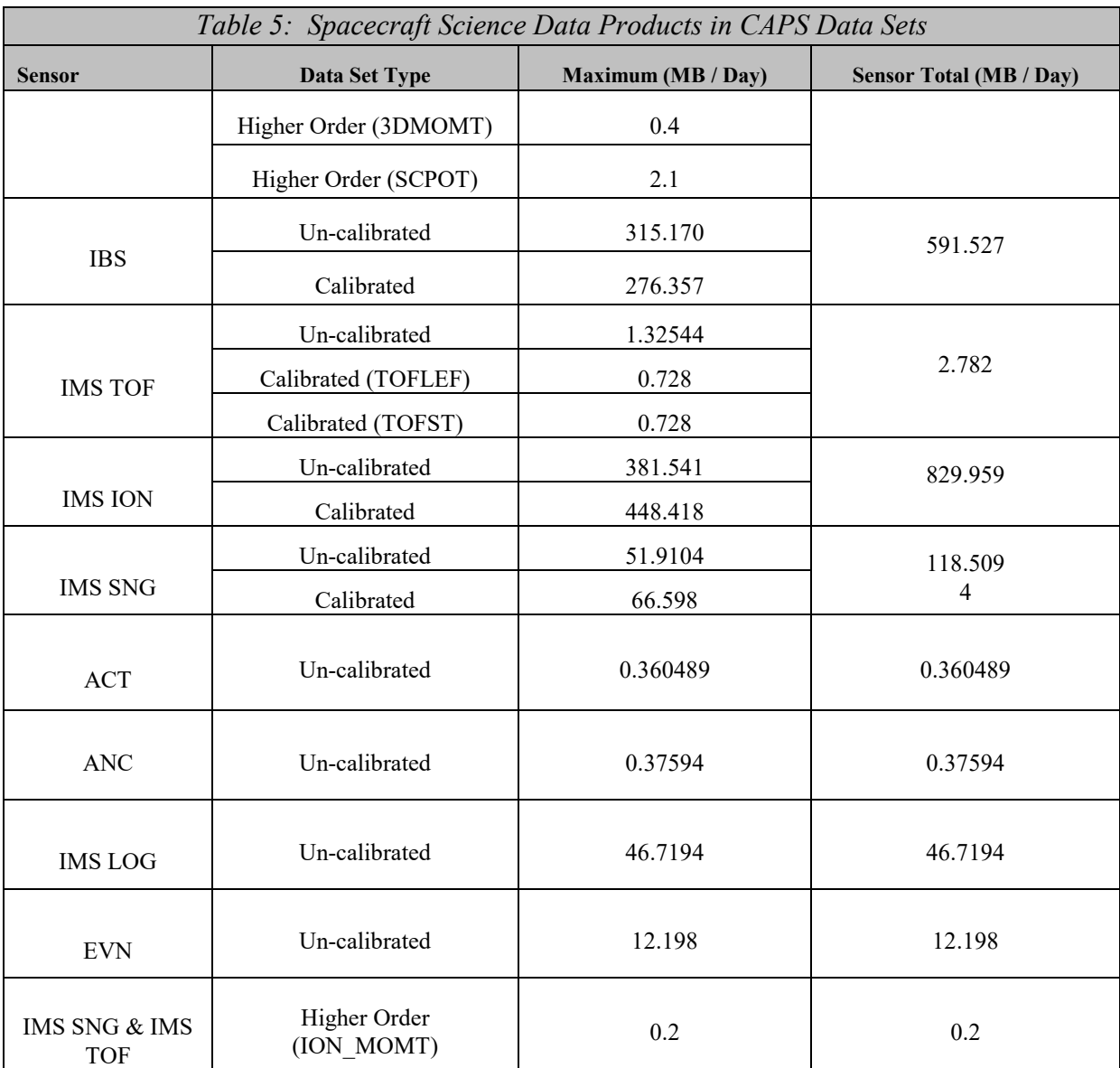

#### <span id="page-10-0"></span>**2.2. Scope**

This specification applies to all archive volumes containing CAPS data products for the duration of its mission.

#### <span id="page-10-1"></span>**2.3. Applicable Documents**

- *Planetary Science Data Dictionary Document*, August 28, 2002, Planetary Data System, JPL D-7116, Rev. E.
- *Planetary Data System Data Preparation Workbook*, February 1995, JPL D-7669, Part 1, Version 3.1.

*Planetary Data System Standards Reference,* August 1, 2003, JPL D-7669, Part 2, Version 3.6.

*Cassini/Huygens Program Archive Plan for Science Data*, PD 699-068, JPL D-159576

- Young, David T., et al., *Cassini Plasma Spectrometer Investigation*, *Space Science Reviews*, **114**, 1-112 (2004).
- Wilson, R.J. et al., PDS User's Guide for Cassini Plasma Spectrometer (CAPS), 2012. Links to the docx and pdf versions are located at the PDS Planetary Plasma Interactions (PPI) Node CAPS Data Archive website: http://ppi.pds.nasa.gov/search/view/?id=pds://PPI/COCAPS\_1SAT/DOCUMENT//CAPS\_U SER\_GUIDE/CAPS\_PDS\_USER\_GUIDE\_V1\_00

#### <span id="page-11-0"></span>**2.4. Audience**

This specification is intended for researchers and analysts who wish to understand the format and content of the CAPS PDS data product archive collection. Typically, these individuals would be software engineers, data analysts, or planetary scientists.

# <span id="page-12-0"></span>**3. Archive Volume Generation**

#### <span id="page-12-1"></span>**3.1. Data Production and Transfer Methods**

The CAPS standard product archive collections are produced by the CAPS instrument team in cooperation with the PDS Planetary Plasma Interactions (PPI) Node at the University of California, Los Angeles (UCLA). The CAPS team is funded by NASA through the Cassini Project office and the PPI activities are funded by the NASA Planetary Data System.

The CAPS team has produced the individual data files and the associated detached PDS labels for each of the standard data products defined in section [2.1](#page-9-1) above. For the un-calibrated data, there are up to 4 files per product, per day. The files are split into 6 hour periods, with full Bcycles appearing in the file in which the B-cycle starts. This implies that a few A-cycles at the start of each file may be in the previous 6-hour block file. However, this implies multi-sensor analysis by assuring that all the data obtained at a given time is in the file with the same time stamp. The A and B cycle numbers are the same for all data products, i.e. if an A-cycle of ELS data is missing, the A-cycle numbers in the ELS file will skip the appropriate number. Additionally, if there are no A-cycles for a given time period then there is **not** a gap in the Acycle number count.

Un-calibrated data files are flat, binary data files, with a fixed series of values repeated as many times as necessary. The files contain data taken at all rates during the period. If data are collapsed in elevation, counts are given for the lowest elevation of the collapsed sample and all other elevations contain fill values. The fill values as specified in the label files are different for the data products due to differences in maximum values. If the data are collapsed in energy or azimuth, this are indicated by the first and last energy step and azimuth values. This implies that an A-cycle of data contains a variable number of rows, depending on the data rate. The format of the data can be found in section [5.2,](#page-31-2) and [Table 21](#page-31-4) through [Table 29.](#page-44-1)

Data are ftp'd to an agreed to location within the PDS ftp system. PPI assembles the data products into archive volumes so that each volume contains the interval of data from each data set in multiples of 5 day periods (or only 1 day if 5 days will not fit). The CAPS team delivers data to PDS/PPI on a quarterly basis.

Calibrated data files are also flat, binary data files, derived from the Un-calibrated files and following the same rules regarding fill values, collapses of data and period of time a file contains. Data records have been grouped in to all energies that are sampled in one voltage sweep, and data taken during calibration runs or at low voltages have been set to fill values to avoid them being used for science. The counts per accumulation of un-calibrated data have been converted to counts per second, cross talk corrected if appropriate, and dead time corrected where possible. Further information on the processing and format of this calibrated data can be found in section [5.3,](#page-45-0) and [Table 30](#page-45-2) throug[hTable 35.](#page-72-1)

Higher Order data consists of electron and ion moments, each in separate files. Each file has a corresponding detached label, which contains the format of the data. Additionally, a separate file

is submitted for spacecraft potential that has been generated from the Cassini CAPS ELS sensor. Data is delivered in separate folders within the higher order directory. Higher Order data files are fixed length ASCII files. Electron moments and spacecraft potential are supplied at a 32 second cadence, which is the cadence of an instrument cycle (called an A-cycle). Ion moment data is supplied on a B-cycle cadence (either 256, 512, or 1024 seconds – predefined multiples of a single instrument cycle). The format of the higher order data can be found in section [5.4,](#page-78-0) and [Table 36](#page-78-2) through [Table 38.](#page-81-1)

Calibrated data will consist of electron spectrometer and ion mass spectrometer files. Additional information regarding the volume and its contents will be supplied within TBD.

#### <span id="page-13-0"></span>**3.2. Archive Volume Creation and Validation Methods**

The archive validation procedure described in this section applies to volumes generated during all phases of the mission. PPI collects the data files and labels provided by the CAPS team onto archive volumes. Each archive volume contains all CAPS data available (either un-calibrated or higher order) for the time interval covered by the archive volume. Once all of the data files, labels, and ancillary data files are organized onto an archive volume, PPI adds all of the PDS required files (AAREADME, INDEX, ERRATA, etc.) and produces the physical media, which are then validated.

Data is validated using the PDS peer review process. The peer review panel consists of members of the instrument team, the PPI and Central Nodes of the PDS, and at least two outside scientists actively working in the field of magnetospheric physics, especially those working with low energy ion and electron measurements. The PDS personnel are responsible for validating that the archive volume(s) are fully compliant with PDS standards. The instrument team and outside science reviewers are responsible for verifying the content of the data set, the completeness of the documentation, and the usability of the data in its archive format. Because of the large volume of the CAPS data, the peer review panel seeks to validate the process by which the data products are produced rather than the data products themselves. This is accomplished in two phases. First, a specimen volume is created and manually reviewed for proper structure and completeness of documentation along with the current reference volume. Once the specimen volume is validated, PPI develops software to validate that subsequent data volumes comply with PDS standards. After the volume creation software is complete, a volume created by this process is reviewed again, this time considering all facets of volume usefulness. Any deficiencies in the archive volume are recorded as liens against the product by the review panel. After all liens placed against the product or the product generation software are resolved, automated production and validation can begin. Peer review is performed on both CAPS archive volumes.

All of the archive files contained on these volumes are verified through the use of the data by the instrument team. Archive un-calibrated data products are used on a daily basis to generate browse spectrograms. In addition, selected periods in all modes are examined in depth by the science team as part of science and research activities. If an error is found, the response will depend on the source of the error. If the error is in the automation software that produced the data product, the error will be fixed and the data product will be reproduced. If there is a correctable

error in a data file, the file will be replaced and a new archive volume will be created. If an error in a data file is uncorrectable (i.e., an error in the downlink data file) the error will be described in the cumulative errata file that is included on each volume in the volume set.

## <span id="page-14-0"></span>**3.3. Labeling and Identification**

Each CAPS standard data product archive volume bears a unique volume identifier (volume\_id) of the form COCAPS 1nnn for CAPS un-calibrated data with calibration information, COCAPS\_2kkk for CAPS calibrated data, and COCAPS\_5mmm for CAPS higher order data where CO identifies the spacecraft (Cassini Orbiter), CAPS identifies the instrument, and kkkk, nnn, and mmm are sequential numbers assigned to each volume. The volume id is used as the label for the physical medium on which the data are stored.

CAPS PDS data set names will conform to the format: CASSINI ORBITER EARTH/JUP/SAT/SW CAPS UNCALIBRATED V<major version>.<minor version> for uncalibrated data. For calibrated data, the data set name will be CASSINI ORBITER EARTH/JUP/SAT/SW CAPS CALIBRATED V<major version>.<minor version>. For higher order data the data set name for ion moments will be CASSINI ORBITER SAT/SW CAPS DERIVED ION MOMENTS V<major version>.<minor version>, for electron moments it will be CASSINI ORBITER SAT/SW CAPS DERIVED ELECTRON MOMENTS V<major version>.<minor version>, and for spacecraft potential it will be CASSINI ORBITER SAT/SW CAPS DERIVED SC POTENTIAL V<major version>.<minor version>.

PDS data set identifiers (dsid) are abbreviated versions of the data set names formed according to the PDS formation rule for the DATA\_SET\_ID keyword (see Section 6 of the PDS Standards Reference). For example, the dsids for the 1.0 version of the CAPS data sets are CO-E/J/S/SW-CAPS-2-UNCALIBRATED-V1.0, CO-E/J/S/SW-CAPS-3-CALIBRATED-V1.0, CO-S/SW-CAPS-5-DDR-ION-MOMENTS-V1.0, CO-E/J/S/SW-CAPS-5-DDR-ELE-MOMENTS-V1.0, and CO-E/J/S/SW-CAPS-5-DDR-SC-POTENTIAL-V1.0.

<span id="page-14-1"></span>*Table 6: Relationship Between Data Sets, Standard Data Product Types, and Archive Volumes*

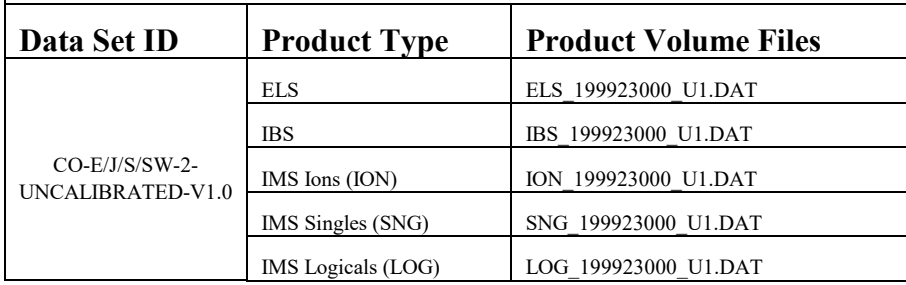

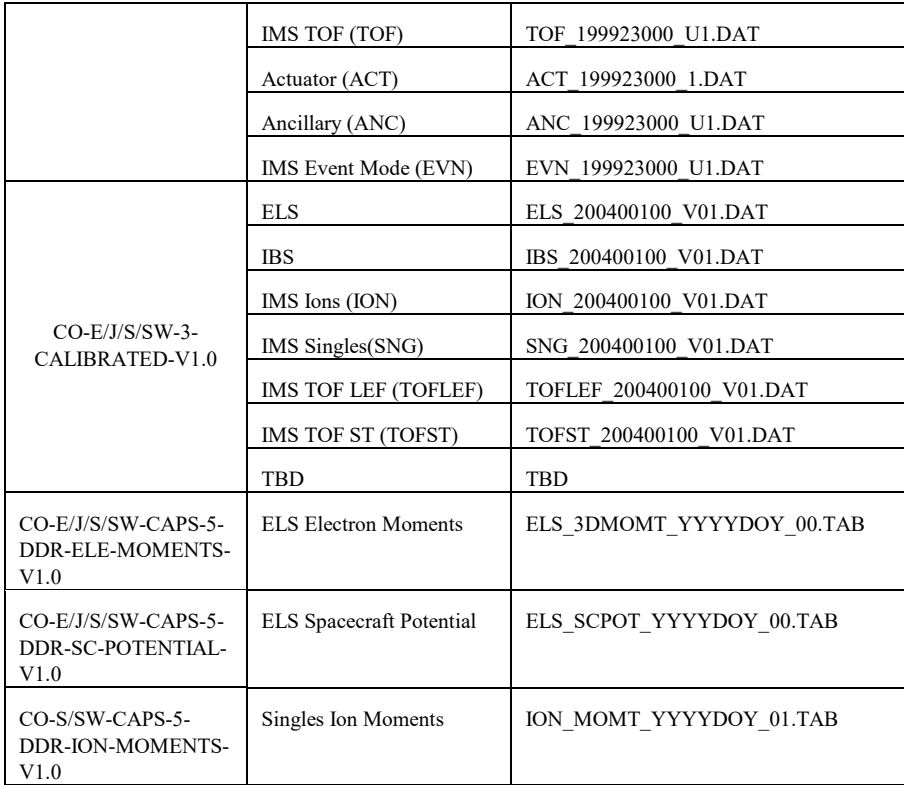

# <span id="page-16-0"></span>**4. Archive Volume Contents**

This section describes the contents of the CAPS standard product archive collection volumes, including the file names, file contents, file types, and organizations responsible for providing the files. The complete directory structure is shown in Appendix A. All the ancillary files described herein appear on each CAPS archive volume, except where noted. Based on the type of archive volume, the DATA contents will be contain either un-calibrated data, calibrated data, or higher order data. All other directory contents will remain the same, though the higher order data volume will have the most up-to-date calibration documentation and will not contain the ancillary data.

#### <span id="page-16-1"></span>**4.1. Root Directory Contents**

The following files are contained in the root directory (for either volume), and are produced by the PPI Node at UCLA. With the exception of the hypertext file and its label, all of these files are required by the PDS Archive Volume organization standards.

<span id="page-16-3"></span>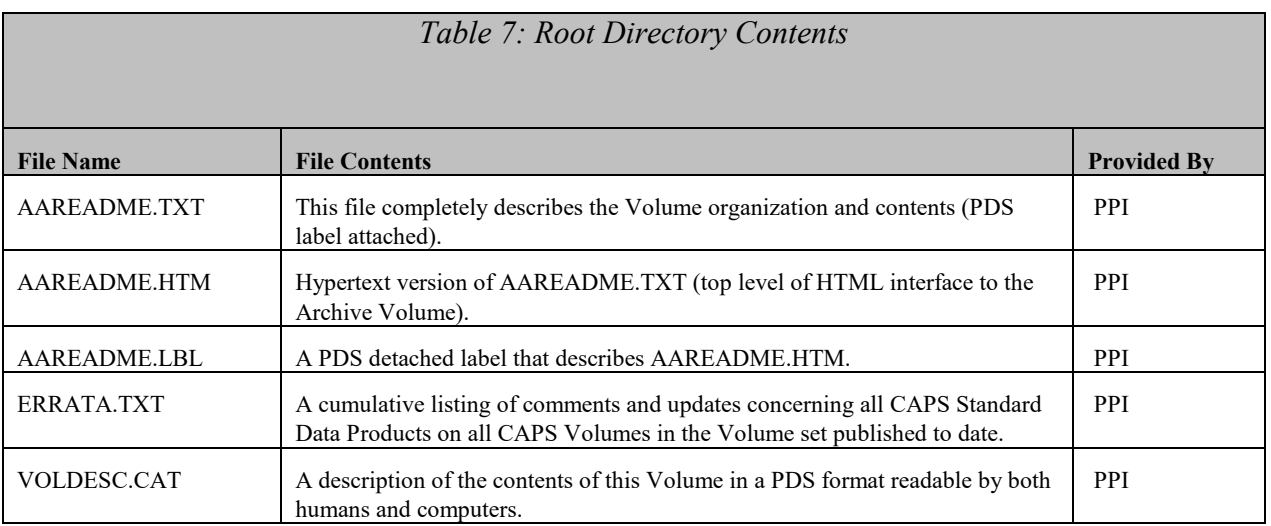

#### <span id="page-16-2"></span>**4.2. INDEX Directory Contents**

The following files are contained in the INDEX directory and are produced by the PDS PPI Node. The INDEX.TAB file contains a listing of all data products on the archive volume. In addition, there is a cumulative index file (CUMINDEX.TAB) file that lists all data products in the CAPS archive volume set to date. The index and index information (INDXINFO.TXT) files are required by the PDS volume standards. The index tables include both required and optional columns. The cumulative index file is also a PDS requirement; however, this file may not be reproduced on each data volume if its size grows so large as to affect where volume boundaries lie. An online and web accessible cumulative index file will be maintained at the PPI Node while archive volumes are being produced.

<span id="page-17-1"></span>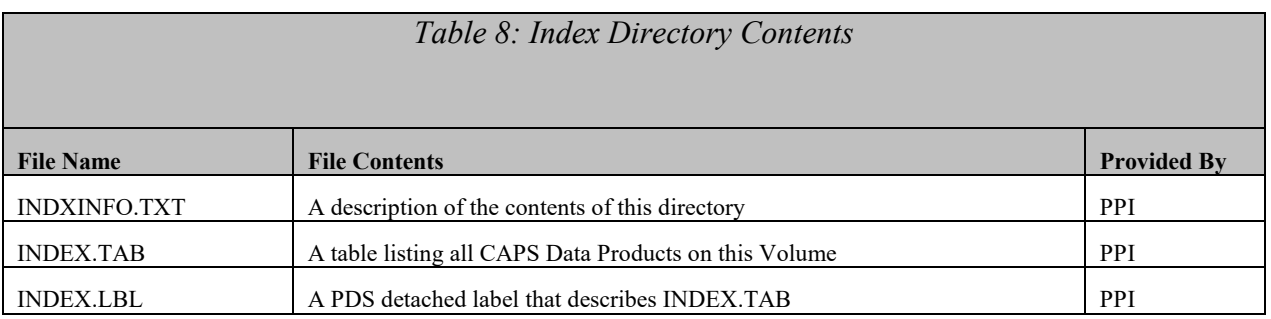

## <span id="page-17-0"></span>**4.3. DOCUMENT Directory Contents**

The document directory contains documentation that is considered to be either necessary or simply useful for users to understand the archive data set. These documents are not necessarily appropriate for inclusion in the PDS catalog. Documents may be included in multiple forms (ASCII, PDF, MS Word, HTML with image file pointers, etc.). PDS standards require that any documentation deemed required for use of the data be available in some ASCII format. HTML and PostScript are acceptable as ASCII formats in addition to plain text.

There is a separate directory for each document that is to be archived. Each of the document directories includes the document in hypertext (ASCII) and the document in another format (i.e. .DOC or .PDF). There is also a single label file that describes all the different formats of the included documents.

The following files are contained in the DOCUMENT directory and are produced or collected by the PPI Node.

<span id="page-17-2"></span>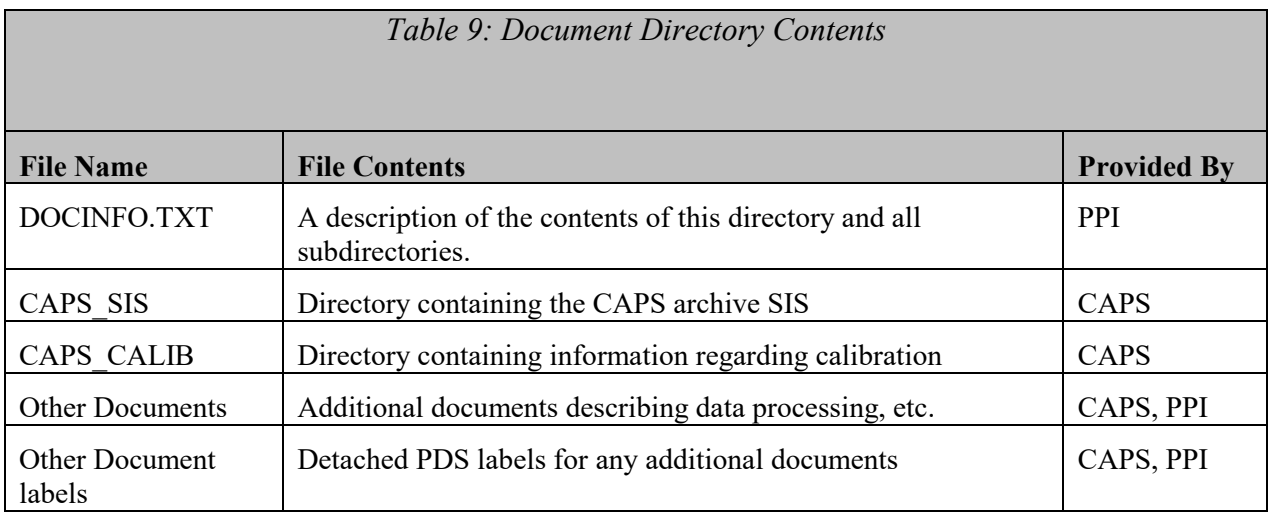

<span id="page-18-1"></span>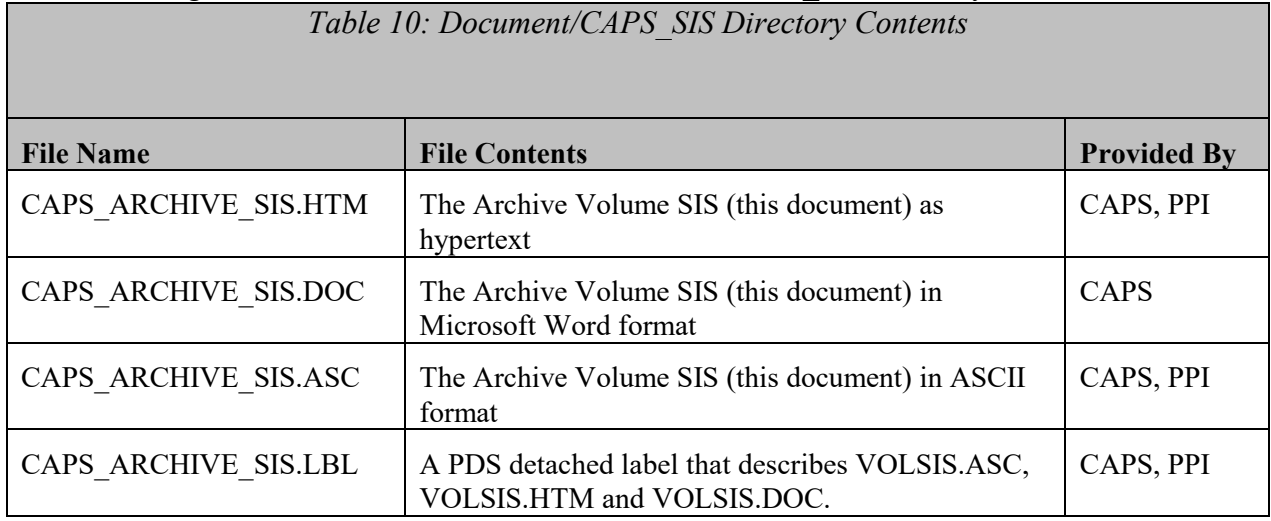

# The following files are contained in the DOCUMENT/CAPS\_SIS directory.

#### <span id="page-18-2"></span>The following files are contained in the DOCUMENT/CAPS\_CALIB directory. *Table 11: Document/CAPS\_CALIB Directory Contents*

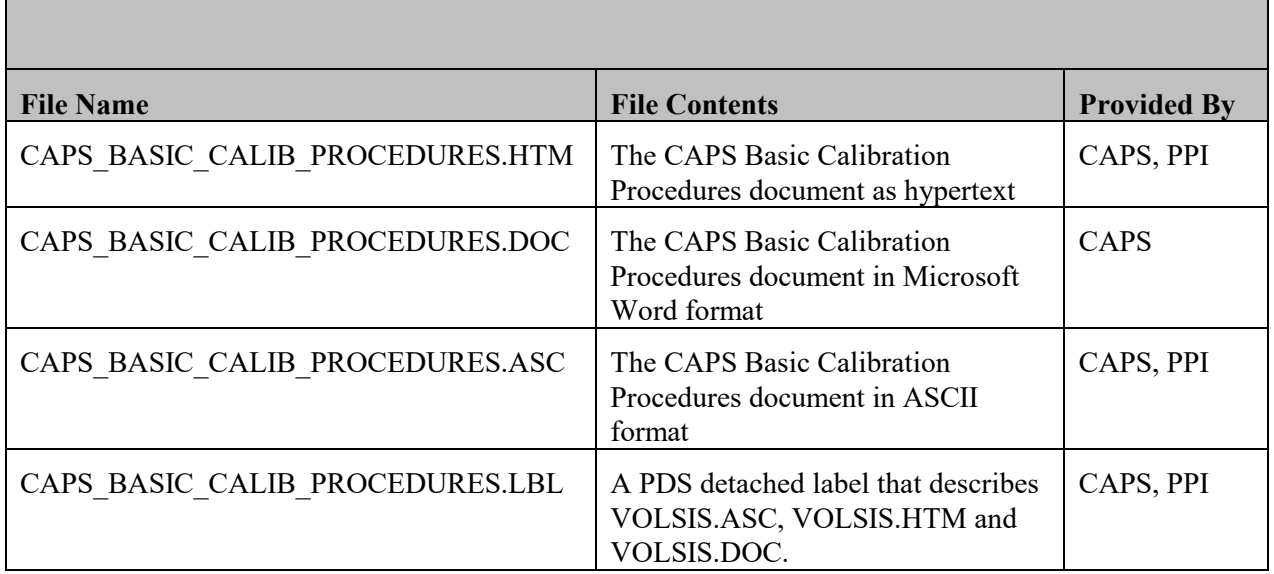

# <span id="page-18-0"></span>**4.4. CATALOG Directory Contents**

The completed PDS templates in the CATALOG directory provide a top-level understanding of the Cassini/CAPS mission and its data products. The information necessary to create the files is provided by the CAPS team and formatted into standard template formats by the PPI Node. The files in this directory are coordinated with PDS data engineers at both the PPI and the PDS Central Nodes.

<span id="page-19-2"></span>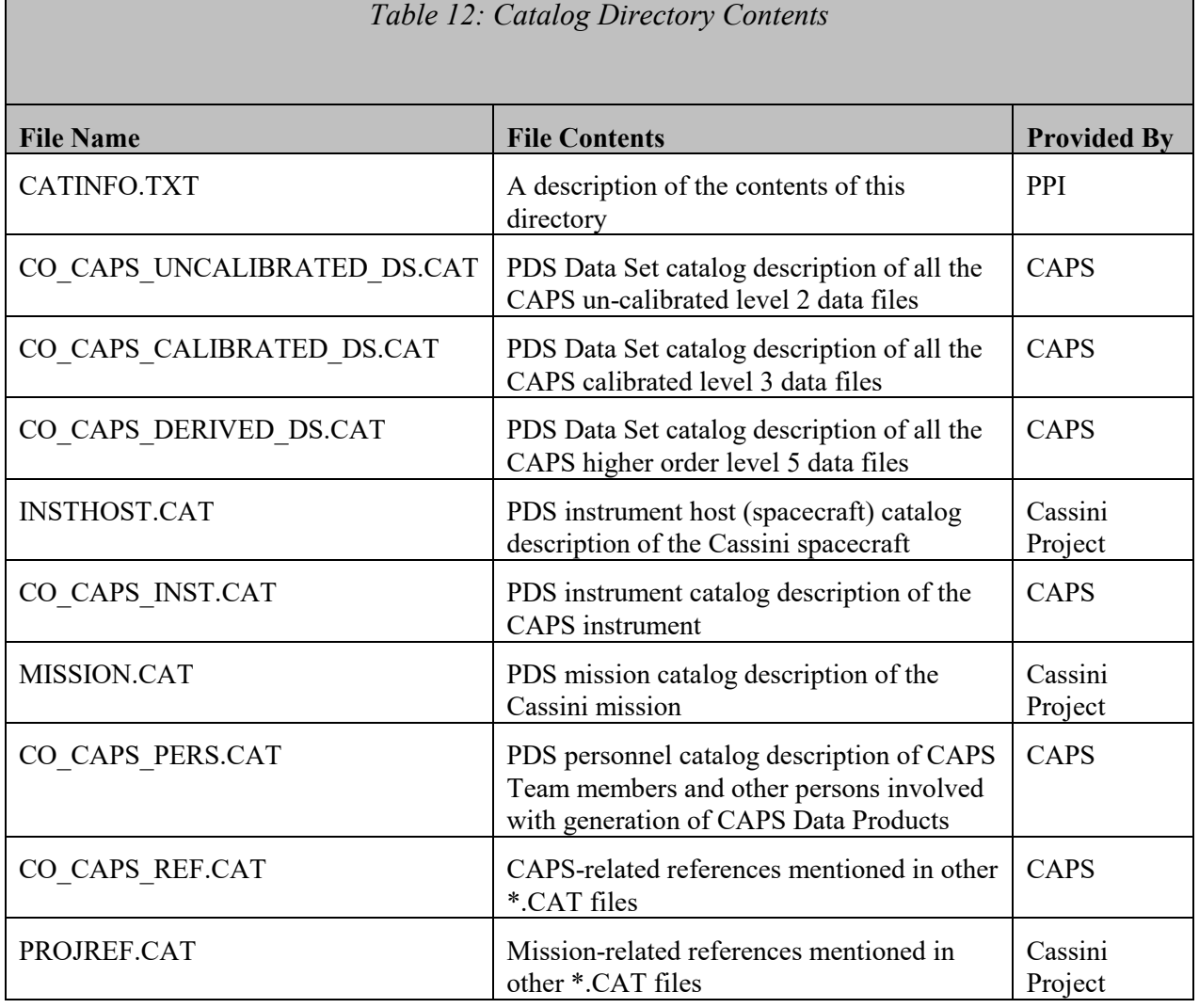

#### <span id="page-19-0"></span>**4.5. DATA (Standard Products) Directory Contents and Naming Conventions**

The DATA directory contains the following sub-directories, based upon the archive volume: UNCALIBRATED, CALIBRATED, or HIGHERORDER. For un-calibrated data products, there are sub-directories of the form YYYYDDD. Each YYYYDDD subdirectory contains 1 day of data, for all data types. Similarly, the calibrated data products have sub-directories of the form YYYYDDD. For higher order data products, the HIGHERORDER directory contains three (3) subdirectories, one for each type of data: SCPOT, ELEMOMT, and IONMOMT. In each of these subdirectories, data are broken down into YYYY directories. For calibrated data products, the directory structure is still TBD.

#### <span id="page-19-1"></span>4.5.1. **Required Files**

The DATA directory contains a file named DATAINFO.TXT that is an ASCII text description of the directory and subdirectory contents. Every file in the DATA path of an Archive Volume must be described by a PDS label, hence all files in the DATA directory have external (detached) labels. Detached PDS label files have the same root name as the file they describe but have the

suffix ".LBL". In the UNCALIBRATED/YYYYDDD subdirectories, an external format file (.FMT) is included for each data type. In the HIGHERORDER/YYYY subdirectories, the format information is contained within the detached label file itself. In the CALIBRATED subdirectories, it has not yet been decided if there will be an attached or detached labels.

#### <span id="page-20-0"></span>4.5.2. **File Naming Conventions**

Un-calibrated data products have names of the following form:

<sensor>\_YYYYDDDHH\_<DataType><V>.DAT

where

YYYYDDDHH is the start year, day of year, and hour of the data

sensor is the 3 letter code chosen from the following list:

ELS, IBS, ION, SNG, TOF, LOG, ACT, EVN, and ANC

DataType is a one (1) letter descriptor for the type of data, where  $C =$  calibrated and  $U =$ un-calibrated.

V is the data version number of the data product.

HH has valid values of 00, 06, 12, and 18, as data files are 6 hours in duration.

There is one exception to the un-calibrated data naming convention listed above. Given that the actuator (ACT) data product is both calibrated and un-calibrated, the <DataType> identifier is dropped. Actuator files conform to the following naming convention: ACT\_YYYYDDDHHH\_<V>.DAT.

Not every combination of sensor and DataType is a valid filename. Valid combinations can be determined by using the information contained in [Table 5.](#page-9-2)

When data is updated within a specific type of format the data version number is incremented. When more than nine versions are required, the characters a-z are used to represent further versions.

Calibrated data products have names of the following form:

<ProductType>\_YYYYDOYHH\_V<vv>.DAT

where

YYYYDOYHH is the start year, day of year, and hour of the data ProductType is IBS, ELS, ION, SNG, TOFLEF, and TOFST vv is the version number

Higher order data files have the following form:

#### <ProductType>\_YYYYDOY\_<vv>.TAB

where

YYYYDOY is the start year and day of year of the data ProductType is ELS\_3DMOMT, ELS\_SCPOT, or ION\_MOMT, and vv is the version number.

The naming convention for calibrated data products is still TBD.

#### <span id="page-21-0"></span>4.5.3. **DATA/UNCALIBRATED/YYYYDDD Directory Contents**

Un-calibrated data files starting on YYYYDDD from all sensors are stored in the DATA/UNCALIBRATED/YYYYDDD directory. Each directory will contain one day of data. Each sensor can have up to 4 files for the day and each sensor file can contain up to 6 hours of data. The file naming convention is described in Section [4.5.2.](#page-20-0) Every data file in the directory has a detached PDS label with the same root name as the file they describe but have the suffix ".LBL". In addition, there is a brief ASCII text file (INFO.TXT) that describes the DATA/UNCALIBRATED/YYYYDDD directory contents, which are listed in [Table 13.](#page-21-1) In addition, each YYYYDDD directory has its own set of format files. NOTE: Files are only available if data of the appropriate type (during the 6 hour block in question) is available. Also, we do not take very much event mode data (EVN), so these files are not available very frequently.

<span id="page-21-1"></span>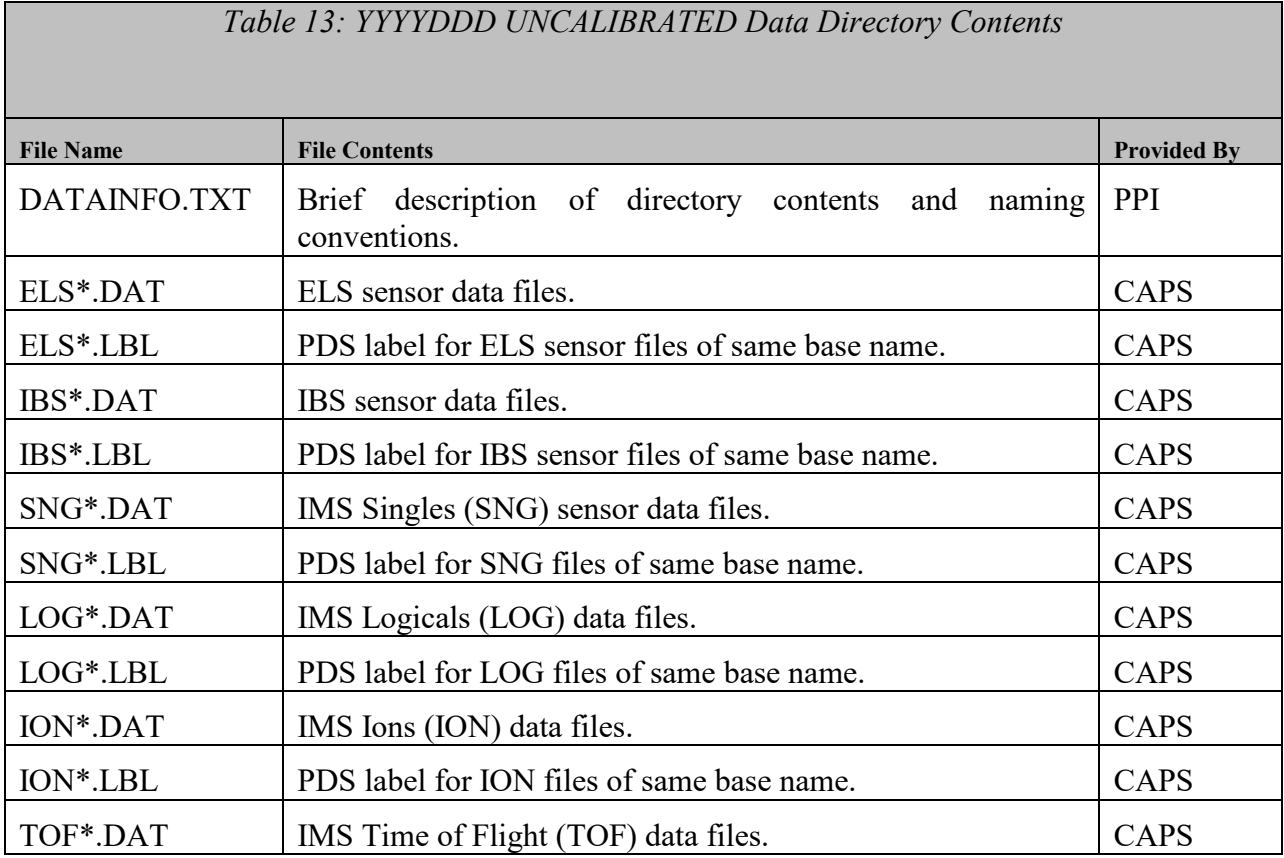

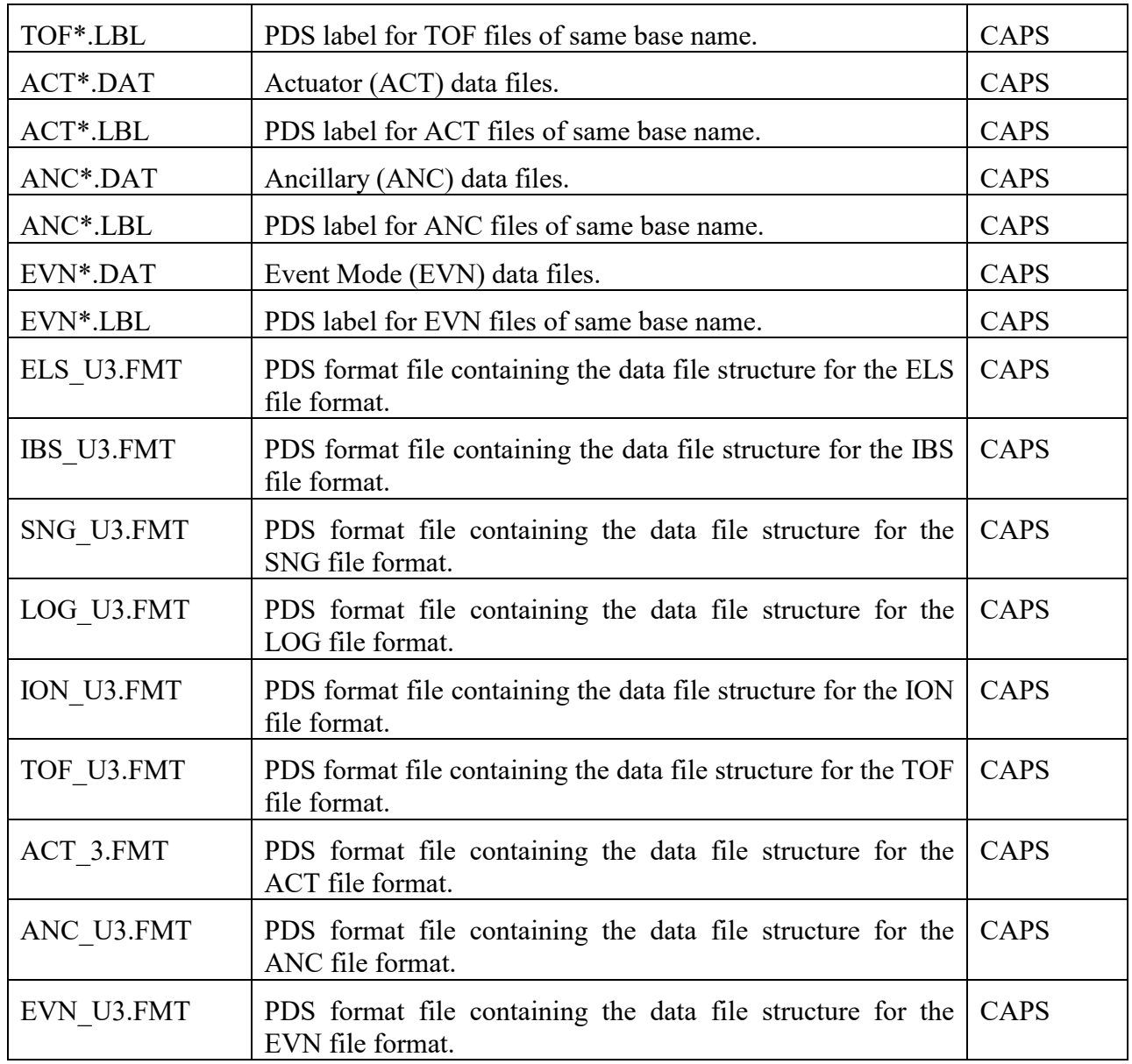

## <span id="page-22-0"></span>4.5.4. **DATA/CALIBRATED/YYYYDDD Directory Contents**

Calibrated data files starting on YYYYDDD from all product types are stored in the DATA/CALIBRATED/YYYYDDD directory. Each directory will contain one day of data. Each product type can have up to 4 files for the day and each product type file can contain up to 6 hours of data. The file naming convention is described in Section [4.5.2.](#page-20-0) Every data file in the directory has a detached PDS label with the same root name as the file they describe but have the suffix ".LBL". In addition, there is a brief ASCII text file (INFO.TXT) that describes the DATA/CALIBRATED/YYYYDDD directory contents, which are listed in [Table 13.](#page-21-1) In addition, each YYYYDDD directory has its own set of format files. NOTE: Files are only available if data of the appropriate type (during the 6 hour block in question) is available in the uncalibrated directory for the same 6 hour interval. For instance, a SNG calibrated file will exactly overlap the time period of the uncalibrated equivalent SNG file. The uncalibrated TOF

data contained two different sets of TOF data, LEF and ST: these now have separate calibrated files.

<span id="page-23-0"></span>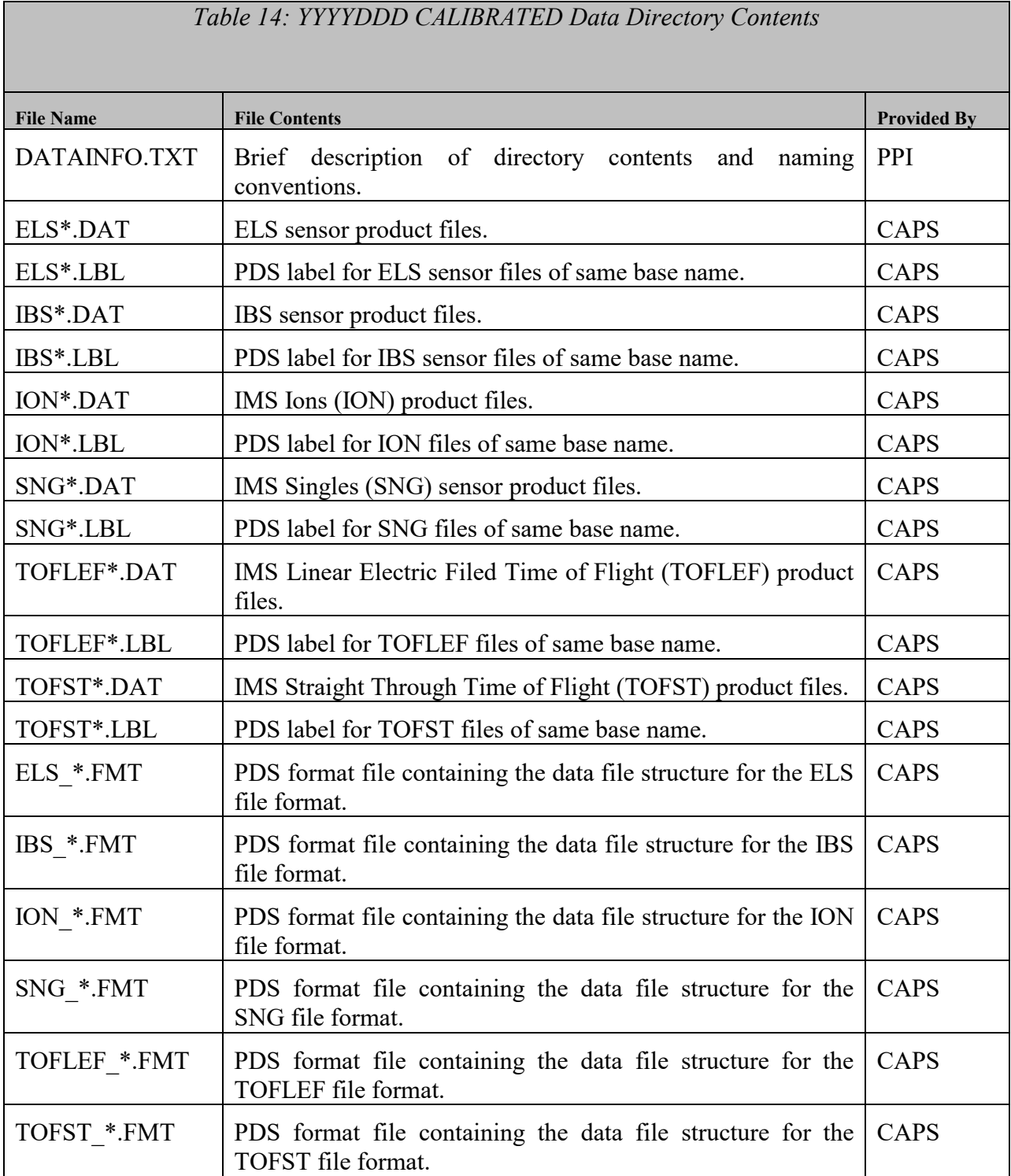

## <span id="page-24-0"></span>4.5.5. **DATA/HIGHERORDER/SCPOT/YYYY Directory Contents**

Higher order data files for spacecraft potential starting within the year, YYYY, are stored in the DATA/HIGHERORDER/SCPOT/YYYY directory. Each directory contains one year of data. Each type of higher order file can have only 1 file for a given day and can contain up to 24 hours of data. The file naming convention is described in Section [4.5.2.](#page-20-0) Every data file in the directory has a detached PDS label with the same root name as the file they describe but have the suffix ".LBL". The detached label file includes the format of the file. In addition, there is a brief ASCII text file (DATAINFO.TXT) that describes the DATA/HIGHERORDER/SCPOT/YYYY directory contents, which are briefly listed in [Table 15.](#page-24-2)

<span id="page-24-2"></span>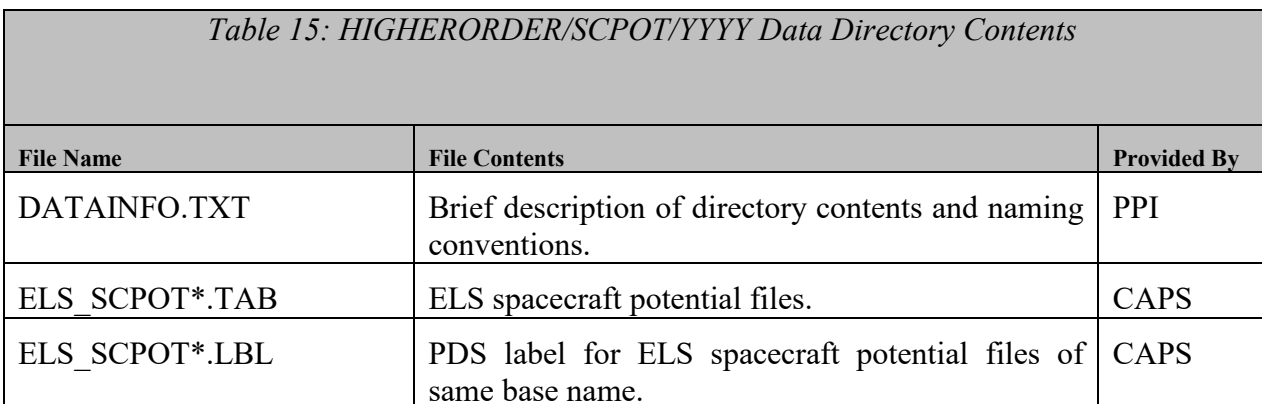

#### <span id="page-24-1"></span>4.5.6. **DATA/HIGHERORDER/ELEMOMT/YYYY Directory Contents**

Higher order data files for ELS moments starting within the year, YYYY, are stored in the DATA/HIGHERORDER/ELEMOMT/YYYY directory. Each directory contains one year of data. Each type of higher order file can have only 1 file for a given day and can contain up to 24 hours of data. The file naming convention is described in Section [4.5.2.](#page-20-0) Every data file in the directory has a detached PDS label with the same root name as the file they describe but have the suffix ".LBL". The detached label file includes the format of the file. In addition, there is a brief ASCII text file (INFO.TXT) that describes the DATA/HIGHERORDER/ELEMOMT/YYYY directory contents, which are briefly listed in [Table 16.](#page-24-3)

<span id="page-24-3"></span>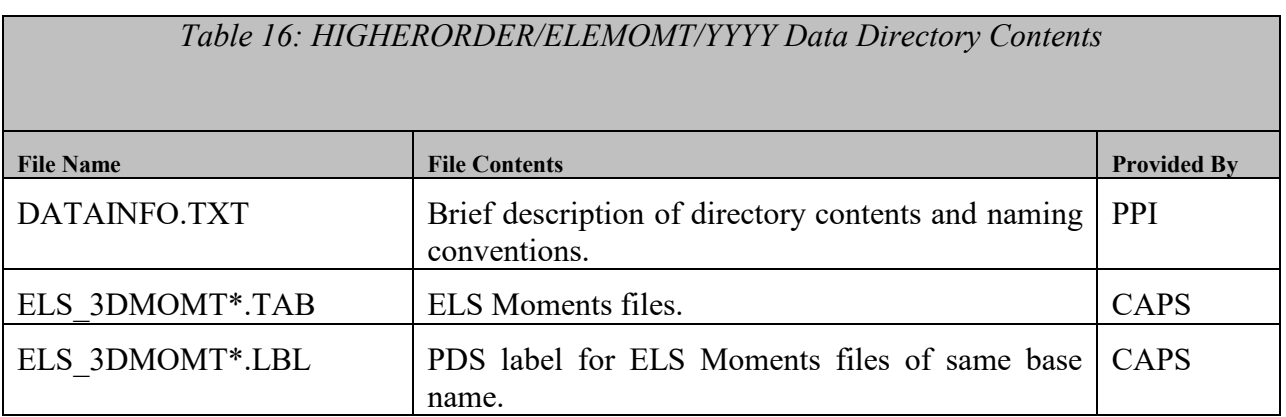

#### <span id="page-25-0"></span>4.5.7. **DATA/HIGHERORDER/IONMOMT/YYYY Directory Contents**

Higher order data files for ion moments starting within the year, YYYY, are stored in the DATA/HIGHERORDER/IONMOMT/YYYY directory. Each directory contains one year of data. Each type of higher order file can have only 1 file for a given day and can contain up to 24 hours of data. The file naming convention is described in Section [4.5.2.](#page-20-0) Every data file in the directory has a detached PDS label with the same root name as the file they describe but have the suffix ".LBL". The detached label file includes the format of the file. In addition, there is a brief ASCII text file (INFO.TXT) that describes the DATA/HIGHERORDER/IONMOMT/YYYY directory contents, which are briefly listed in [Table 17.](#page-25-3)

## *Table 17: HIGHERORDER/IONMOMT/YYYY Data Directory Contents*

<span id="page-25-3"></span>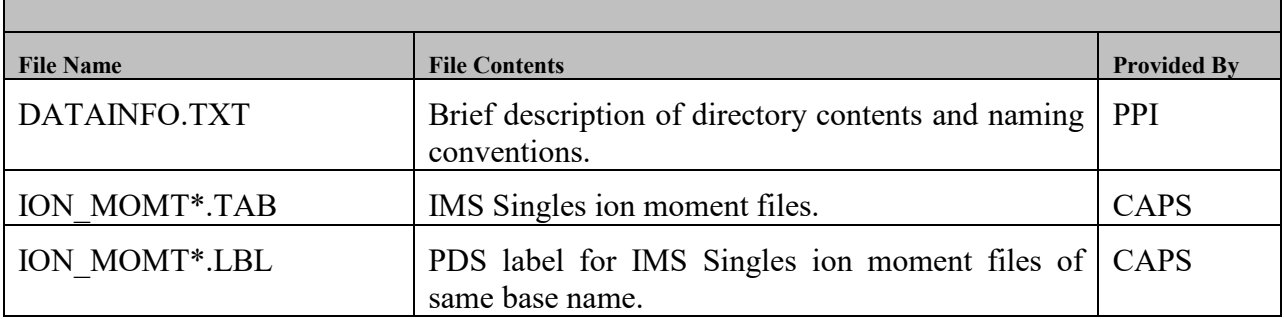

#### <span id="page-25-1"></span>4.5.8. **DATA/CALIBRATED Directory Contents**

The DATA/CALIBRATED directory contents are still TBD, but will include calibrated data products, their label files, and a DATAINFO.TXT file.

<span id="page-25-4"></span>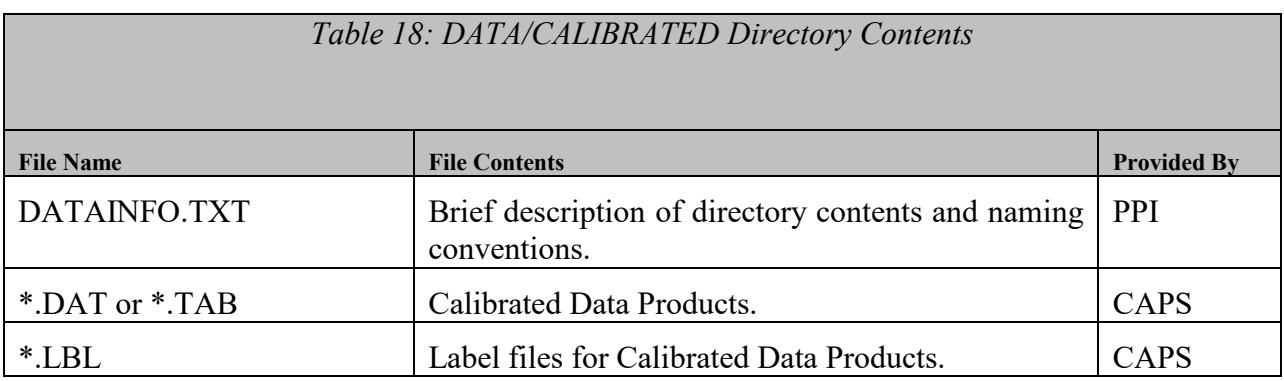

## <span id="page-25-2"></span>**4.6. CALIB Directory Contents**

Given that we are archiving data to 2 different volumes, the contents of the CALIB directory include the following information for the un-calibrated archive volume. Please note that the documentation for CAPS basic calibration procedures can be found in the DOCUMENT/CAPS\_CALIB directory.

<span id="page-26-0"></span>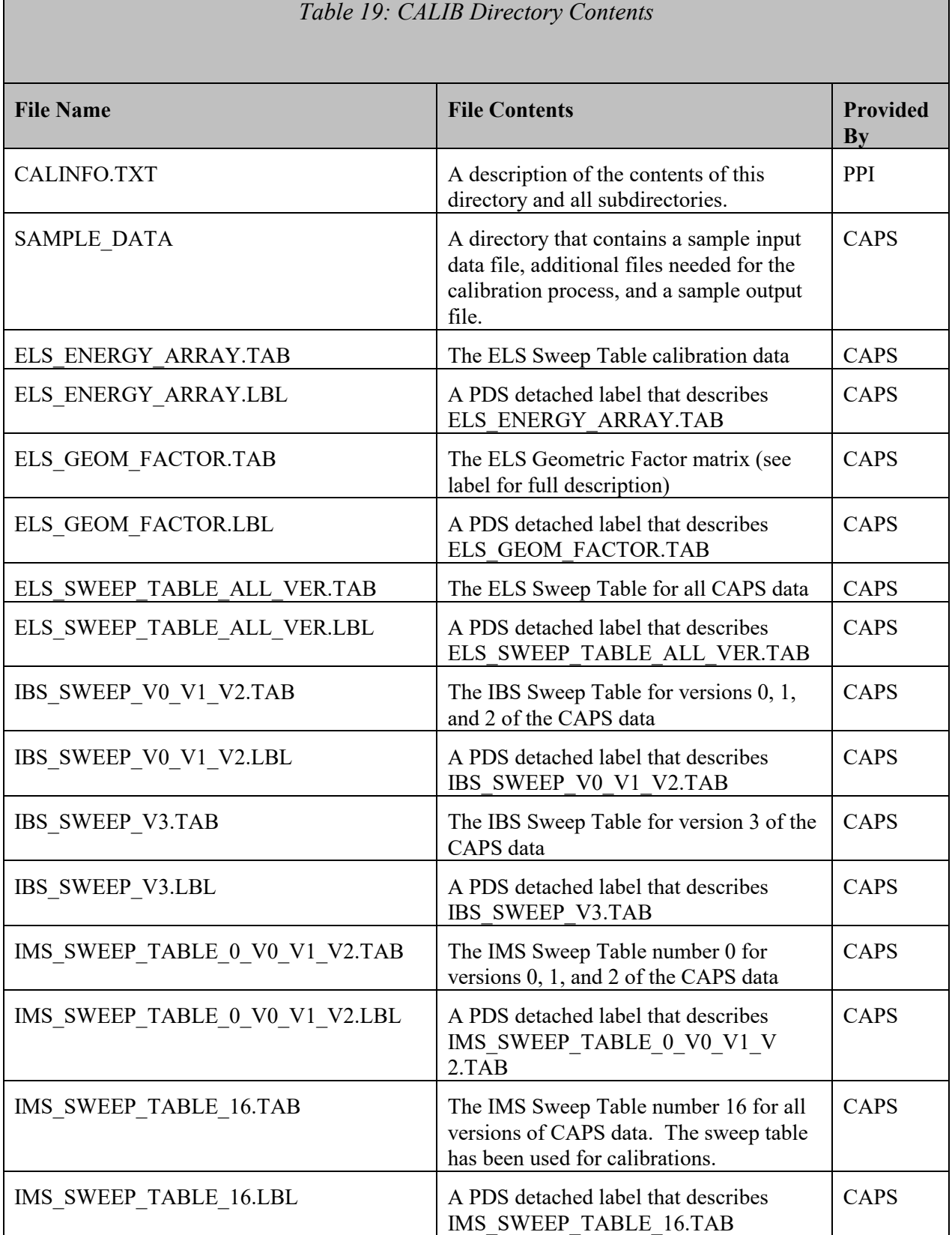

25

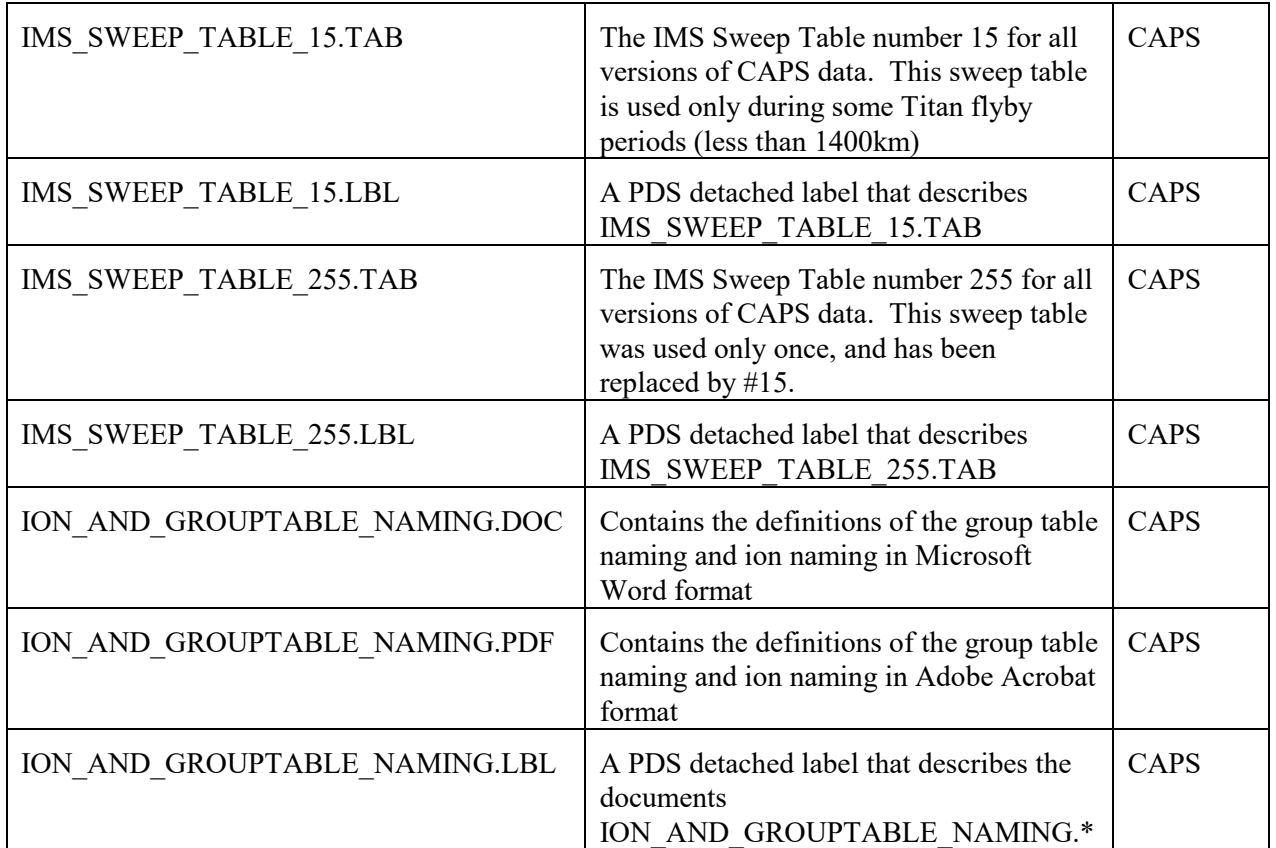

#### <span id="page-27-0"></span>4.6.1. **CALIB/SAMPLE\_DATA Directory Contents**

This directory contains a sample input file, any additional files necessary for the calibration process, and a sample output file. The goal of files in this directory is to provide data users an example against which to test their calibration routines, which were developed according to the CAPS BASIC CALIB PROCEDURES document (which can be found in DOCUMENT/CAPS CALIB). Please note that the output includes first order calibration, and not the second order corrections that are currently being worked.

#### <span id="page-27-1"></span>**4.7. EXTRAS Directory Contents**

The EXTRAS directory contains an EXTRINFO.TXT file that contains a description of the contents of this directory. Additional files include example software to read the CAPS uncalibrated data files, open the necessary calibration files, calibrate the data, and write them out. Example software for generating the CAPS browse spectrograms is also provided.

#### <span id="page-27-2"></span>**4.8. BROWSE Directory Contents**

The BROWSE directory contains browse spectrogram plots that are not intended for publication. Browse spectrograms starting on YYYYDDD from all sensors are stored in the BROWSE/YYYYDDD directory. Each directory contains one day of data. Each sensor can have up to 4 spectrograms for the day and can contain up to 6 hours of data. The file naming convention is described in Section [4.5.2,](#page-20-0) with a .PNG extension to specify the file format. Every data file in the directory has a detached PDS label with the same root name as the file they

describe but have the suffix ".LBL". In addition, there is a brief ASCII text file (INFO.TXT) that describes the BROWSE/YYYYDDD directory contents, which are listed in [Table 20:](#page-28-0)  YYYYDDD BROWSE [Directory Contents.](#page-28-0) NOTE: Files are only available if data from the appropriate type (during the 6 hour block in question) is available. We do not plot ancillary data.

<span id="page-28-0"></span>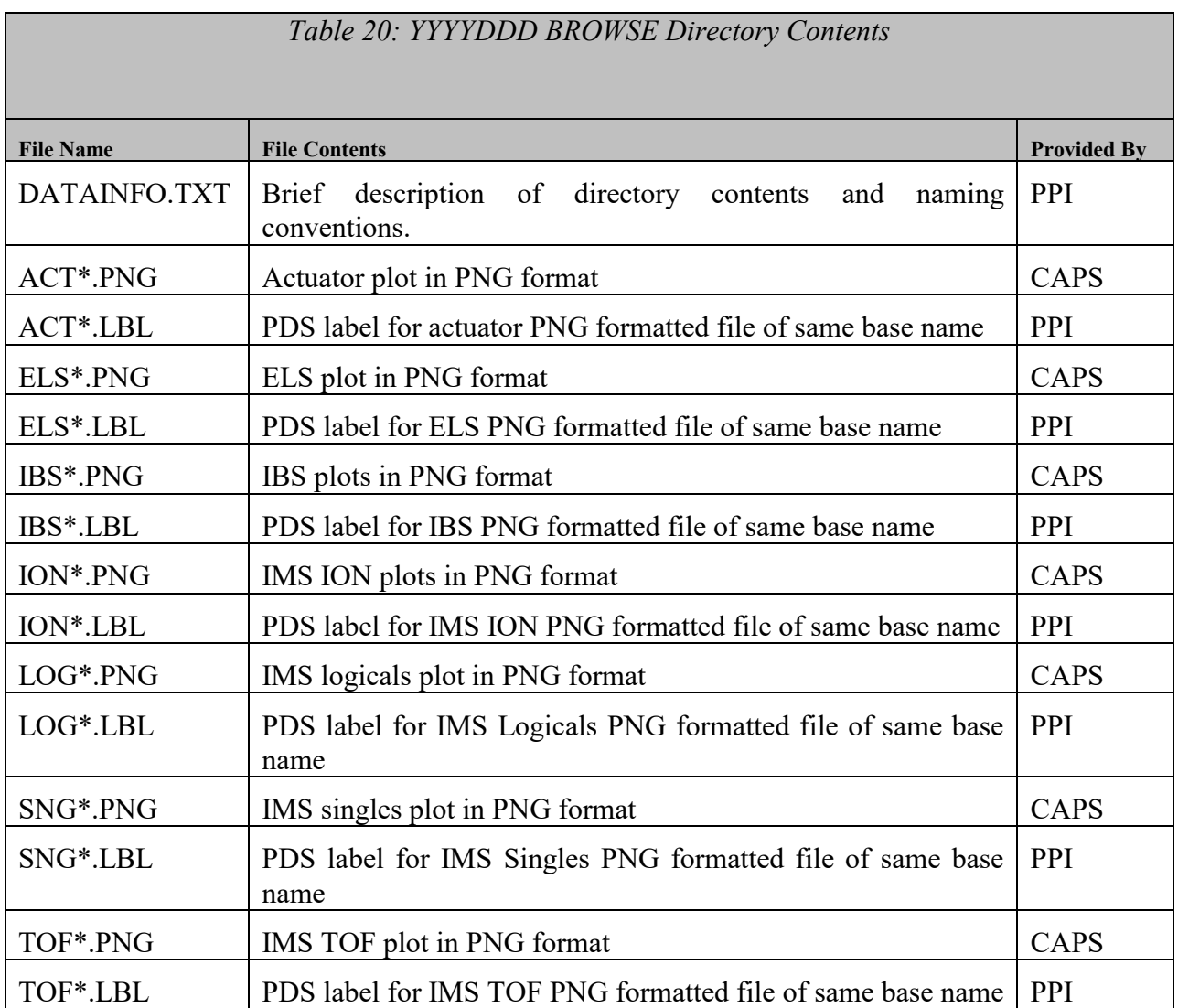

Since we will archive our calibrated files on a separate volume, the UNCALIBRATED volume does not contain a DATA/CALIBRATED directory. When ready, the calibration data will be available in the DATA/CALIBRATED directory. On the calibrated archive volume, the CALIB directory contains files that are used in the calibration process. The files include only text files and tables. Any other calibration files are included in the DOCUMENT/CAPS CALIB directory. Contents are still TBD and will be specified under Section [4.5.8](#page-25-1) when the calibration volume is ready.

# <span id="page-29-0"></span>**5. Archive Volume Format**

This section describes the format of CAPS standard product archive volumes. Data that comprise the CAPS standard product archives are formatted in accordance with Planetary Data System specifications [Planetary Science Data Dictionary, 2002; PDS Data Preparation Workbook, 1995; PDS Standards Reference, 2002].

#### <span id="page-29-1"></span>**5.1. File Formats**

The following section describes file formats for the kinds of files contained on Archive Volumes. For more information, see the PDS Standards Reference.

#### <span id="page-29-2"></span>5.1.1. **Document File Formats**

Document files with the .TXT suffix exist in all directories. They are ASCII files with embedded PDS labels. All document files contain variable-length, 80-byte maximum records, with a carriage return character (ASCII 13) in the 79th byte and a line feed character (ASCII 10) in the 80th byte. This allows the files to be read by the MacOS, DOS, Windows, UNIX, OS2, and VMS operating systems.

However, the documents in the reference volume contain formatting and figures that cannot be rendered as pure ASCII text. These documents are provided in formats that support graphics, such as HTML, MS Word, PDF, etc. The PDS requirement that all documentation critical to the understanding of the data set be provided in ASCII text form is met by the inclusion of HTML formatted documents.

## <span id="page-29-3"></span>5.1.2. **Catalog File Formats**

Catalog files (suffix .CAT) exist in the Root and Catalog directories. They are formatted in an object-oriented structure consisting of sets of 'keyword = value' declarations. All files are ASCII and conform to the same structure standards (line length, line terminator) as the PDS label files described in the previous section.

#### <span id="page-29-4"></span>5.1.3. **PDS Label File Formats**

All data files in the CAPS Standard Product Archive Collection have PDS labels [Planetary Science Data Dictionary; PDS Standards Reference]. These labels are all detached from the data files (same file name prefix, .LBL suffix).

A PDS label, whether embedded or detached from its associated file, provides descriptive information about the associated file. The PDS label is an object-oriented structure consisting of sets of 'keyword = value' declarations. The object that the label refers to  $(e.g., TABLE,$ STRUCTURE, etc.) is denoted by a statement of the form:

 $\sim$ object = location

in which the carat character  $(\wedge)$ , also called a pointer in this context) indicates where to find the object. In a PDS label, the location denotes the name of the file containing the object, along with the starting record or byte number, if there is more than one object in the file. For example:

 $\triangle$ HEADER = ("98118.TAB",1)  $\text{YTABLE} = (\text{Y98118.TAB",1025} > \text{BYTES})$ 

indicates that the HEADER object begins at record 1 and that the TABLE object begins at byte 1025 of the file 98118.TAB. The file 98118.TAB must be located in the same directory as the detached label file.

Below is a list of the possible formats for the  $\sim$ object definition in labels in this product.

 $\wedge$ object = n  $\triangle$ object = n <BYTES>  $\sim$ object = "filename.ext"  $\wedge$ object = ("filename.ext", n)  $\sim$ object = ("filename.ext", n <BYTES>)

where

**n** is the starting record or byte offset of the object, counting from the beginning of the file (record 1, byte 1),

**<BYTES>** indicates that the number given is in units of bytes (the default is records),

**filename** is the up-to-8-character, alphanumeric upper-case file name,

**ext** is the up-to-3-character upper-case file extension.

All CAPS detached labels conform to the requirement of less than 80-byte per line, including the carriage return character (ASCII 13) and the line feed character (ASCII 10). The RECORD TYPE of all the labels is STREAM.

#### <span id="page-30-0"></span>5.1.4. **DATA/UNCALIBRATED File Formats – Binary Tables**

All of the un-calibrated data files for CAPS are binary tables of data (.DAT suffix). Data files can be found in the YYYYDDD directories, which are located in DATA/UNCALIBRATED. Missing data are filled with appropriate (and documented) fill values. The table format for each sensor is described by a detached PDS label of the same base name as the file, but with an .LBL extension. A description of the data file contents and structure for the standard data set data products can be found Section [5.2.](#page-31-2) The format for the detached labels and format files can be found in [Appendix B. PDS Labels & Format Files for Standard UNCALIBRATED Data](#page-88-0)  [Products.](#page-88-0)

### <span id="page-31-0"></span>5.1.5. **DATA/CALIBRATED File Formats – Binary Tables**

All of the calibrated data files for CAPS are binary tables of data (.DAT suffix). Data files can be found in the YYYYDDD directories, which are located in DATA/CALIBRATED. Missing data are filled with appropriate (and documented) fill values. The table format for each sensor is described by a detached PDS label of the same base name as the file, but with an .LBL extension. A description of the data file contents and structure for the standard data set data products can be found Section [5.2.](#page-31-2) The format for the detached labels and format files can be found in [Appendix](#page-131-0)  [C. PDS Labels & Format Files for Standard CALIBRATED Data Products.](#page-131-0)

#### <span id="page-31-1"></span>5.1.6. **DATA/HIGHERORDER File Formats – Fixed Field ASCII**

All of the HIGHERORDER data files for CAPS are fixed-field ASCII files with a .TAB suffix. Data files can be found in the YYYY directories, which are located in DATA/HIGHERORDER/ELEMOMT, DATA/HIGHERORDER/IONMOMT, or DATA/HIGHERODRER/SCPPT. Missing data are filled with appropriate (and documented) fill values. The table format for each higher order product is described by a detached PDS label of the same base name as the file, but with an .LBL extension. The format file for each type of higher order product is included in the detached label. A description of the data file contents and structure for the standard data set data products can be found in Section [5.4.](#page-78-0) The format for the detached label and format file can be found in [Appendix D. PDS Labels & Format Files for](#page-186-0)  [Standard HIGHERORDER Data Products.](#page-186-0)

#### <span id="page-31-2"></span>**5.2. CAPS Standard UNCALIBRATED Data Product Descriptions**

The following sections describe the content and structure of each of the standard data products within the UNCALIBRATED level 2 CAPS data set.

#### <span id="page-31-3"></span>5.2.1. **CAPS ELS Data Product Format**

The data product format for ELS is listed in [Table 21](#page-31-4) below. The fill value for ELS data is 65535 (hex value FFFF).

<span id="page-31-4"></span>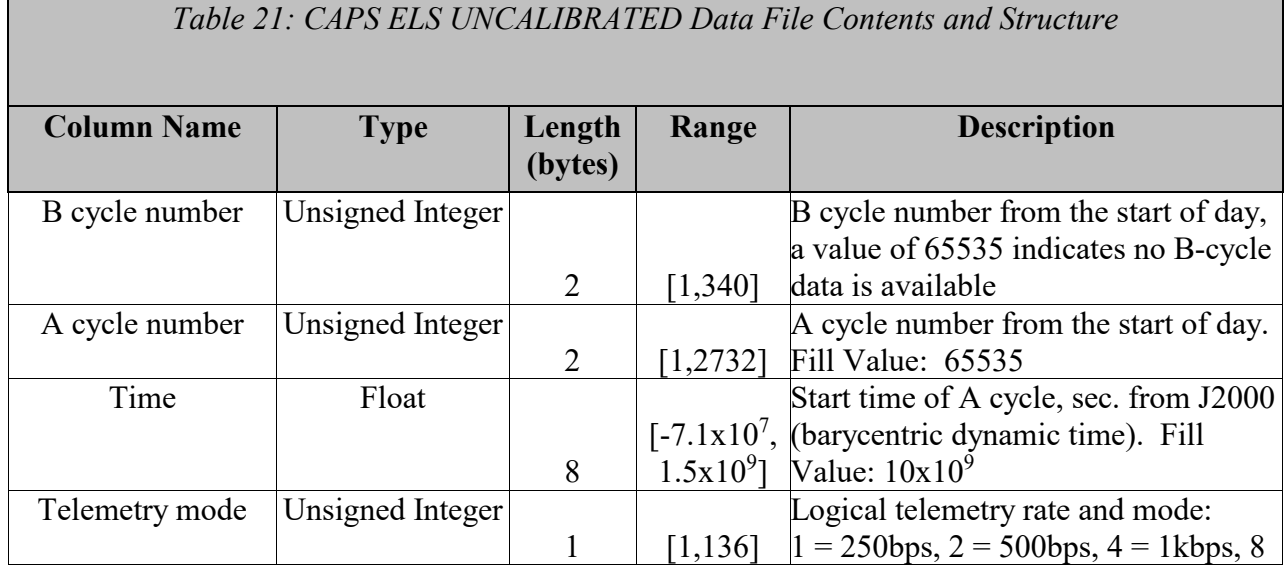

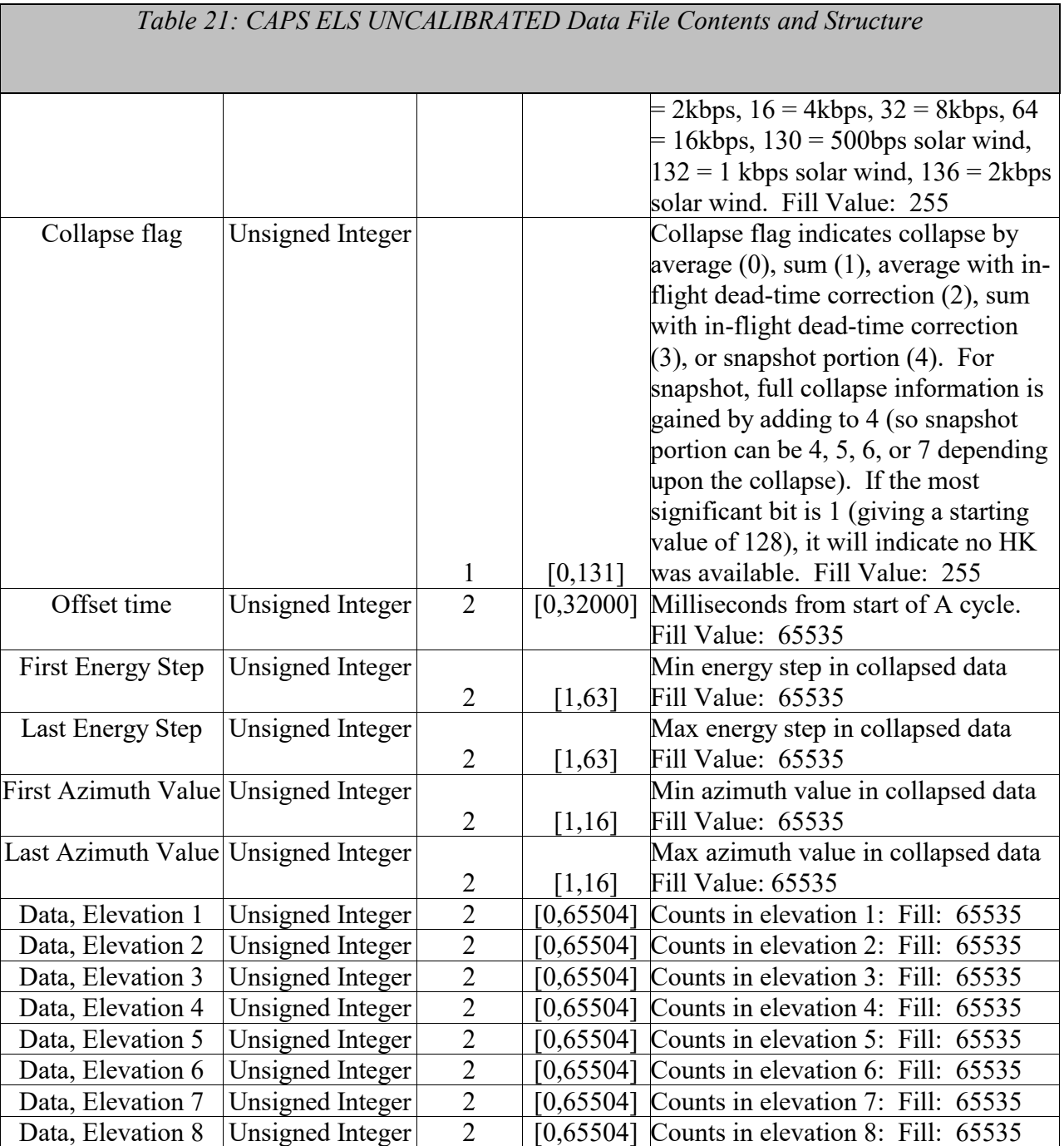

# <span id="page-32-0"></span>5.2.2. **CAPS IBS Data Product Format**

The data product format for CAPS IBS is listed in [Table 22](#page-33-1) below. The fill value for IBS data is 65535 (hex value FFFF).

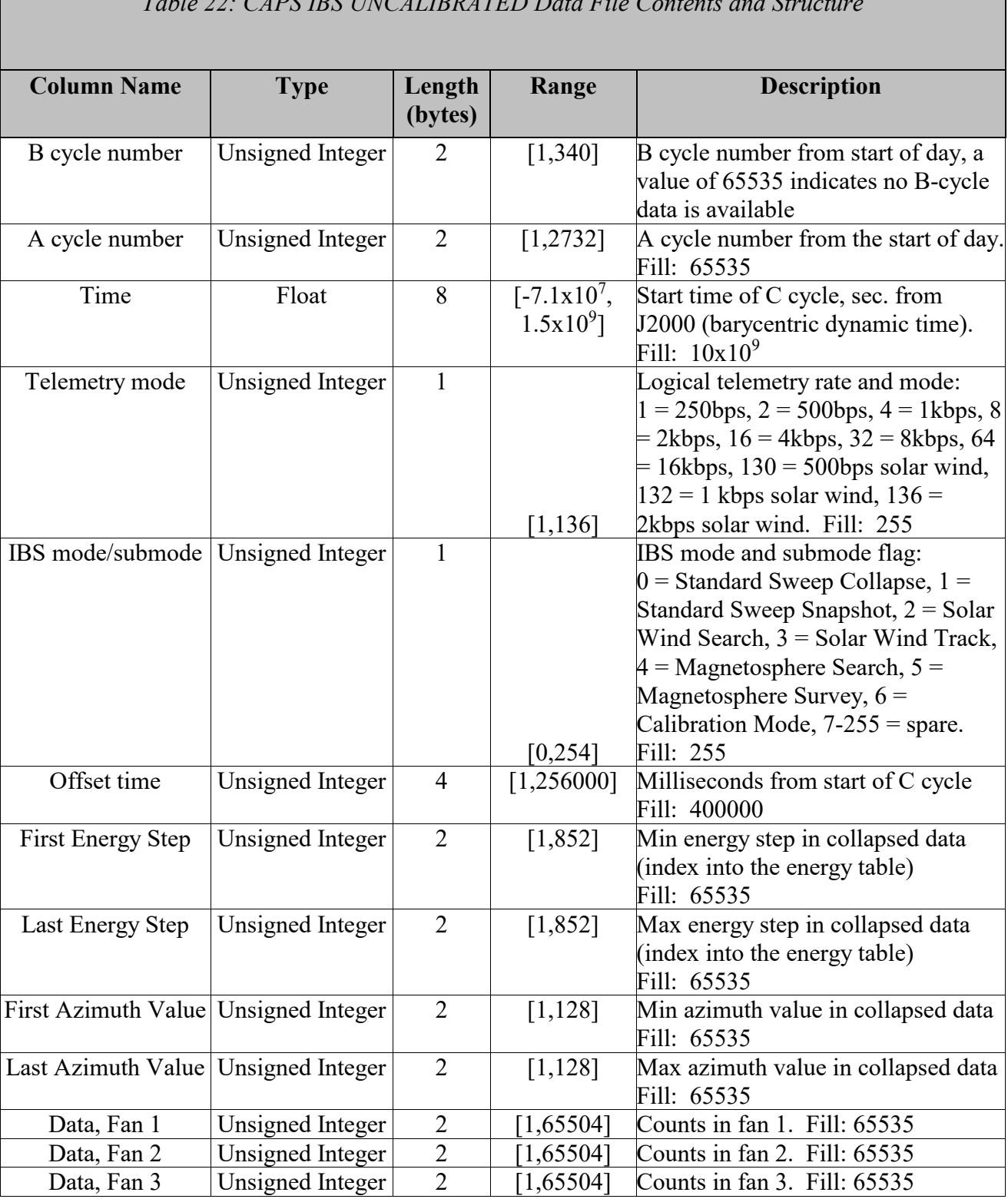

*Table 22: CAPS IBS UNCALIBRATED Data File Contents and Structure*

۰

<span id="page-33-1"></span>г

### <span id="page-33-0"></span>5.2.3. **CAPS IMS ION Data Product Format**

The data product format for CAPS IMS ION is listed in [Table 23](#page-34-0) below. The fill value for IMS Ion data is 28671 (hex value 6FFF).

*Table 23: CAPS UNCALIBRATED IMS ION Data File Contents and Structure*

<span id="page-34-0"></span>

| <b>Column Name</b>                    | <b>Type</b>             | Length         | Range                                  | <b>Description</b>                                                                                                    |
|---------------------------------------|-------------------------|----------------|----------------------------------------|----------------------------------------------------------------------------------------------------|
|                                       |                         | (bytes)        |                                        |                                                                                                    |
| B cycle number                        | Unsigned Integer        | 2              | [1,340]                                | B cycle number from start of day, a<br>value of 65535 indicates no B-cycle<br>data is available                                                                                                    |
| A cycle number                        | <b>Unsigned Integer</b> | $\overline{2}$ | [1, 2732]                              | A cycle number from the start of day,<br>a value of 65535 indicates that no A-<br>cycle header information was<br>available                                                                                                    |
| Time                                  | Float                   | 8              | $[-7.1 \times 10^7,$<br>$1.5x10^{9}$ ] | Start time of A cycle, sec. from<br>J2000 (barycentric dynamic time)<br>Fill: $10x10^9$                                                                                                    |
| Telemetry mode                        | Unsigned Integer        | $\mathbf{1}$   | [1, 136]                               | Logical telemetry rate and mode:<br>$1 = 250bps$ , $2 = 500bps$ , $4 = 1kbps$ , 8<br>$= 2kbps$ , $16 = 4kbps$ , $32 = 8kbps$ , 64<br>$= 16kbps$ , 130 = 500bps solar wind,<br>$132 = 1$ kbps solar wind, $136 =$<br>2kbps solar wind. Fill: 255 |
| Spare                                 | Unsigned Integer        | $\mathbf{1}$   | $\theta$                               | Spare bits to keep on even byte<br>boundaries. Fill: 0                                                                                                    |
| Offset time                           | <b>Unsigned Integer</b> | $\overline{2}$ | [1,32000]                              | Milliseconds from start of A cycle<br>Fill: 65535                                                                                                    |
| First Energy Step                     | Unsigned Integer        | $\overline{2}$ | [1,63]                                 | Min energy step in collapsed data<br>Fill: 65535                                                                                                    |
| Last Energy Step                      | Unsigned Integer        | $\overline{2}$ | [1,63]                                 | Max energy step in collapsed data<br>Fill: 65535                                                                                                    |
| First Azimuth Value Unsigned Integer  |                         | $\overline{2}$ | $[1,8]$                                | Min azimuth value in collapsed data<br>Fill: 65535                                                                                                    |
| Last Azimuth Value   Unsigned Integer |                         | $\overline{2}$ | [1,8]                                  | Max azimuth value in collapsed data<br>Fill: 65535                                                                                                    |
| Sam Ion number                        | Unsigned Integer        | $\overline{2}$ | [0,65534]                              | $SAM$ ion number <sup>1</sup> . Fill: 65535                                                                                                    |
| Data, Elevation 1                     | Integer                 | 2              | $-32,27650$                            | Counts in elevation $1$ (**): Fill 28671                                                                                                    |
| Data, Elevation 2                     | Integer                 | $\overline{2}$ | $-32,27650$ ]                          | Counts in elevation $2$ (**): Fill 28671                                                                                                    |
| Data, Elevation 3                     | Integer                 | $\overline{2}$ | -32,27650]                             | Counts in elevation $3$ (**): Fill 28671                                                                                                    |
| Data, Elevation 4                     | Integer                 | $\overline{2}$ | $-32,27650$ ]                          | Counts in elevation $4$ (**): Fill 28671                                                                                                    |
| Data, Elevation 5                     | Integer                 | $\overline{2}$ | $-32,27650$ ]                          | Counts in elevation $5$ (**): Fill 28671                                                                                                    |
| Data, Elevation 6                     | Integer                 | $\overline{2}$ | $-32,27650$ ]                          | Counts in elevation $6$ (**): Fill 28671                                                                                                    |

 $<sup>1</sup>$  The SAM Ion number shall uniquely identify the ion and the group table used by SAM. This shall be based on a table</sup> generated and kept on the ground, and will not be the ion number used inside SAM software (which represents different species in different group tables) nor the ion number in the current CDF files (which represents the order in which ions are selected and passed on by CPU2, and which depends on the group table and ion selection index.)

 $\overline{a}$ 

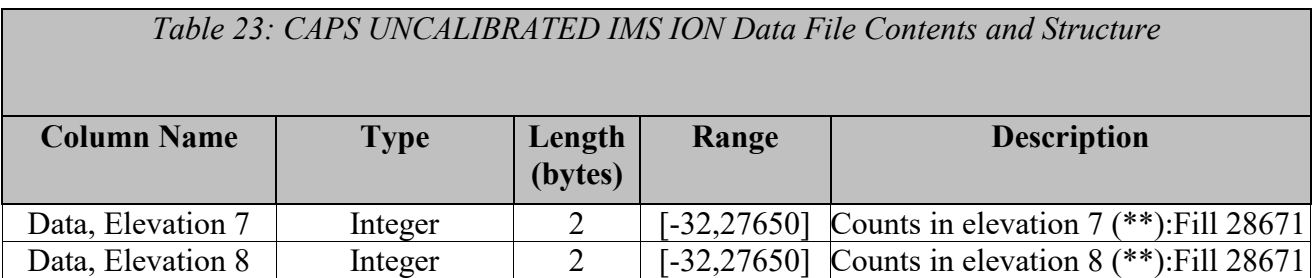

**(\*\*): Note that due to on-board spacecraft de-convolution routines used to estimate the number of counts from a particular species, a combination of low counts and background noise can cause the de-convolution routine to give negative numbers.**

#### <span id="page-35-0"></span>5.2.4. **CAPS IMS SNG Data Product Format**

The data product format for CAPS IMS Singles (SNG) is listed in [Table 24](#page-35-1) below. The fill value for Singles data is 65535 (hex value FFFF).

<span id="page-35-1"></span>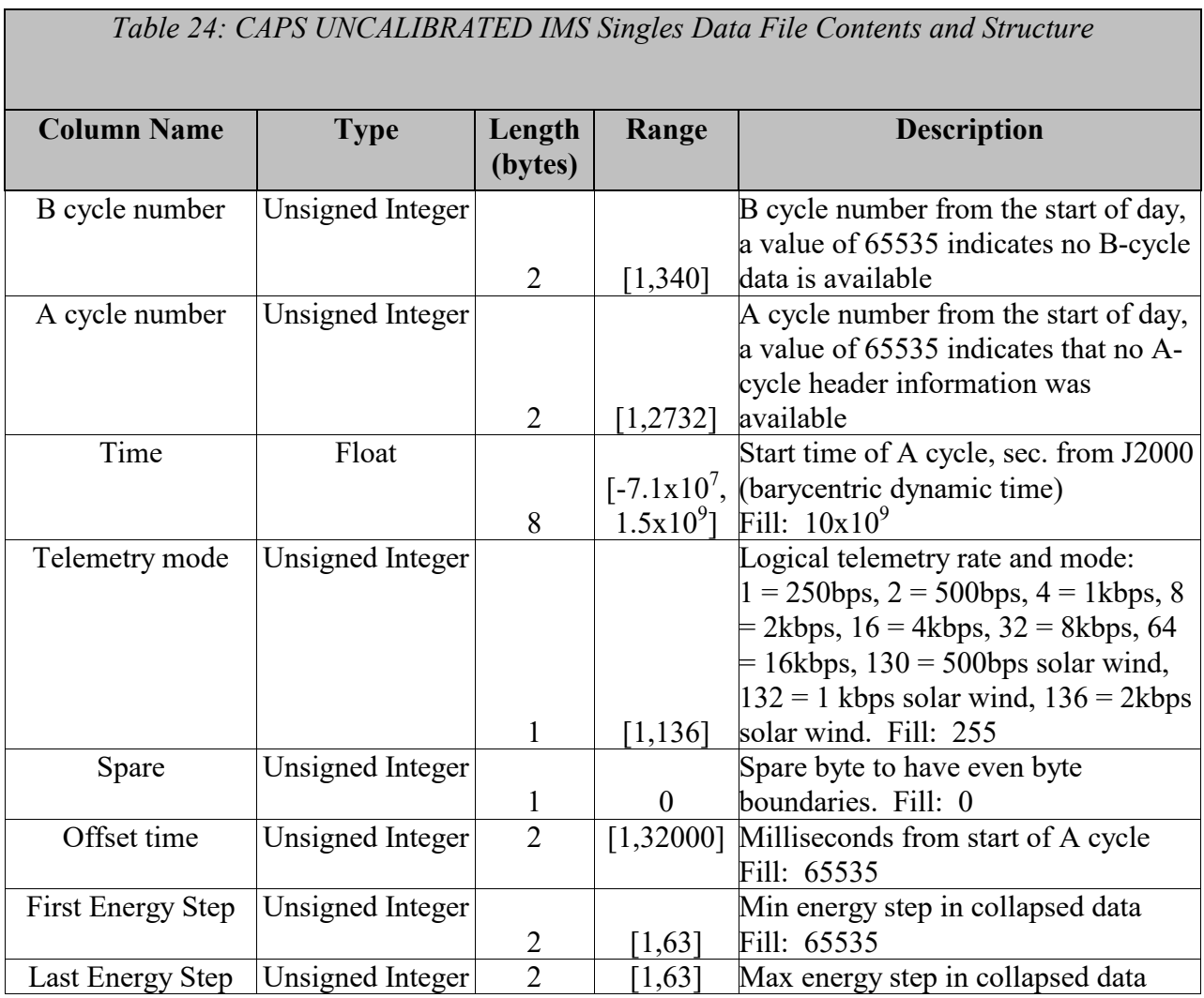
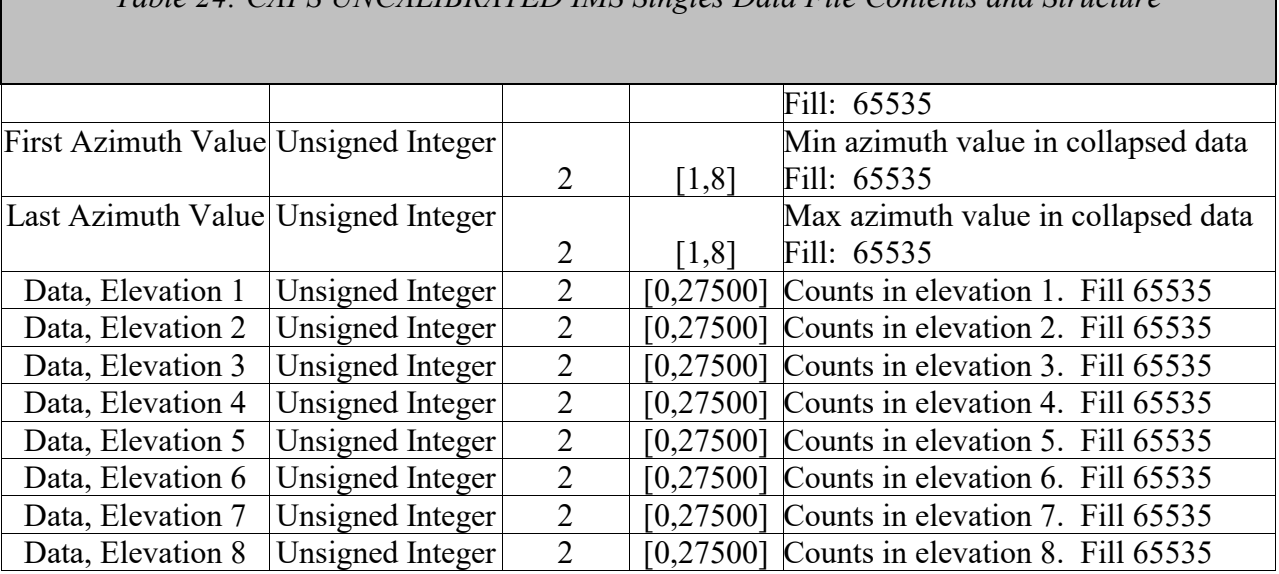

## *Table 24: CAPS UNCALIBRATED IMS Singles Data File Contents and Structure*

 $\mathcal{L}$ 

### 5.2.5. **CAPS IMS LOG Data Product Format**

The data product format for CAPS IMS Logicals (LOG) is listed in [Table 25](#page-36-0) below. The fill value for Logical Data is 65535 (hex FFFF).

<span id="page-36-0"></span>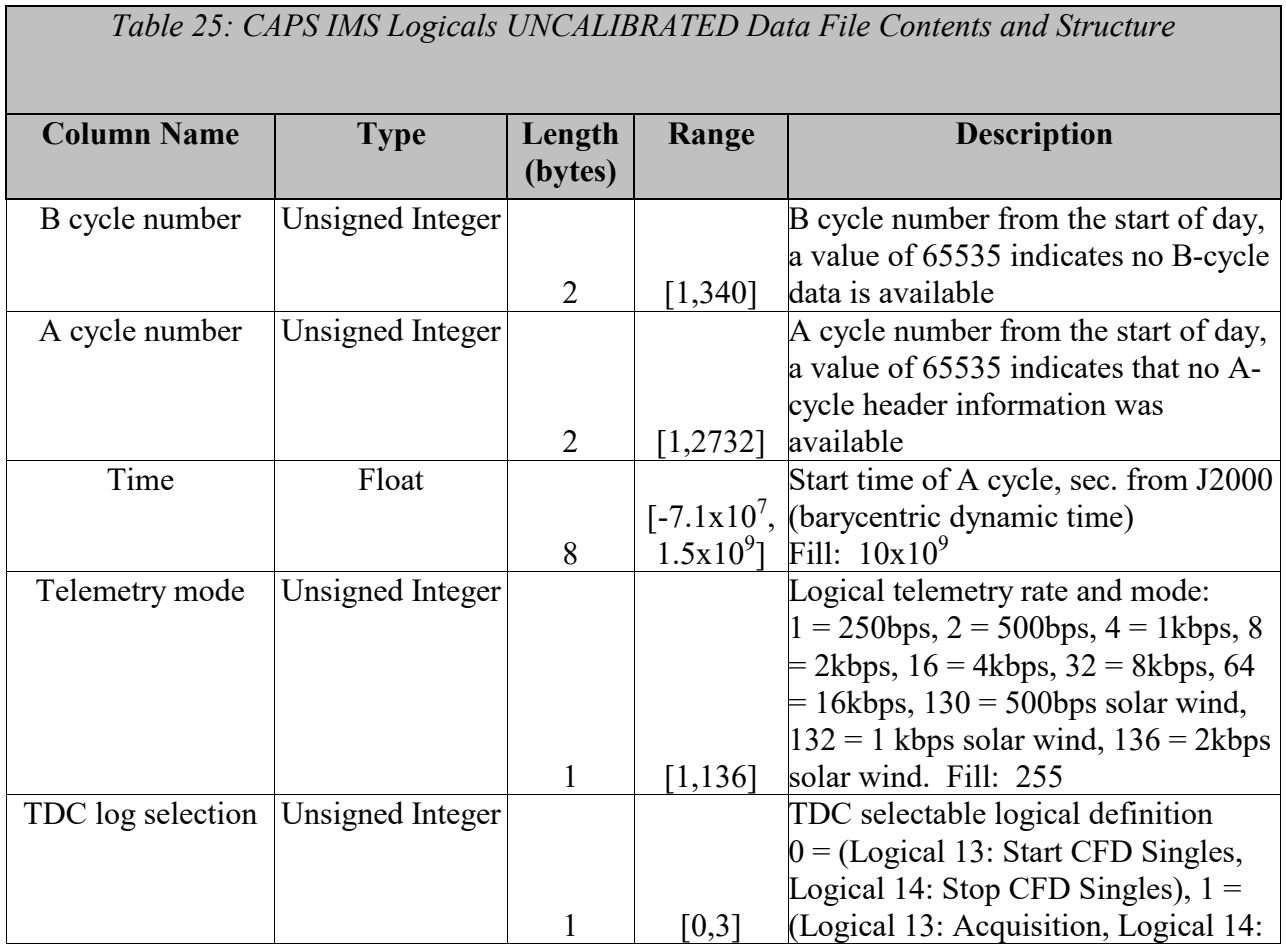

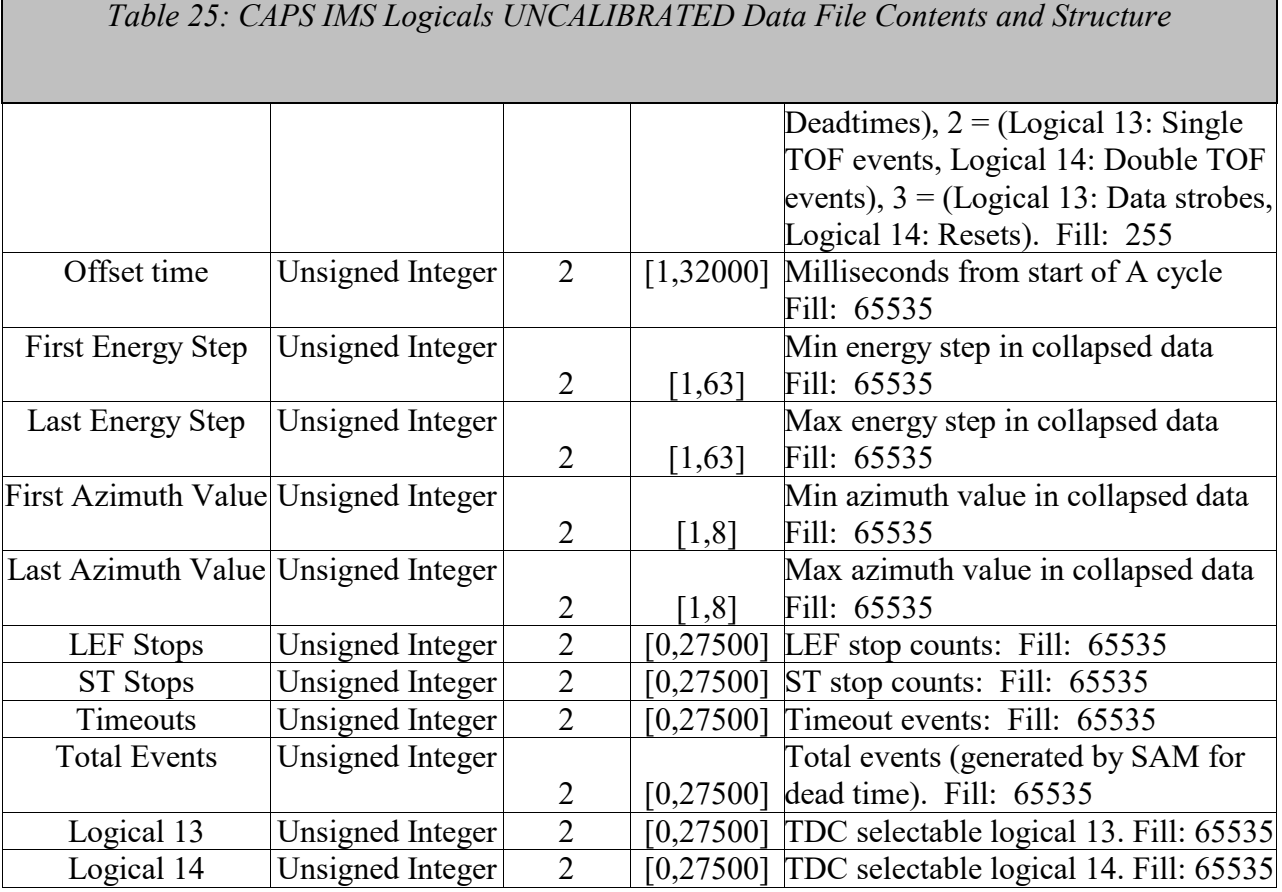

#### 5.2.6. **CAPS IMS TOF Data Product Format**

The data product format for CAPS IMS Time of flight (TOF) is listed in [Table 26](#page-37-0) below. The fill value for IMS TOF and ST data is 4294967295 (hex value FFFFFFFF).

<span id="page-37-0"></span>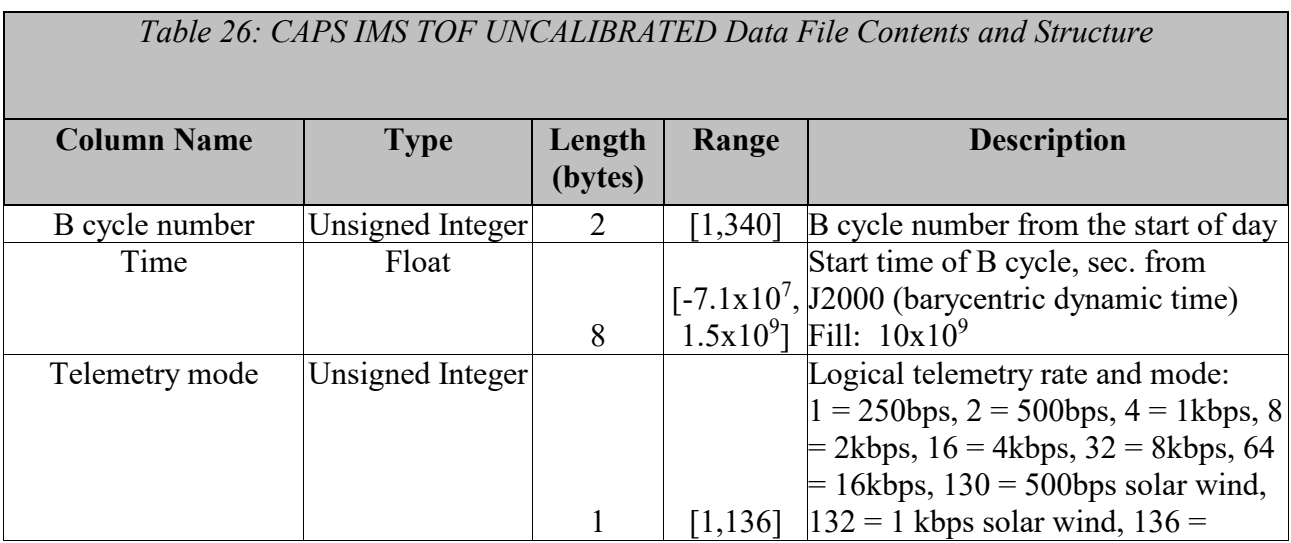

*Table 26: CAPS IMS TOF UNCALIBRATED Data File Contents and Structure*

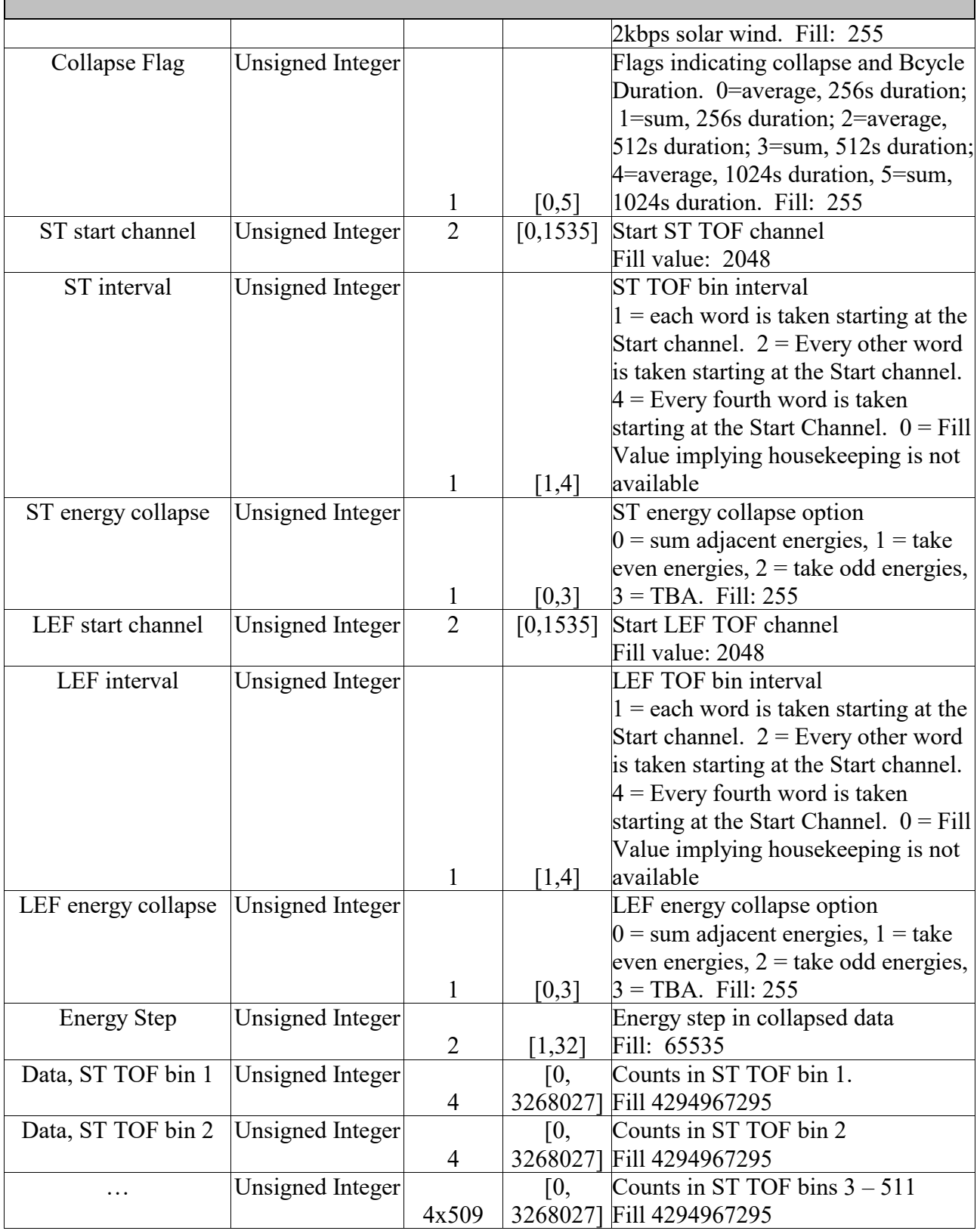

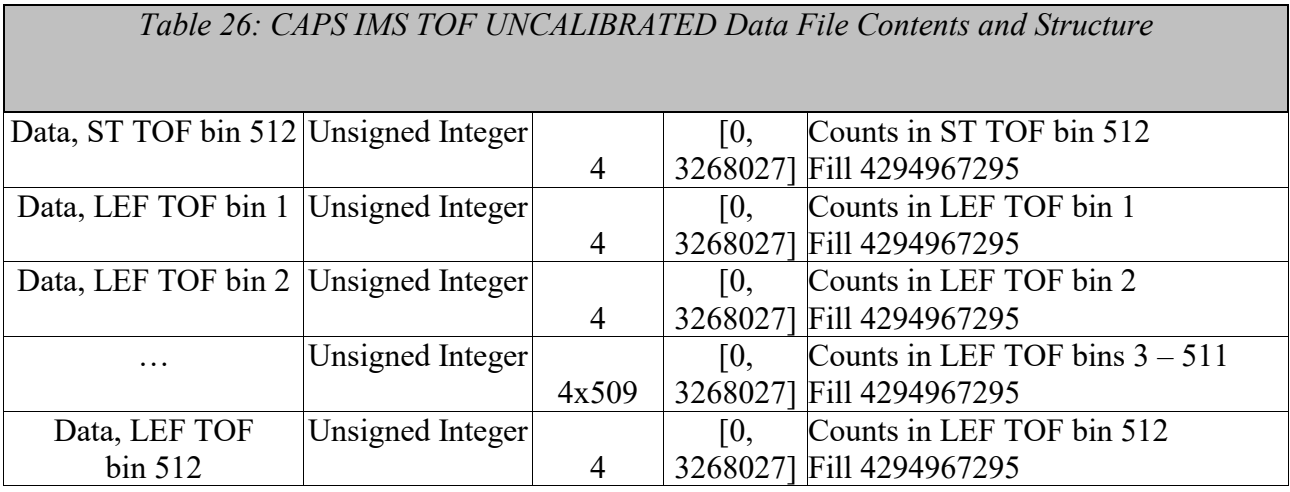

#### 5.2.7. **CAPS ACT Data Product Format**

The data product format for the CAPS actuator is listed in [Table 27](#page-39-0) below. The fill value for actuator data is –999.0. Actuator data products are considered to be both calibrated and uncalibrated data products. In order to accommodate this, we lose the <DataType> in the filename (as described in section [4.5.2\)](#page-20-0).

<span id="page-39-0"></span>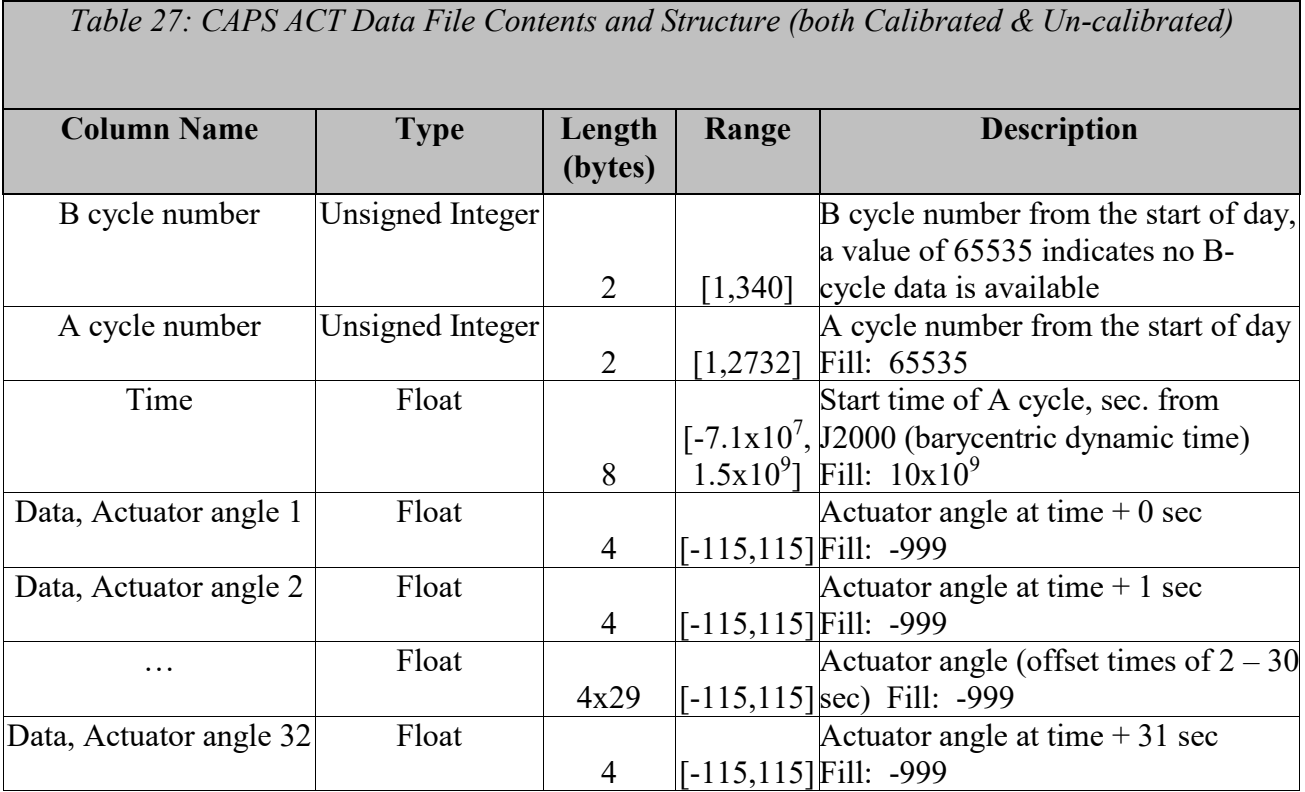

## 5.2.8. **CAPS ANC Data Product Format**

The data product format for the ancillary data product is listed in [Table 28](#page-40-0) below. There are no standard fill values for these items.

<span id="page-40-0"></span>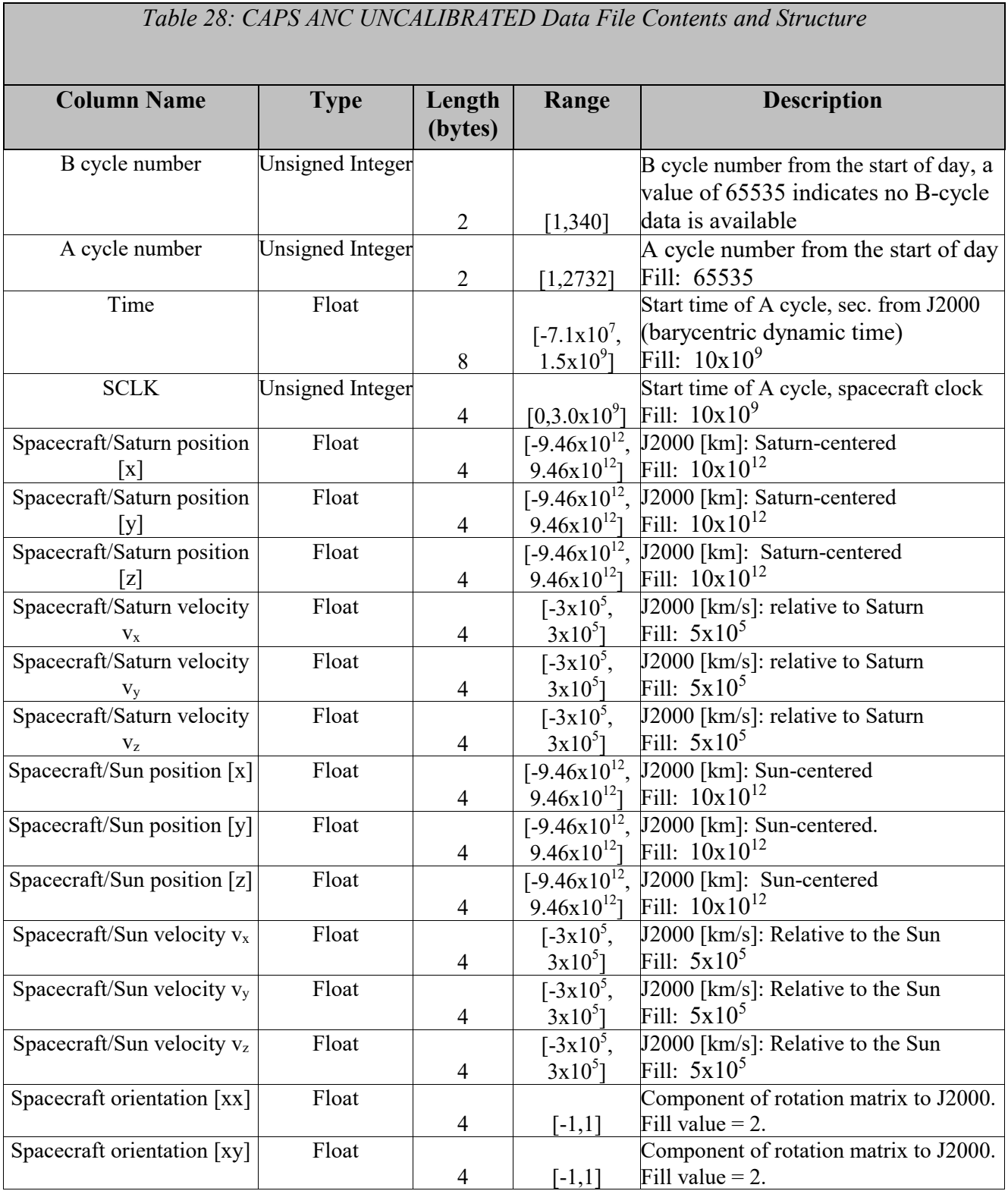

# *Table 28: CAPS ANC UNCALIBRATED Data File Contents and Structure*

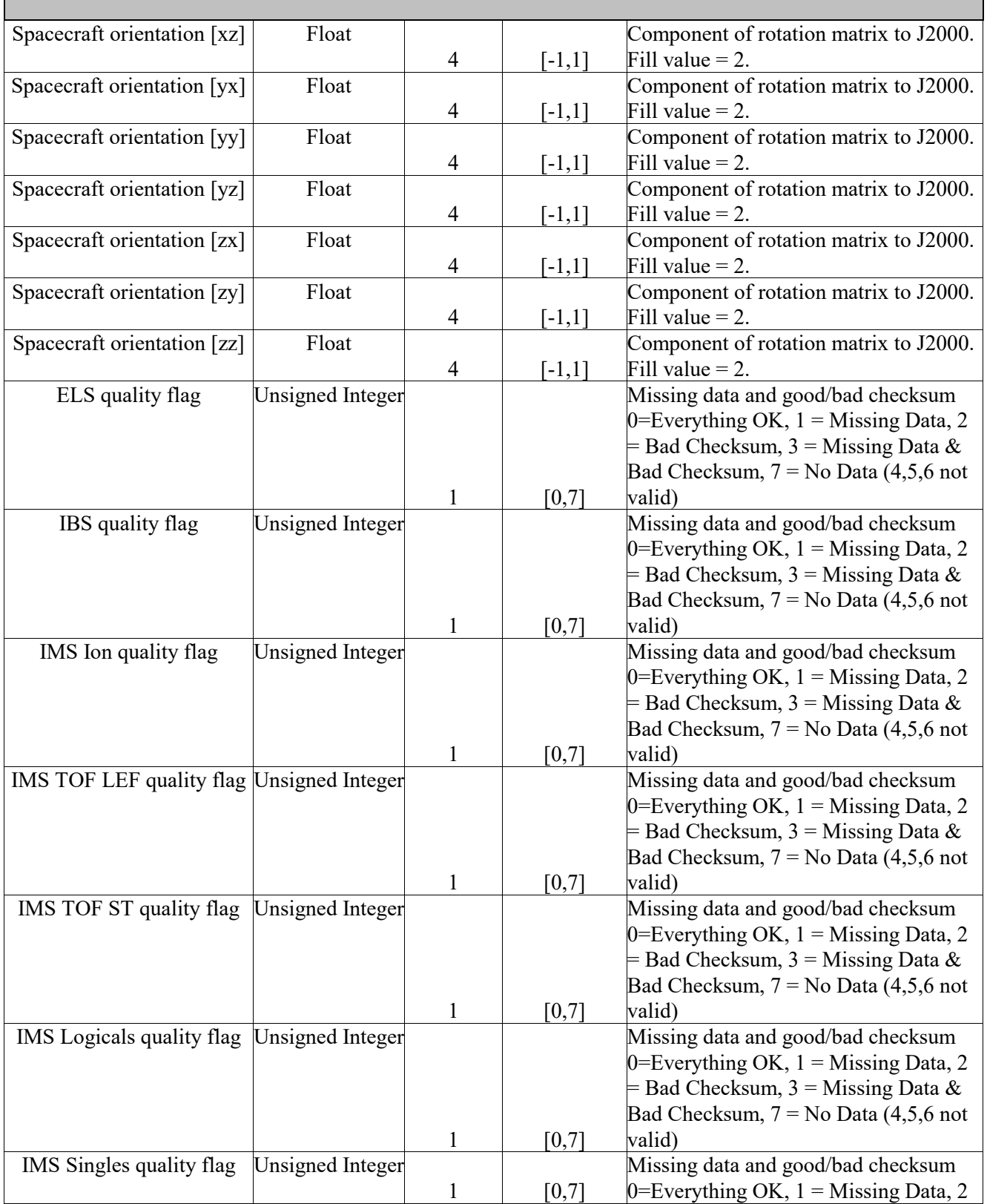

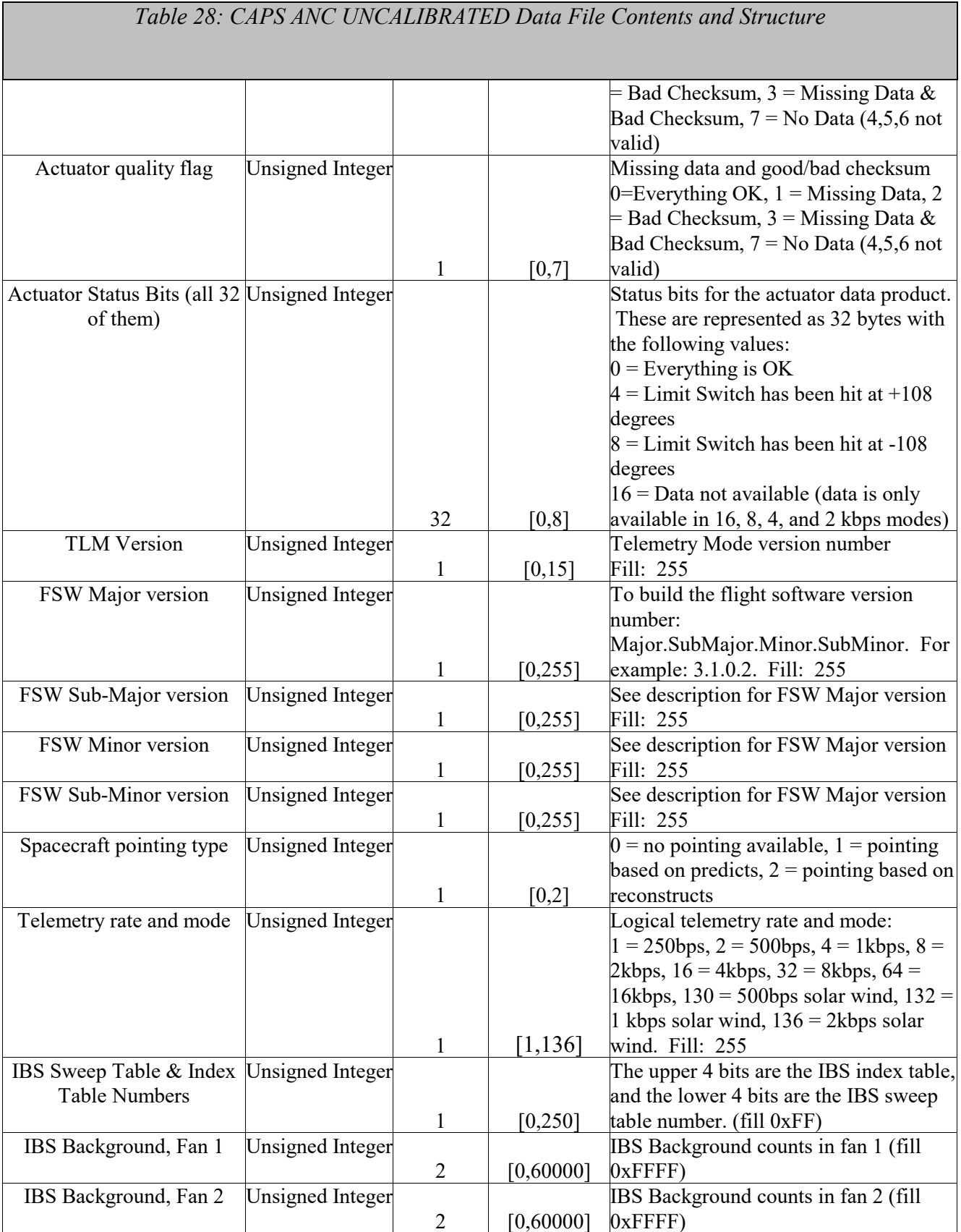

# *Table 28: CAPS ANC UNCALIBRATED Data File Contents and Structure*

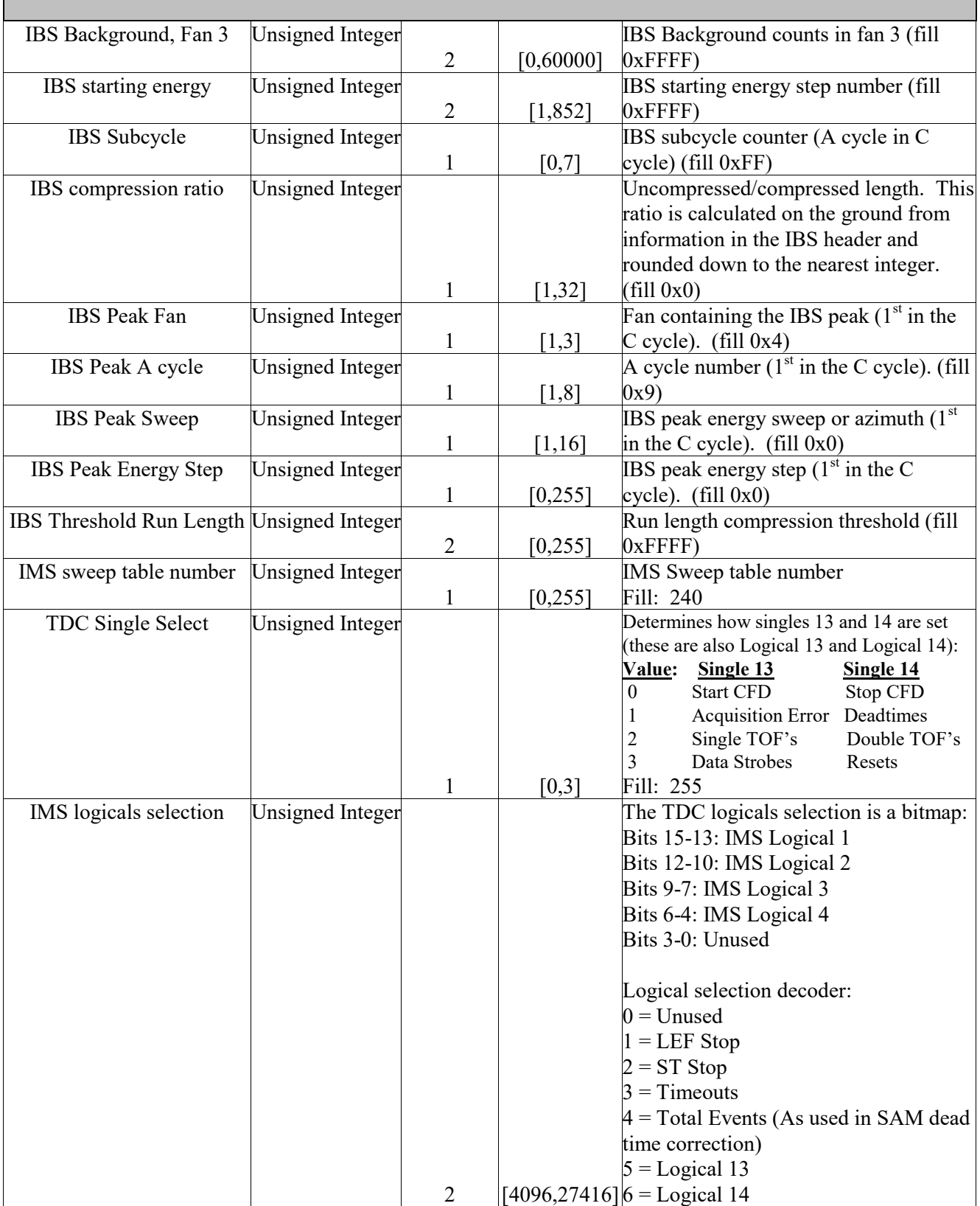

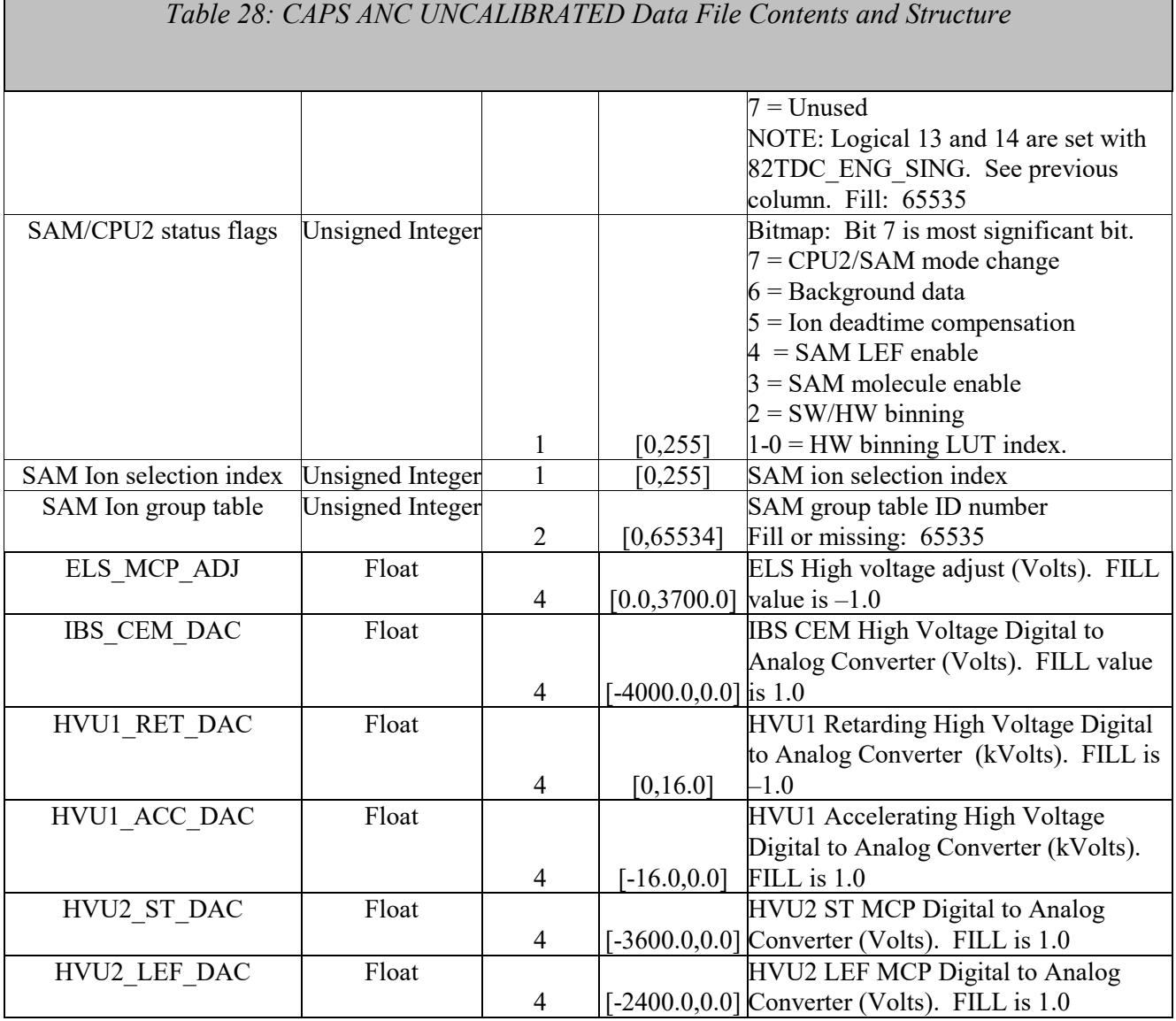

#### 5.2.9. **CAPS EVN Data Product Format**

Г

The data product format for the CAPS IMS event mode data is listed in [Table 29](#page-44-0) below. No fill values are necessary. Data rows exist only if data are present.

<span id="page-44-0"></span>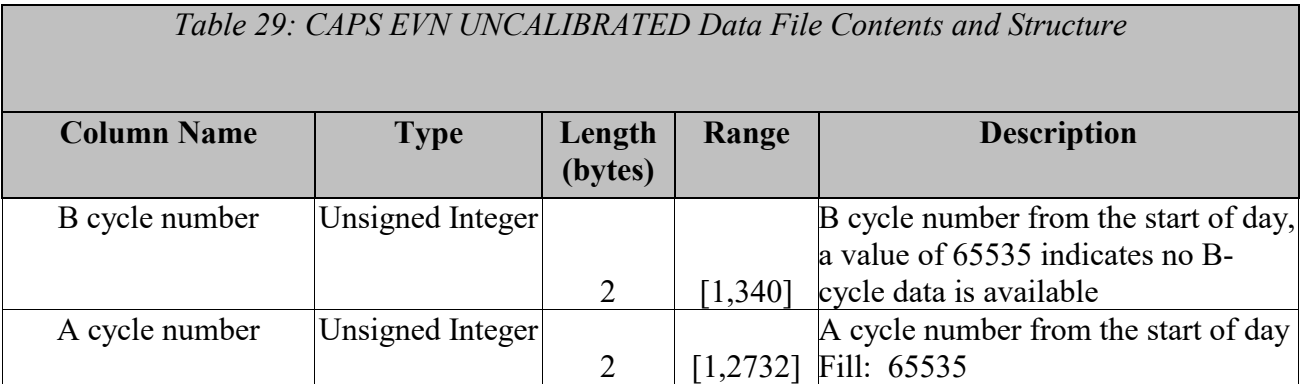

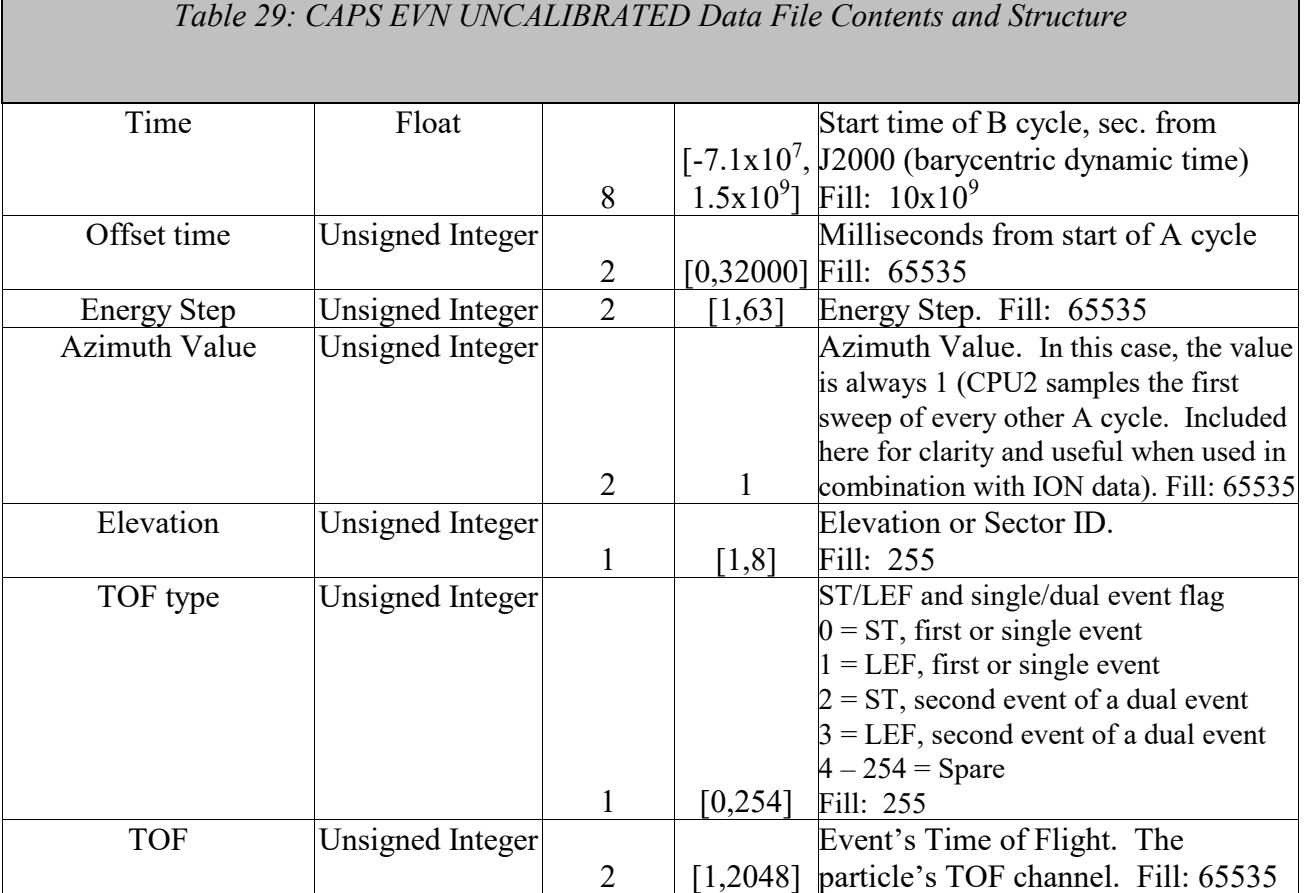

### **5.3. CAPS Standard CALIBRATED Data Product Descriptions**

The following sections describe the content and structure of each of the standard data products within the CALIBRATED level 2 CAPS data set.

#### 5.3.1. **CAPS ELS Data Product Format**

The data product format for ELS is listed in [Table 30](#page-45-0) below.

<span id="page-45-0"></span>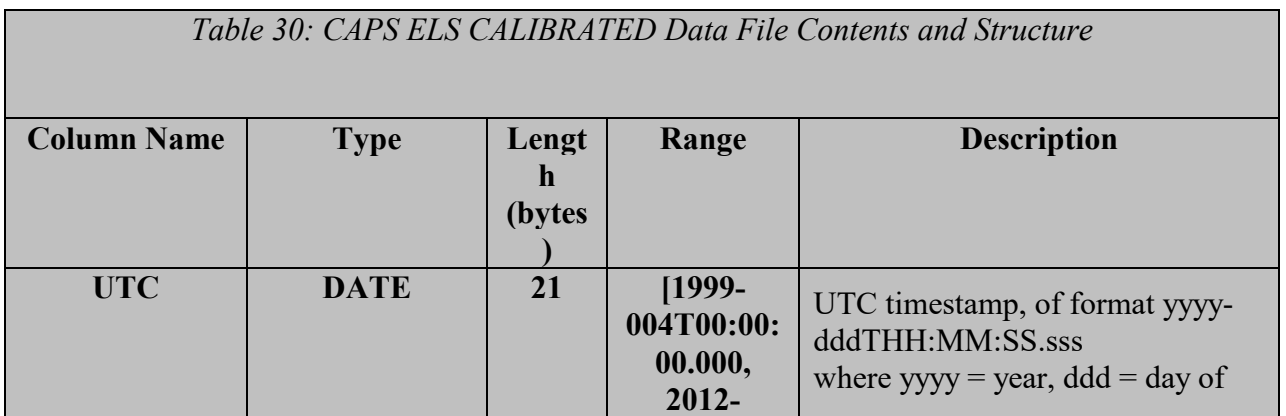

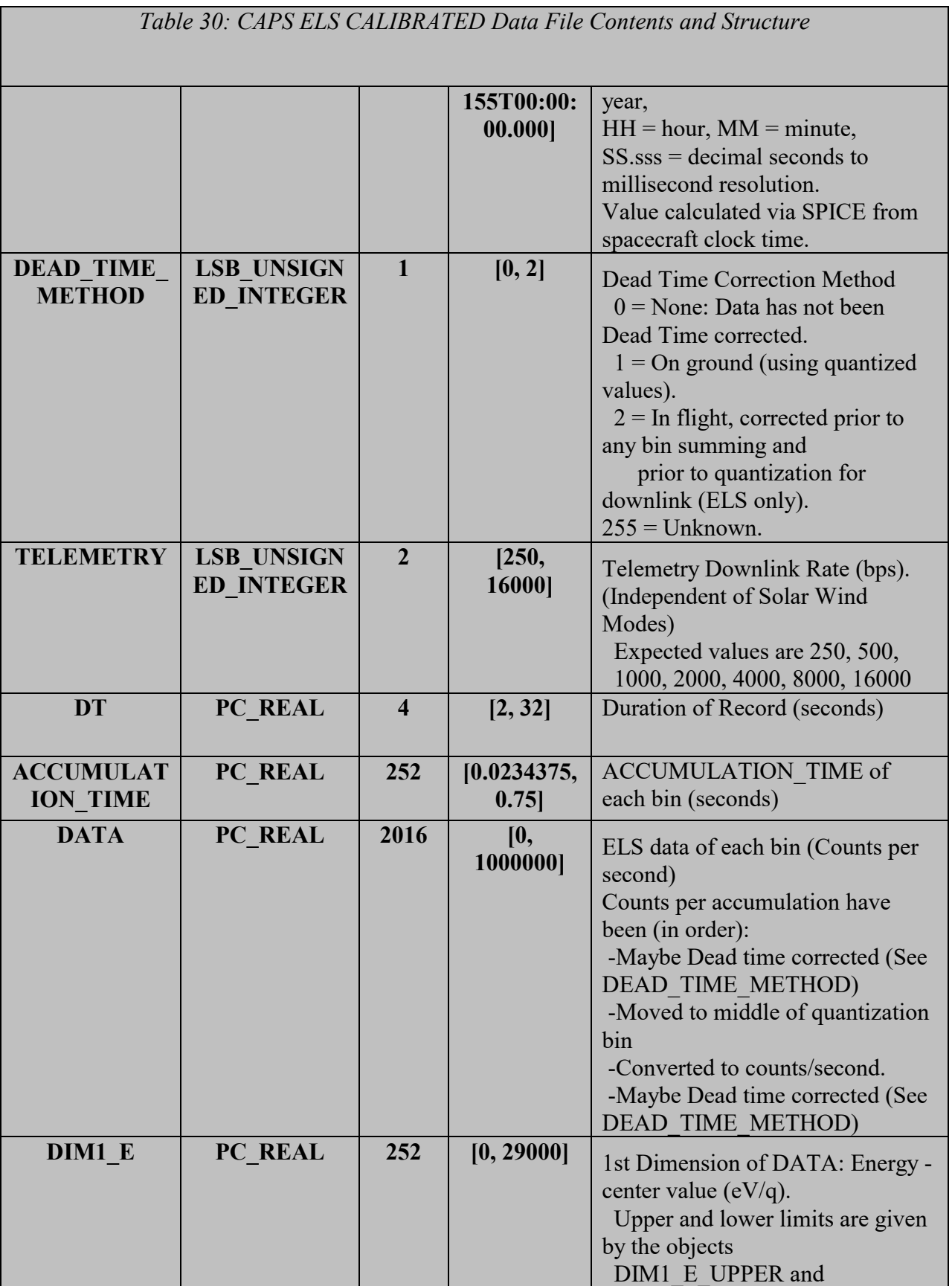

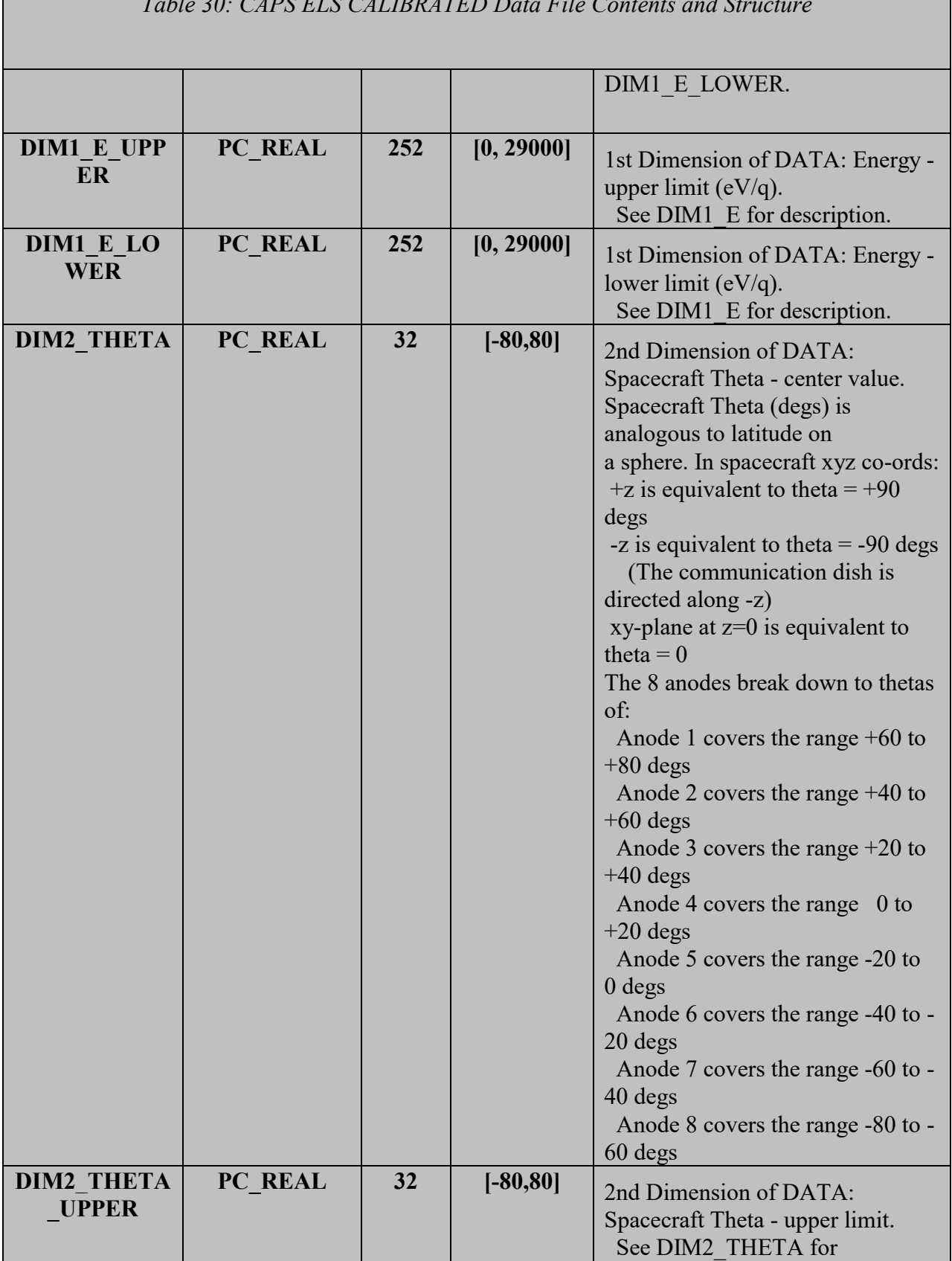

┓

г

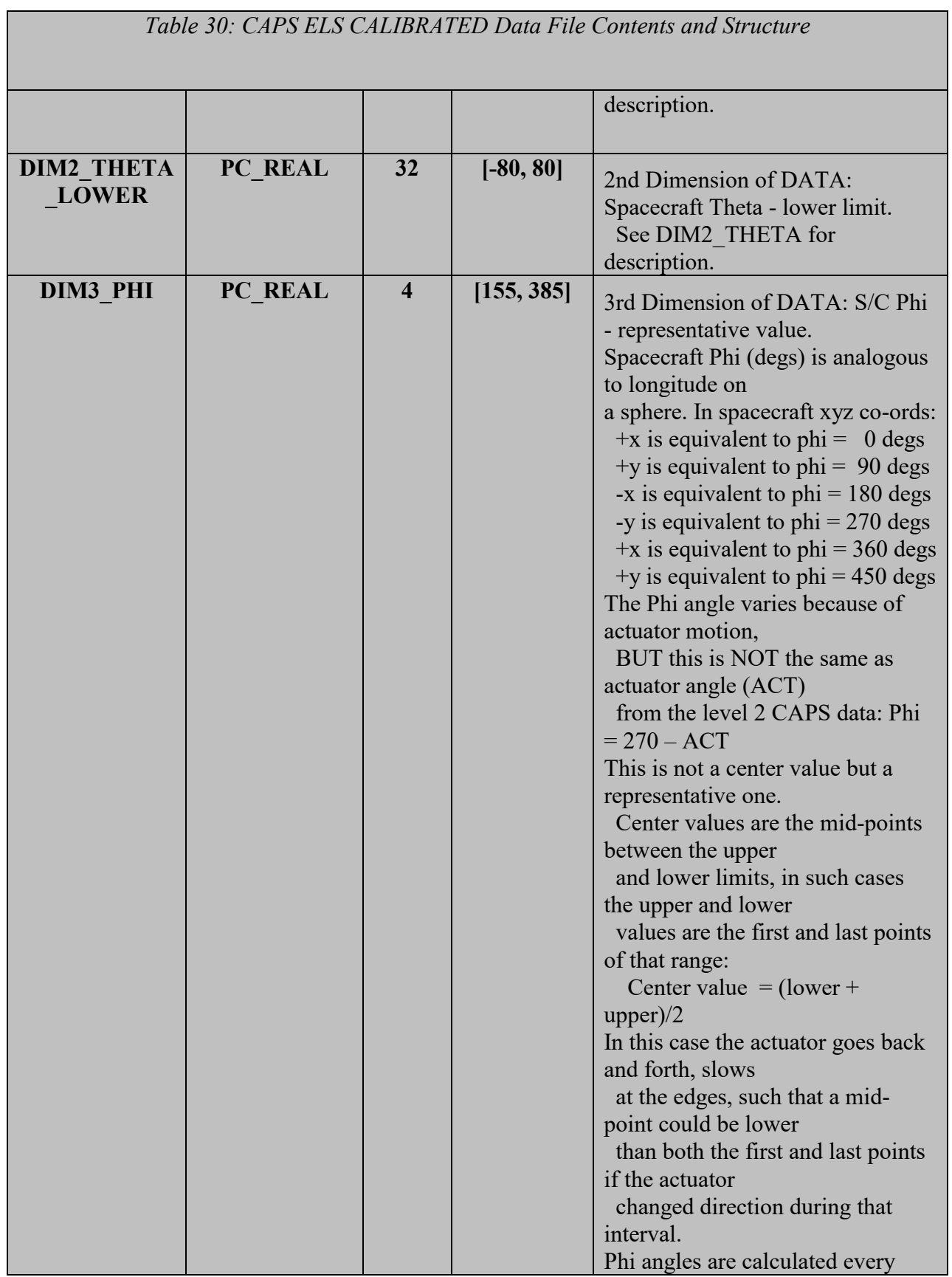

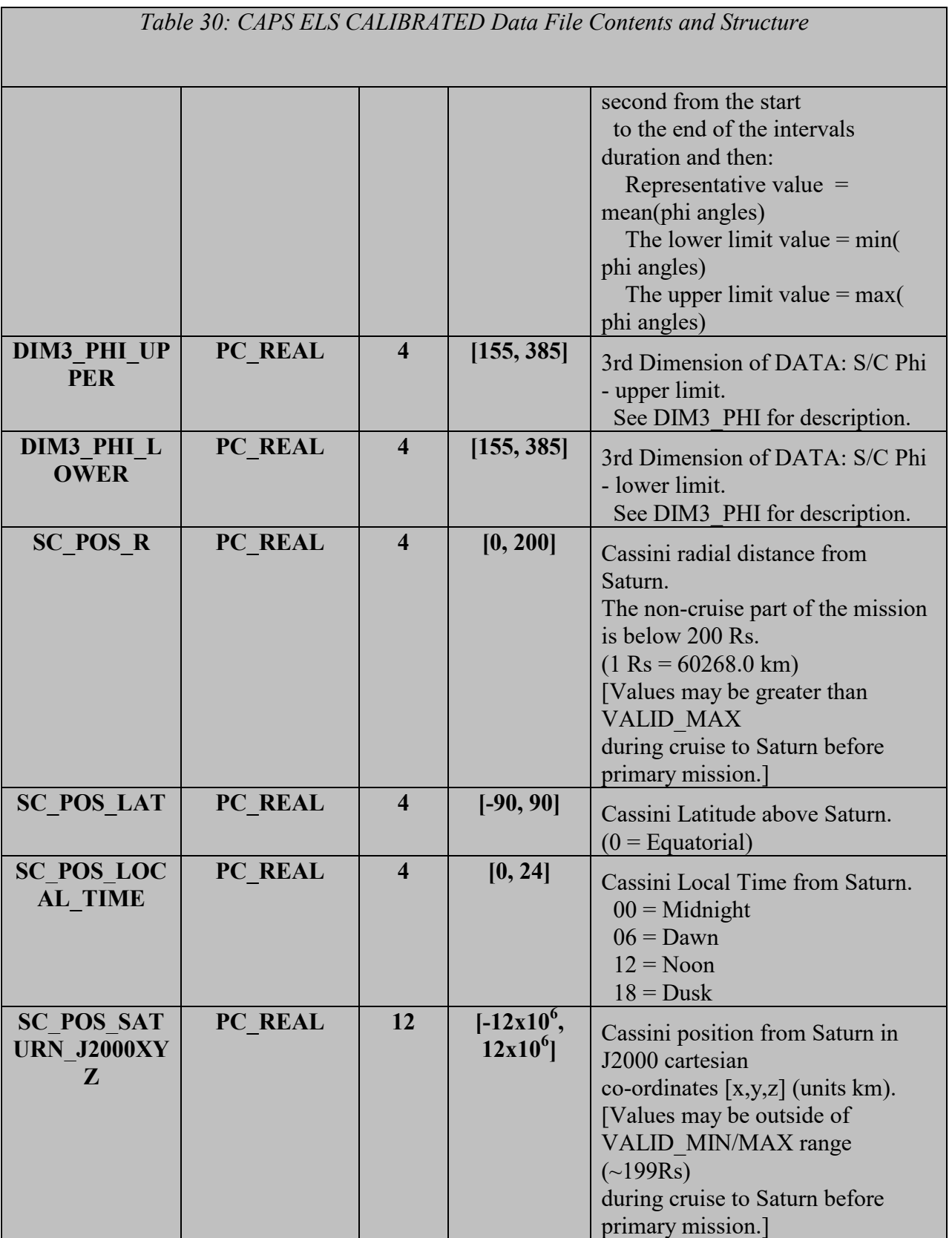

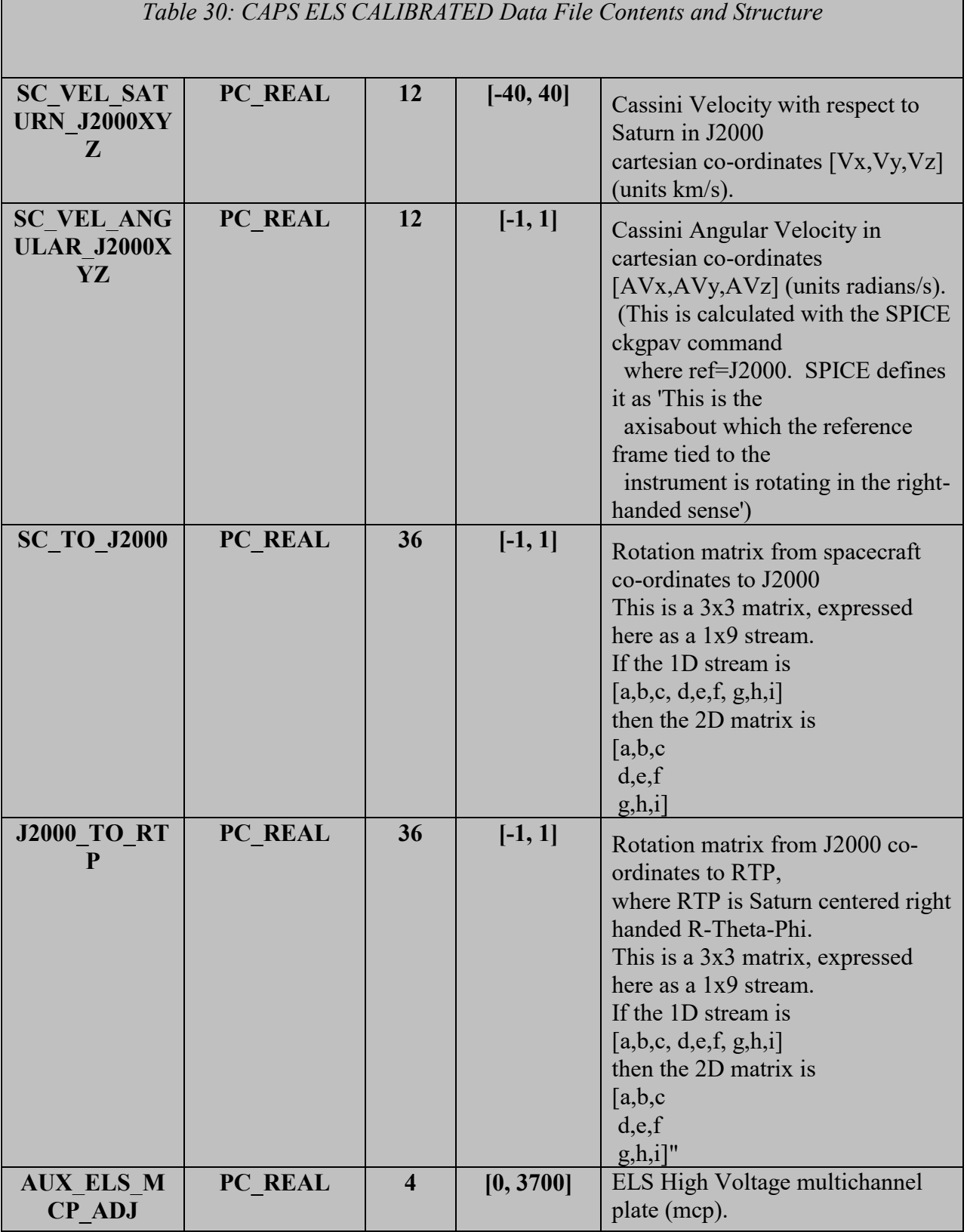

٦

Г

## 5.3.2. **CAPS IBS Data Product Format**

The data product format for CAPS IBS is listed in [Table 31](#page-51-0) below.

<span id="page-51-0"></span>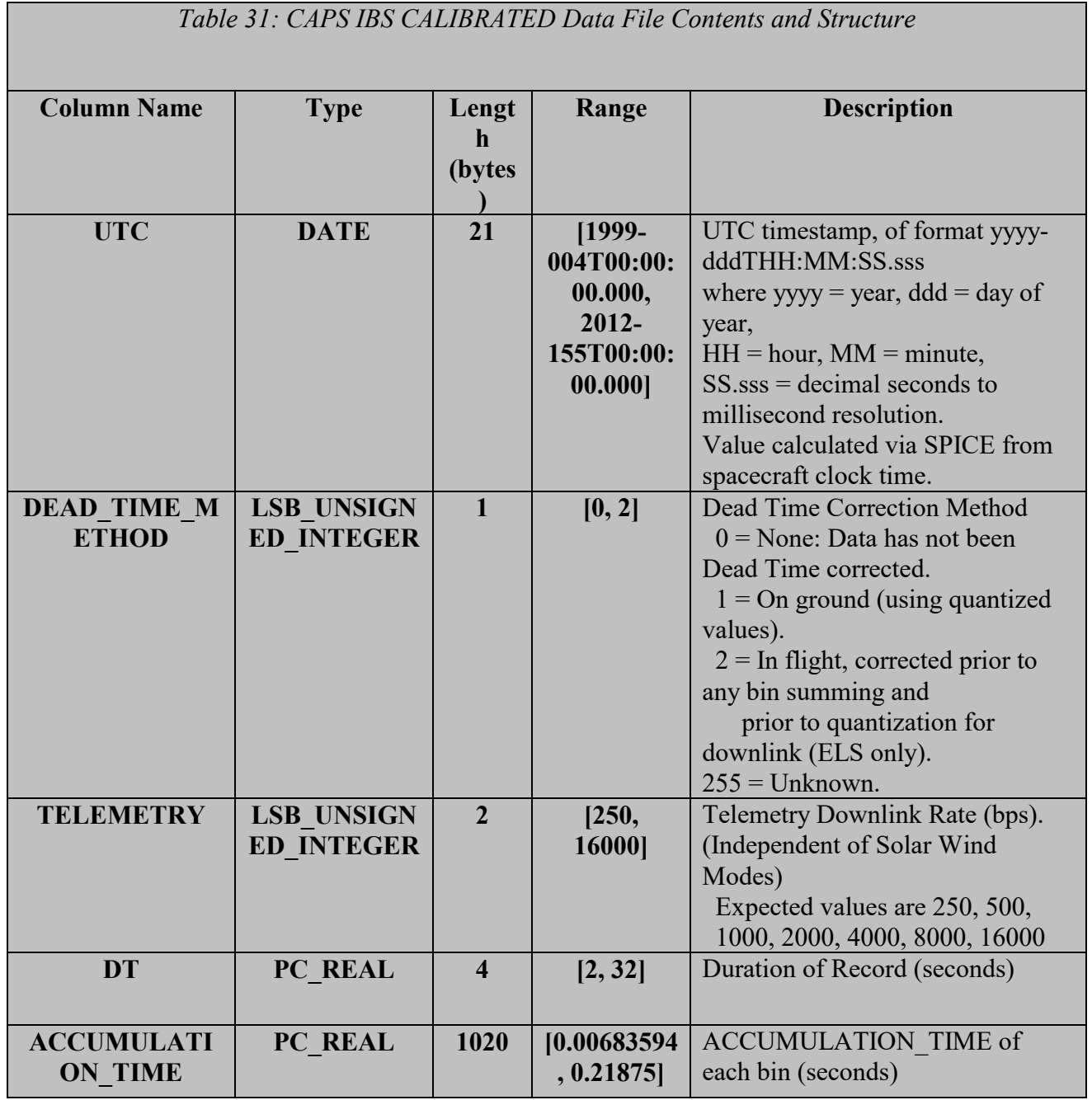

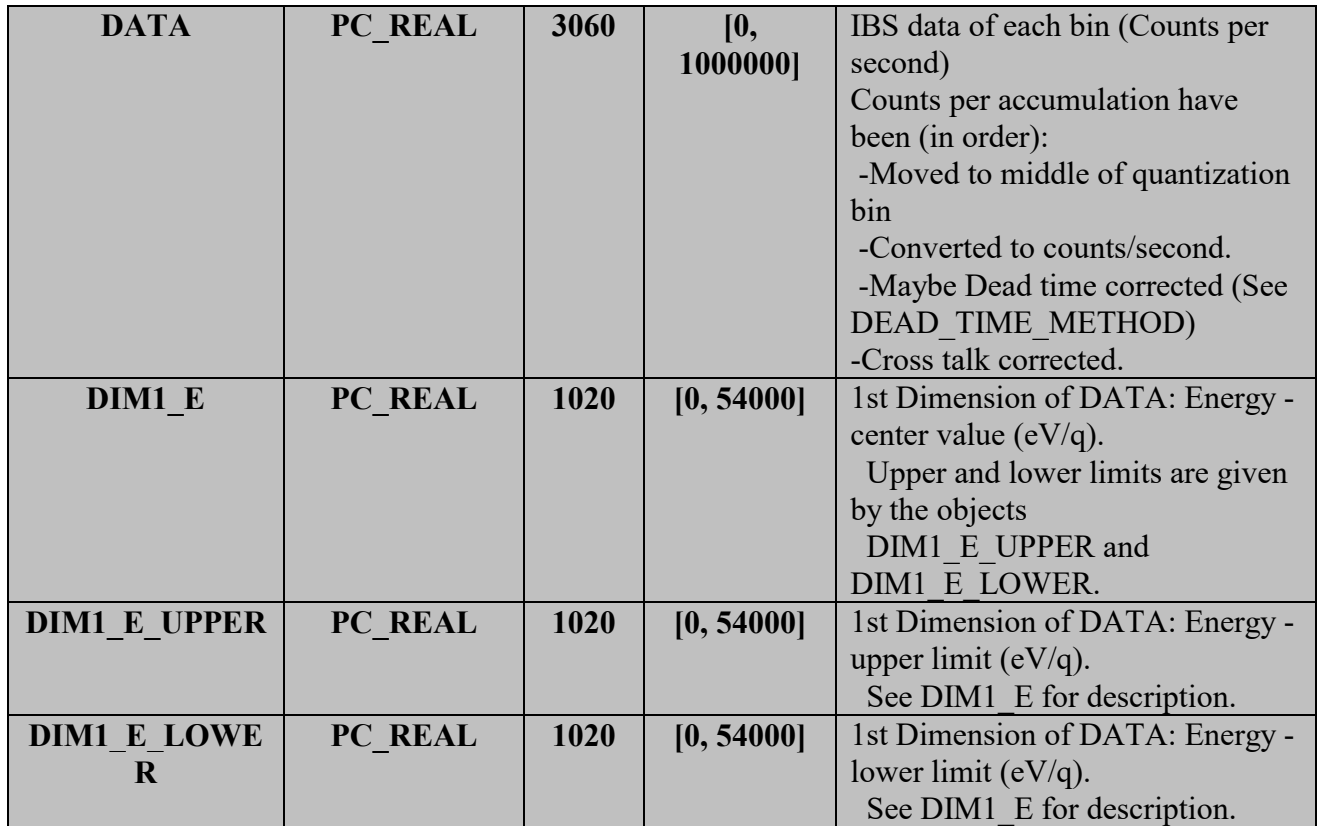

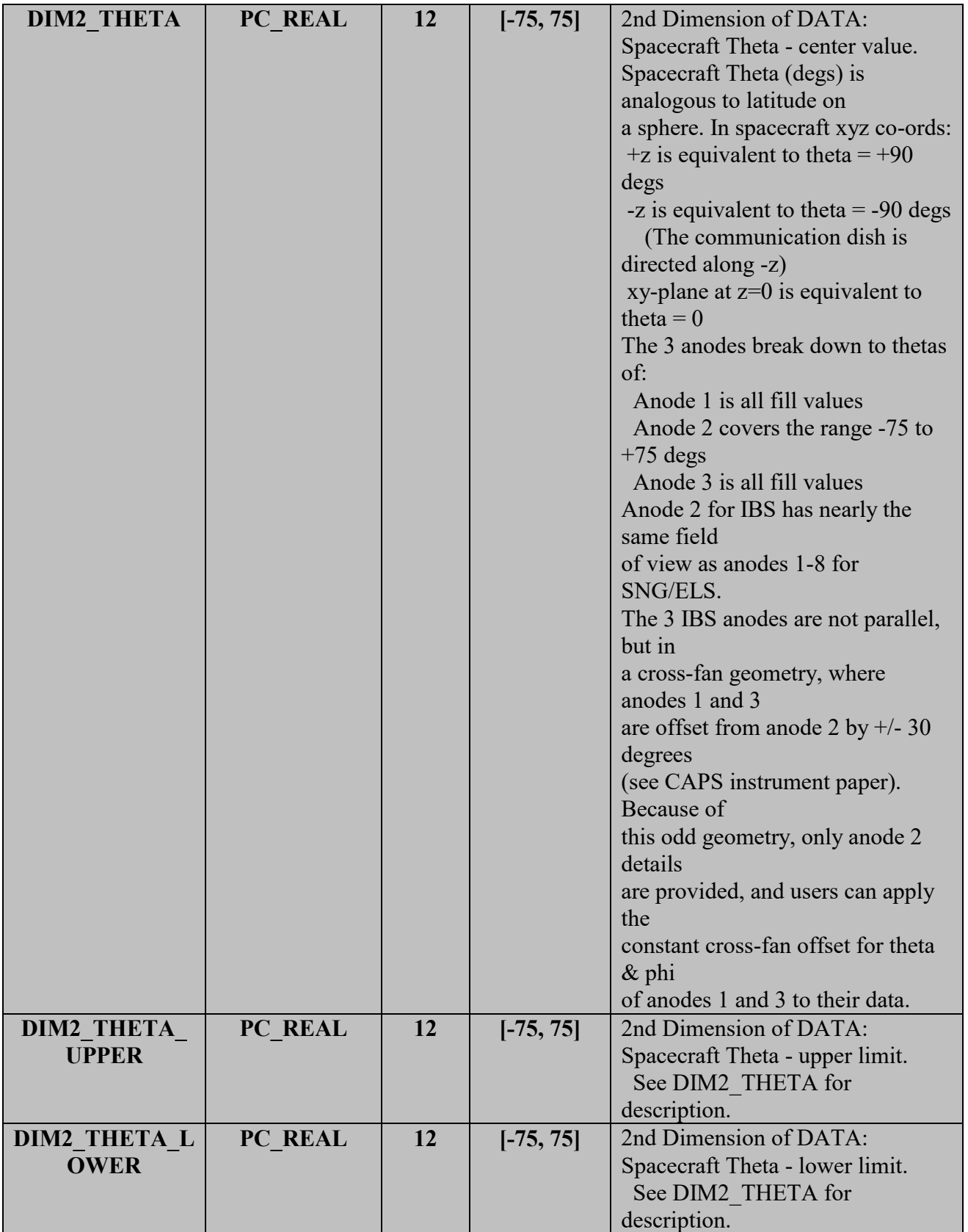

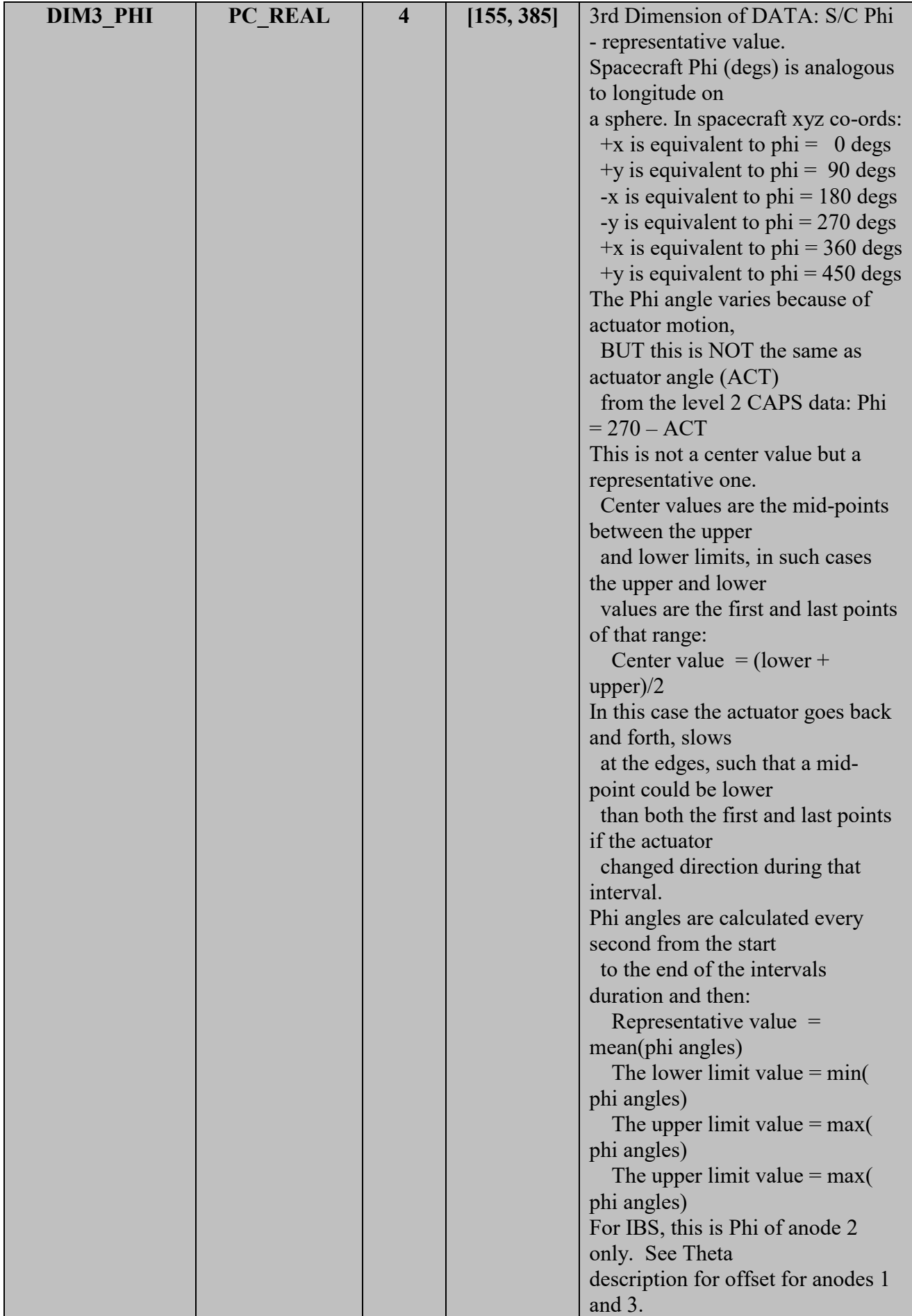

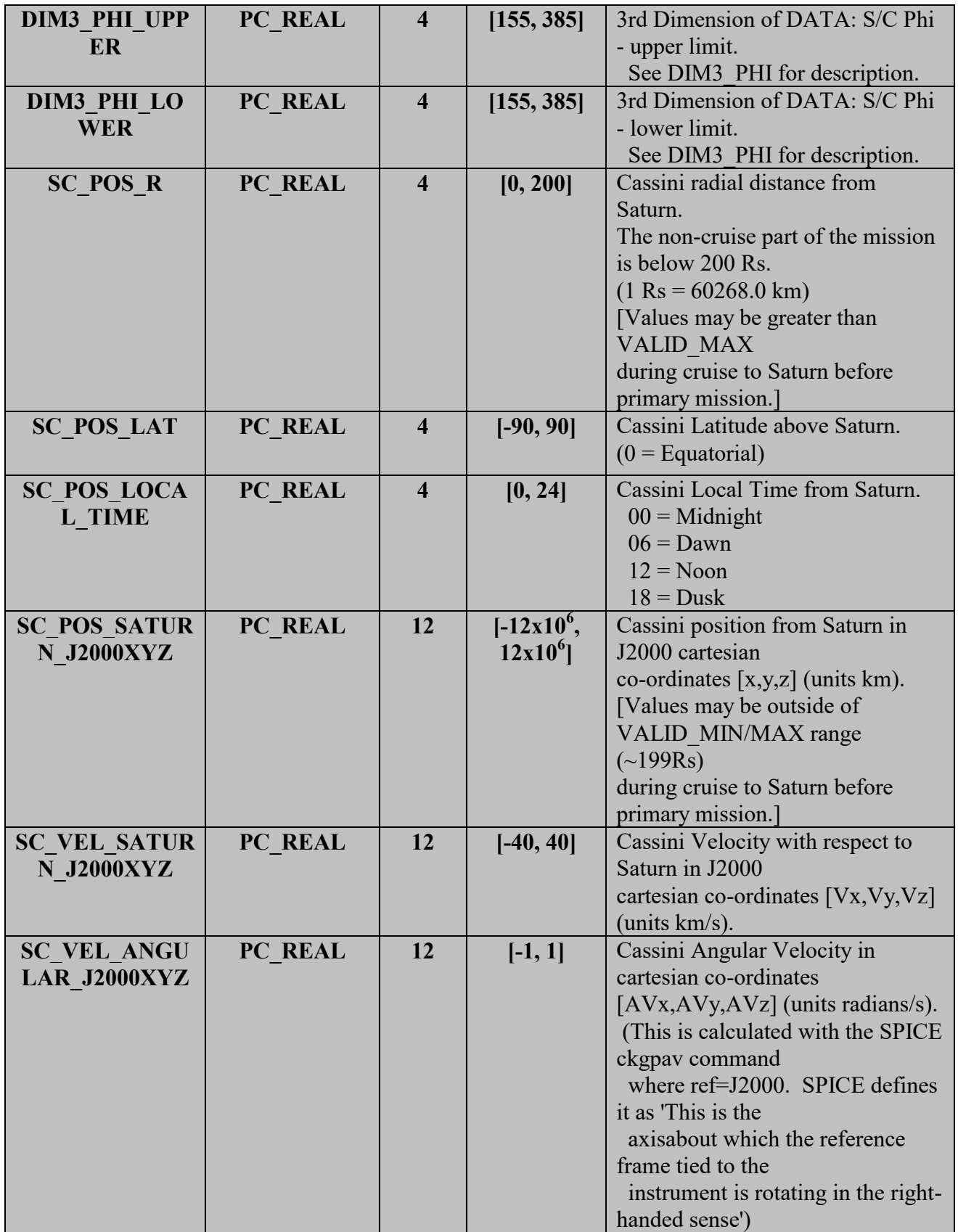

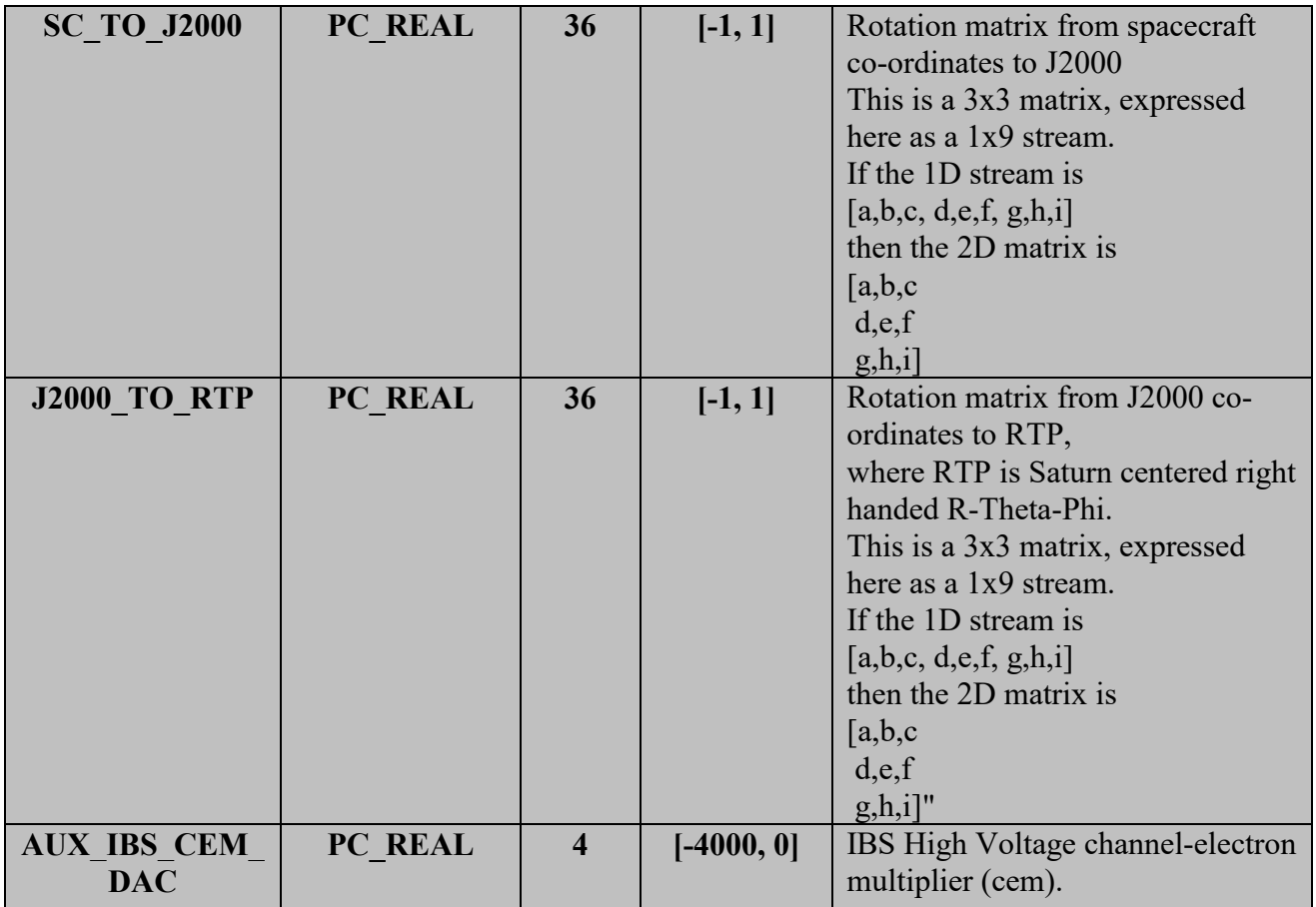

## 5.3.3. **CAPS IMS ION Data Product Format**

The data product format for CAPS IMS ION is listed in [Table 32](#page-56-0) below.

<span id="page-56-0"></span>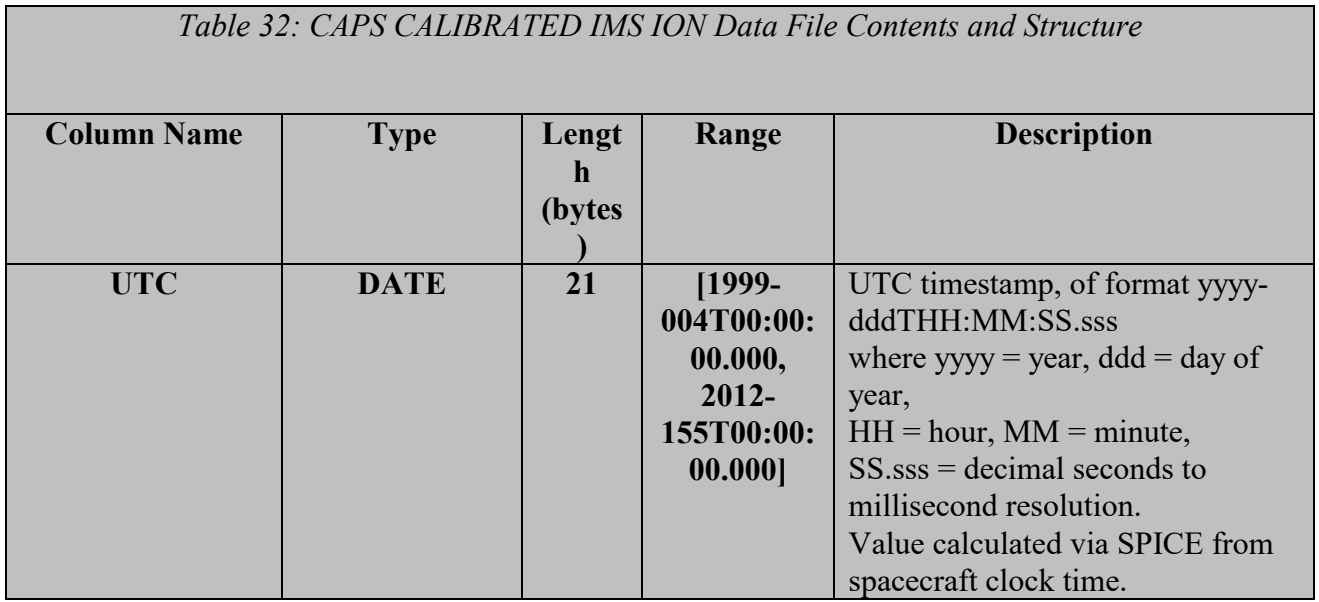

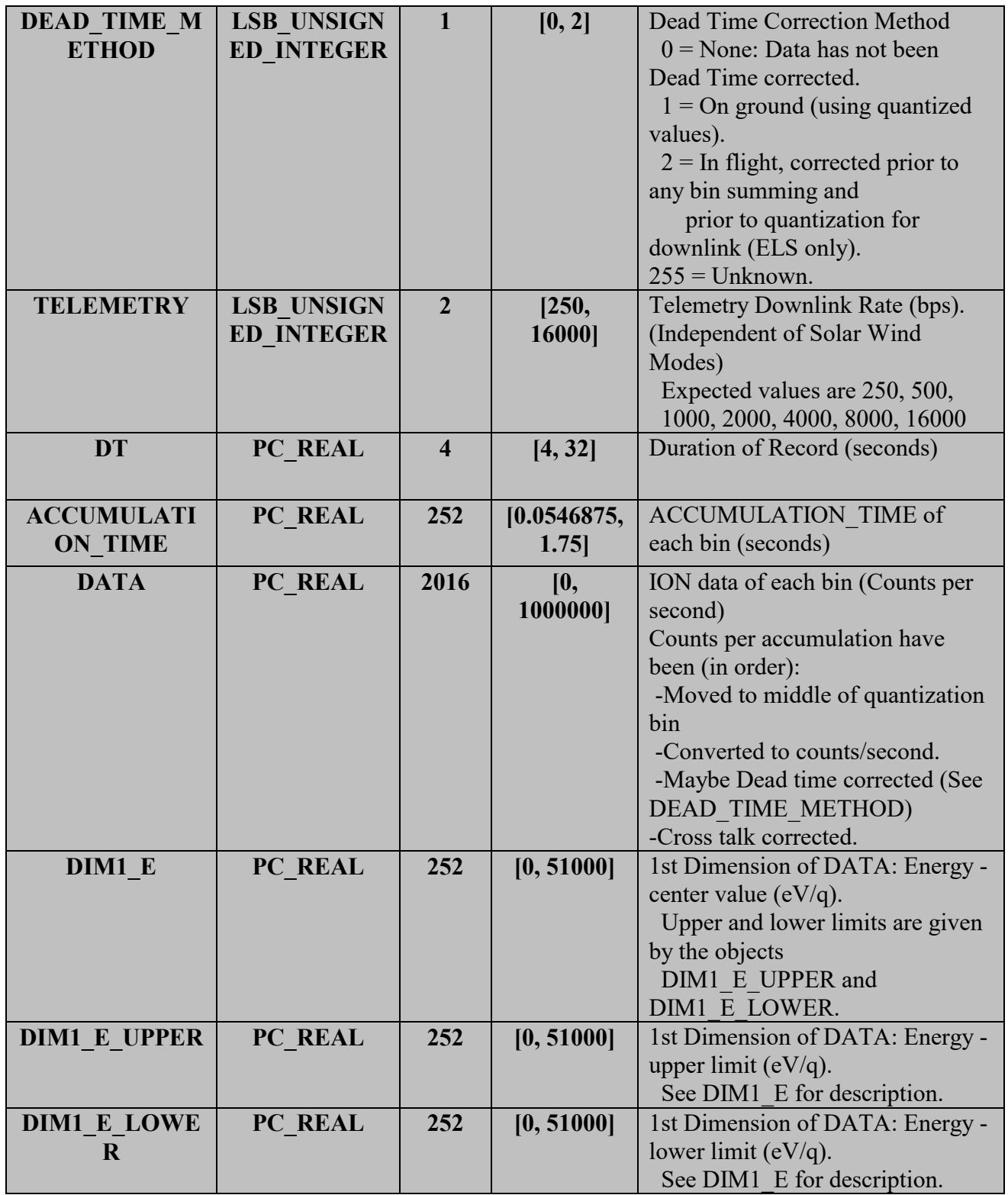

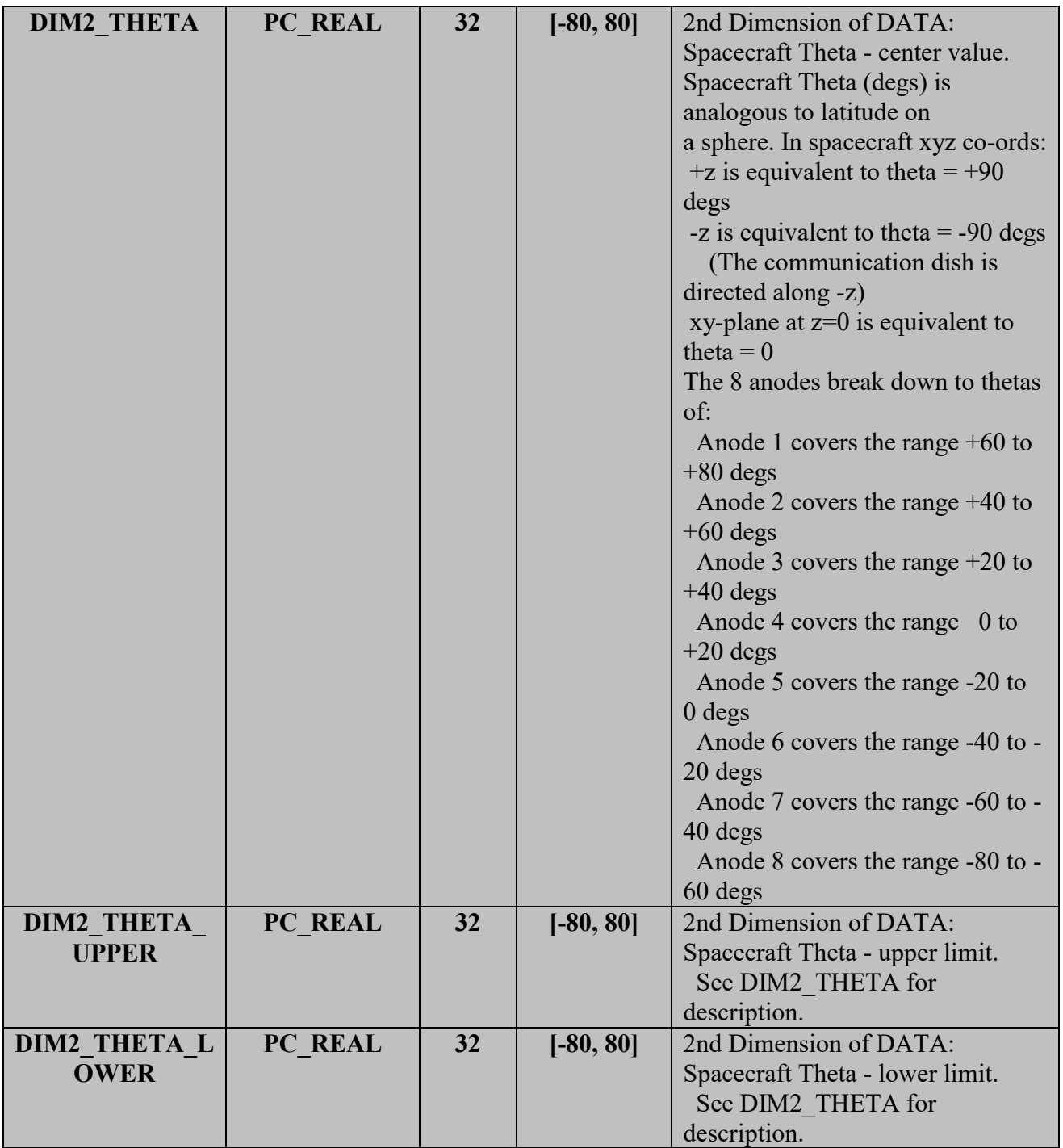

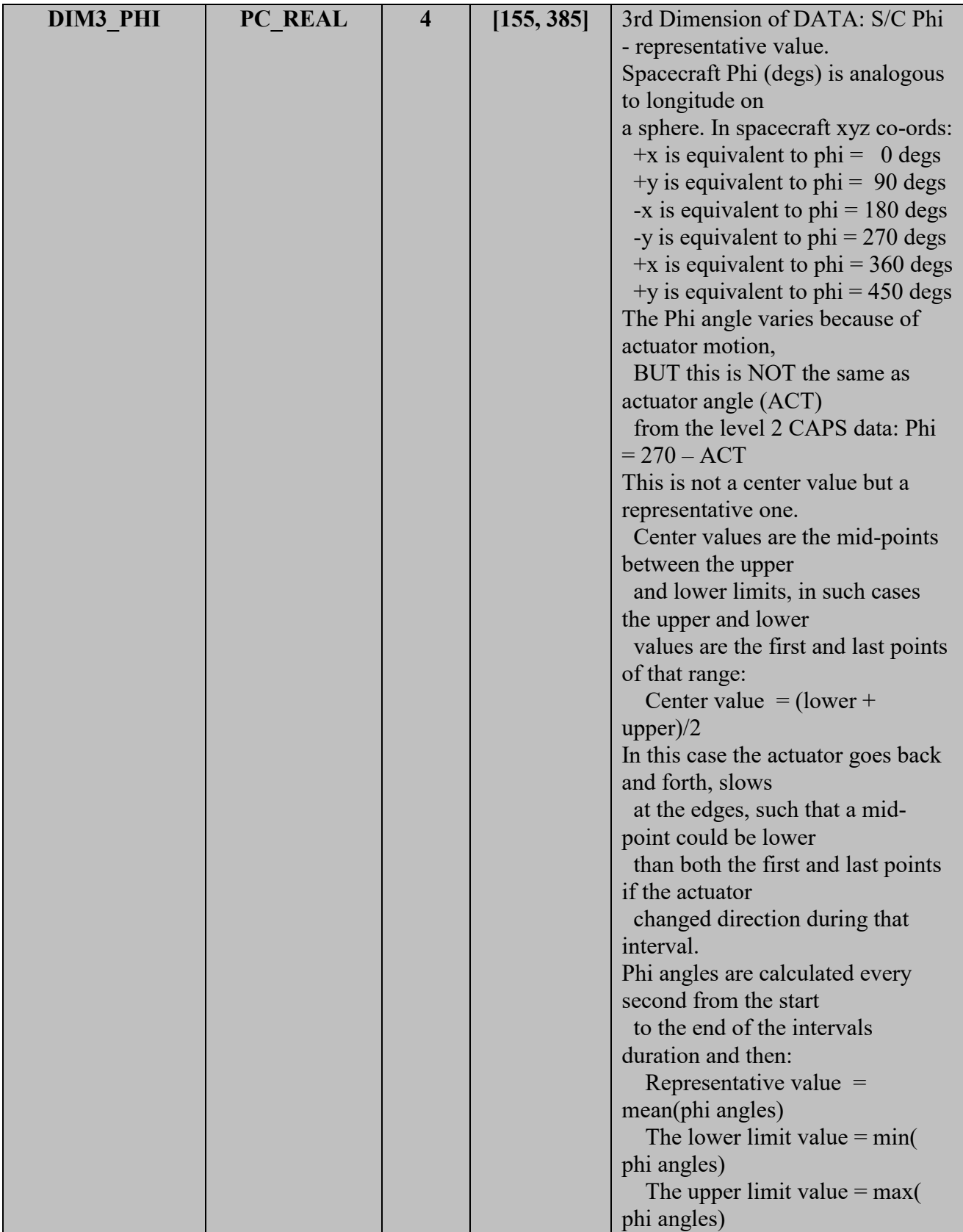

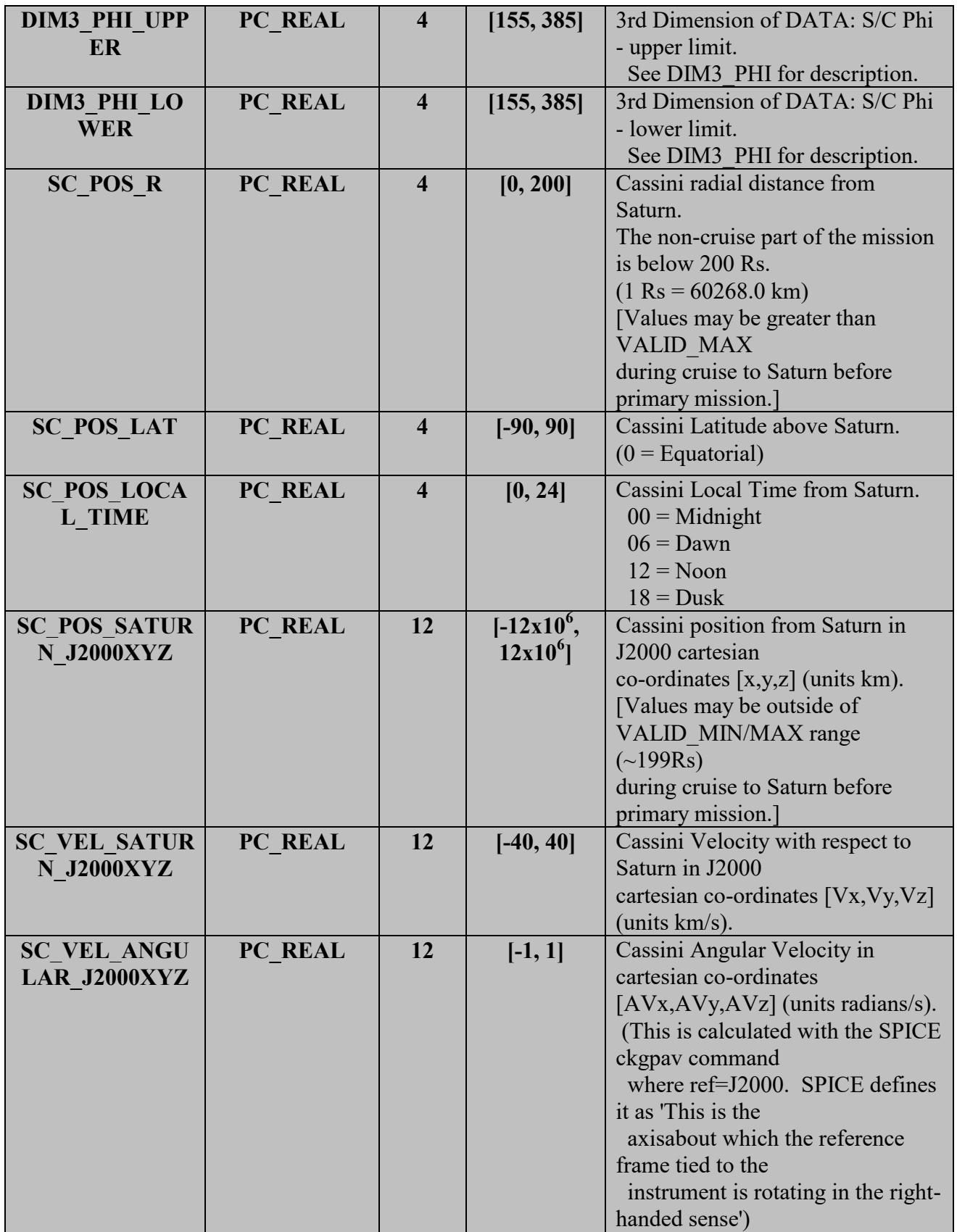

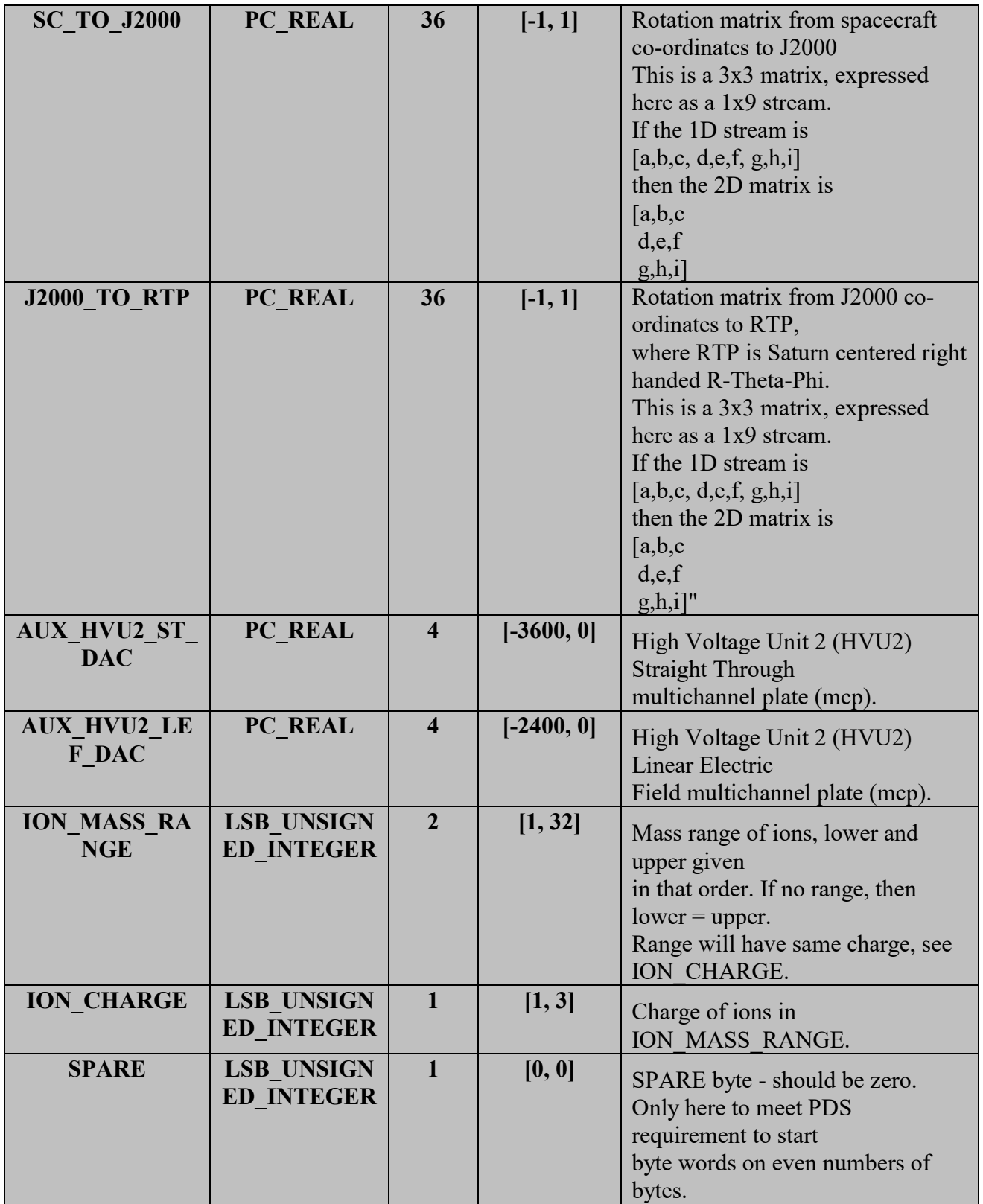

## 5.3.4. **CAPS IMS SNG Data Product Format**

The data product format for CAPS IMS Singles (SNG) is listed in [Table 33](#page-62-0) below.

<span id="page-62-0"></span>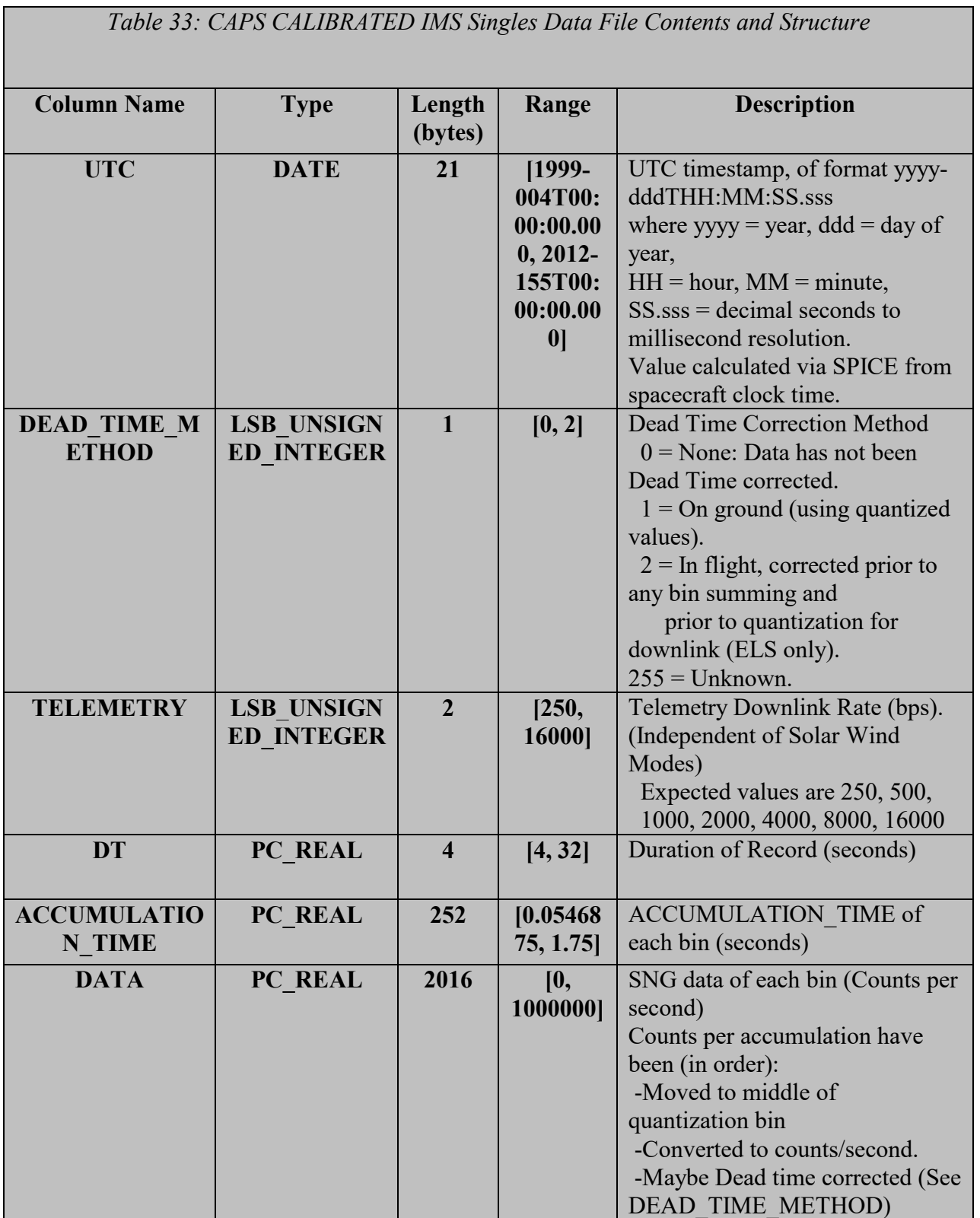

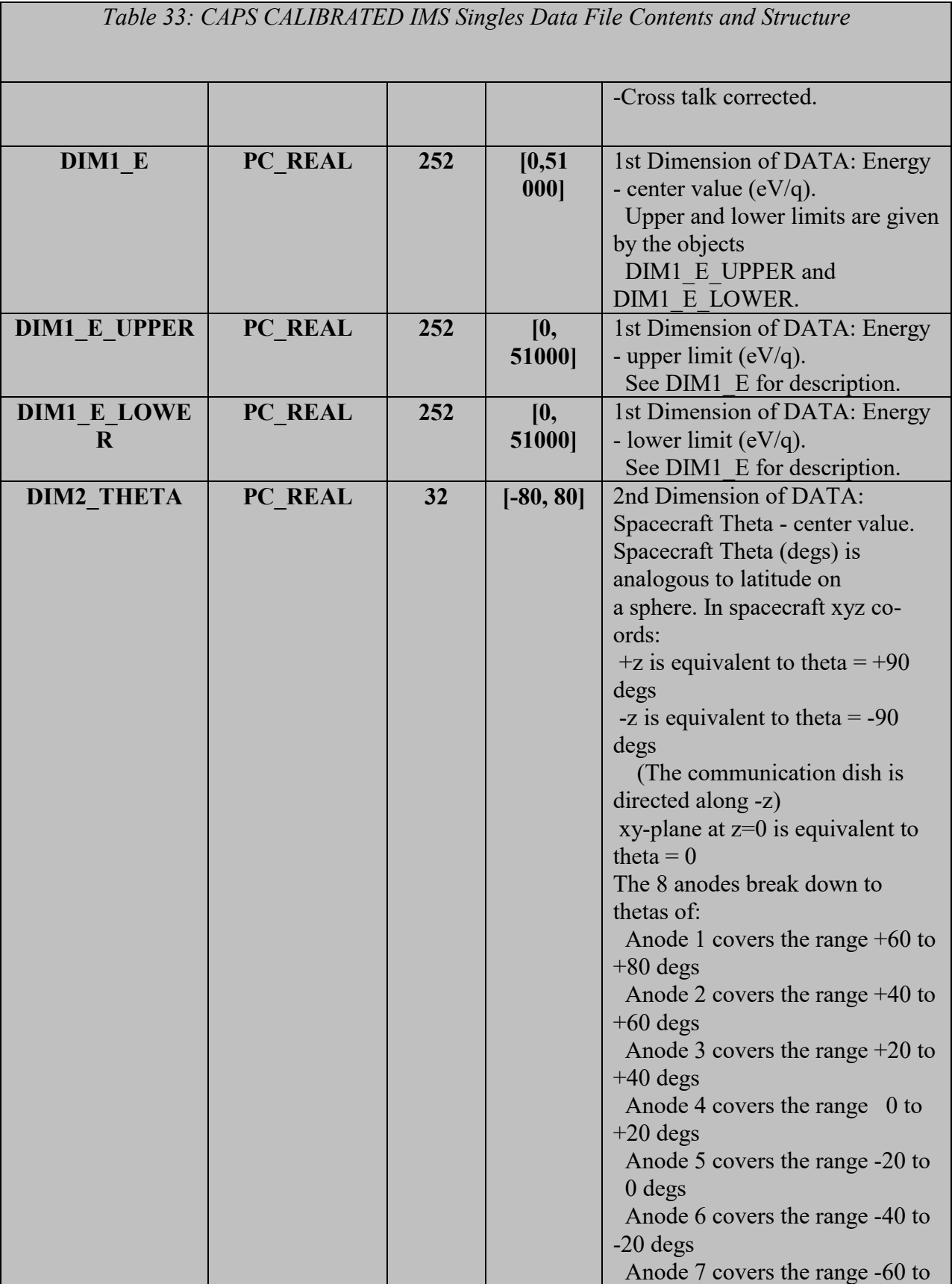

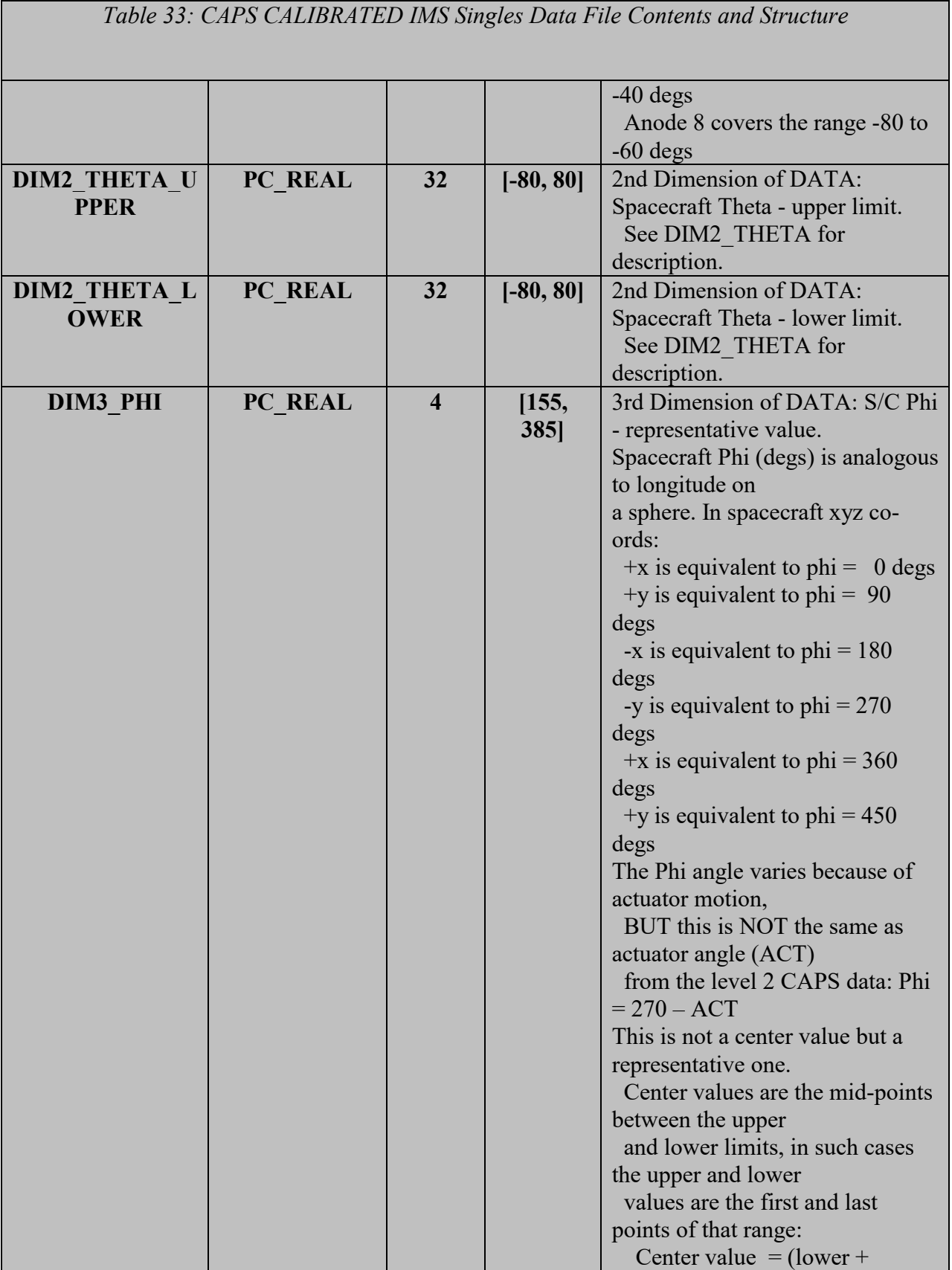

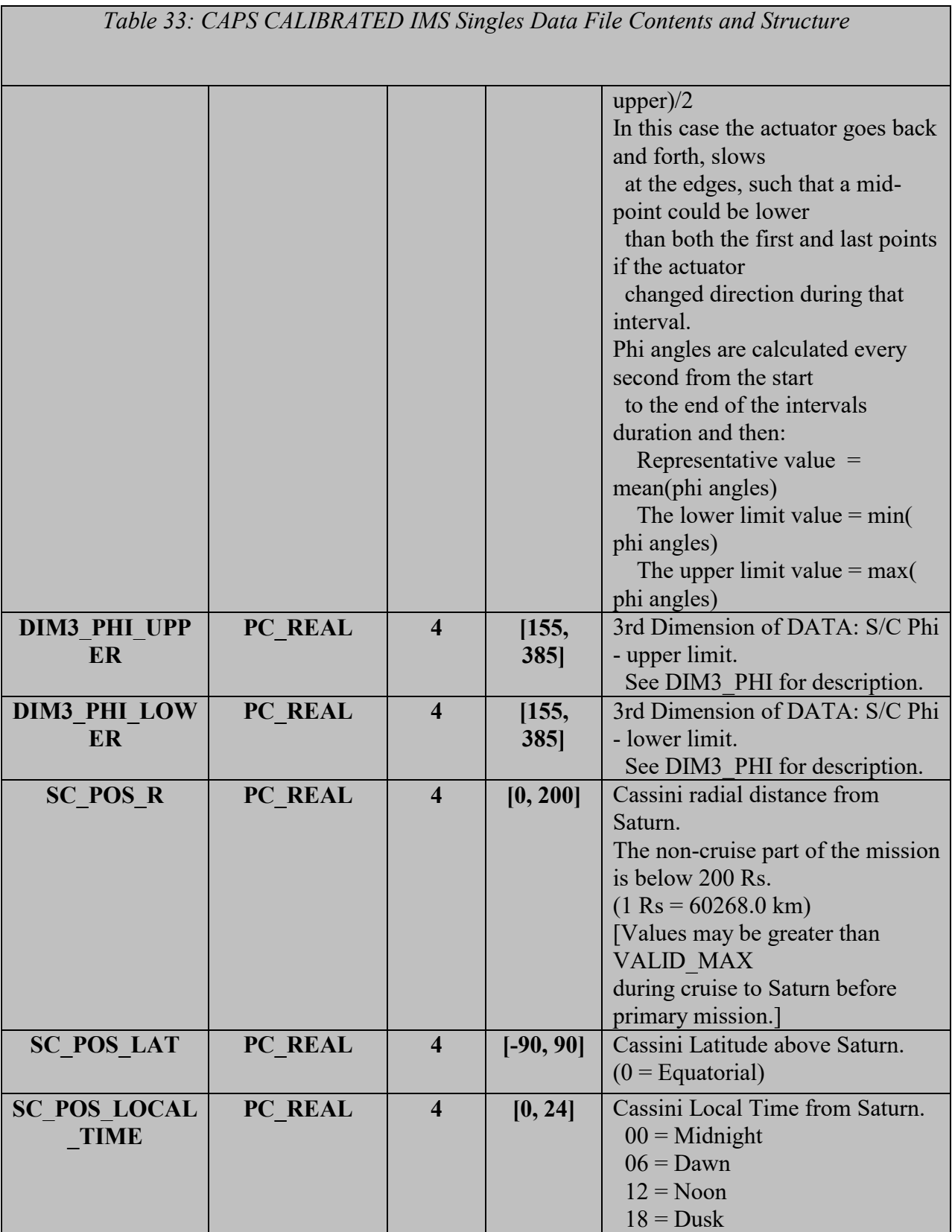

*Table 33: CAPS CALIBRATED IMS Singles Data File Contents and Structure* **SC\_POS\_SATUR N\_J2000XYZ PC\_REAL 12**  $[-12x10^6,$  $[12x10^6]$ Cassini position from Saturn in J2000 cartesian co-ordinates [x,y,z] (units km). [Values may be outside of VALID\_MIN/MAX range  $(-199Rs)$ during cruise to Saturn before primary mission.] **SC\_VEL\_SATUR N\_J2000XYZ PC\_REAL 12 [-40, 40]** Cassini Velocity with respect to Saturn in J2000 cartesian co-ordinates  $[Vx, Vy, Vz]$  (units km/s). **SC\_VEL\_ANGU LAR\_J2000XYZ PC\_REAL**  $\begin{vmatrix} 12 & 1 \\ 1 & -1 \\ 1 & 1 \end{vmatrix}$  Cassini Angular Velocity in cartesian co-ordinates [AVx,AVy,AVz] (units radians/s). (This is calculated with the SPICE ckgpav command where ref=J2000. SPICE defines it as 'This is the axisabout which the reference frame tied to the instrument is rotating in the right-handed sense') **SC\_TO\_J2000 PC\_REAL 36 [-1, 1]** Rotation matrix from spacecraft co-ordinates to J2000 This is a 3x3 matrix, expressed here as a 1x9 stream. If the 1D stream is  $[a,b,c,d,e,f,g,h,i]$ then the 2D matrix is  $[a, b, c]$ d,e,f  $g,h,i$ ] **J2000\_TO\_RTP PC\_REAL**  $\begin{array}{|c|c|c|c|c|} \hline \end{array}$  **36**  $\begin{array}{|c|c|c|c|} \hline \end{array}$  For Rotation matrix from J2000 coordinates to RTP, where RTP is Saturn centered right handed R-Theta-Phi. This is a 3x3 matrix, expressed here as a 1x9 stream. If the 1D stream is  $[a,b,c,d,e,f,g,h,i]$ then the 2D matrix is

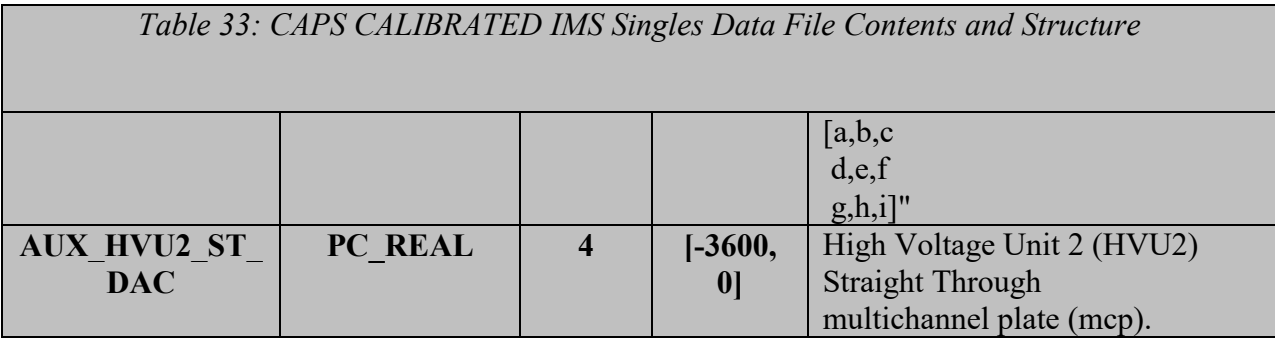

## 5.3.5. **CAPS IMS TOFLEF Data Product Format**

The data product format for CAPS IMS Linear Electric Field Time of flight (TOF) is listed in [Table 34](#page-67-0) below.

<span id="page-67-0"></span>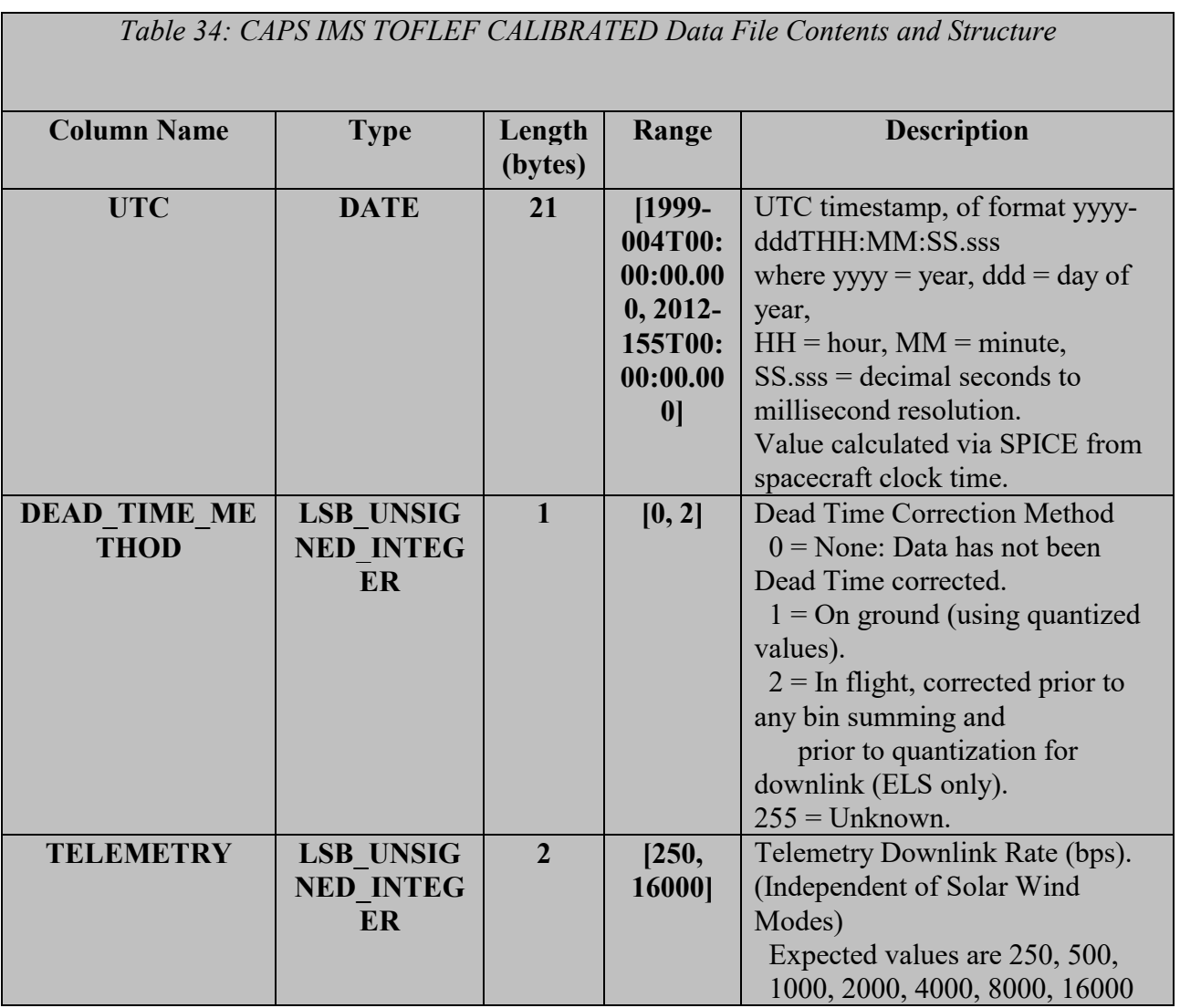

*Table 34: CAPS IMS TOFLEF CALIBRATED Data File Contents and Structure* **DT PC\_REAL 4 [256, 1024]** Duration of Record (seconds) **ACCUMULATIO N\_TIME PC\_REAL 128 [3.5, 28]** ACCUMULATION TIME of each bin (seconds) **DATA PC\_REAL 65536 [0, 1000000 ]** TOFLEF data of each bin (Counts per second) Counts per accumulation have been (in order): -Moved to middle of quantization bin -Converted to counts/second. -Maybe Dead time corrected (See DEAD\_TIME\_METHOD) For TOFLEF data, it is possible a very high count rate could dead time correct to negative counts. If so, all TOF channels at that energy are set to fill. **DIM1\_E PC\_REAL 128 [0, 51000]** 1st Dimension of DATA: Energy center value (eV/q). Upper and lower limits are given by the objects DIM1\_E\_UPPER and DIM1\_E\_LOWER. **DIM1\_E\_UPPER PC\_REAL 128 [0, 51000]** 1st Dimension of DATA: Energy upper limit  $(eV/q)$ . See DIM1 E for description. **DIM1\_E\_LOWER PC\_REAL 128 [0, 51000]** 1st Dimension of DATA: Energy lower limit (eV/q). See DIM1 E for description. **DIM2\_THETA PC\_REAL 4 [-80, 80]** 2nd Dimension of DATA: Spacecraft Theta - center value. Spacecraft Theta (degs) is analogous to latitude on a sphere. In spacecraft xyz coords:  $+z$  is equivalent to theta =  $+90$ degs  $-z$  is equivalent to theta  $= -90$ degs

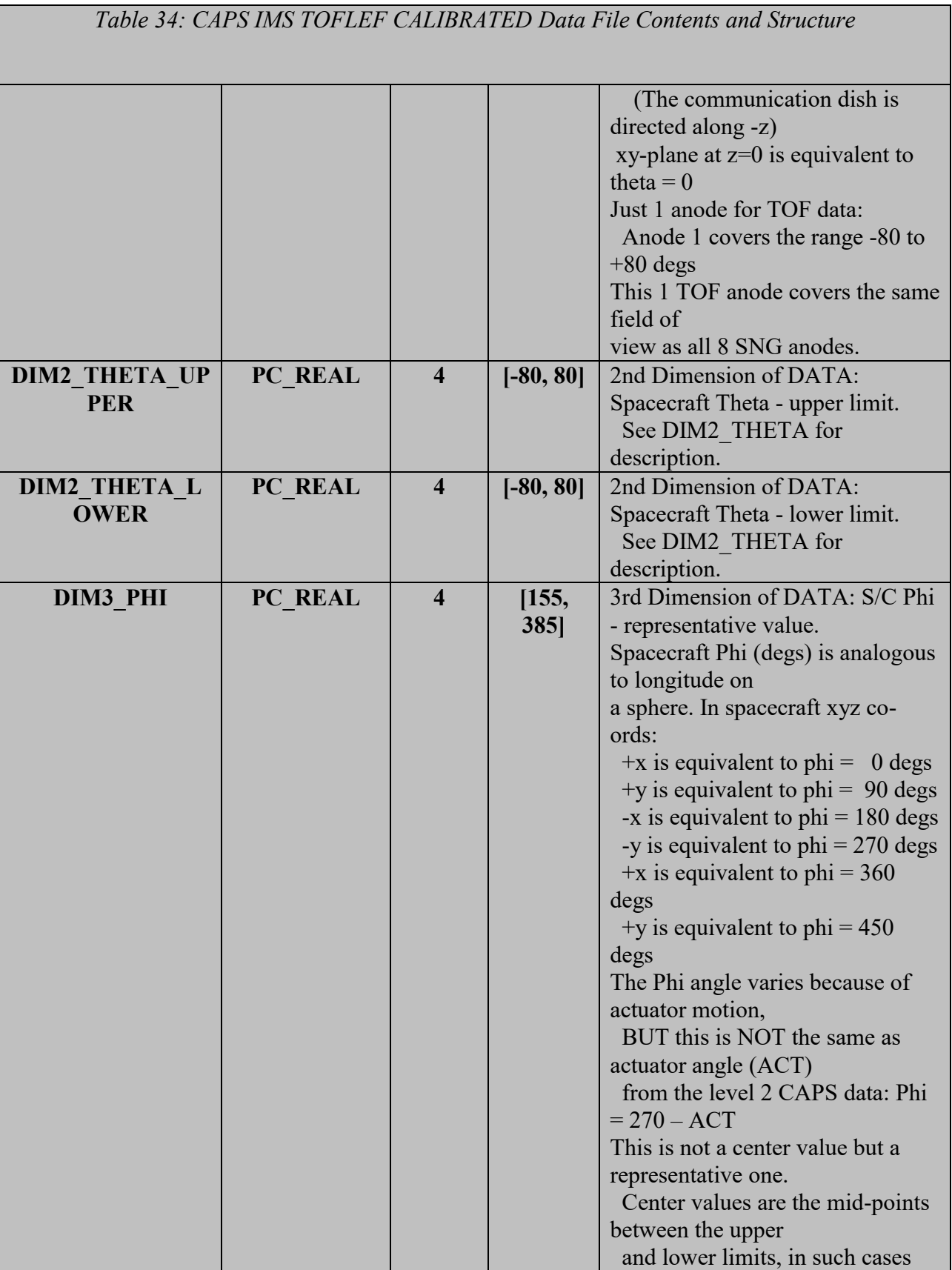

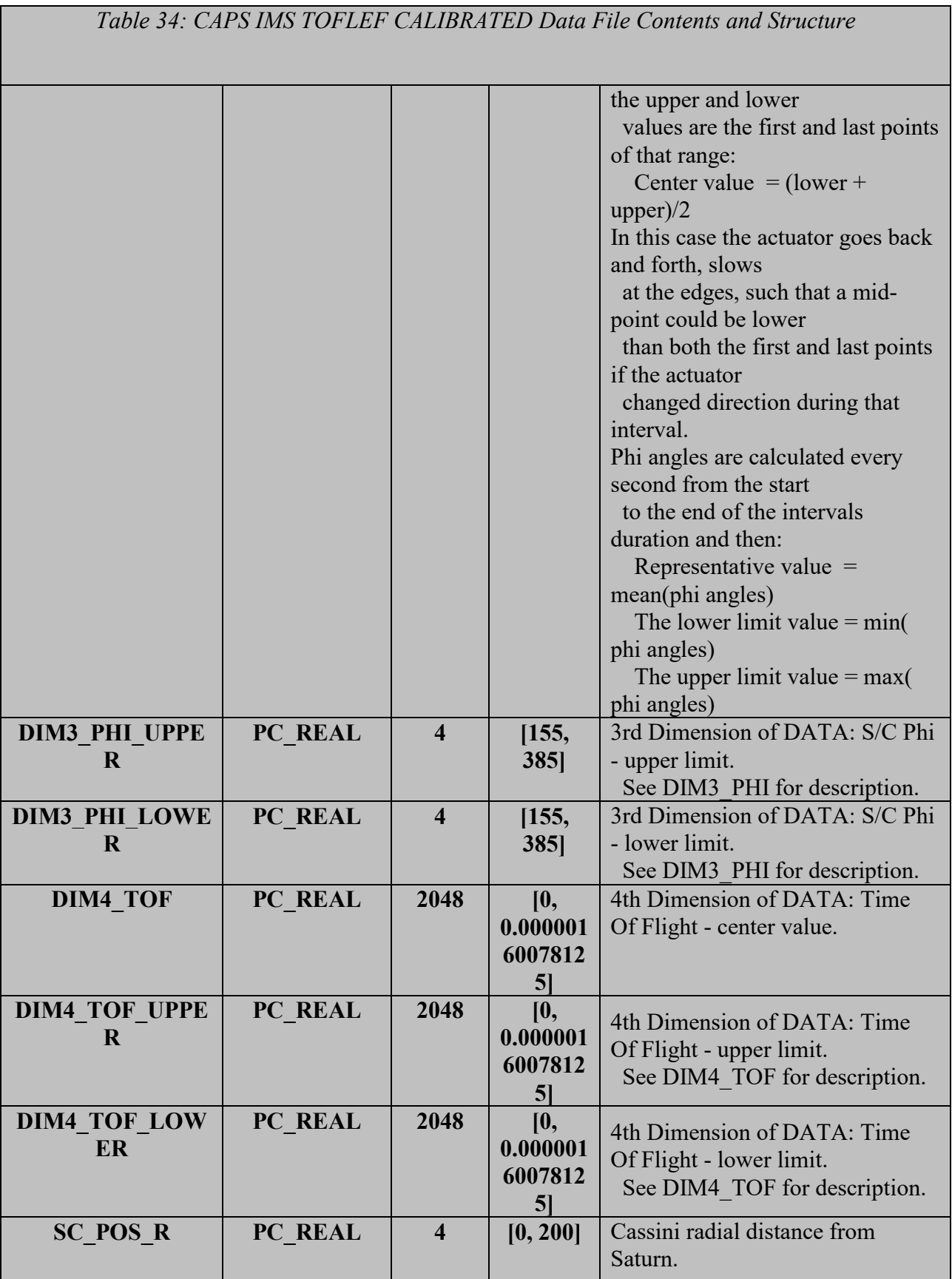

*Table 34: CAPS IMS TOFLEF CALIBRATED Data File Contents and Structure* The non-cruise part of the mission is below 200 Rs.  $(1 \text{Rs} = 60268.0 \text{ km})$ [Values may be greater than VALID\_MAX during cruise to Saturn before primary mission.] **SC\_POS\_LAT PC\_REAL 4 [-90, 90]** Cassini Latitude above Saturn.  $(0 =$ Equatorial $)$ **SC\_POS\_LOCAL\_ TIME PC\_REAL**  $\begin{vmatrix} 4 & | & | \end{vmatrix}$  [0, 24] Cassini Local Time from Saturn.  $00 = Midnight$  $06 =$ Dawn  $12 = N$ oon  $18 = \text{Dusk}$ **SC\_POS\_SATURN \_J2000XYZ PC\_REAL 12**  $[-12x10^6,$ **12x10<sup>6</sup> ]** Cassini position from Saturn in J2000 cartesian co-ordinates [x,y,z] (units km). [Values may be outside of VALID\_MIN/MAX range  $(-199Rs)$ during cruise to Saturn before primary mission.] **SC\_VEL\_SATURN \_J2000XYZ PC\_REAL**  12 **[-40, 40]** Cassini Velocity with respect to Saturn in J2000 cartesian co-ordinates [Vx,Vy,Vz] (units km/s). **SC\_VEL\_ANGUL AR\_J2000XYZ PC\_REAL**  $\begin{vmatrix} 12 & 1 \\ 1 & -1 \\ 1 & 1 \end{vmatrix}$  Cassini Angular Velocity in cartesian co-ordinates [AVx,AVy,AVz] (units radians/s). (This is calculated with the SPICE ckgpav command where ref=J2000. SPICE defines it as 'This is the axisabout which the reference frame tied to the instrument is rotating in the right-handed sense') **SC\_TO\_J2000 PC\_REAL**  $\begin{array}{|c|c|c|c|c|} \hline \end{array}$  **36**  $\begin{array}{|c|c|c|c|c|} \hline \end{array}$  Rotation matrix from spacecraft co-ordinates to J2000 This is a 3x3 matrix, expressed here as a 1x9 stream. If the 1D stream is  $[a,b,c,d,e,f,g,h,i]$
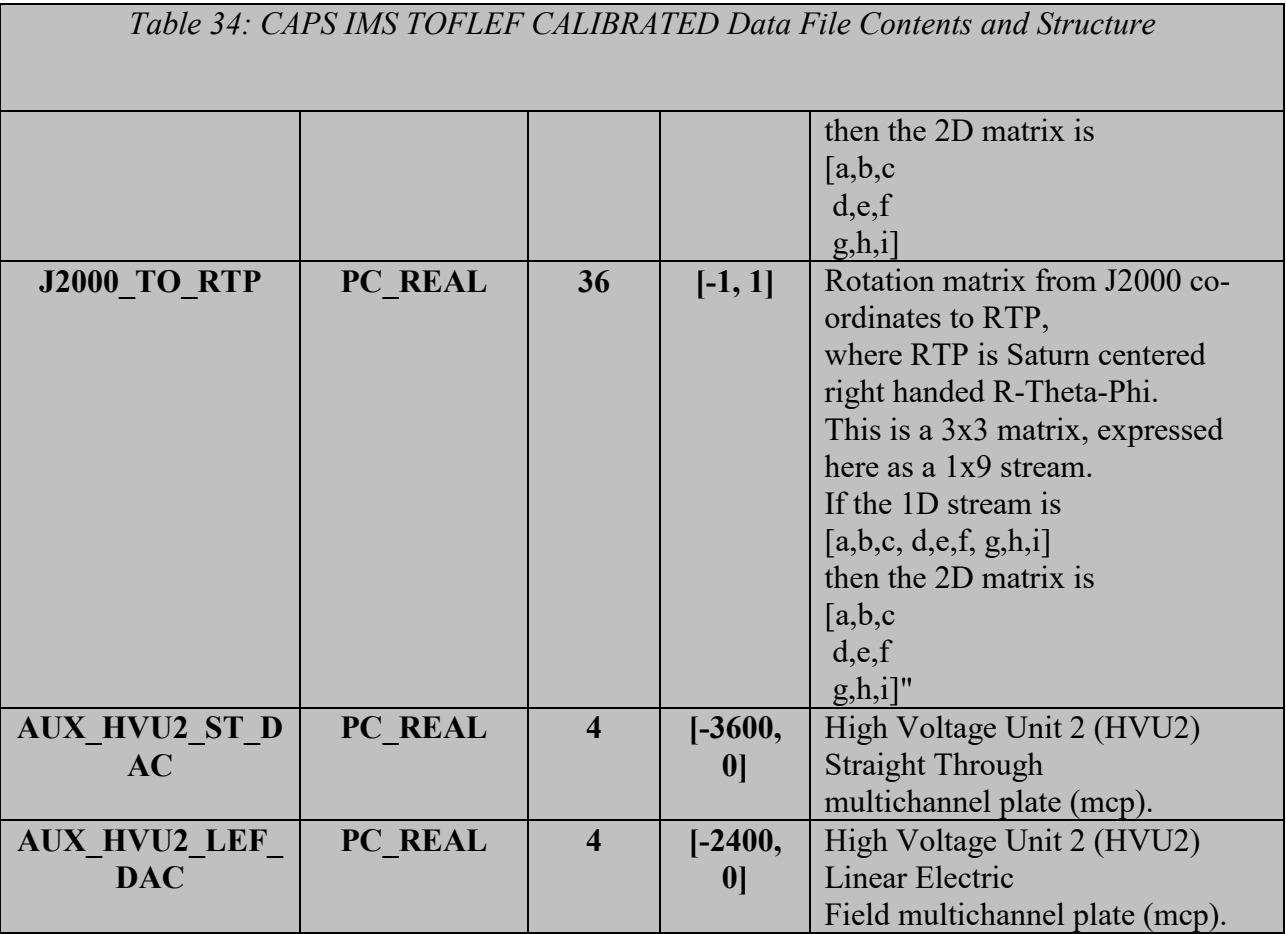

# 5.3.6. **CAPS IMS TOFST Data Product Format**

The data product format for CAPS IMS Straight Through Time of flight (TOF) is listed in [Table](#page-72-0)  [35](#page-72-0) below.

<span id="page-72-0"></span>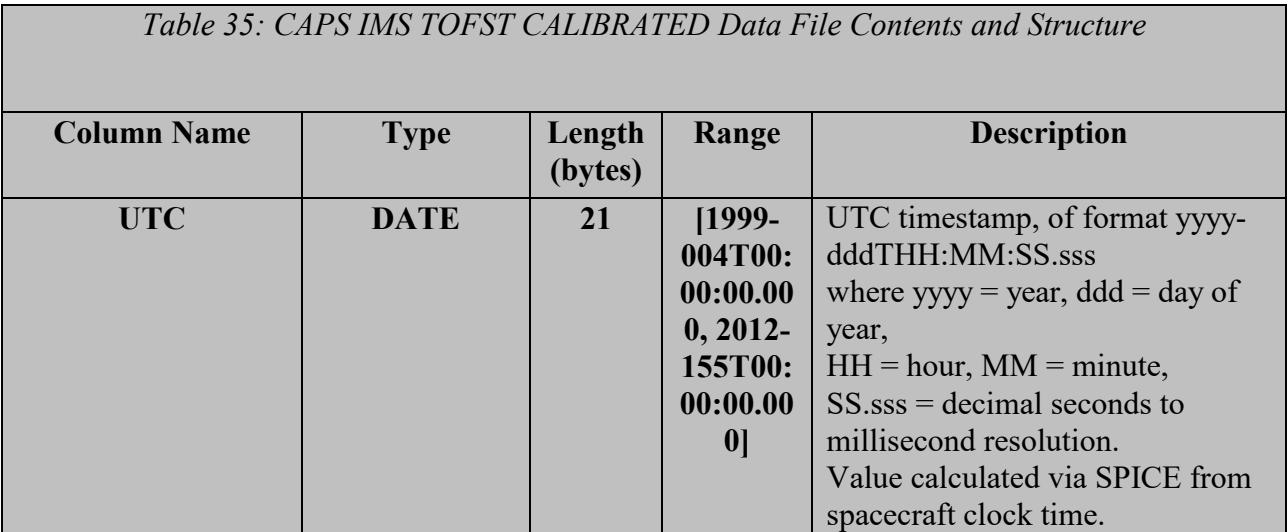

*Table 35: CAPS IMS TOFST CALIBRATED Data File Contents and Structure*

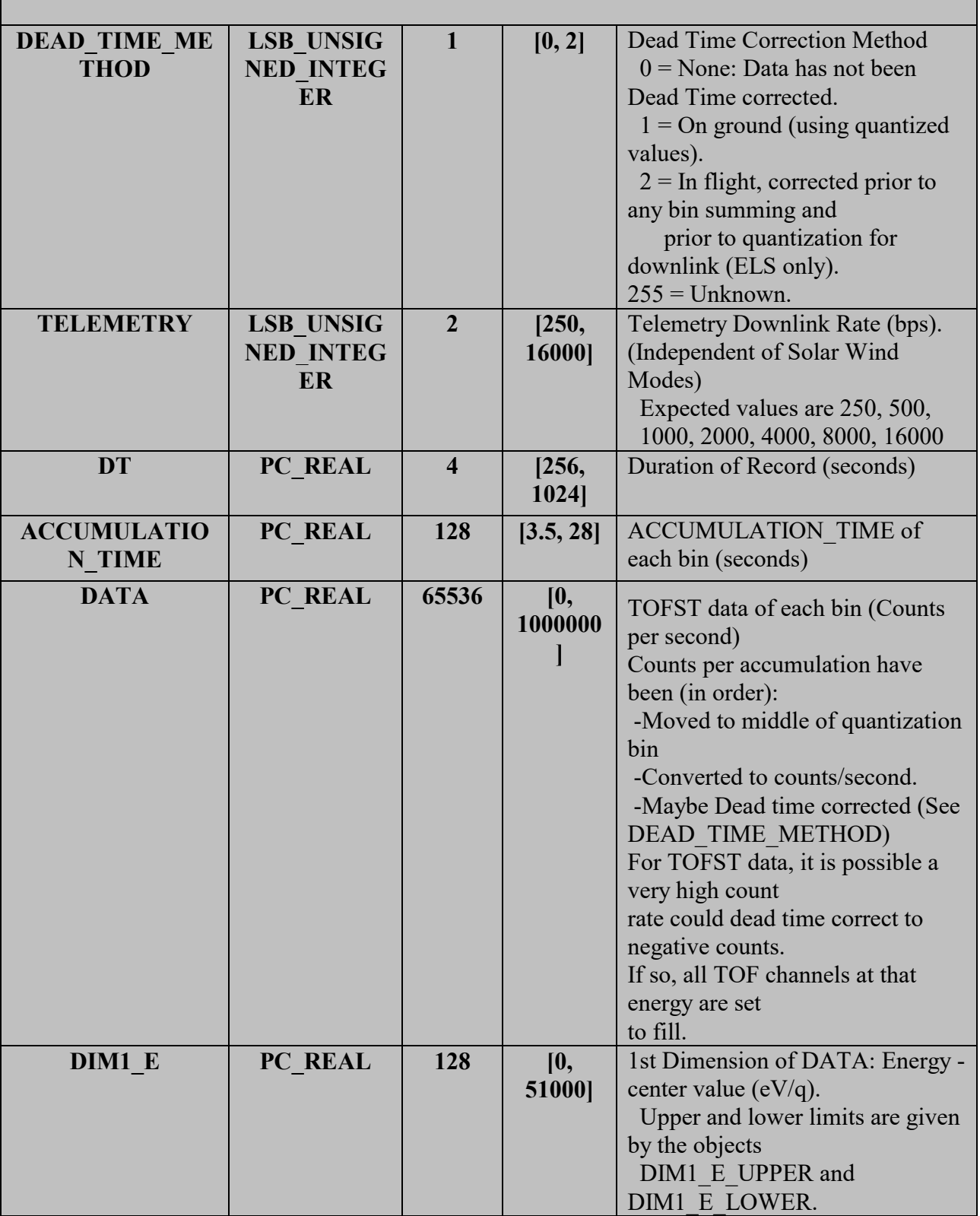

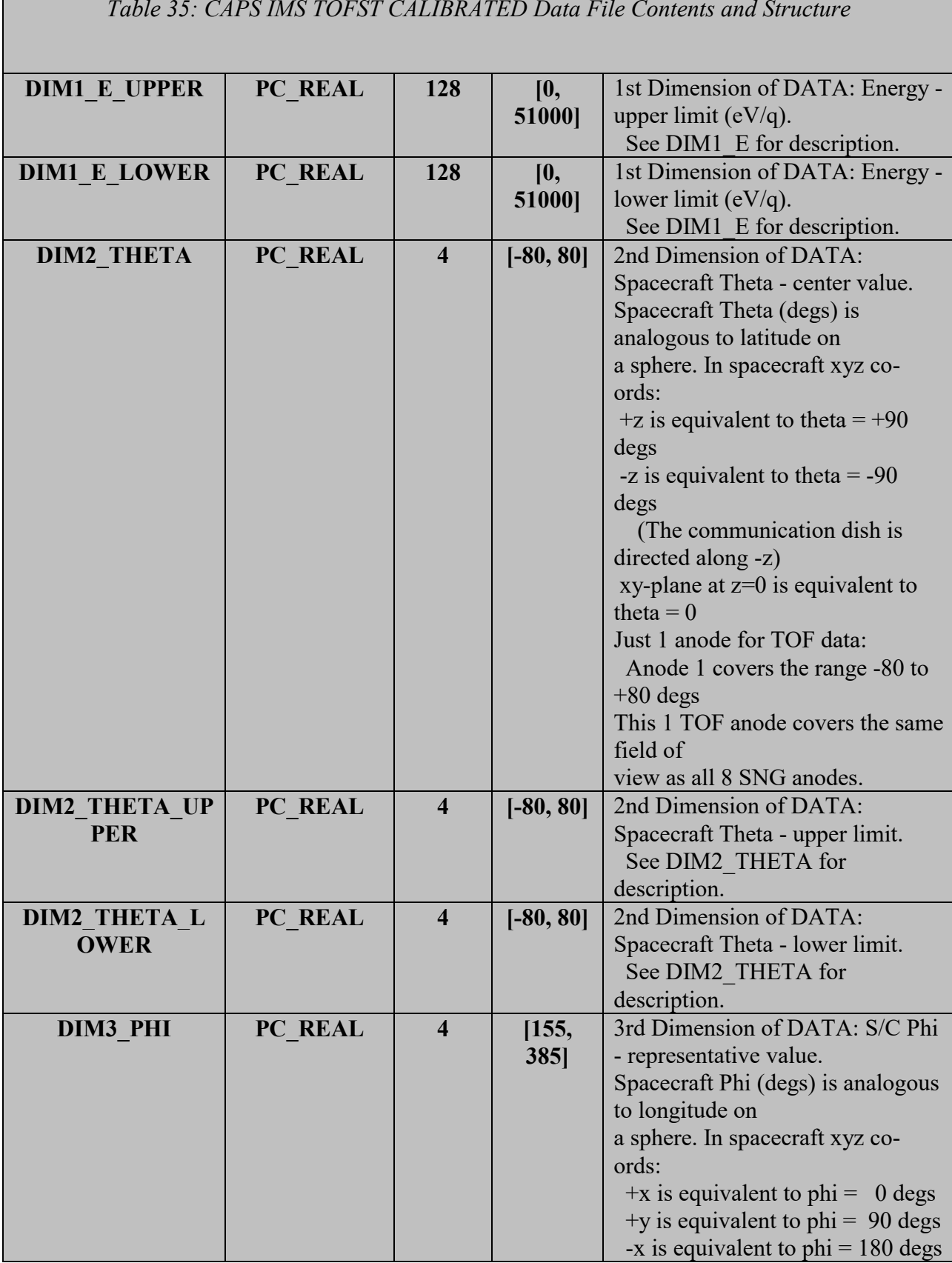

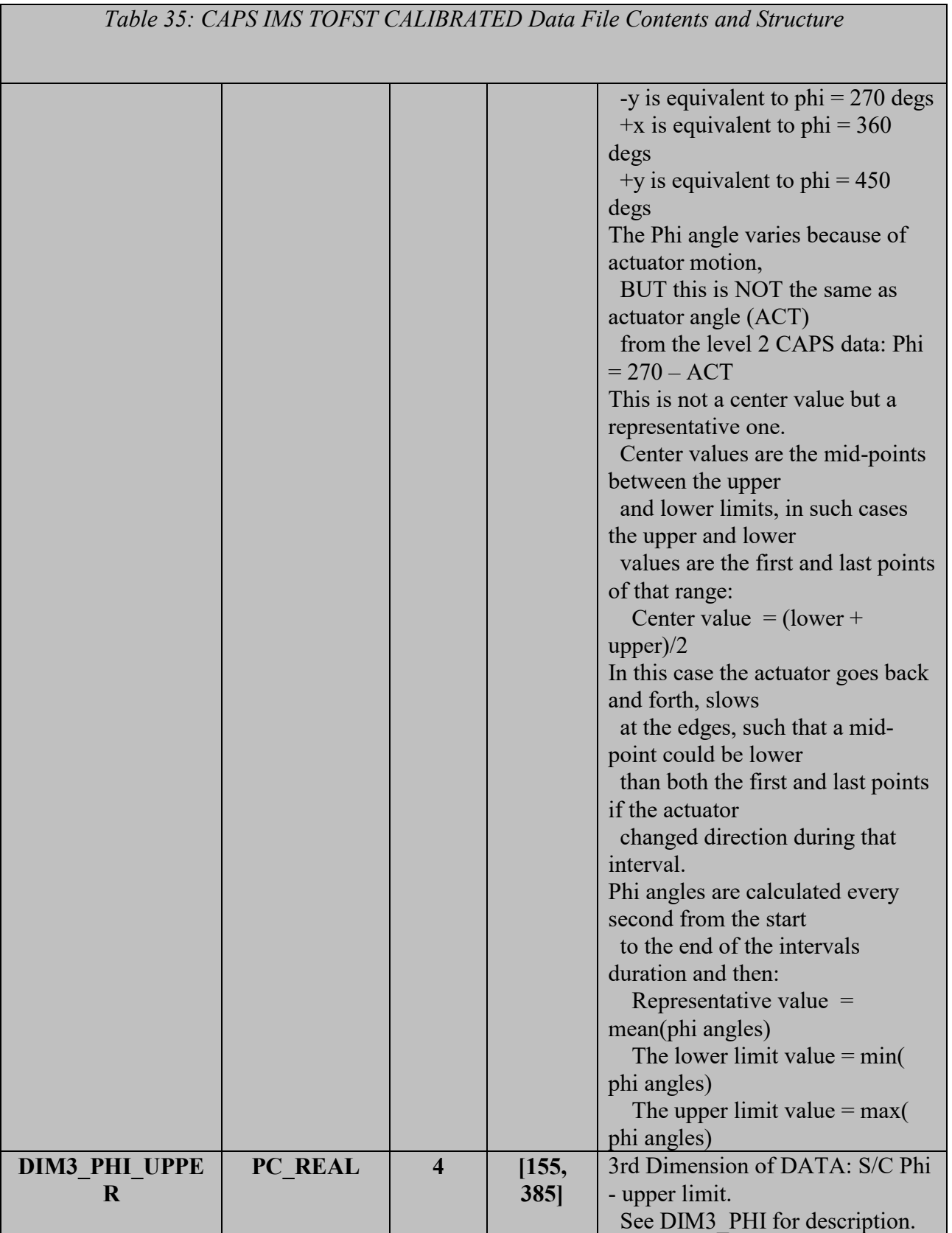

*Table 35: CAPS IMS TOFST CALIBRATED Data File Contents and Structure*

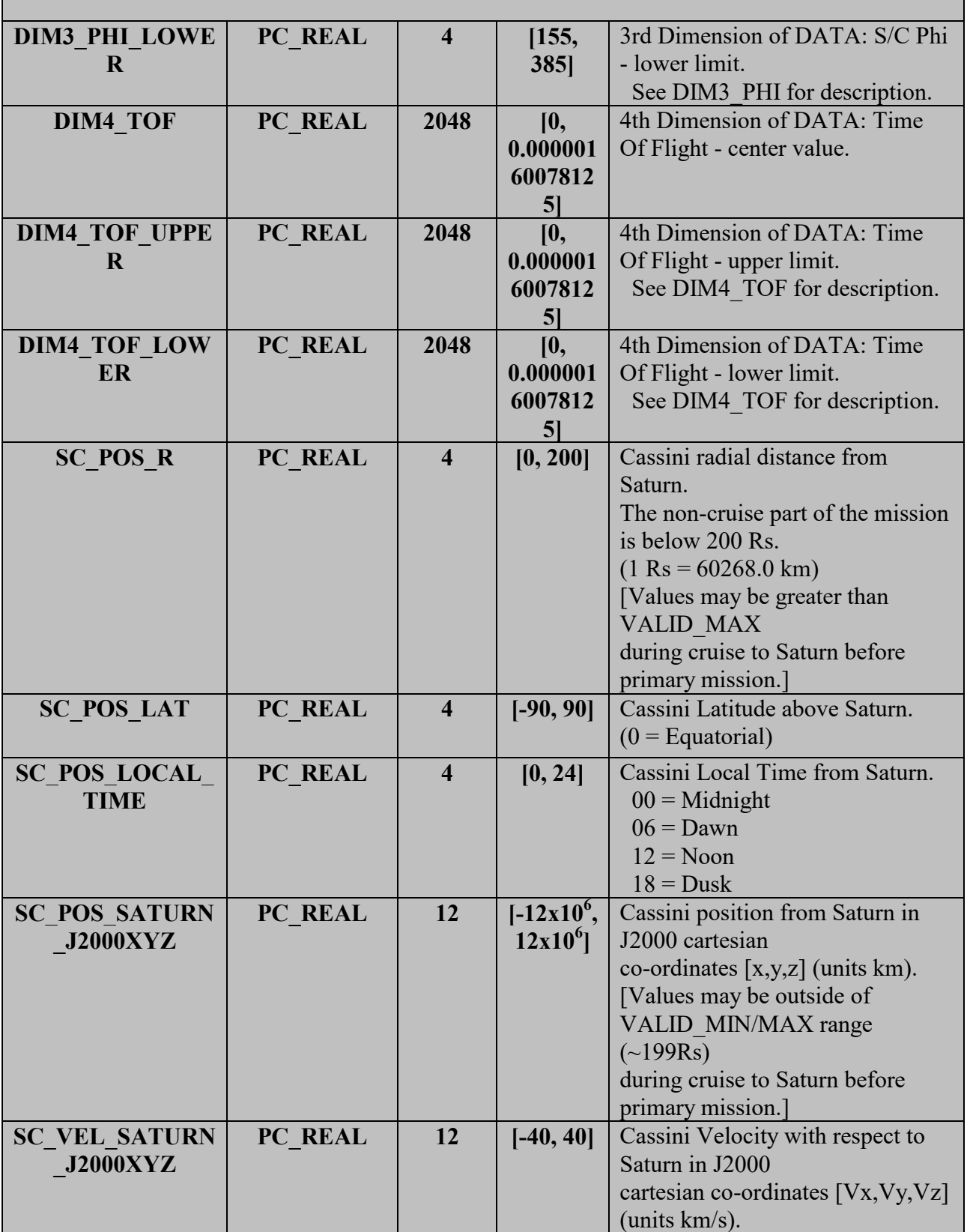

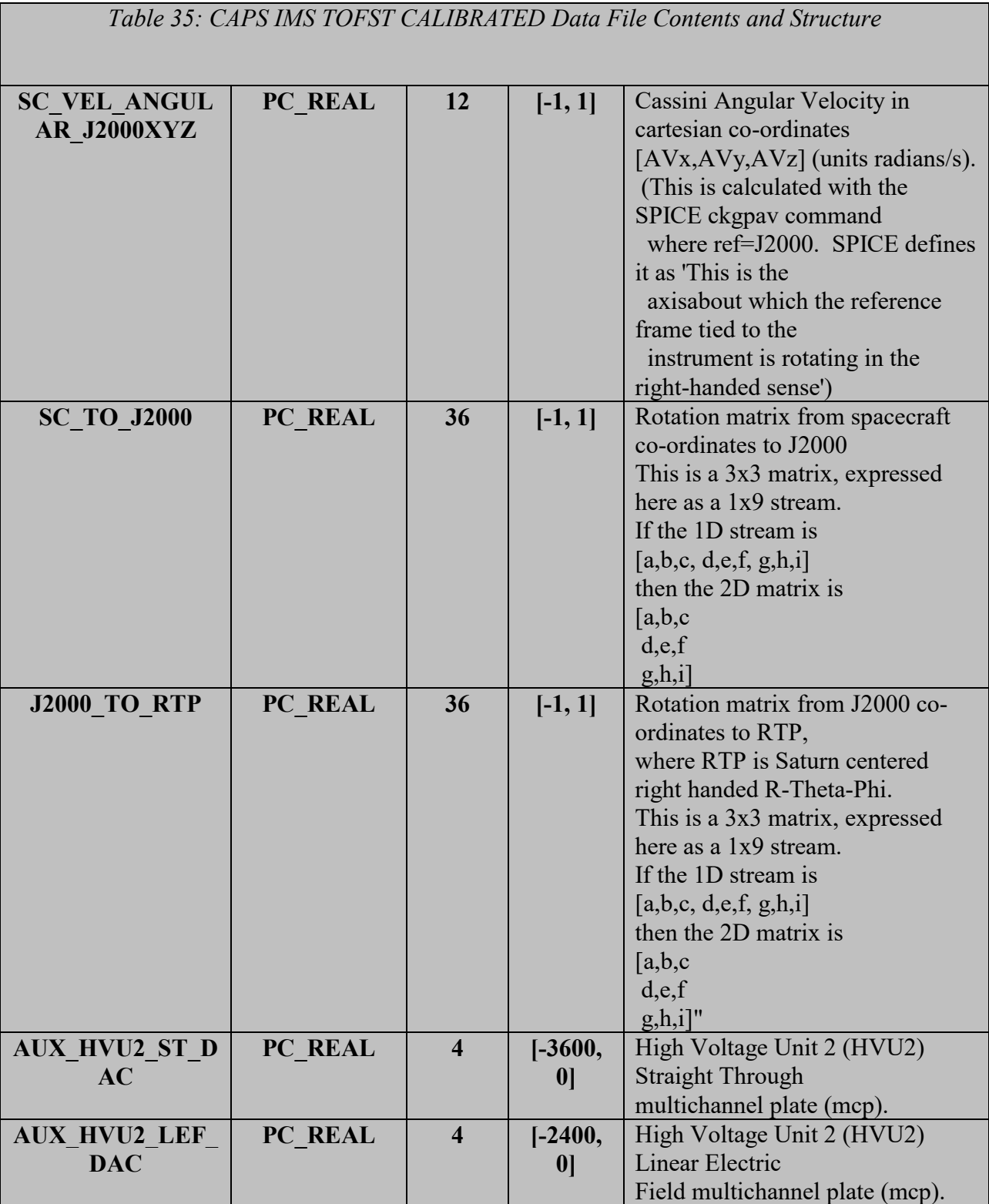

# **5.4. CAPS Standard HIGHERORDER Data Product Descriptions**

The following sections describe the content and structure of each of the standard data products within the HIGHERORDER level 5 CAPS data set. The format of each different type of higher order data product is included in the following sections.

### 5.4.1. **CAPS ELS Electron Moment Data Product Format**

The data product format for the ELS electron moment data is listed in [Table 36](#page-78-0) below. There are no standard fill values for these items, however, fill values are listed for each value. Data are in fixed field, ascii format.

<span id="page-78-0"></span>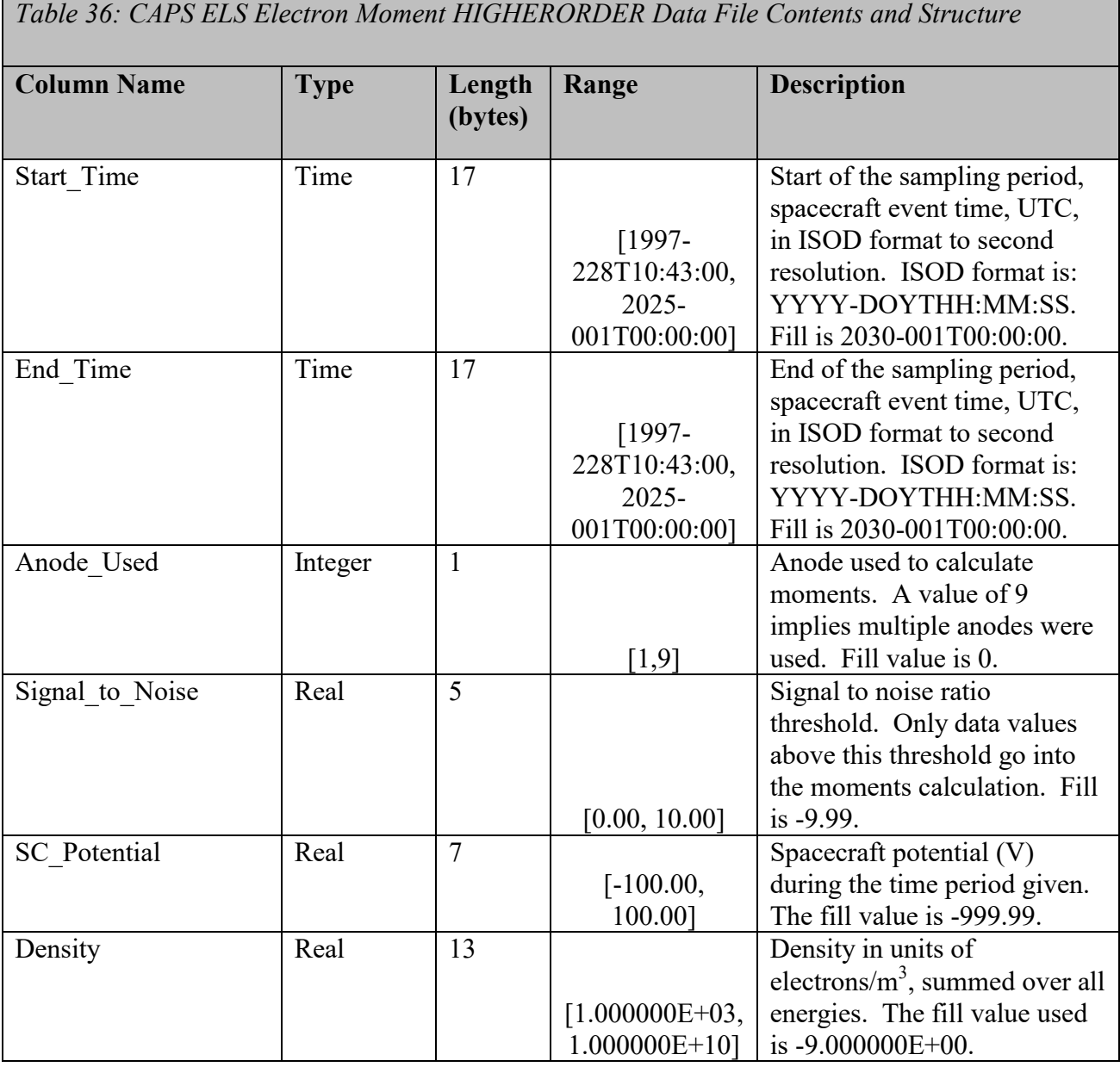

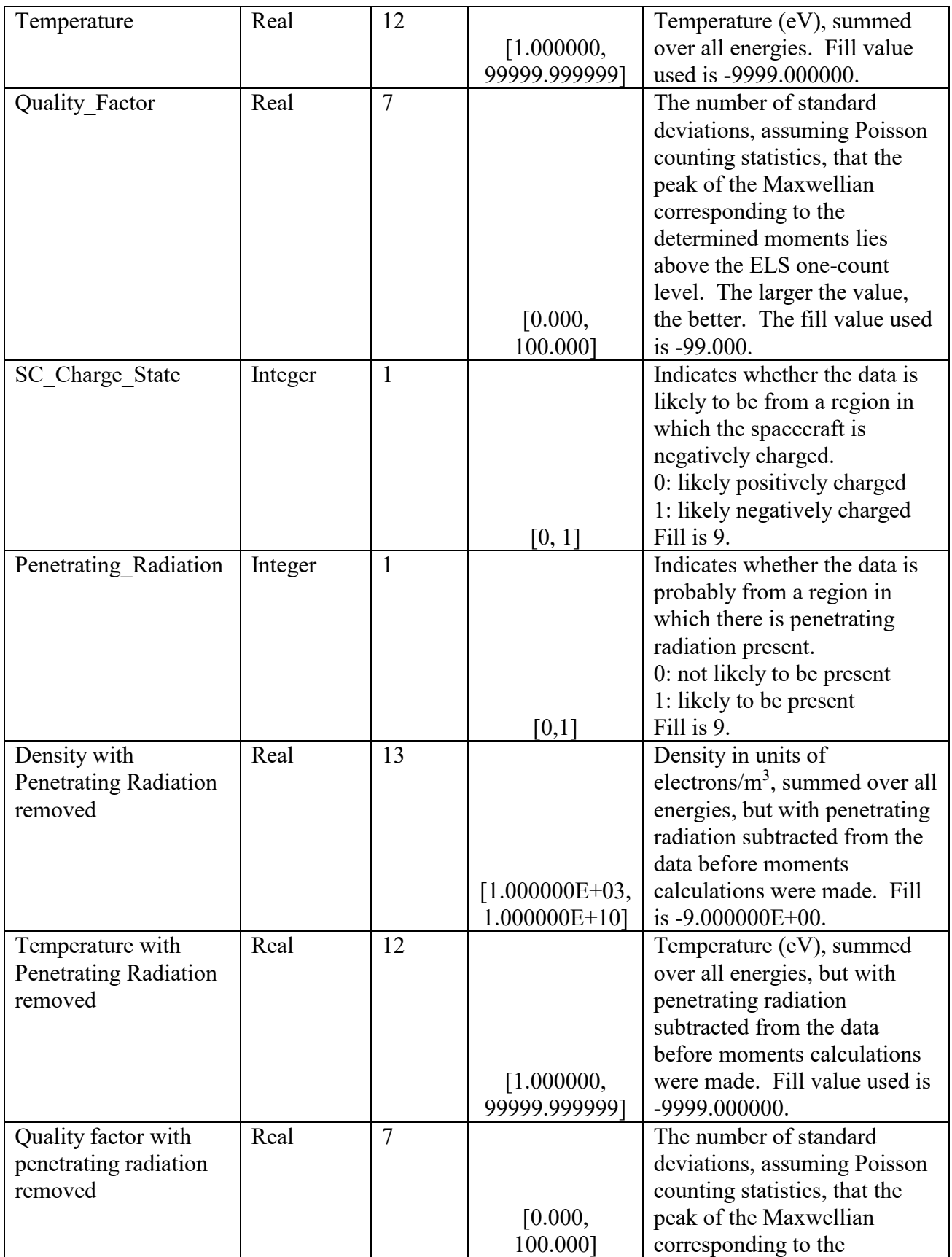

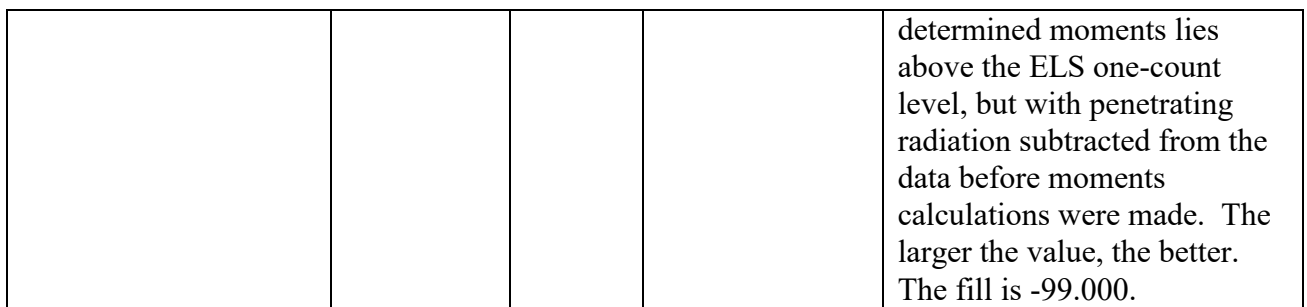

## 5.4.2. **CAPS ELS Spacecraft Potential Data Product Format**

The data product format for the ELS spacecraft potential data is listed in [Table 37](#page-80-0) below. There are no standard fill values for these items, however, fill values are assigned for each variable. Data are in fixed field, ascii format.

<span id="page-80-0"></span>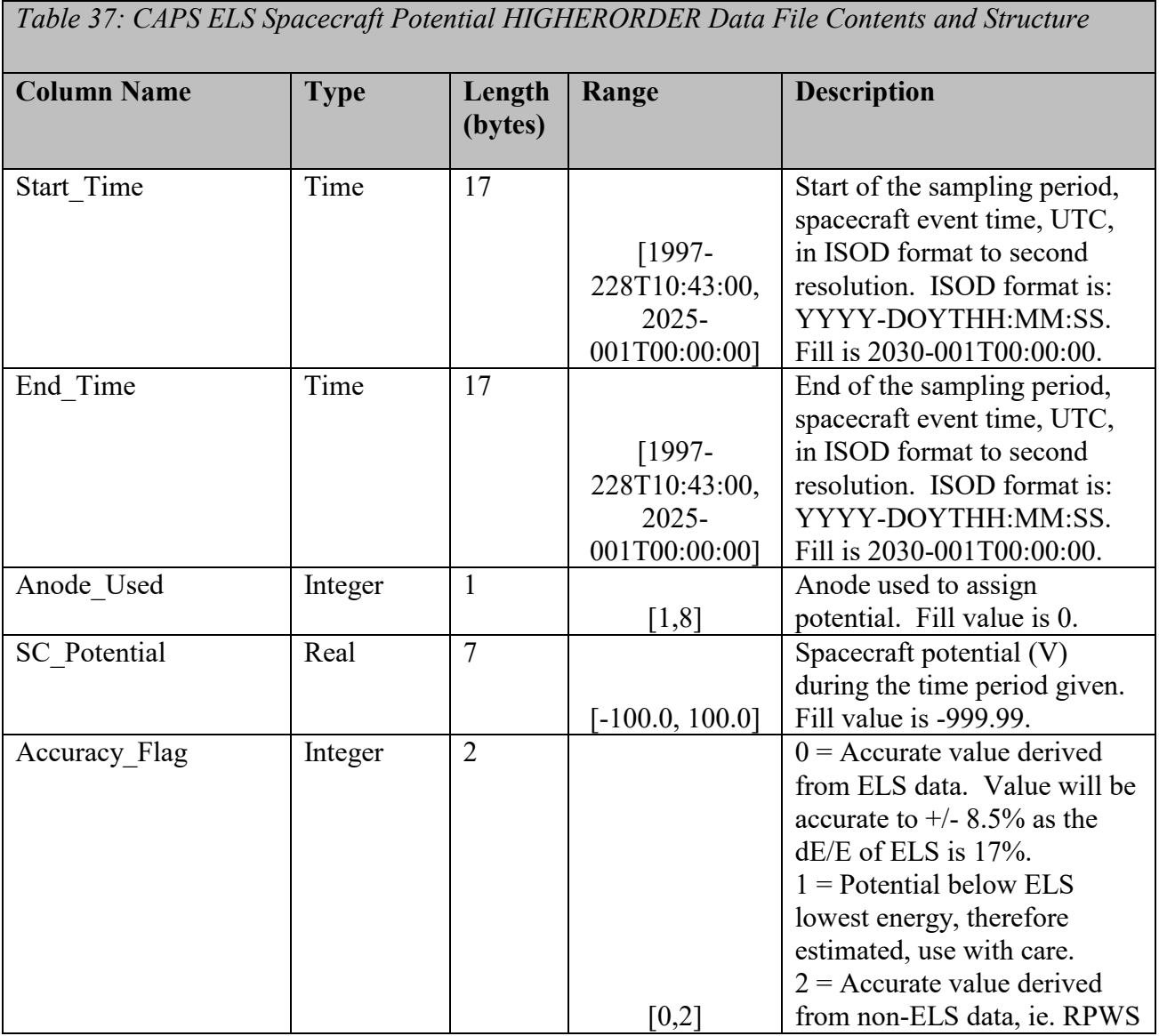

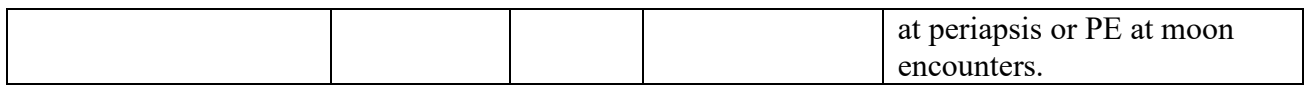

### 5.4.3. **CAPS Ion Moments Data Format**

The data product format for the ion moments is listed in [Table 38](#page-81-0) below. There are no standard fill values for these items, however, fill values are assigned for each item. Data are in fixed field, ascii format.

<span id="page-81-0"></span>*Table 38: CAPS Ion Moments HIGHERORDER Data File Contents and Structure*

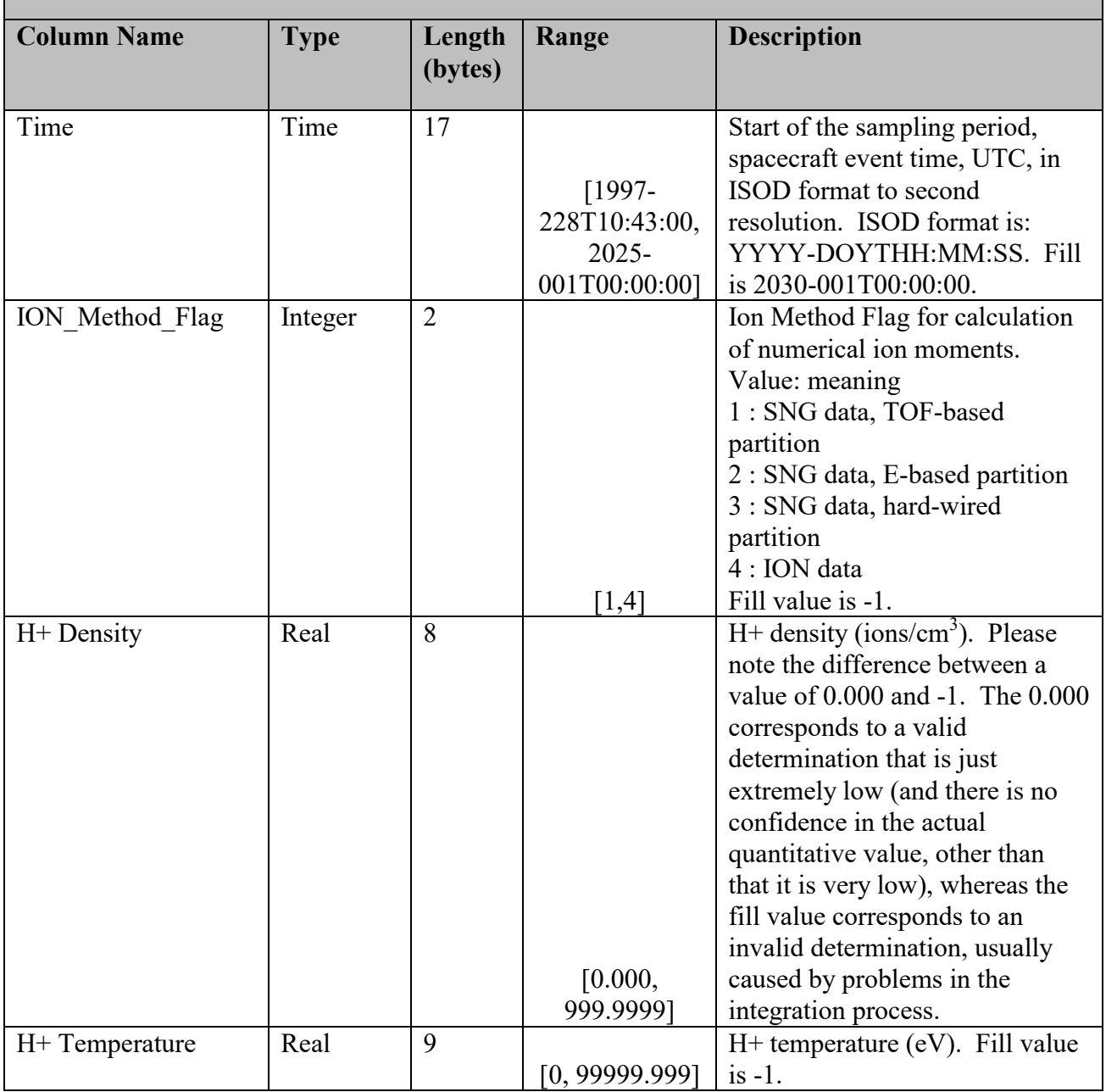

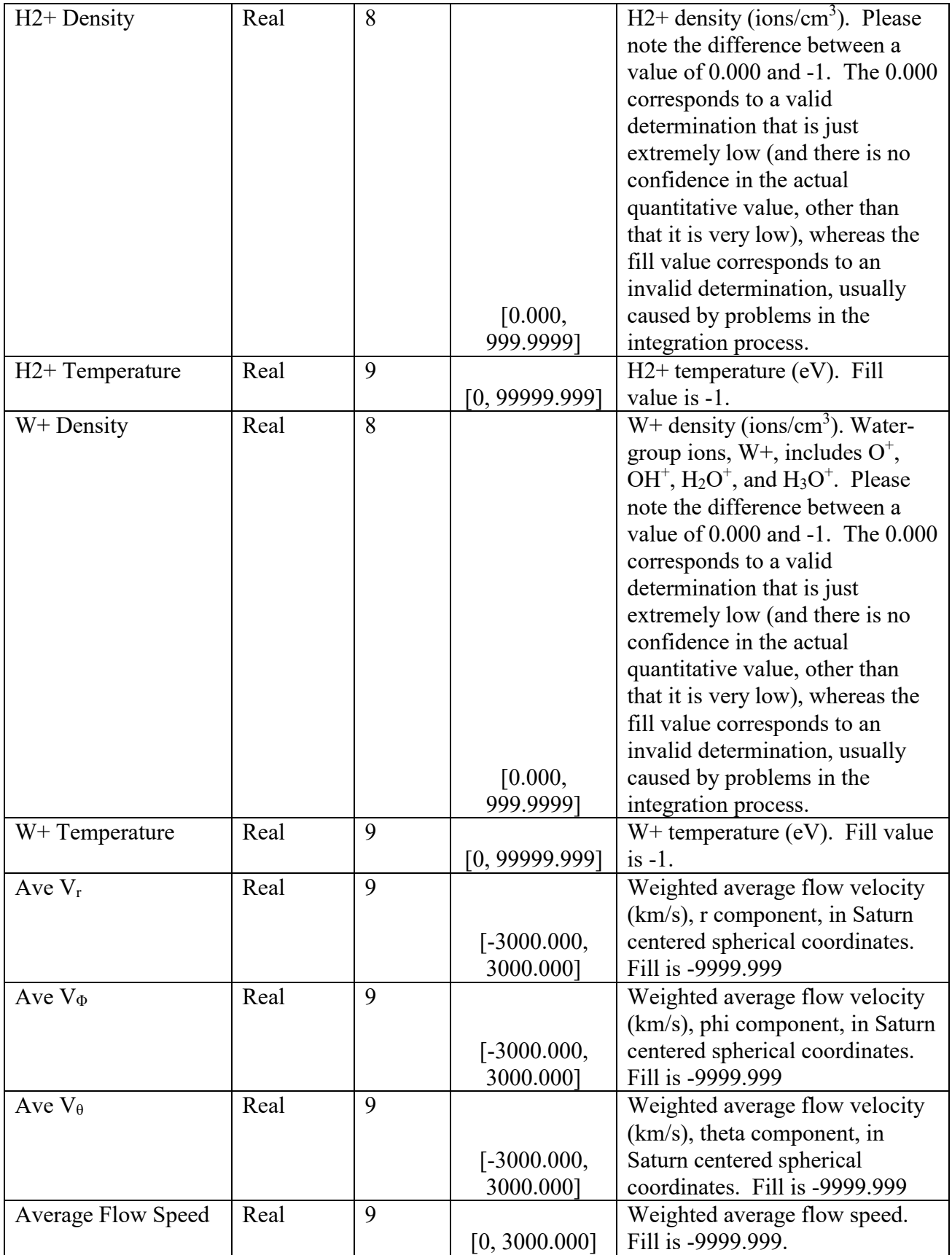

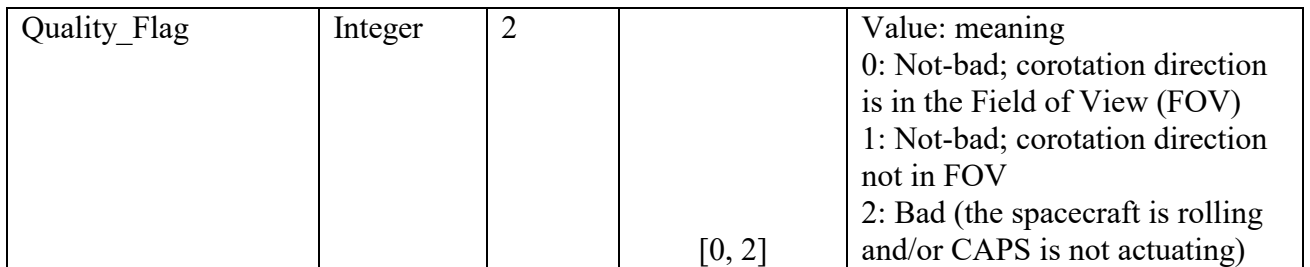

# **5.5. CAPS Standard CALIBRATED Data Product Descriptions**

The following section will describe the content and structure of each of the standard data products within the CALIBRATED level 3 CAPS data set. The format of the calibrated data set is currently TBD.

# **6. Support Staff and Cognizant Persons**

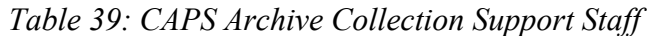

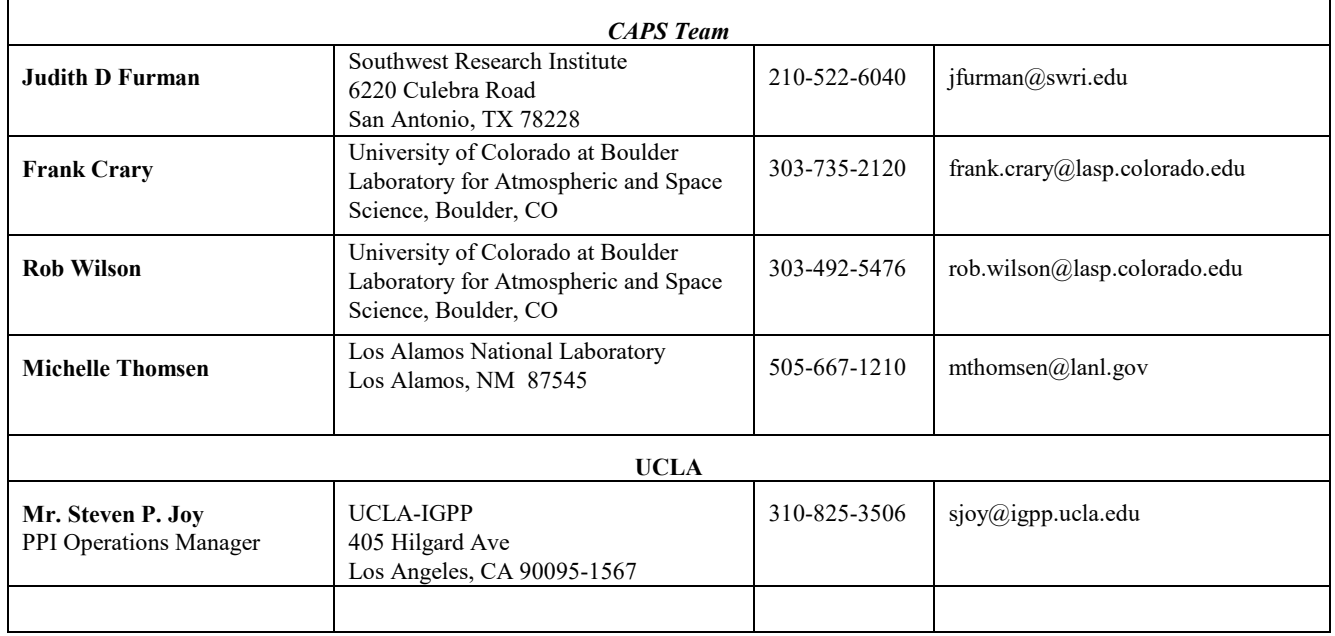

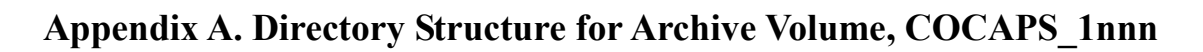

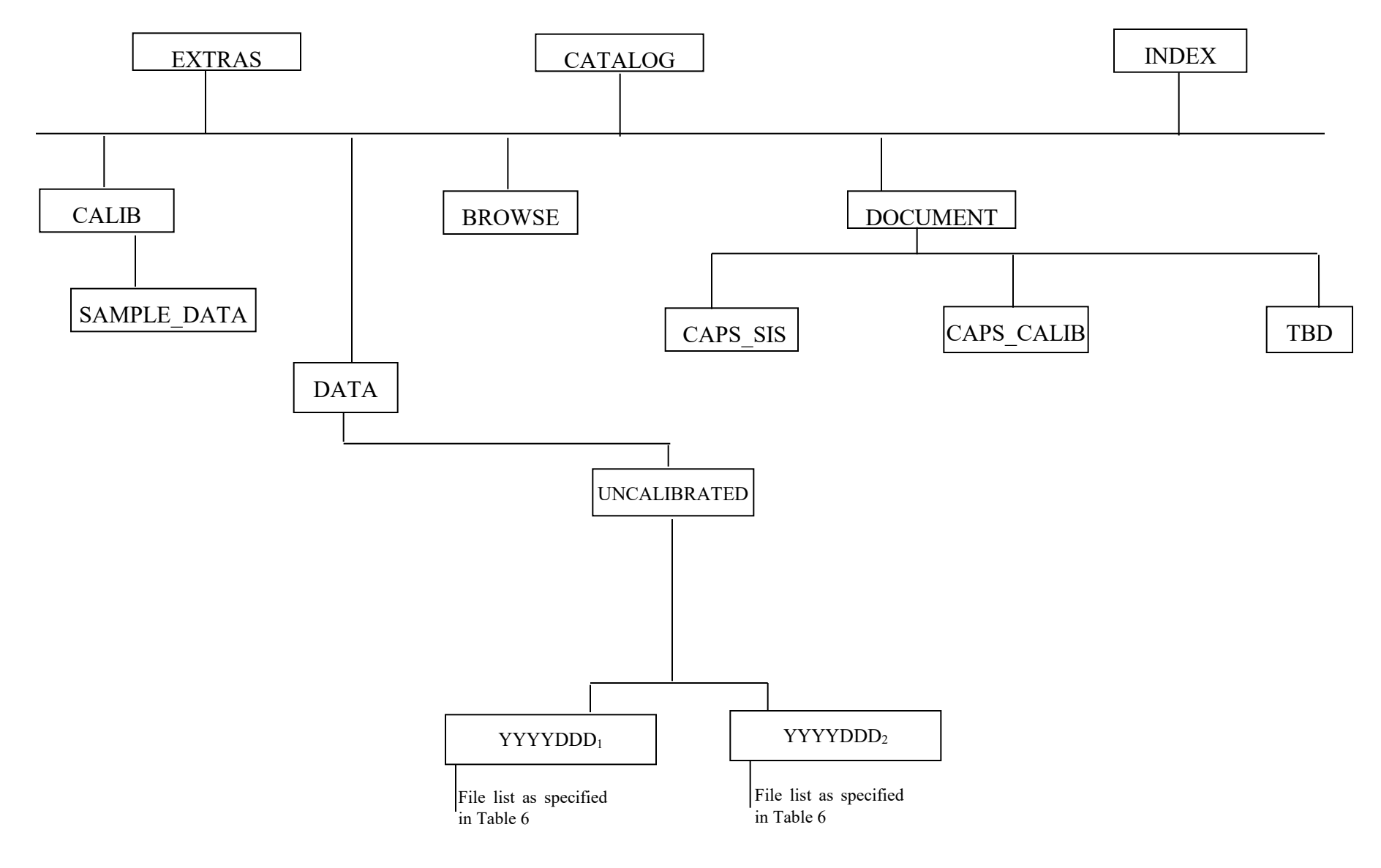

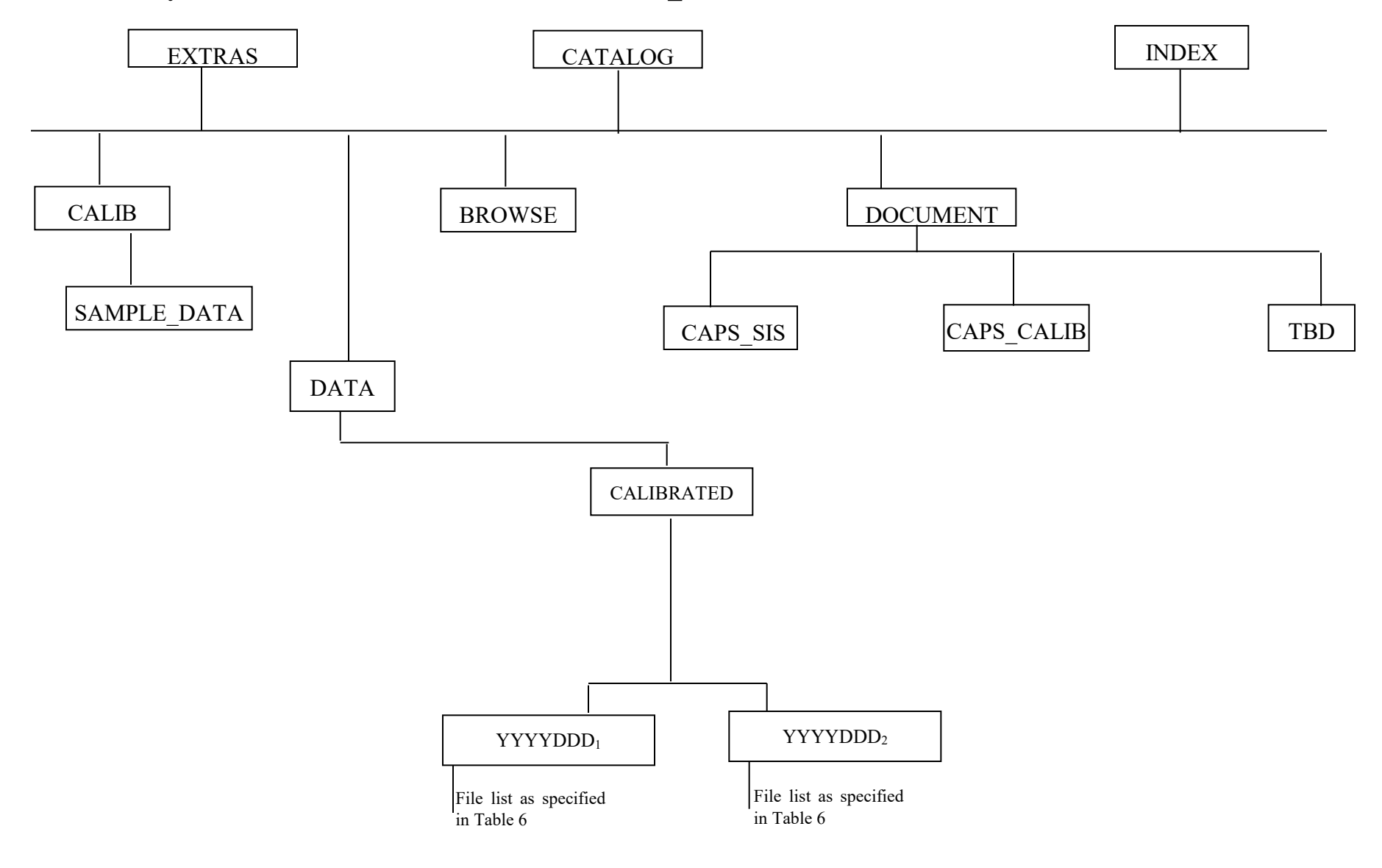

# **Directory Structure for Archive Volume, COCAPS\_2nnn**

# **Directory Structure for Archive Volume, COCAPS\_5mmm**

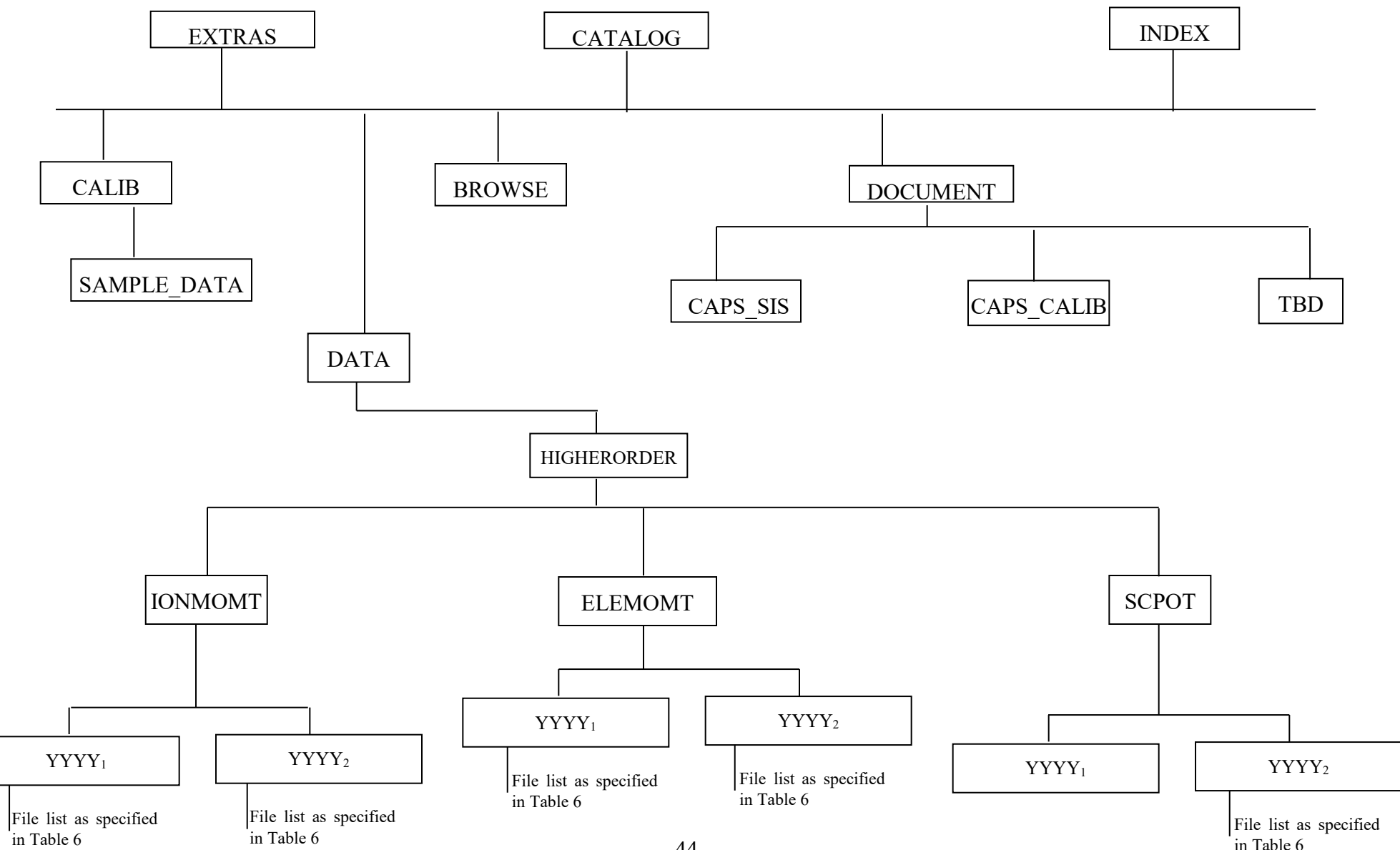

# **Appendix B. PDS Labels & Format Files for Standard UNCALIBRATED Data Products**

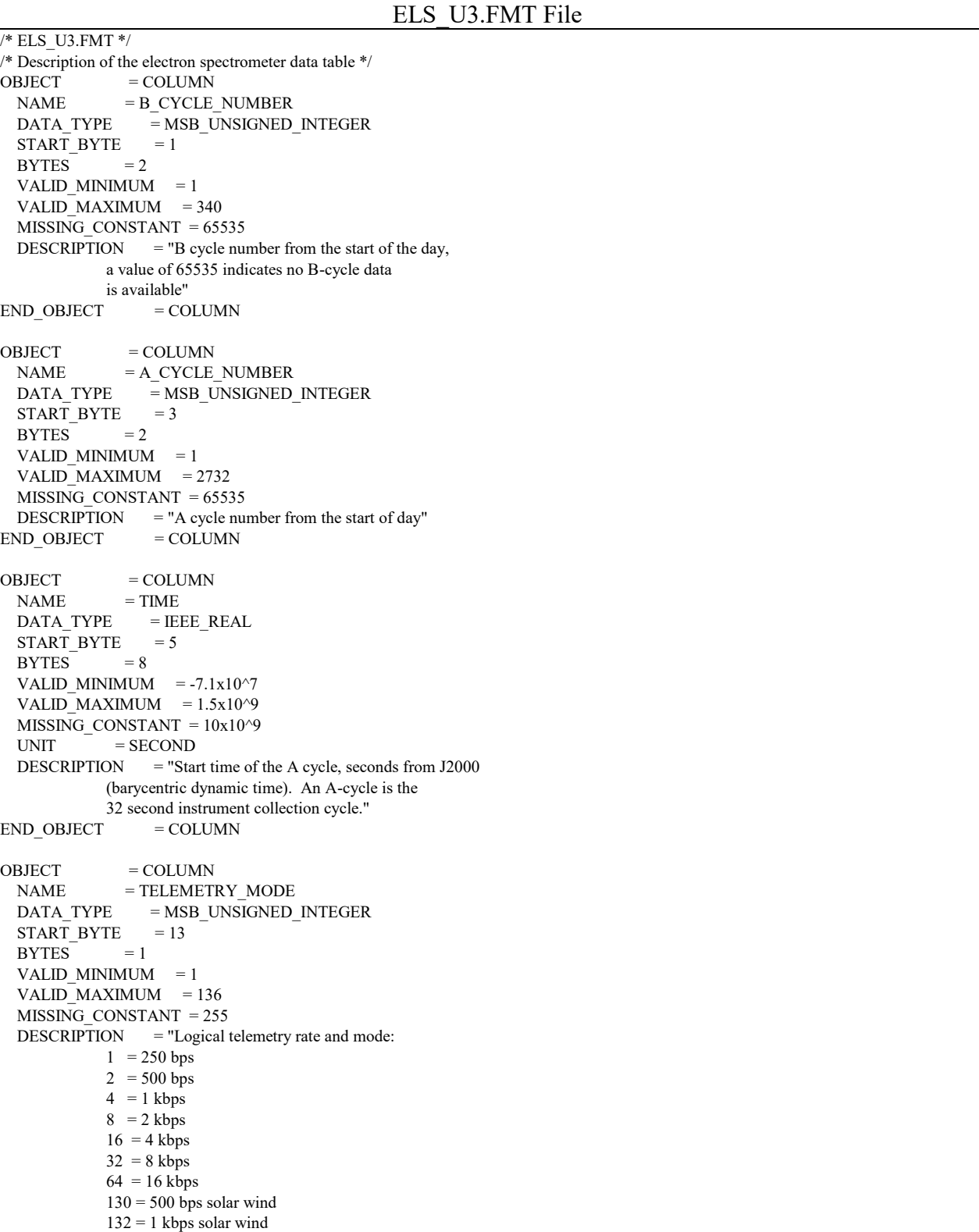

```
136 = 2 kbps solar wind"
END_OBIECT = COLUMN
OBJECT = COLUMN
 NAME = COLLAPSE_FLAG
 DATA_TYPE = MSB_UNSIGNED_INTEGER
 STATE = 14BYTES = 1VALID MINIMUM = 1VALID MAXIMUM = 131
 MISSING CONSTANT = 255
 DESCRIPTION = "Flag indicating how data is collapsed:
            0: average 
            1: sum 
            2: average with in-flight deadtime correction 
            3: sum with in-flight deadtime correction 
            4: snapshot portion 
            NOTE: For snapshot, full collapse information is 
               gained by adding 4 (so snapshot portion can be
               4, 5, 6, or 7 depending upon the collapse. 
               The upper bit will be set to 1 when 
              housekeeping is missing."<br>= COLUMN
END_OBJECT
OBJECT = COLUMN
 NAME = OFFSET TIME
 DATA_TYPE = MSB_UNSIGNED_NTEGERSTART_BYTE = 15<br>BYTES = 2BYTES<sup>-</sup>
 VALID MINIMUM = 0VALID MAXIMUM = 32000MISSING CONSTANT = 65535
 UNIT = MILLISECOND
  DESCRIPTION = "Milliseconds from start of A cycle" 
END OBJECT = COLUMNOBJECT = COLUMN
 NAME = FIRST_ENERGY_STEP
 DATA_TYPE = MSB_UNSIGNED_INTEGER
 START BYTE = 17
 BYTES = 2
  VALID MINIMUM = 1VALID_MAXIMUM = 63
 MISSING CONSTANT = 65535
  DESCRIPTION = "Minimum energy step in collapsed data" 
END OBJECT = COLUMN
OBJECT = COLUMN
 NAME = LAST_ENERGY_STEP<br>DATA_TYPE = MSB_UNSIGNED_I
               = MSB_UNSIGNED_INTEGER
 START BYTE = 19BYTES = 2VALID_MINIMUM = 1
 VALID MAXIMUM = 63MISSING CONSTANT = 65535
  DESCRIPTION = "Maximum energy step in collapsed data" 
END OBJECT = COLUMN
OBJECT = COLUMN
 NAME = FIRST_AZIMUTH_VALUE
 DATA_TYPE = MSB_UNSIGNED_INTEGER
 STATE = 21BYTES = 2VALID MINIMUM = 1
```

```
VALID_MAXIMUM = 16
 MISSING CONSTANT = 65535
 DESCRIPTION = "Minimum azimuth value in collapsed data"<br>ND_OBJECT = COLUMN
END_OBJECT
OBJECT = COLUMN
 NAME = LAST_AZIMUTH_VALUE
 DATA TYPE = MSB_UNSIGNED_INTEGER
 START_BYTE = 23BYTES = 2
 VALID_MINIMUM = 1
 VALID MAXIMUM = 16
  MISSING_CONSTANT = 65535 
  DESCRIPTION = "Maximum azimuth value in collapsed data" 
END OBJECT = COLUMN
OBJECT = COLUMN
 NAME = DATA DATA_TYPE = MSB_UNSIGNED_INTEGER 
 STATE = 25UNIT = COUNTSITEMS = 8ITEM_BYTES = 2BYTES = 16 MISSING_CONSTANT = 65535 
 VALID MINIMUM = 0VALID<sup>MAXIMUM</sup> = 65504
 DESCRIPTION = "Counts in elevations 1 through 8"<br>ND OBJECT = COLUMN
END OBJECT
```
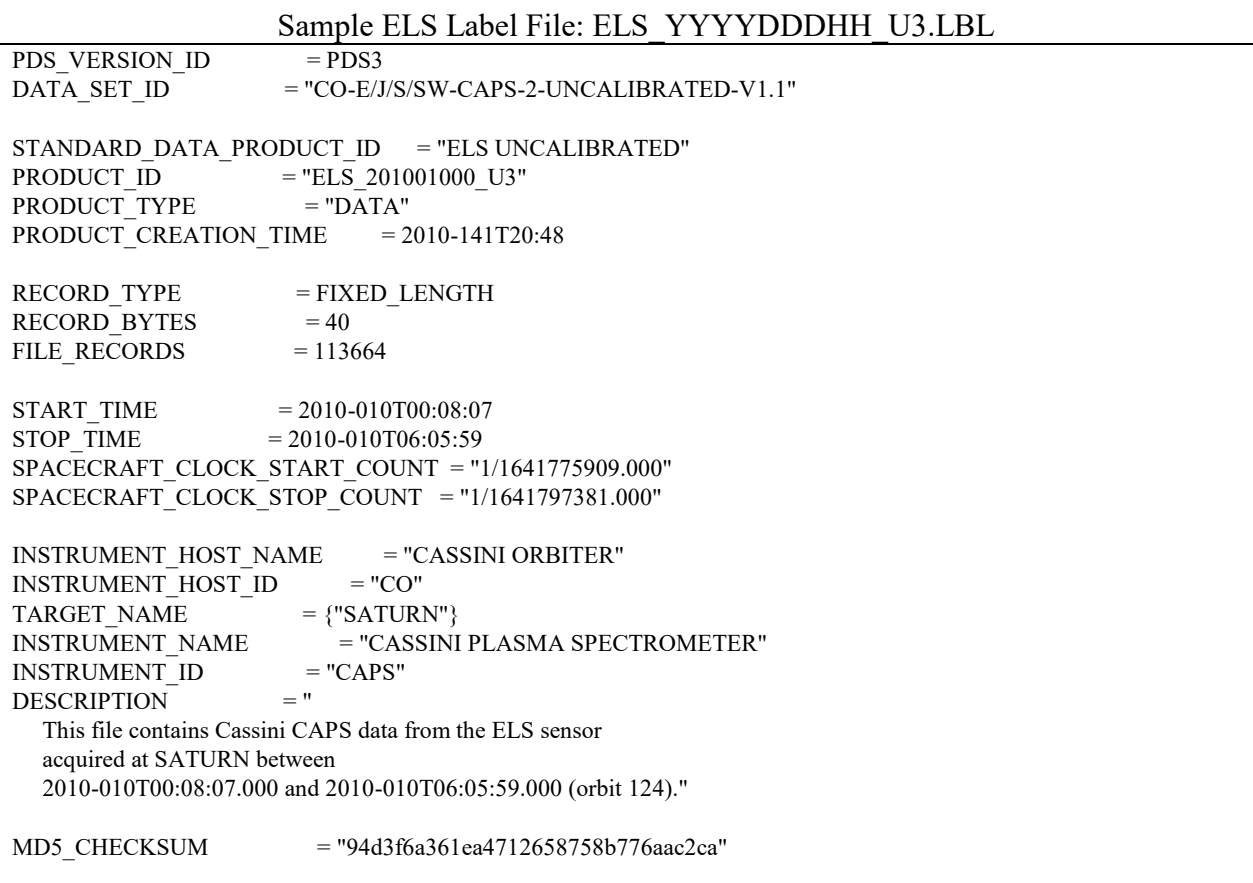

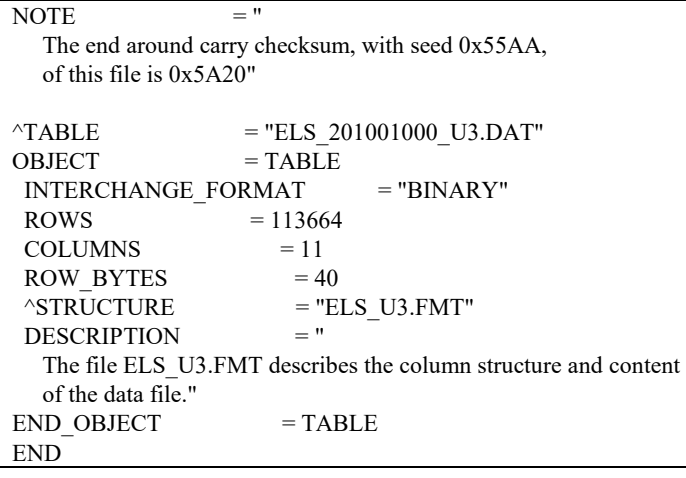

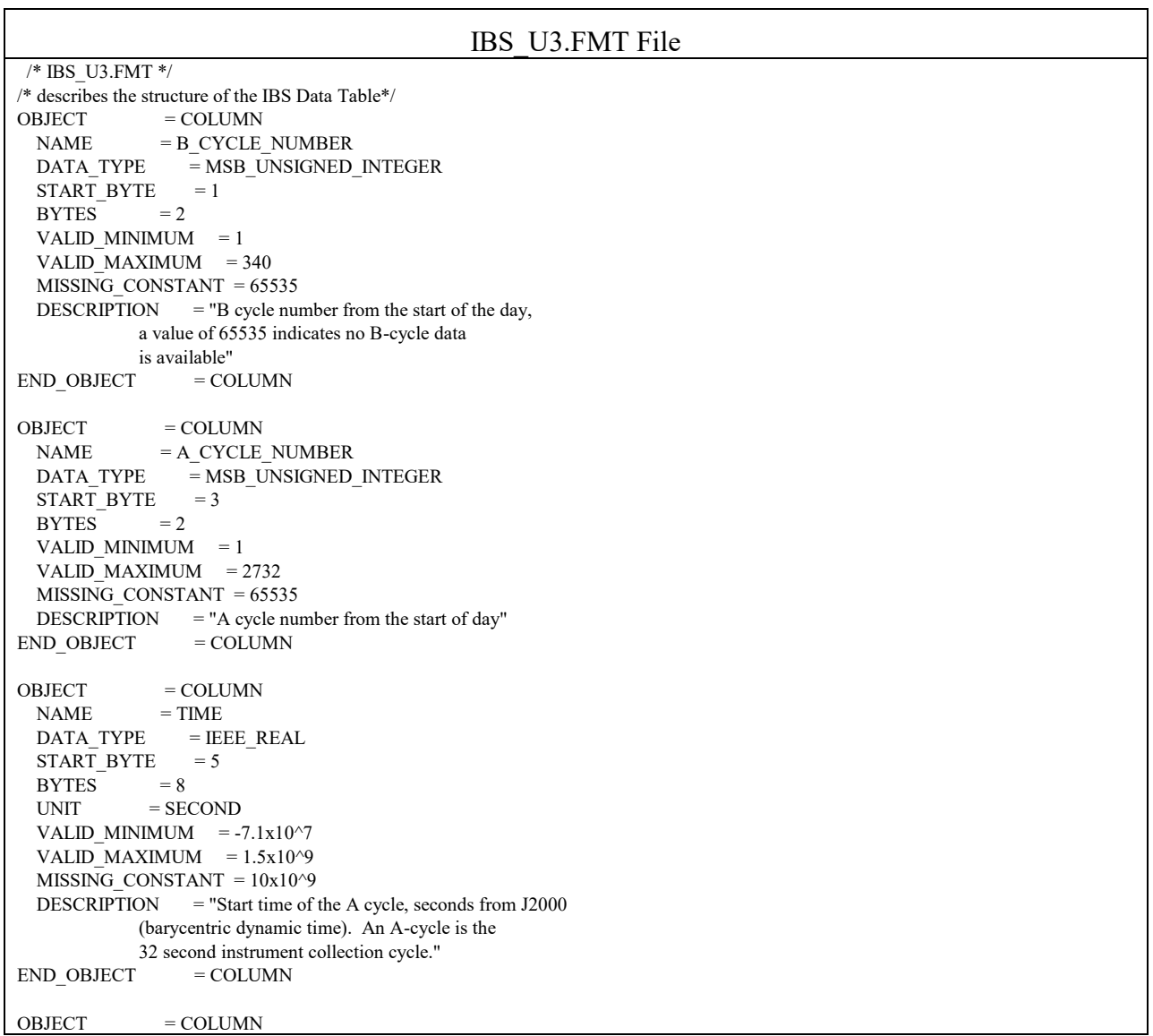

```
NAME = TELEMETRY_MODE
  DATA_TYPE = MSB_UNSIGNED_INTEGER 
 STATE = 13BYTES = 1VALID MINIMUM = 1
 VALID MAXIMUM = 136
 MISSING CONSTANT = 255
 DESCRIPTION = "Logical telemetry rate and mode:
           1 = 250 \text{ bps}2 = 500 bps
           4 = 1 kbps
           8 = 2 kbps
           16 = 4 kbps
           32 = 8 kbps
           64 = 16 kbps
           130 = 500 bps solar wind
            132 = 1 kbps solar wind 
           136 = 2 kbps solar wind"<br>= COLUMN
END_OBJECT
OBJECT = COLUMN
 NAME = IBS_MODE_SUBMODE
  DATA_TYPE = MSB_UNSIGNED_INTEGER 
 STATE = 14BYTES = 1VALID MINIMUM = 0 VALID_MAXIMUM = 254 
 MISSING CONSTANT = 255
 DESCRIPTION = "IBS mode and submode flag:
            0 = Standard Sweep Collapse 
            1 = Standard Sweep Snapshot 
            2 = Solar Wind Search 
            3 = Solar Wind Track 
            4 = Magnetosphere Search 
            5 = Magnetosphere Survey 
           6 = Calibration Mode
           7-254 = spare
           255 =Fill"
END OBJECT = COLUMN
OBJECT = COLUMN
 NAME = OFFSET TIME
 DATA_TYPE = MSB_UNSIGNED_INTEGER
 STATE = 15BYTES = 4
 UNIT = MILLISECOND
 VALID MINIMUM = 0VALID MAXIMUM = 256000 MISSING_CONSTANT = 400000 
 DESCRIPTION = "Milliseconds from start of the IBS collection cycle.
            An IBS data product is constructed from 16 to 128 
            azimuths of data, with each azimuth representing 2 
           seconds of instrument data collection."<br>= \text{COLUMN}END_OBJECT
OBJECT = COLUMN
 NAME = FIRST_ENERGY_STEP
 DATA TYPE = MSB_UNSIGNED_INTEGER
 STATE = 19BYTES = 2VALID MINIMUM = 1VALID MAXIMUM = 852
  MISSING_CONSTANT = 65535 
 DESCRIPTION = "Minimum energy step in collapsed data.
```
 This is an index into the energy table."  $END_OBIECT$  = COLUMN OBJECT = COLUMN NAME = LAST\_ENERGY\_STEP DATA TYPE = MSB\_UNSIGNED\_INTEGER  $STATE = 21$  $BYTES = 2$ VALID\_MINIMUM = 1 VALID\_MAXIMUM = 852  $MISSING$  CONSTANT = 65535  $DESCRIPTION$  = "Maximum energy step in collapsed data This is an index into the energy table."  $END$  OBJECT  $=$  COLUMN OBJECT = COLUMN NAME = FIRST\_AZIMUTH\_VALUE  $DATA$  TYPE =  $MSB$  UNSIGNED INTEGER  $STATE$  = 23  $BYTES = 2$ VALID MINIMUM  $= 1$ VALID\_MAXIMUM = 128 MISSING\_CONSTANT = 65535 DESCRIPTION = "Minimum azimuth value in collapsed data"  $END$  OBJECT  $=$  COLUMN  $OBIECT$  =  $COLUMN$ NAME = LAST\_AZIMUTH\_VALUE  $DATA$  TYPE = MSB\_UNSIGNED\_INTEGER START BYTE  $= 25$  $BYTES = 2$  $VALID$  MINIMUM = 1 VALID\_MAXIMUM = 128  $MISSING$  CONSTANT = 65535 DESCRIPTION = "Maximum azimuth value in collapsed data"<br>ND OBJECT = COLUMN END OBJECT OBJECT = COLUMN  $NAME$  = DATA DATA\_TYPE = MSB\_UNSIGNED\_INTEGER  $STAT$ <sub>BYTE</sub> = 27  $UNIT = COUNTS$ ITEMS  $= 3$ ITEM\_BYTES =  $2$ <br>BYTES =  $6$ **BYTES** VALID MINIMUM  $= 1$ VALID MAXIMUM  $= 65504$  $MISSING$  CONSTANT = 65535 DESCRIPTION = "Counts in fans 1 through  $3$ "<br>ND\_OBJECT = COLUMN END OBJECT

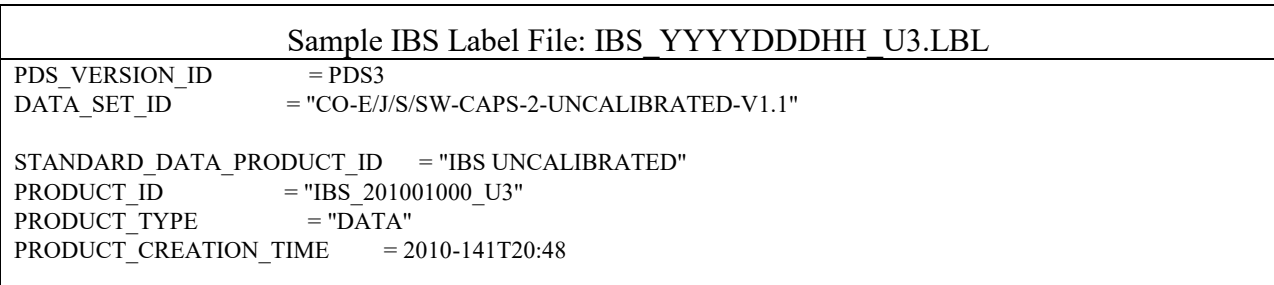

```
RECORD TYPE = FIXED LENGTH
RECORD BYTES = 32FILE RECORDS = 224145START_TIME = 2010-010T00:08:07
STOP TIME = 2010 - 010T05:57:59SPACECRAFT_CLOCK_START_COUNT = "1/1641775909.000" 
SPACECRAFT CLOCK STOP COUNT = "1/1641796901.000"
INSTRUMENT_HOST_NAME = "CASSINI ORBITER"
INSTRUMENT_HOST_ID = "CO"
TARGE NAME = {"SATURN"}
INSTRUMENT_NAME = "CASSINI PLASMA SPECTROMETER"
INSTRUMENT\_ID = "CAPS"<br>
PESCRIPTION = "
DESCRIPTION
   This file contains Cassini CAPS data from the IBS sensor 
   acquired at SATURN between 
   2010-010T00:08:07.000 and 2010-010T05:57:59.000 (orbit 124)." 
MD5_CHECKSUM = "d009ac30bdfda29b1d361fd4937ea863" 
NOTE = "
   The end around carry checksum, with seed 0x55AA, 
   of this file is 0x2A46" 
\triangleTABLE = "IBS 201001000 U3.DAT"
OBJECT = TABLE
INTERCHANGE_FORMAT = "BINARY"
ROWS = 224145COLUMNS = 11
ROW BYTES = 32^{\wedge}STRUCTURE = "IBS_U3.FMT"<br>DESCRIPTION = "
DESCRIPTION
   The file IBS_U3.FMT describes the column structure and content 
   of the data file." 
END OBJECT = TABLEEND
```
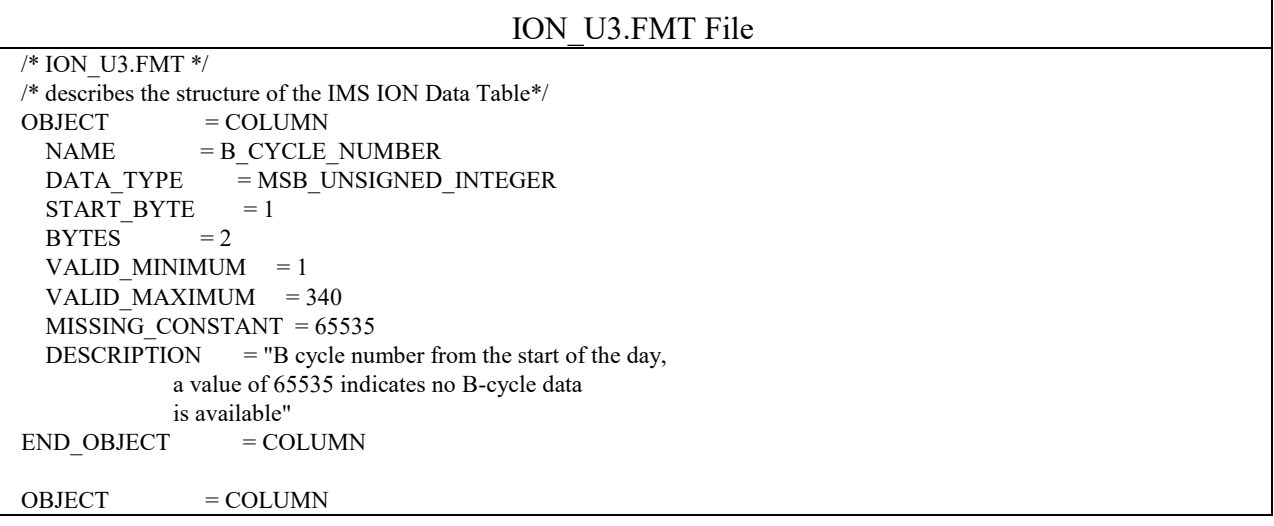

```
NAME = A CYCLE NUMBER
 DATA\_TYPE = MSB\_UNSIGNED\_INTEGRER<br>STAT BYT = 3START_BYTE
 BYTES = 2VALID MINIMUM = 1
 VALID MAXIMUM = 2732
  MISSING_CONSTANT = 65535 
 DESCRIPTION = "A cycle number from the start of day,
            a value of 65535 indicates that no A-cycle 
            header information is available" 
END OBJECT = COLUMN
OBJECT = COLUMN
 NAME = TIME DATA_TYPE = IEEE_REAL 
 START BYTE = 5BYTES = 8UNIT = SECONDVALID_MINIMUM = -7.1x10^2VALID MAXIMUM = 1.5x10^9 MISSING_CONSTANT = 10x10^9 
  DESCRIPTION = "Start time of the A cycle, seconds from J2000 
           (barycentric dynamic time). An A-cycle is the 
           32 second instrument collection cycle." 
END OBJECT = COLUMN
OBJECT = COLUMN
 NAME = TELEMETRY_MODE
 DATA TYPE = MSB_UNSIGNED_INTEGER
 STATE = 13BYTES = 1VALID MINIMUM = 1
 VALID MAXIMUM = 136
  MISSING_CONSTANT = 255 
 DESCRIPTION = "Logical telemetry rate and mode:
 1 = 250 bps
           2 = 500 bps
           4 = 1 kbps
           8 = 2 kbps
           16 = 4 kbps
           32 = 8 kbps
           64 = 16 kbps
           130 = 500 bps solar wind
           132 = 1 kbps solar wind
           136 = 2 kbps solar wind"
END OBJECT = COLUMN
OBJECT = COLUMN
 NAME = SPARE
 DATA_TYPE = MSB_UNSIGNED_INTEGER
 STATE = 14BYTES = 1VALID MINIMUM = 0VALID MAXIMUM = 0MISSING CONSTANT = 0DESCRIPTION = "Will contains zeroes"END OBJECT = COLUMN
OBIECT = COLUMN
```
 $NAME = OFFSET$  TIME  $DATA$  TYPE = MSB\_UNSIGNED\_INTEGER  $START$  BYTE = 15  $BYTES = 2$ VALID MINIMUM  $= 0$ VALID MAXIMUM = 32000 MISSING\_CONSTANT = 65535 UNIT = MILLISECOND DESCRIPTION = "Milliseconds from start of A cycle"  $END$  OBJECT  $=$  COLUMN  $OBIECT$  =  $COLUMN$  $NAME$  = FIRST\_ENERGY\_STEP DATA\_TYPE = MSB\_UNSIGNED\_INTEGER  $STATE = 17$  $BYTES = 2$ VALID MINIMUM = 1 VALID MAXIMUM  $= 63$  $MISSING$  CONSTANT = 65535 DESCRIPTION = "Minimum energy step in collapsed data"  $END_OBIECT$  =  $COLUMN$ OBJECT = COLUMN<br>NAME = LAST ENF  $=$  LAST\_ENERGY\_STEP DATA\_TYPE = MSB\_UNSIGNED\_INTEGER START BYTE  $= 19$  $BYTES = 2$ VALID\_MINIMUM = 1 VALID\_MAXIMUM = 63 MISSING\_CONSTANT = 65535 DESCRIPTION = "Maximum energy step in collapsed data"  $END$  OBJECT  $=$  COLUMN  $OBJECT$  = COLUMN NAME = FIRST\_AZIMUTH\_VALUE DATA\_TYPE = MSB\_UNSIGNED\_INTEGER  $STATE$  = 21  $BYTES$  = 2 VALID MINIMUM = 1 VALID MAXIMUM = 8  $MISSING$  CONSTANT = 65535 DESCRIPTION = "Minimum azimuth value in collapsed data"  $END$  OBJECT  $=$  COLUMN  $OBJECT$  = COLUMN NAME = LAST\_AZIMUTH\_VALUE DATA\_TYPE = MSB\_UNSIGNED\_INTEGER START BYTE  $= 23$  $BYTES = 2$ VALID MINIMUM = 1 VALID $M$  = 8  $MISSING$  CONSTANT = 65535 DESCRIPTION = "Maximum azimuth value in collapsed data"  $END$  OBJECT  $=$  COLUMN  $OBJECT$  = COLUMN  $NAME$  = SAM\_ION\_NUMBER DATA TYPE = MSB\_UNSIGNED\_INTEGER  $STATE$  = 25

```
BYTES = 2VALID MINIMUM = 0VALID MAXIMUM = 65535 DESCRIPTION = "SAM ion number (identifies ion and group 
           table)" 
END OBJECT = COLUMN
OBIECT = COLUMNNAME = DATA
 DATA TYPE = MSB INTEGER
 START BYTE = 27UNIT = COUNTS
 ITEMS = 8ITEM_BYTES = 2<br>BYTES = 16BYTES
 VALID MINIMUM = -32
 VALID MAXIMUM = 27650
  MISSING_CONSTANT = 28671 
 DESCRIPTION = "Counts in elevations 1 through 8 (signed
           value)" 
END_OBIECT = COLUMN
```
Sample IMS ION Label File: ION\_YYYYDDDHH\_U3.LBL PDS\_VERSION\_ID = PDS3 DATA\_SET\_ID = "CO-E/J/S/SW-CAPS-2-UNCALIBRATED-V1.1" STANDARD\_DATA\_PRODUCT\_ID = "ION UNCALIBRATED" PRODUCT\_ID = "ION\_201001000\_U3" PRODUCT\_TYPE = "DATA" PRODUCT\_CREATION\_TIME = 2010-141T20:49  $RECORD$  TYPE = FIXED LENGTH RECORD BYTES  $= 42$ FILE RECORDS  $= 42336$ START\_TIME = 2010-010T00:08:07 STOP TIME  $= 2010-010T06:05:59$ SPACECRAFT\_CLOCK\_START\_COUNT = "1/1641775909.000" SPACECRAFT\_CLOCK\_STOP\_COUNT = " $1/1641797381.000$ " INSTRUMENT\_HOST\_NAME = "CASSINI ORBITER" INSTRUMENT\_HOST\_ID = "CO" TARGET NAME  $= {^{\circ}SATURN}$ INSTRUMENT\_NAME = "CASSINI PLASMA SPECTROMETER" INSTRUMENT\_ID = "CAPS" DESCRIPTION = " This file contains Cassini CAPS Ion data from the IMS sensor acquired at SATURN between 2010-010T00:08:07.000 and 2010-010T06:05:59.000 (orbit 124)." MD5\_CHECKSUM = "c91403bfde0888687e420949f56e2a30" NOTE  $=$  " The end around carry checksum, with seed 0x55AA, of this file is 0x7DAC"

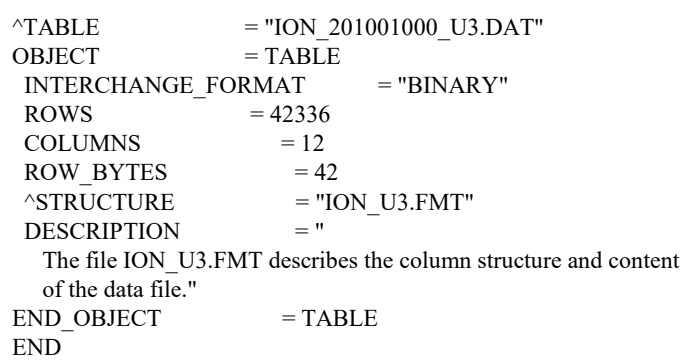

#### SNG\_U3.FMT File

```
 /* SNG_U3.FMT */ 
 /* describes the structure of the IMS Singles (SNG) Data Table*/ 
OBJECT = COLUMN
 NAME = B CYCLE NUMBER
  DATA_TYPE = MSB_UNSIGNED_INTEGER 
 START BYTE = 1BYTES = 2VALID MINIMUM = 1
  VALID_MAXIMUM = 340 
 MISSING CONSTANT = 65535
 DESCRIPTION = "B cycle number from the start of the day,
            a value of 65535 indicates no B-cycle data 
            is available" 
END_OBIECT = COLUMN
OBJECT = COLUMN
 NAME = A CYCLE NUMBERDATA_TYPE = MSB_UNSIGNED_INTEGER
 START BYTE = 3BYTES = 2VALID MINIMUM = 1
 VALID_MAXIMUM = 2732
  MISSING_CONSTANT = 65535 
 DESCRIPTION = "A cycle number from the start of day,
            a value of 65535 indicates that no A-cycle 
            header information is available" 
END OBJECT = COLUMN
OBJECT = COLUMN
 NAME = TIMEDATA TYPE = IEEE REAL
 STATE = 5BYTES = 8UNIT = SECONDVALID MINIMUM = -7.1x10^2VALID_MAXIMUM = 1.5x10^9MISSING CONSTANT = 10x10^9 DESCRIPTION = "Start time of the A cycle, seconds from J2000 
            (barycentric dynamic time). An A-cycle is the 
            32 second instrument collection cycle."
```
 $END$  OBJECT  $=$  COLUMN  $OBIECT$  =  $COLUMN$  $= **TELEMENT MODE**$  DATA\_TYPE = MSB\_UNSIGNED\_INTEGER START BYTE  $= 13$  $BYTES = 1$ VALID MINIMUM = 1 VALID MAXIMUM = 136 MISSING\_CONSTANT = 255 DESCRIPTION = "Logical telemetry rate and mode:  $1 = 250$  bps  $2 = 500$  bps  $4 = 1$  kbps  $8 = 2$  kbps  $16 = 4$  kbps  $32 = 8$  kbps  $64 = 16$  kbps  $130 = 500$  bps solar wind  $132 = 1$  kbps solar wind  $136 = 2$  kbps solar wind"  $END$  OBJECT  $=$  COLUMN OBJECT = COLUMN  $NAME$  = SPARE DATA TYPE = MSB\_UNSIGNED\_INTEGER START BYTE  $= 14$  $BYTES = 1$ VALID MINIMUM  $= 0$  VALID\_MAXIMUM = 0 MISSING\_CONSTANT = 0 DESCRIPTION = "Contains zeroes"  $END$  OBJECT  $=$  COLUMN  $OBJECT$  = COLUMN  $NAME = OFFSET$  TIME DATA\_TYPE = MSB\_UNSIGNED\_INTEGER  $STATE = 15$  $BYTES = 2$ UNIT = MILLISECOND VALID MINIMUM  $= 1$ VALID MAXIMUM  $= 32000$ MISSING CONSTANT = 65535 DESCRIPTION = "Milliseconds from start of A cycle"  $END$  OBJECT  $=$  COLUMN  $OBIECT$  = COLUMN  $NAME$  = FIRST\_ENERGY\_STEP DATA TYPE = MSB\_UNSIGNED\_INTEGER  $START BYTE = 17$  $BYTES = 2$ VALID MINIMUM = 1 VALID MAXIMUM  $= 63$  $MISSING$  CONSTANT = 65535 DESCRIPTION = "Minimum energy step in collapsed data"  $END$  OBJECT  $=$  COLUMN  $OBJECT$  = COLUMN NAME = LAST\_ENERGY\_STEP

DATA TYPE = MSB\_UNSIGNED\_INTEGER START\_BYTE =  $19$ <br>BYTES =  $2$ **BYTES** VALID MINIMUM = 1 VALID MAXIMUM = 63 MISSING CONSTANT = 65535 DESCRIPTION = "Maximum energy step in collapsed data"  $END$  OBJECT  $=$  COLUMN OBJECT = COLUMN NAME = FIRST\_AZIMUTH\_VALUE DATA\_TYPE = MSB\_UNSIGNED\_INTEGER  $STATE = 21$  $BYTES = 2$ VALID MINIMUM = 1 VALID\_MAXIMUM = 8  $MISSING$  CONSTANT = 65535 DESCRIPTION = "Minimum azimuth value in collapsed data"  $END$  OBJECT  $=$  COLUMN OBJECT  $=$  COLUMN NAME = LAST\_AZIMUTH\_VALUE DATA\_TYPE = MSB\_UNSIGNED\_INTEGER START BYTE  $= 23$  $BYTES = 2$ VALID MINIMUM = 1 VALID\_MAXIMUM = 8 MISSING\_CONSTANT = 65535 DESCRIPTION = "Maximum azimuth value in collapsed data"  $END_OBIECT$  = COLUMN OBJECT = COLUMN  $NAME = DATA$  DATA\_TYPE = MSB\_UNSIGNED\_INTEGER START BYTE  $= 25$  $UNIT = COUNTS$ ITEMS  $= 8$ ITEM BYTES  $= 2$  $BYTES = 16$  $MISSING$  CONSTANT = 65535 VALID MINIMUM  $= 0$ VALID MAXIMUM  $= 27500$  $DESCRIPTION = "Counts in elevations 1 through 8"$  $END_OBIECT$  =  $COLUMN$ 

Sample IMS Singles (SNG) Label File: SNG\_YYYYDDDHH\_U3.LBL  $PDS_VERSIONID$  =  $PDS3$  $DATA SETID$  = "CO-E/J/S/SW-CAPS-2-UNCALIBRATED-V1.1" STANDARD\_DATA\_PRODUCT\_ID = "SNG UNCALIBRATED"  $PRODUCT\_ID$  = "SNG\_201001000\_U3"<br>PRODUCT\_TYPE = "DATA" PRODUCT\_TYPE PRODUCT\_CREATION\_TIME = 2010-141T20:49  $RECORD$  TYPE  $=$  FIXED LENGTH  $RECORD_BYTES = 40$ FILE RECORDS  $= 42273$  $START$  TIME  $= 2010-010T00:08:07$ STOP TIME  $= 2010-010T06:05:59$ SPACECRAFT\_CLOCK\_START\_COUNT =  $"1/1641775909.000"$ SPACECRAFT\_CLOCK\_STOP\_COUNT = "1/1641797381.000" INSTRUMENT\_HOST\_NAME = "CASSINI ORBITER" INSTRUMENT\_HOST\_ID = "CO" TARGET NAME  $=$  {"SATURN"} INSTRUMENT\_NAME = "CASSINI PLASMA SPECTROMETER" INSTRUMENT\_ID = "CAPS" DESCRIPTION = " This file contains Cassini CAPS Singles data from the IMS sensor acquired at SATURN between 2010-010T00:08:07.000 and 2010-010T06:05:59.000 (orbit 124)." MD5\_CHECKSUM = "df02aa1879e3237b51ef412f960d05b5" NOTE  $=$  " The end around carry checksum, with seed 0x55AA, of this file is 0xA5FA"  $\text{YTABLE}$  = "SNG 201001000 U3.DAT"  $OBJECT$  = TABLE INTERCHANGE\_FORMAT = "BINARY" ROWS  $= 42273$  $COLUMNS = 11$ ROW BYTES  $= 40$  $^{\wedge}$ STRUCTURE = "SNG\_U3.FMT"<br>DESCRIPTION = " DESCRIPTION The file SNG\_U3.FMT describes the column structure and content of the data file."  $END$  OBJECT  $= TABLE$ END

### LOG\_U3.FMT File

```
 /* LOG_U3.FMT */ 
 /* describes the structure of the IMS Logicals (LOG) Data Table*/ 
OBJECT = COLUMN
 NAME = B CYCLE NUMBER
 DATA_TYPE = MSB_UNSIGNED_INTEGER
 START BYTE = 1BYTES = 2VALID MINIMUM = 1
  VALID_MAXIMUM = 340 
  MISSING_CONSTANT = 65535 
 DESCRIPTION = "B cycle number from the start of the day,
            a value of 65535 indicates no B-cycle data 
            is available" 
END OBJECT = COLUMN
OBJECT = COLUMN
 NAME = A_CYCLE_NUMBERDATA_TYPE = MSB_UNSIGNED_INTEGER
 START BYTE = 3BYTES = 2VALID MINIMUM = 1
 VALID_MAXIMUM = 2732
 MISSING CONSTANT = 65535
 DESCRIPTION = "A cycle number from the start of day,
            a value of 65535 indicates that no A-cycle 
            header information is available" 
END OBJECT = COLUMN
OBJECT = COLUMN
 NAME = TIMEDATA TYPE = IEEE REAL
 START BYTE = 5BYTES = 8UNIT = SECONDVALID MINIMUM = -7.1x10^2VALID MAXIMUM = 1.5x10^{9}MISSING CONSTANT = 10x10^9 DESCRIPTION = "Start time of the A cycle, seconds from J2000 
           (barycentric dynamic time). An A-cycle is the 
           32 second instrument collection cycle." 
END OBJECT = COLUMN
OBJECT = COLUMN
 NAME = TELEMETRY_MODE
 DATA TYPE = MSB_UNSIGNED_INTEGER
 STATE = 13BYTES = 1VALID MINIMUM = 1VALID MAXIMUM = 136
  MISSING_CONSTANT = 255 
 DESCRIPTION = "Logical telemetry rate and mode:
           1 = 250 bps
           2 = 500 \text{ bps}4 = 1 kbps
           8 = 2 kbps
           16 = 4 kbps
           32 = 8 kbps
```
 $64 = 16$  kbps  $130 = 500$  bps solar wind  $132 = 1$  kbps solar wind  $136 = 2$  kbps solar wind"  $END_OBIECT$  = COLUMN OBJECT  $=$  COLUMN NAME = TDC\_LOG\_SELECTION  $DATA$  TYPE = MSB UNSIGNED INTEGER START BYTE  $= 14$  $BYTES = 1$ VALID MINIMUM  $= 0$  VALID\_MAXIMUM = 3 MISSING\_CONSTANT = 255  $DESCRIPTION$  = "TDC selectable logical definition, where Value: Logical 13: Logical 14: 0 Start CFD singles Stop CFD Singles 1 Acquisition Errors Deadtimes 2 Single TOF events Double TOF events 3 Data strobes Resets"  $END_OBIECT$  = COLUMN OBJECT  $=$  COLUMN  $NAME = OFFSET$  TIME DATA\_TYPE = MSB\_UNSIGNED\_INTEGER START BYTE  $= 15$  $BYTES = 2$  VALID\_MINIMUM = 1 VALID MAXIMUM = 32000 MISSING\_CONSTANT = 65535 UNIT = MILLISECOND DESCRIPTION = "Milliseconds from start of A cycle"  $END$  OBJECT  $=$  COLUMN  $OBJECT$  = COLUMN  $NAME$  = FIRST\_ENERGY\_STEP DATA\_TYPE = MSB\_UNSIGNED\_INTEGER START BYTE  $= 17$  $BYTES = 2$ VALID MINIMUM  $= 1$ VALID MAXIMUM = 63  $MISSING$  CONSTANT = 65535 DESCRIPTION = "Minimum energy step in collapsed data"  $END_OBIECT$  = COLUMN  $OBIECT$  =  $COLUMN$  $NAME$  = LAST\_ENERGY\_STEP  $DATA$  TYPE = MSB\_UNSIGNED\_INTEGER  $START BYTE = 19$  $BYTES = 2$ VALID MINIMUM  $= 1$ VALID MAXIMUM = 63  $MISSING$  CONSTANT = 65535  $DESCRIPTION$  = "Maximum energy step in collapsed data"  $END_OBIECT$  =  $COLUMN$  $OBJECT$  = COLUMN NAME = FIRST\_AZIMUTH\_VALUE DATA\_TYPE = MSB\_UNSIGNED\_INTEGER

START BYTE  $= 21$  $BYTES = 2$ VALID MINIMUM = 1 VALID\_MAXIMUM = 8  $MISSING$  CONSTANT = 65535 DESCRIPTION = "Minimum azimuth value in collapsed data"  $END_OBIECT$  = COLUMN  $OBJECT$  = COLUMN NAME = LAST\_AZIMUTH\_VALUE DATA\_TYPE = MSB\_UNSIGNED\_INTEGER  $STATE$  = 23  $BYTES = 2$ VALID\_MINIMUM = 1 VALID\_MAXIMUM = 8 MISSING\_CONSTANT = 65535 DESCRIPTION = "Maximum azimuth value in collapsed data"  $END$  OBJECT  $=$  COLUMN  $OBJECT$  = COLUMN  $NAME$  = LEF STOPS DATA\_TYPE = MSB\_UNSIGNED\_INTEGER  $STATE$  = 25  $UNIT = COUNTS$  $BYTES = 2$ MISSING CONSTANT  $= 65535$ VALID MINIMUM  $= 0$  VALID\_MAXIMUM = 27500 DESCRIPTION = "LEF stop counts"  $END_OBIECT$  = COLUMN  $OBJECT$  = COLUMN  $NAME$  = ST\_STOPS DATA\_TYPE = MSB\_UNSIGNED\_INTEGER START BYTE =  $27$ UNIT = COUNTS  $BYTES = 2$  $MISSING$  CONSTANT = 65535 VALID MINIMUM  $= 0$ VALID MAXIMUM  $= 27500$  $DESCRIPTION = "ST stop counts"$  $END$  OBJECT  $=$  COLUMN OBJECT = COLUMN<br>NAME = TIMEOUT:  $=$  TIMEOUTS DATA TYPE = MSB\_UNSIGNED\_INTEGER  $STATE = 29$  $UNIT = COUNTS$  $BYTES = 2$  $MISSING$  CONSTANT = 65535 VALID MINIMUM  $= 0$ VALID MAXIMUM  $= 27500$  DESCRIPTION = "Timeout events"  $END$  OBJECT  $=$  COLUMN  $OBJECT$  = COLUMN  $NAME = TOTAL$  EVENTS  $DATA$  TYPE =  $MSB$  UNSIGNED INTEGER  $STATE = 31$ 

UNIT = COUNTS  $BYTES = 2$  $MISSING$  CONSTANT = 65535 VALID MINIMUM  $= 0$  VALID\_MAXIMUM = 27500 DESCRIPTION = "Total events (generated by SAM for dead time)"  $END_OBIECT$  =  $COLUMN$ OBJECT  $=$  COLUMN  $NAME$  = LOGICAL 13 DATA\_TYPE = MSB\_UNSIGNED\_INTEGER  $STATE$  = 33  $UNIT = COUNTS$  $BYTES = 2$  MISSING\_CONSTANT = 65535 VALID MINIMUM  $= 0$ VALID MAXIMUM  $= 27500$  $DESCRIPITION$  = "TDC selectable logical 13, see variable, TDC\_LOG\_SELECTION to determine which logical is represented in the data."  $END_OBJECT$  = COLUMN OBJECT  $=$  COLUMN  $NAME$  = LOGICAL 14 DATA\_TYPE = MSB\_UNSIGNED\_INTEGER START BYTE  $= 35$  $UNIT = COUNTS$  $BYTES = 2$  MISSING\_CONSTANT = 65535 VALID\_MINIMUM  $= 0$ VALID\_MAXIMUM = 27500 DESCRIPTION = "TDC selectable logical 14, see variable, TDC\_LOG\_SELECTION to determine which logical is represented in the data."  $END$  OBJECT  $=$  COLUMN

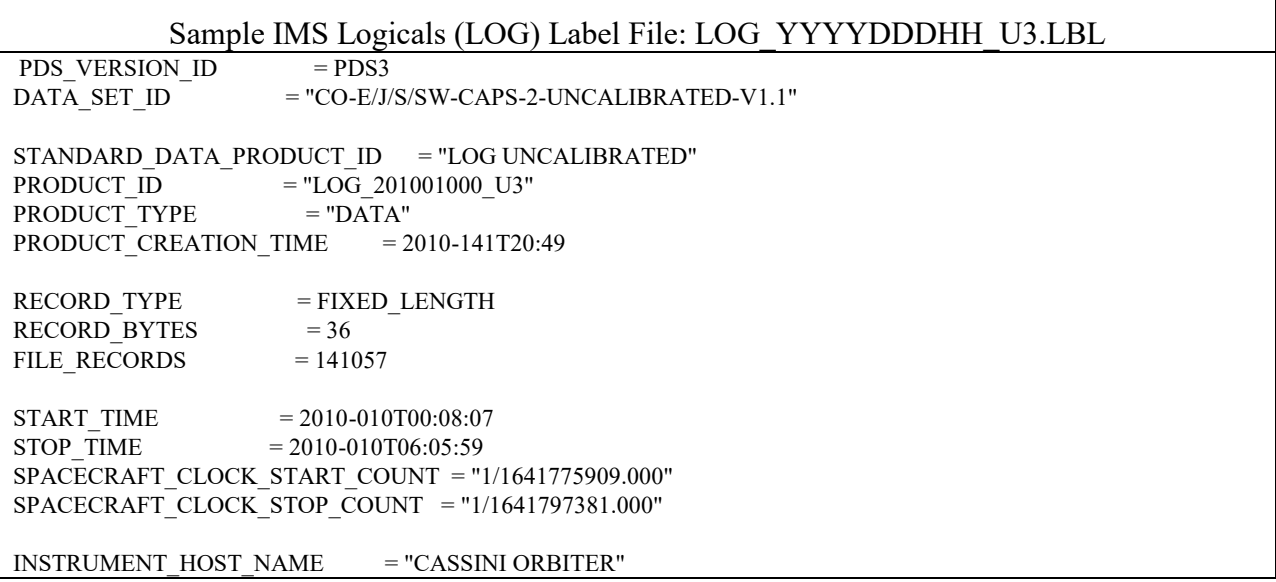

INSTRUMENT\_HOST\_ID = "CO"  $TARGET\_NAME = {("SATURN")} \nINSTRUMENT \nNAME = "CASSIN!$  $=$  "CASSINI PLASMA SPECTROMETER"  $\,$ INSTRUMENT\_ID = "CAPS"<br>DESCRIPTION = " DESCRIPTION This file contains Cassini CAPS Logicals data from the IMS sensor acquired at SATURN between 2010-010T00:08:07.000 and 2010-010T06:05:59.000 (orbit 124)." MD5 CHECKSUM  $=$  "c5074119ad07eb2d59c77daf3e1681c8" NOTE  $=$  " The end around carry checksum, with seed 0x55AA, of this file is 0x0571"  $\begin{array}{lll} \mbox{``TABLE} & = \mbox{``LOG\_201001000\_U3.DAT''} \\ \mbox{ \end{array}$  $=$  TABLE INTERCHANGE\_FORMAT = "BINARY"  $\text{ROWS} = 141057$  $COLUMNS = 16$  $ROW_BYTES = 36$  $\triangle$ STRUCTURE = "LOG\_U3.FMT" DESCRIPTION = " The file LOG\_U3.FMT describes the column structure and content of the data file."  $END$  OBJECT  $= TABLE$ END

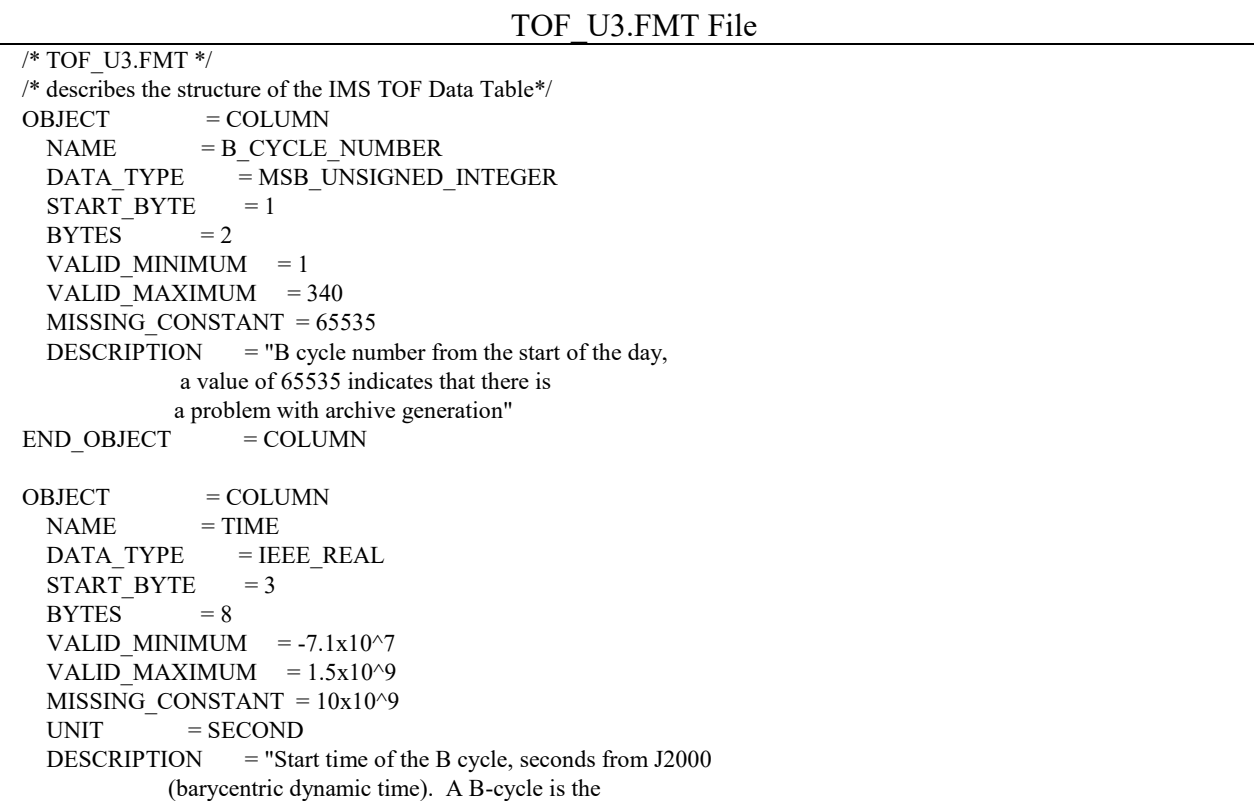

 collection cycle of the Time of Flight data. The duration of the collection cycle is dependant upon the flight software version. A collection is 256 seconds, 512 seconds, or 1024 seconds. During each 32 second instrument cycle, data is transmitted and then recombined on the ground. For more information, please see the CO\_CAPS\_UNCALIBRATED\_DS.CAT in the CATALOG directory."  $END$  OBJECT  $=$  COLUMN OBJECT = COLUMN  $NAME$  = TELEMETRY\_MODE DATA\_TYPE = MSB\_UNSIGNED\_INTEGER START BYTE  $= 11$  $BYTES = 1$ VALID MINIMUM = 1 VALID MAXIMUM = 136 MISSING\_CONSTANT = 255 DESCRIPTION = "Logical telemetry rate and mode: Telemetry mode when data was downlinked. Gives information regarding how data is currently collapsed.  $1 = 250$  bps  $2 = 500 \text{ bps}$  $4 = 1$  kbps  $8 = 2$  kbps  $16 = 4$  kbps  $32 = 8$  kbps  $64 = 16$  kbps  $130 = 500$  bps solar wind  $132 = 1$  kbps solar wind  $136 = 2$  kbps solar wind"  $END$  OBJECT  $=$  COLUMN  $OBJECT$  = COLUMN NAME = COLLAPSE\_FLAG DATA\_TYPE = MSB\_UNSIGNED\_INTEGER START BYTE  $= 12$  $BYTES = 1$ VALID MINIMUM  $= 0$ VALID\_MAXIMUM = 1 MISSING\_CONSTANT = 255  $DESCRIPTION$  = "Flag indicating collapse in TOF: 0: average, 256s Bcycle duration 1: sum, 256s Bcycle duration 2: average, 512s Bcycle duration 3: sum, 512s Bcycle duration 4: average, 1024s Bcycle duration 5: sum, 1024s Bcycle duration"  $END$  OBJECT  $=$  COLUMN  $OBIECT$  =  $COLUMN$  $NAME$  = ST\_START\_CHANNEL DATA\_TYPE = MSB\_UNSIGNED\_INTEGER START BYTE  $= 13$  $BYTES = 2$ VALID MINIMUM  $= 0$ VALID\_MAXIMUM = 1535
MISSING\_CONSTANT = 2047 DESCRIPTION = "Start ST TOF Channel. NOTE: There are a total of 2048 channels in flight."  $END$  OBJECT  $=$  COLUMN  $OBJECT$  = COLUMN  $NAME$  = ST\_INTERVAL DATA\_TYPE = MSB\_UNSIGNED\_INTEGER START BYTE  $= 15$  $BYTES = 1$ VALID MINIMUM = 1 VALID\_MAXIMUM = 4 MISSING CONSTANT  $= 0$  DESCRIPTION = "ST TOF bin interval:  $0 =$  FILL value implying house keping information is unavailable. Check previous of following Bcycle for this information.  $1 =$  every word taken starting at the ST\_START\_CHANNEL  $2$  = every other word is taken starting at the ST\_START\_CHANNEL 4 = every 4th word is taken starting at the ST\_START\_CHANNEL"  $END$  OBJECT  $=$  COLUMN OBJECT = COLUMN NAME = ST\_ENERGY\_COLLAPSE DATA\_TYPE = MSB\_UNSIGNED\_INTEGER START BYTE  $= 16$  $BYTES = 1$ VALID MINIMUM  $= 0$ VALID\_MAXIMUM = 3 MISSING\_CONSTANT = 255 DESCRIPTION = "ST energy collapse option:  $0 =$ sum adjacent energies  $1 =$  take even energies  $2 =$  take odd energies  $3 = TBA$  (to be assigned)"  $END$  OBJECT  $=$  COLUMN  $OBJECT$  = COLUMN  $NAME$  = LEF\_START\_CHANNEL DATA\_TYPE = MSB\_UNSIGNED\_INTEGER  $STATE = 17$  $BYTES = 2$ VALID MINIMUM  $= 1$ VALID MAXIMUM = 1535 MISSING\_CONSTANT = 2047 DESCRIPTION = "Start LEF TOF Channel. NOTE: There are a total of 2048 channels in flight."  $END$  OBJECT  $=$  COLUMN  $OBIECT$  =  $COLUMN$  $NAME$  = LEF\_INTERVAL DATA\_TYPE = MSB\_UNSIGNED\_INTEGER START BYTE  $= 19$  $BYTES = 1$ VALID MINIMUM  $= 1$ VALID\_MAXIMUM = 4

 $MISSING$  CONSTANT = 0 DESCRIPTION = "LEF TOF bin interval:  $0 =$  FILL value implying housekeping information is unavailable. Check previous of following Bcycle for this information.  $1 =$  every word taken starting at the LEF\_START\_CHANNEL  $2 =$  every other word is taken starting at the LEF\_START\_CHANNEL  $4 =$  every 4th word is taken starting at the LEF\_START\_CHANNEL"  $END_OBIECT$  = COLUMN OBJECT  $=$  COLUMN NAME = LEF\_ENERGY\_COLLAPSE  $DATA$  TYPE = MSB\_UNSIGNED\_INTEGER START BYTE  $= 20$  $BYTES = 1$ VALID MINIMUM  $= 0$ VALID MAXIMUM = 3 MISSING\_CONSTANT = 255 DESCRIPTION = "LEF energy collapse option:  $0 =$ sum adjacent energies  $1 =$  take even energies  $2 =$  take odd energies  $3 = TBA$  (to be assigned)"  $END$  OBJECT  $=$  COLUMN OBJECT  $=$  COLUMN  $NAME$  = ENERGY STEP  $DATA\_TYPE = MSB\_UNSIGNED\_INTEGR$ <br> $STAT BYT = 21$ START\_BYTE  $BYTES = 2$ VALID MINIMUM = 1 VALID MAXIMUM = 32 MISSING\_CONSTANT = 65535 DESCRIPTION = "Energy step in collapsed data"  $END$  OBJECT  $=$  COLUMN  $OBJECT$  = COLUMN  $NAME$  = DATA ST DATA TYPE = MSB\_UNSIGNED\_INTEGER  $STATE$  = 23 ITEMS  $= 512$  $ITEM_BYTES = 4$  $BYTES = 2048$ VALID MINIMUM  $= 0$ VALID MAXIMUM  $= 3268027$  $MISSING$  CONSTANT = 4294967295  $UNIT = COUNTS$  DESCRIPTION = "Counts in ST TOF bins 1 through 512"  $END$  OBJECT  $=$  COLUMN  $OBJECT$  = COLUMN  $NAME$  = DATA LEF DATA\_TYPE = MSB\_UNSIGNED\_INTEGER START BYTE  $= 2071$ ITEMS  $= 512$ ITEM BYTES  $= 4$ 

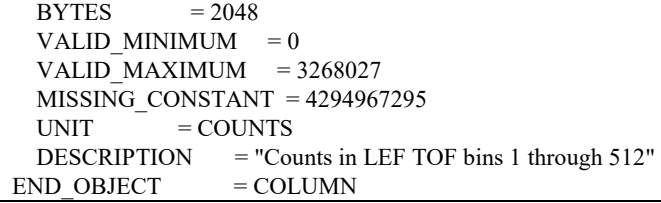

Sample IMS TOF Label File: TOF\_YYYYDDDHH\_U3.LBL PDS\_VERSION\_ID = PDS3 DATA\_SET\_ID = "CO-E/J/S/SW-CAPS-2-UNCALIBRATED-V1.1" STANDARD\_DATA\_PRODUCT\_ID = "TOF UNCALIBRATED"  $\begin{tabular}{ll} \bf{PRODUCT\_ID} & \color{red}{=}\color{black} "TOF_201001000_U3"\\ \bf{PRODUCT}\color{black} TYPE & \color{red}{=}\color{black} "DATA" \end{tabular}$ PRODUCT\_TYPE PRODUCT\_CREATION\_TIME = 2010-141T20:49  $RECORD$  TYPE = FIXED LENGTH RECORD BYTES  $= 4118$  $FILE$ <sub>RECORDS</sub> = 448 START\_TIME = 2010-010T00:25:10 STOP TIME  $= 2010 - 010T05:57:58$ SPACECRAFT\_CLOCK\_START\_COUNT = "1/1641776932.000" SPACECRAFT\_CLOCK\_STOP\_COUNT = "1/1641796900.000" INSTRUMENT\_HOST\_NAME = "CASSINI ORBITER" INSTRUMENT\_HOST\_ID = "CO"  $TARGET\_NAME$  = {"SATURN"} INSTRUMENT\_NAME = "CASSINI PLASMA SPECTROMETER"  $INSTRUMENTID$  = "CAPS"<br>  $PFSCRIPITION$  = " **DESCRIPTION**  This file contains Cassini CAPS Time of Flight data from the IMS sensor acquired at SATURN between 2010-010T00:25:10.000 and 2010-010T05:57:58.000 (orbit 124)." MD5\_CHECKSUM = "d4016b866ca45e497c893392fe6261c8" NOTE  $=$  " The end around carry checksum, with seed 0x55AA, of this file is 0xEE70"  $\text{YTABLE}$  = "TOF\_201001000\_U3.DAT"  $OBJECT$  = TABLE INTERCHANGE\_FORMAT = "BINARY" ROWS  $= 448$  $COLUMNS = 13$ ROW BYTES  $= 4118$  $\triangle$ STRUCTURE = "TOF\_U3.FMT" DESCRIPTION = " The file TOF\_U3.FMT describes the column structure and content of the data file."  $END$  OBJECT  $= TABLE$ END

```
ACT_3.FMT File
/* ACT_3.FMT */ 
/* describes the structure of the Actuator Data Table*/ 
OBJECT = COLUMN
 NAME = B CYCLE NUMBER
 DATA_TYPE = MSB_UNSIGNED_INTEGER
 START BYTE = 1BYTES = 2VALID MINIMUM = 1VALID MAXIMUM = 340
  MISSING_CONSTANT = 65535 
 DESCRIPTION = "B cycle number from the start of the day,
           a value of 65535 indicates no B-cycle data 
           is available" 
END OBJECT = COLUMN
OBJECT = COLUMN
 NAME = A_CYCLE_NUMBERDATA_TYPE = MSB_UNSIGNED_INTEGER
 START BYTE = 3BYTES = 2VALID MINIMUM = 1VALID_MAXIMUM = 2372
 MISSING CONSTANT = 65535
 DESCRIPTION = "A cycle number from the start of day"END OBJECT = COLUMN
OBJECT = COLUMN
 NAME = TIMEDATA TYPE = IEEE_REAL
 STATE = 5BYTES = 8VALID MINIMUM = -7.1x10^2VALID MAXIMUM = 1.5x10^{9}MISSING CONSTANT = 10x10^9UNIT = SECONDDESCRIPITION = "Start time of the A cycle, seconds from J2000
           (barycentric dynamic time). An A-cycle is the 
           32 second instrument collection cycle" 
END OBJECT = COLUMN
OBJECT = COLUMN
 NAME = DATA
 DATA TYPE = IEEE REAL
 START BYTE = 13UNIT = ANGLEITEMS = 32ITEM BYTES = 4BYTES = 128 MISSING_CONSTANT = -999 
 VALID MINIMUM = -115VALID MAXIMUM = 115
 DESCRIPTION = "Actuator angle at start + (item #) seconds,
   where item # is between 0 and 31.
           TIME" 
END OBJECT = COLUMN
```
Sample Actuator (ACT) Label File: ACT\_YYYYDDDHH\_3.LBL PDS\_VERSION\_ID = PDS3 DATA\_SET\_ID = {"CO-E/J/S/SW-CAPS-2-UNCALIBRATED-V1.1", "CO-E/J/S/SW-CAPS-3-CALIBRATED-V1.1"} STANDARD\_DATA\_PRODUCT\_ID = "ACT"  $\begin{array}{lll} \text{PRODUCT\_ID} & = \text{"ACT\_201001000\_3"}\\ \text{PRODUCT\_TYPE} & = \text{"DATA"} \end{array}$ PRODUCT\_TYPE PRODUCT\_CREATION\_TIME = 2010-141T20:48  $RECORD$  TYPE  $=$  FIXED LENGTH  $RECORD$  BYTES = 140 FILE RECORDS  $= 671$  $START$  TIME  $= 2010-010T00:08:07$ STOP TIME  $= 2010-010T06:05:59$ SPACECRAFT\_CLOCK\_START\_COUNT =  $"1/1641775909.000"$ SPACECRAFT\_CLOCK\_STOP\_COUNT = "1/1641797381.000" INSTRUMENT\_HOST\_NAME = "CASSINI ORBITER" INSTRUMENT\_HOST\_ID = "CO" TARGET NAME  $=$  {"SATURN"} INSTRUMENT\_NAME = "CASSINI PLASMA SPECTROMETER" INSTRUMENT\_ID = "CAPS" DESCRIPTION = " This file contains Cassini CAPS actuator data acquired at SATURN between 2010-010T00:08:07.000 and 2010-010T06:05:59.000 (orbit 124)." MD5\_CHECKSUM = "b0d1329c7a43c48fd3b1fb32ff411264" NOTE  $=$  " The end around carry checksum, with seed 0x55AA, of this file is 0x2E7E"  $\text{YTABLE}$  = "ACT 201001000 3.DAT"  $OBJECT$  = TABLE INTERCHANGE\_FORMAT = "BINARY" ROWS  $=671$  $COLUMNS = 4$ ROW BYTES  $= 140$  $\triangle$ STRUCTURE = "ACT\_3.FMT" DESCRIPTION = " The file ACT\_3.FMT describes the column structure and content of the data file."  $END$  OBJECT  $= TABLE$ END

EVN\_U3.FMT File /\* EVN\_U3.FMT \*/ /\* describes the structure of the Event Mode Data Table\*/  $OBJECT$  = COLUMN  $NAME$  = B CYCLE NUMBER DATA\_TYPE = MSB\_UNSIGNED\_INTEGER  $FORMAT = I2$ START BYTE  $= 1$  $BYTES = 2$ VALID MINIMUM  $= 1$ VALID MAXIMUM = 340  $MISSING$  CONSTANT = 65535 DESCRIPTION  $=$  "B cycle number from the start of the day, a value of 65535 indicates no B-cycle data is available"  $END$  OBJECT  $=$  COLUMN OBJECT = COLUMN  $NAME = A_CYCLE_NUMBER$ DATA\_TYPE = MSB\_UNSIGNED\_INTEGER  $FORMAT = I2$ START BYTE  $= 3$  $BYTES$  = 2 VALID MINIMUM  $= 1$ VALID\_MAXIMUM = 2732  $MISSING$  CONSTANT = 65535 DESCRIPTION  $=$  "A cycle number from the start of day, a value of 65535 indicates that no A-cycle header information is available"  $END$  OBJECT  $=$  COLUMN OBJECT  $=$  COLUMN  $NAME = TIME$  $DATA$   $TYPE$  = IEEE REAL  $FORMAT = F8$ START BYTE  $= 5$  $BYTES = 8$ VALID MINIMUM  $= -7.1x10^2$ VALID MAXIMUM  $= 1.5x10^{9}$ MISSING CONSTANT =  $10x10^9$  $UNIT = SECOND$  DESCRIPTION = "Start time of the A cycle, seconds from J2000 (barycentric dynamic time). An A-cycle is the 32 second instrument collection cycle."  $END$  OBJECT  $=$  COLUMN OBJECT = COLUMN  $NAME = OFFSET$  TIME DATA\_TYPE = MSB\_UNSIGNED\_INTEGER  $FORMAT = I2$  $STATE = 13$  $BYTES = 2$ VALID MINIMUM  $= 0$ VALID MAXIMUM = 32000  $MISSING$  CONSTANT = 65535 UNIT = MILLISECOND

 DESCRIPTION = "Milliseconds from start of A cycle"  $END$  OBJECT  $=$  COLUMN OBJECT = COLUMN  $NAME$  = ENERGY STEP DATA\_TYPE = MSB\_UNSIGNED\_INTEGER  $FORMAT = I2$ START BYTE  $= 15$  $BYTES = 2$ VALID MINIMUM = 1 VALID MAXIMUM  $= 63$  MISSING\_CONSTANT = 65535 DESCRIPTION = "Energy step"  $END_OBIECT$  = COLUMN OBJECT = COLUMN<br>NAME = AZIMUTH  $=$  AZIMUTH\_VALUE DATA\_TYPE = MSB\_UNSIGNED\_INTEGER  $FORMAT = I2$ START BYTE  $= 17$  $BYTES = 2$ VALID MINIMUM = 1 VALID\_MAXIMUM = 1 MISSING CONSTANT = 1  $DESCRIPTION = "Azimuth value (always 1)"$  $END$  OBJECT  $=$  COLUMN OBJECT  $=$  COLUMN  $NAME$  = ELEVATION DATA\_TYPE = MSB\_UNSIGNED\_INTEGER  $FORMAT = I1$ START BYTE  $= 19$  $BYTES = 1$ VALID MINIMUM  $= 1$ VALID MAXIMUM = 8 MISSING\_CONSTANT = 255 DESCRIPTION = "Elevation"  $END$  OBJECT  $=$  COLUMN  $OBIECT$  = COLUMN  $NAME = TOF$  TYPE DATA\_TYPE = MSB\_UNSIGNED\_INTEGER  $FORMAT = I1$  $STATE = 20$ VALID MINIMUM  $= 0$ VALID MAXIMUM = 254 MISSING\_CONSTANT = 255  $BYTES = 1$  $DESCRIPTION$  = "ST/LEF and single/dual event flag  $0 = ST$ , first or single event  $1 =$  LEF, first or single event  $2 = ST$ , second event of a dual event  $3 = LEF$ , second event of a dual event  $4 - 255 =$  spare"  $END_OBIECT$  = COLUMN  $OBJECT$  = COLUMN  $NAME = TOF$ DATA TYPE = MSB\_UNSIGNED\_INTEGER

 $FORMAT = I2$ START\_BYTE =  $21$ <br>BYTES =  $2$  $BYTES$ <sup> $-$ </sup> VALID MINIMUM  $= 1$  VALID\_MAXIMUM = 2048 MISSING\_CONSTANT = 65535 DESCRIPTION = "Event's Time of Flight Data. The particle's TOF channel."  $END_OBIECT$  = COLUMN

## Sample EVN Label File: EVN\_YYYYDDDHH\_U3.LBL NOT AVAILABLE YET, AS NO FILES EXIST

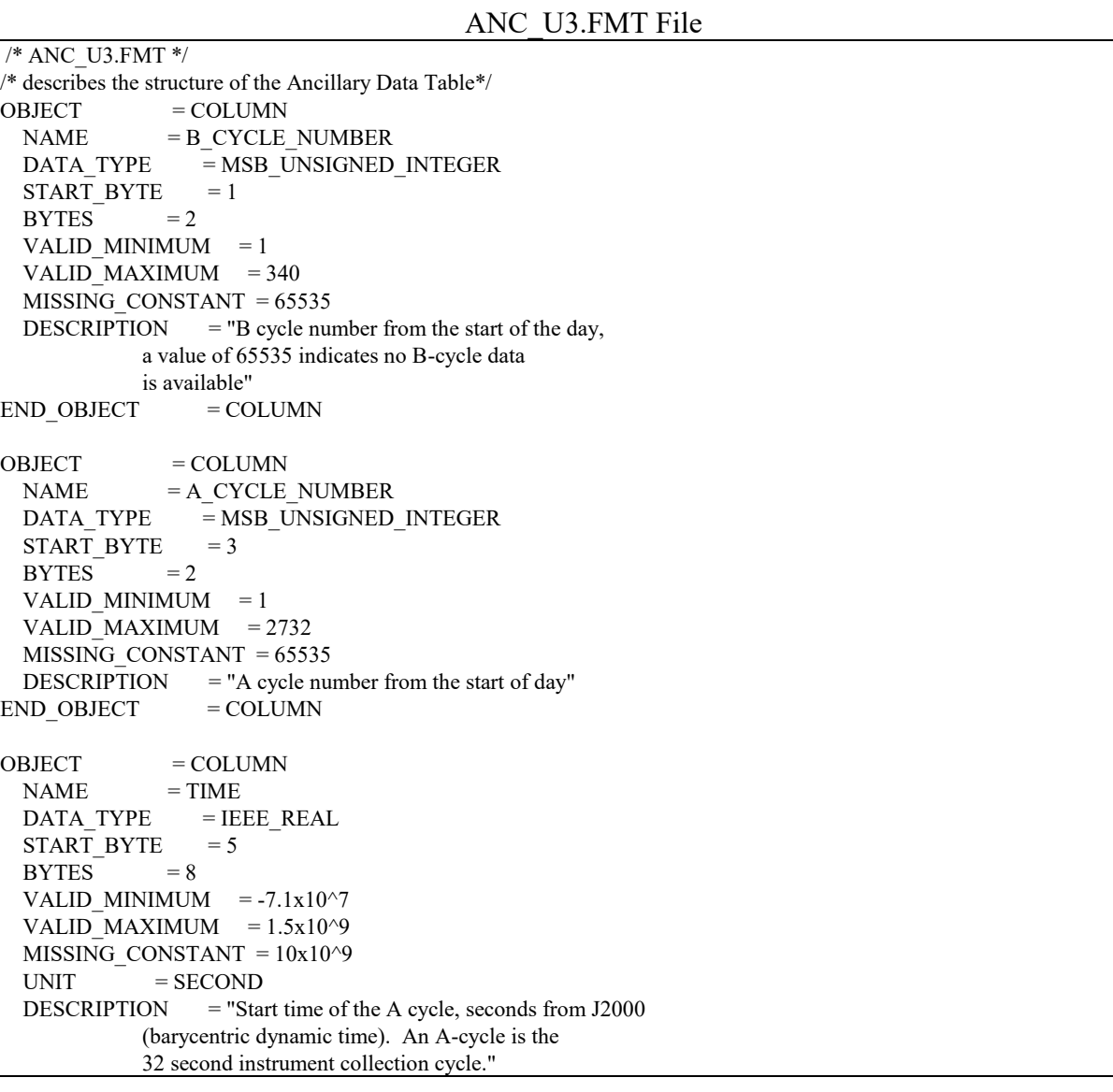

 $END$  OBJECT  $=$  COLUMN OBJECT = COLUMN  $NAME = TIME_SCLK$  DATA\_TYPE = MSB\_UNSIGNED\_INTEGER START BYTE  $= 13$  $BYTES = 4$ VALID MINIMUM  $= 0$ VALID MAXIMUM =  $3.0x10^9$ MISSING CONSTANT  $= 10x10^9$  $UNIT = SECOND$  DESCRIPTION = "Start time of the A cycle, spacecraft clock"  $END$  OBJECT  $=$  COLUMN  $OBIECT$  =  $COLUMN$ NAME  $=$  SC\_SATURN\_POS\_X  $DATA$  TYPE = IEEE REAL  $START$  BYTE = 17  $BYTES = 4$ VALID MINIMUM  $= -9.46x10^{12}$ VALID\_MAXIMUM =  $9.46x10^12$ MISSING CONSTANT =  $10x10^{\wedge}12$ UNIT = KILOMETER DESCRIPTION = "J2000[km]: Saturn-centered Spacecraft X Position"  $END$  OBJECT  $=$  COLUMN OBJECT = COLUMN  $NAME$  = SC\_SATURN\_POS\_Y  $DATA$   $TYPE$  =  $IEEE$   $REAL$  $STATE = 21$  $BYTES = 4$ VALID MINIMUM  $= -9.46x10^{12}$ VALID MAXIMUM =  $9.46x10^{\wedge}12$ MISSING CONSTANT =  $10x10^{\wedge}12$  $UNIT = KILOMETER$  DESCRIPTION = "J2000[km]: Saturn-centered Spacecraft Y Position"  $END$  OBJECT  $=$  COLUMN  $OBIECT$  = COLUMN NAME  $=$  SC\_SATURN\_POS\_Z  $DATA$  TYPE = IEEE REAL START BYTE  $= 25$  $BYTES = 4$ VALID\_MINIMUM =  $-9.46x10^212$ VALID MAXIMUM  $= 9.46x10^{12}$ MISSING CONSTANT  $= 10x10^{\wedge}12$  $UNIT = KILOMETER$  DESCRIPTION = "J2000[km]: Saturn-centered Spacecraft Z Position"  $END$  OBJECT  $=$  COLUMN OBJECT  $=$  COLUMN  $NAME$  = SC\_SATURN\_VELOCITY\_VX  $DATA$  TYPE  $=$  IEEE REAL START BYTE  $= 29$  $BYTES = 4$ VALID MINIMUM  $= -3x10^5$ VALID MAXIMUM =  $3x10^5$ MISSING CONSTANT =  $5x10^5$  $DESCRIPTION$  = "J2000 [km/s]: Relative to Saturn"

 $END$  OBJECT  $=$  COLUMN OBJECT = COLUMN NAME  $= SC\_SATURE$  VELOCITY\_VY DATA\_TYPE = IEEE\_REAL  $STATE$  = 33  $BYTES = 4$ VALID MINIMUM  $= -3x10^5$ VALID MAXIMUM =  $3x10^5$ MISSING CONSTANT =  $5x10^5$ DESCRIPTION = "J2000 [km/s]: Relative to Saturn"  $END_OBIECT$  = COLUMN OBJECT = COLUMN<br>NAME = SC SATUR  $=$  SC\_SATURN\_VELOCITY\_VZ  $DATA$   $TYPE$  = IEEE REAL  $STAT$ <sub>BYTE</sub> = 37  $BYTES = 4$ VALID MINIMUM  $= -3x10^5$ VALID MAXIMUM =  $3x10^5$  $MISSING\_CONSTANT =  $5x10^5$$ DESCRIPTION = "J2000 [km/s]: Relative to Saturn"  $END_OBIECT$  = COLUMN OBJECT  $=$  COLUMN NAME  $=$  SC SUN\_POS\_X  $DATA$   $TYPE$  =  $IEEE$   $REAL$  $STATE = 41$  $BYTES = 4$ VALID\_MINIMUM =  $-9.46x10^212$ VALID MAXIMUM  $= 9.46x10^{12}$ MISSING CONSTANT =  $10x10^{\wedge}12$ UNIT = KILOMETER DESCRIPTION = "J2000[km]: Sun-centered Spacecraft X Position."  $END$  OBJECT  $=$  COLUMN OBJECT  $=$  COLUMN  $NAME$  = SC SUN POS Y  $DATA$   $TYPE$  = IEEE REAL START BYTE  $= 45$  $BYTES = 4$ VALID MINIMUM  $= -9.46x10^{\circ}12$ VALID MAXIMUM  $= 9.46x10^{12}$ MISSING CONSTANT  $= 10x10^{\wedge}12$ UNIT = KILOMETER DESCRIPTION = "J2000[km]: Sun-centered Spacecraft Y Position."  $END$  OBJECT  $=$  COLUMN OBJECT  $=$  COLUMN  $NAME$  = SC SUN POS Z  $DATA$   $TYPE$  = IEEE REAL START BYTE  $= 49$  $BYTES = 4$ VALID MINIMUM  $= -9.46x10^{12}$ VALID MAXIMUM  $= 9.46x10^{12}$ MISSING CONSTANT =  $10x10^{\wedge}12$ UNIT = KILOMETER DESCRIPTION = "J2000[km]: Sun-centered Spacecraft Z Position."  $END$  OBJECT  $=$  COLUMN

OBJECT  $=$  COLUMN NAME = SC\_SUN\_VELOCITY\_VX  $\begin{tabular}{ll} \bf{DATA\_TYPE} & = IEEE\_REAL \end{tabular}$  $STATE$  = 53  $BYTES = 4$ VALID\_MINIMUM  $= -3x10^5$ VALID MAXIMUM =  $3x10^5$ MISSING CONSTANT  $= 5x10^{5}$ DESCRIPTION  $=$  "J2000 [km/s]: Relative to the Sun"  $END$  OBJECT  $=$  COLUMN OBJECT = COLUMN  $NAME$  = SC\_SUN\_VELOCITY\_VY  $\begin{array}{lll} \texttt{DATA\_TYPE} & = \texttt{IEEE\_REAL} \end{array}$  $START$  BYTE = 57  $BYTES = 4$ VALID MINIMUM  $= -3x10^5$ VALID MAXIMUM =  $3x10^5$ MISSING CONSTANT =  $5x10^5$ DESCRIPTION = "J2000 [km/s]: Relative to the Sun"  $END$  OBJECT  $=$  COLUMN OBJECT  $=$  COLUMN NAME = SC\_SUN\_VELOCITY\_VZ  $DATA$  TYPE = IEEE\_REAL  $STATE = 61$  $BYTES = 4$ VALID MINIMUM  $= -3x10^5$ VALID\_MAXIMUM =  $3x10^{5}$ MISSING CONSTANT  $= 5x10^{5}$ DESCRIPTION  $=$  "J2000 [km/s]: Relative to the Sun"  $END$  OBJECT  $=$  COLUMN OBJECT  $=$  COLUMN  $NAME$  = SC\_ORIENT\_XX DATA\_TYPE = IEEE\_REAL START BYTE  $= 65$  $BYTES = 4$ VALID MINIMUM  $= -1$ VALID MAXIMUM  $= 1$  $MISSING$  CONSTANT = 2  $DESCRIPTION$  = "XX component of rotation matrix to J2000"  $END_OBIECT$  = COLUMN  $OBIECT$  =  $COLUMN$  $NAME$  = SC\_ORIENT\_XY  $DATA$  TYPE  $=$  IEEE REAL START BYTE  $= 69$  $BYTES = 4$ VALID MINIMUM = -1 VALID MAXIMUM = 1 MISSING CONSTANT  $= 2$  $DESCRIPTION = "XY component of rotation matrix to J2000"$  $END$  OBJECT  $=$  COLUMN  $OBJECT$  = COLUMN  $NAME$  = SC\_ORIENT\_XZ  $DATA_$ *TYPE*  $=$  *IEEE* REAL

START BYTE =  $73$  $BYTES = 4$ VALID MINIMUM = -1 VALID\_MAXIMUM = 1 MISSING\_CONSTANT = 2  $DESCRIPTION$  = "XZ component of rotation matrix to J2000"  $END_OBIECT$  = COLUMN OBJECT  $=$  COLUMN  $NAME$  = SC\_ORIENT\_YX  $DATA$   $TYPE$  = IEEE REAL  $STATE = 77$  $BYTES = 4$  VALID\_MINIMUM = -1 VALID\_MAXIMUM = 1 MISSING CONSTANT = 2  $DESCRIPTION$  = "YX component of rotation matrix to J2000"  $END$  OBJECT  $=$  COLUMN OBJECT = COLUMN  $NAME$  = SC\_ORIENT\_YY  $\begin{array}{lll} \texttt{DATA\_TYPE} & = \texttt{IEEE\_REAL} \end{array}$  $STATE = 81$  $BYTES = 4$ VALID MINIMUM = -1 VALID MAXIMUM  $= 1$  MISSING\_CONSTANT = 2 DESCRIPTION = "YY component of rotation matrix to J2000"  $END$  OBJECT  $=$  COLUMN OBJECT  $=$  COLUMN NAME  $= SC\_ORIENT_YZ$  $DATA$  TYPE = IEEE REAL START BYTE  $= 85$  $BYTES = 4$ VALID MINIMUM = -1  $VALID$  MAXIMUM = 1  $MISSING$  CONSTANT = 2  $DESCRIPTION$  = "YZ component of rotation matrix to J2000"  $END$  OBJECT  $=$  COLUMN  $OBJECT$  = COLUMN  $NAME$  = SC\_ORIENT\_ZX  $\begin{array}{lll} \texttt{DATA\_TYPE} & = \texttt{IEEE\_REAL} \end{array}$  $STATE = 89$  $BYTES = 4$ VALID MINIMUM  $= -1$ VALID MAXIMUM = 1 MISSING\_CONSTANT = 2 DESCRIPTION = "ZX component of rotation matrix to J2000"  $END$  OBJECT  $=$  COLUMN  $OBIECT$  = COLUMN  $NAME$  = SC\_ORIENT\_ZY  $DATA$  TYPE = IEEE REAL START BYTE  $= 93$  $BYTES = 4$ VALID MINIMUM = -1 VALID\_MAXIMUM = 1

```
MISSING CONSTANT = 2
 DESCRIPTION = "ZY component of rotation matrix to J2000"
END OBJECT = COLUMN
OBIECT = COLUMNNAME = SC_ORIENT_ZZ
  DATA_TYPE = IEEE_REAL 
 START BYTE = 97BYTES = 4VALID MINIMUM = -1
 VALID_MAXIMUM = 1
 MISSING CONSTANT = 2
  DESCRIPTION = "ZZ component of rotation matrix to J2000" 
END_OBIECT = COLUMN
OBJECT = COLUMN
 NAME = ELS_QUALITY_FLAG
 DATA_TYPE = MSB_UNSIGNED_INTEGER
 STATE = 101BYTES = 1VALID_MINIMUM = 0VALID MAXIMUM = 6
 MISSING_CONSTANT = 7
 DESCRIPITION = "Missing data and good/bad checksum
          0 = Everything is OK
          1 =Missing Data
          2 =Bad Checksum
          3 = Both Missing Data & Bad Checksum
          4,5,6 = Not used
          7 = \rm No~Data"END OBJECT = COLUMN
OBJECT = COLUMN
 NAME = IBS_QUALITY_FLAG
 DATA_TYPE = MSB_UNSIGNED_INTEGER
 START BYTE = 102BYTES = 1VALID MINIMUM = 0VALID MAXIMUM = 6
 MISSING CONSTANT = 7
  DESCRIPTION = "Missing data and good/bad checksum 
          0 = Everything is OK
          1 = Missing Data
          2 =Bad Checksum
          3 = Both Missing Data & Bad Checksum
          4,5,6 = Not used
           7 = No Data" 
END OBJECT = COLUMN
OBJECT = COLUMN
 NAME = ION_QUALITY_FLAG
 DATA_TYPE = MSB_UNSIGNED_INTEGER
 START BYTE = 103BYTES = 1VALID MINIMUM = 0VALID MAXIMUM = 6MISSING_CONSTANT = 7
 DESCRIPITION = "Missing data and good/bad checksum
          0 = Everything is OK
```
 $1 =$ Missing Data 2 = Bad Checksum  $3 =$  Both Missing Data & Bad Checksum  $4,5,6$  = Not used 7 = No Data"  $END$  OBJECT  $=$  COLUMN OBJECT = COLUMN NAME = TOF\_LEF\_QUALITY\_FLAG DATA\_TYPE = MSB\_UNSIGNED\_INTEGER START BYTE  $= 104$  $BYTES = 1$ VALID MINIMUM  $= 0$  VALID\_MAXIMUM = 6  $MISSING$  CONSTANT = 7 DESCRIPTION = "Missing data and good/bad checksum  $0 =$  Everything is OK  $1 =$ Missing Data 2 = Bad Checksum  $3 =$  Both Missing Data & Bad Checksum  $4,5,6$  = Not used  $7 = No Data"$  $END_OBIECT$  = COLUMN OBJECT  $=$  COLUMN NAME = TOF\_ST\_QUALITY\_FLAG DATA\_TYPE = MSB\_UNSIGNED\_INTEGER START\_BYTE =  $105$ <br>BYTES = 1 **BYTES** VALID\_MINIMUM  $= 0$ VALID\_MAXIMUM = 6 MISSING\_CONSTANT = 7  $DESCRIPITION$  = "Missing data and good/bad checksum  $0 =$  Everything is OK  $1 =$ Missing Data 2 = Bad Checksum  $3 =$  Both Missing Data & Bad Checksum  $4,5,6$  = Not used 7 = No Data"  $END$  OBJECT  $=$  COLUMN  $OBJECT$  = COLUMN NAME = LOG\_QUALITY\_FLAG DATA\_TYPE = MSB\_UNSIGNED\_INTEGER START BYTE  $= 106$  $BYTES = 1$ VALID MINIMUM  $= 0$ VALID MAXIMUM  $= 6$ MISSING CONSTANT  $= 7$  DESCRIPTION = "Missing data and good/bad checksum  $0 =$  Everything is OK  $1 =$ Missing Data  $2 =$ Bad Checksum  $3 =$ Both Missing Data & Bad Checksum  $4,5,6$  = Not used  $7 = No Data"$  $END$  OBJECT  $=$  COLUMN OBJECT  $=$  COLUMN

NAME = SNG\_QUALITY\_FLAG DATA TYPE = MSB\_UNSIGNED\_INTEGER START BYTE  $= 107$  $BYTES = 1$ VALID MINIMUM  $= 0$ VALID MAXIMUM = 6 MISSING\_CONSTANT = 7  $DESCRIPITION$  = "Missing data and good/bad checksum  $0 =$  Everything is OK  $1$  = Missing Data 2 = Bad Checksum  $3 =$  Both Missing Data & Bad Checksum  $4,5,6$  = Not used  $7 = No$ Data"  $END$  OBJECT  $=$  COLUMN OBJECT  $=$  COLUMN  $NAME$  = ACT\_QUALITY\_FLAG DATA\_TYPE = MSB\_UNSIGNED\_INTEGER START BYTE  $= 108$  $BYTES = 1$ VALID MINIMUM  $= 0$ VALID\_MAXIMUM = 6 MISSING\_CONSTANT = 7 DESCRIPTION = "Missing data and good/bad checksum  $0 =$  Everything is OK  $1$  = Missing Data 2 = Bad Checksum  $3 =$  Both Missing Data & Bad Checksum  $4,5,6$  = Not used 7 = No Data"  $END$  OBJECT  $=$  COLUMN  $OBJECT$  = COLUMN  $NAME$  = ACT STATUS BITS DATA\_TYPE = MSB\_UNSIGNED\_INTEGER  $STATE = 109$ ITEMS  $= 32$ ITEM BYTES  $= 1$  $BYTES = 32$ VALID MINIMUM  $= 0$ VALID\_MAXIMUM = 8 MISSING\_CONSTANT = 16 DESCRIPTION = "Actuator Status Bits:  $0 =$  Everything is OK  $4 =$  Hit the Limit Switch at  $+108$  8 = Hit the Limit Switch at -108 16 = Data Not Available"  $END$  OBJECT  $=$  COLUMN  $OBJECT$  = COLUMN  $NAME$  = TLM\_VERSION DATA TYPE = MSB\_UNSIGNED\_INTEGER START BYTE  $= 141$  $BYTES = 1$ VALID MINIMUM  $= 0$ VALID\_MAXIMUM = 3 MISSING\_CONSTANT = 255 DESCRIPTION = "Telemetry mode version number"

```
END OBJECT = COLUMN
OBJECT = COLUMN
 NAME = FSW_MAJOR_VERSION
  DATA_TYPE = MSB_UNSIGNED_INTEGER 
 START BYTE = 142BYTES = 1VALID MINIMUM = 0VALID MAXIMUM = 4
  MISSING_CONSTANT = 255 
  DESCRIPTION = "Flight software major version number. 
            To build the full flight software version: 
            Major.SubMajor.Minor.SubMinor 
            For example: 3.1.0.2" 
END OBJECT = COLUMN
OBJECT = COLUMN
 NAME = FSW_SUBMAJOR_VERSION
 DATA_TYPE = MSB_UNSIGNED_INTEGER
 START BYTE = 143BYTES = 1VALID MINIMUM = 0 VALID_MAXIMUM = 16 
  MISSING_CONSTANT = 255 
 DESCRIPTION = "Flight software sub-major version number.
            To build the full flight software version: 
            Major.SubMajor.Minor.SubMinor 
            For example: 3.1.0.2" 
END OBJECT = COLUMN
OBJECT = COLUMN
 NAME = FSW_MINOR_VERSION
 DATA_TYPE = MSB_UNSIGNED_INTEGER
 START BYTE = 144BYTES = 1VALID MINIMUM = 0 VALID_MAXIMUM = 16 
  MISSING_CONSTANT = 255 
 DESCRIPTION = "Flight software minor version number.
            To build the full flight software version: 
            Major.SubMajor.Minor.SubMinor 
            For example: 3.1.0.2" 
END OBJECT = COLUMN
OBIECT = COLUMNNAME = FSW_SUBMINOR_VERSION
 DATA_TYPE = MSB_UNSIGNED_INTEGER
 START BYTE = 145BYTES = 1VALID MINIMUM = 0VALID MAXIMUM = 16
  MISSING_CONSTANT = 255 
  DESCRIPTION = "Flight software sub-minor version number. 
            To build the full flight software version: 
            Major.SubMajor.Minor.SubMinor 
            For example: 3.1.0.2" 
END OBJECT = COLUMN
OBJECT = COLUMN
```
 $NAME$  = POINTING TYPE DATA TYPE = MSB\_UNSIGNED\_INTEGER START BYTE  $= 146$  $BYTES = 1$ VALID MINIMUM  $= 0$ VALID MAXIMUM = 2 MISSING\_CONSTANT = 0  $DESCRIPTION$  = "Describes the type of pointing we have:  $0 =$  no pointing available  $1$  = pointing based on predicts 2 = pointing based on reconstructs."  $END_OBIECT$  = COLUMN OBJECT  $=$  COLUMN  $NAME$  = TELEMETRY\_MODE DATA\_TYPE = MSB\_UNSIGNED\_INTEGER  $STATE = 147$  $BYTES = 1$ VALID MINIMUM = 1 VALID MAXIMUM = 136 MISSING\_CONSTANT = 255 DESCRIPTION = "Logical telemetry rate and mode:  $1 = 250 \text{ bps}$  $2 = 500$  bps  $4 = 1$  kbps  $8 = 2$  kbps  $16 = 4$  kbps  $32 = 8$  kbps  $64 = 16$  kbps  $130 = 500$  bps solar wind  $132 = 1$  kbps solar wind  $136 = 2$  kbps solar wind"  $END$  OBJECT  $=$  COLUMN  $OBJECT$  = COLUMN NAME = IBS\_SWEEP\_TABLE\_NUMBER DATA\_TYPE = MSB\_UNSIGNED\_INTEGER START BYTE  $= 148$  $BYTES = 1$ VALID MINIMUM  $= 0$ VALID MAXIMUM = 240 MISSING\_CONSTANT = 255 DESCRIPTION = "IBS sweep table and index table numbers: Upper 4 bits are the IBS index table Lower 4 bits are the IBS sweep table number Fill: 0xFF"  $END$  OBJECT  $=$  COLUMN  $OBJECT$  = COLUMN  $NAME$  = DATA IBS BKGD DATA\_TYPE = MSB\_UNSIGNED\_INTEGER START BYTE  $= 149$  $UNIT = COUNTS$ ITEMS  $=3$ ITEM BYTES  $= 2$  $BYTES = 6$ VALID MINIMUM  $= 0$  VALID\_MAXIMUM = 65534  $MISSING$  CONSTANT = 65535

```
DESCRIPTION = "IBS background counts in fans 1 through 3.
           Fill is 0xFFFF" 
END OBJECT = COLUMN
OBJECT = COLUMN
 NAME = IBS_STARTING_ENERGY
  DATA_TYPE = MSB_UNSIGNED_INTEGER 
 START BYTE = 155BYTES = 2VALID MINIMUM = 1
 VALID MAXIMUM = 852
  MISSING_CONSTANT = 65535 
  DESCRIPTION = "IBS starting energy step number. 
           Fill is 0xFFFF" 
END OBJECT = COLUMN
OBJECT = COLUMN
 NAME = IBS SUBCYCLE
 DATA_TYPE = MSB_UNSIGNED_INTEGER
 STATE = 157BYTES = 1VALID MINIMUM = 0VALID_MAXIMUM = 7
  MISSING_CONSTANT = 255 
 DESCRIPTION = "IBS subcycle counter.
           Fill is 0xFF" 
END OBJECT = COLUMN
OBJECT = COLUMN
 NAME = IBS_COMPRESSION_RATIO
 DATA_TYPE = MSB_UNSIGNED_INTEGER
 START BYTE = 158BYTES = 1VALID MINIMUM = 1VALID MAXIMUM = 32
 MISSING CONSTANT = 0
  DESCRIPTION = "ratio: (uncompressed length/compressed length). 
           Calculated on ground from info in the IBS header 
           and rounded down to the nearest integer. 
           Fill is 0" 
END OBJECT = COLUMN
OBJECT = COLUMN
 NAME = IBS<sub>PEAK</sub>FANDATA_TYPE = MSB_UNSIGNED_INTEGER
 START BYTE = 159BYTES = 1VALID MINIMUM = 1VALID MAXIMUM = 3MISSING CONSTANT = 4DESCRIPTION = "Fan containing the IBS peak.
           Fill is 4" 
END_OBIECT = COLUMN
OBIECT = COLUMNNAME = IBS PEAK ACYCLE
 DATA_TYPE = MSB_UNSIGNED_INTEGER
 START BYTE = 160BYTES = 1
```
VALID MINIMUM  $= 1$ VALID\_MAXIMUM = 8 MISSING\_CONSTANT = 9  $DESCRIPITION$  = "A cycle number containing the IBS peak Fill is 9"  $END$  OBJECT  $=$  COLUMN OBJECT  $=$  COLUMN  $NAME$  = IBS PEAK SWEEP DATA\_TYPE = MSB\_UNSIGNED\_INTEGER START BYTE  $= 161$  $BYTES = 1$ VALID\_MINIMUM = 1 VALID\_MAXIMUM = 16 MISSING CONSTANT  $= 0$ DESCRIPTION = "IBS peak energy sweep. Fill is 0"  $END$  OBJECT  $=$  COLUMN OBJECT  $=$  COLUMN  $NAME$  =  $IBS$ <sub>PEAK</sub> STEP DATA\_TYPE = MSB\_UNSIGNED\_INTEGER  $STATE = 162$  $BYTES = 1$ VALID MINIMUM = 1 VALID\_MAXIMUM = 255  $MISSING$  CONSTANT = 0 DESCRIPTION = "IBS peak energy step. Fill is 0"  $END_OBIECT$  = COLUMN OBJECT  $=$  COLUMN  $NAME$  =  $IBS_THRESHOLD_RL$  DATA\_TYPE = MSB\_UNSIGNED\_INTEGER START BYTE  $= 163$  $BYTES = 2$ VALID\_MINIMUM = 0 VALID MAXIMUM = 255  $MISSING$  CONSTANT = 65535  $DESCRIPTION$  = "IBS Run length compression threshold. Fill is 0xFFFF"  $END$  OBJECT  $=$  COLUMN  $OBIECT$  =  $COLUMN$ NAME = IMS\_SWEEP\_TABLE\_NUMBER  $DATA$  TYPE = MSB UNSIGNED INTEGER  $STATE = 165$  $BYTES = 1$ VALID MINIMUM  $= 0$ VALID MAXIMUM = 255 MISSING\_CONSTANT = 240 DESCRIPTION = "IMS sweep table number. Number 240 will be reserved as a fill value"  $END$  OBJECT  $=$  COLUMN  $OBJECT$  = COLUMN NAME = TDC\_SINGLE\_SELECT DATA\_TYPE = MSB\_UNSIGNED\_INTEGER START BYTE  $= 166$ 

 $BYTES = 1$ VALID MINIMUM  $= 0$ VALID MAXIMUM = 3 MISSING\_CONSTANT = 255 DESCRIPTION = "TDC Singles Selection: Value: Single 13 Single 14 0 Start CFD Stop CFD 1 Acquisition Error Deadtimes 2 Single TOF's Double TOF's 3 Data Strobes Resets"  $END$  OBJECT  $=$  COLUMN  $OBJECT$  = COLUMN NAME = IMS\_LOGICALS\_SELECTION DATA\_TYPE = MSB\_UNSIGNED\_INTEGER START BYTE  $= 167$  $BYTES = 2$ VALID MINIMUM = 4096 VALID MAXIMUM = 27416 MISSING\_CONSTANT = 65535 DESCRIPTION = "TDC logicals selection: Bits 15-13: IMS Logical 1 Bits 12-10: IMS Logical 2 Bits 9-7: IMS Logical 3 Bits 6-4: IMS Logical 4 Bits 3-0: Unused Logical selection decoder:  $0 =$  Unused  $1 = LEF$  Stop  $2 = ST$  Stop  $3 =$ Timeouts 4 = Total Events (As used in SAM deadtime correction)  $5 =$ Logical 13  $6$  = Logical 14 7 = Unused NOTE: Logical 13 and 14 are set with 82TDC\_ENG\_SING. See OBJECT name TDC\_SINGLE\_SELECT."  $END_OBIECT$  = COLUMN  $OBJECT$  = COLUMN NAME = SAM\_CPU2\_STATUS\_FLAGS DATA\_TYPE = MSB\_UNSIGNED\_INTEGER  $STATE = 169$  $BYTES = 1$ VALID MINIMUM  $= 0$ VALID MAXIMUM = 255 DESCRIPTION = "Bit  $7 = CPU2/SAM$  mode change  $6$  = Background data  $5 =$ Ion deadtime compensation 4 = SAM LEF enable 3 = SAM molecule enable  $2 = SW/HW$  binning  $1-0 = HW$  binning LUT index"  $END_OBIECT$  = COLUMN  $OBJECT$  = COLUMN NAME = SAM\_ION\_SELECTION\_INDEX DATA\_TYPE = MSB\_UNSIGNED\_INTEGER

```
START BYTE = 170BYTES = 1VALID MINIMUM = 0VALID MAXIMUM = 255
  DESCRIPTION = "SAM Ion selection index number" 
END OBJECT = COLUMN
OBJECT = COLUMN
 NAME = SAM_ION_GROUP_TABLE
 DATA_TYPE = MSB_UNSIGNED_INTEGER
 START BYTE = 171BYTES = 2VALID MINIMUM = 0 VALID_MAXIMUM = 65534 
 MISSING CONSTANT = 65535
  DESCRIPTION = "SAM group table ID number" 
END OBJECT = COLUMN
OBJECT = COLUMN
 NAME = ELS MCP ADJ
  DATA_TYPE = IEEE_REAL 
 START BYTE = 173BYTES = 4UNIT = VOLTSVALID MINIMUM = 0.0VALID MAXIMUM = 3700.0MISSING CONSTANT = -1.0 DESCRIPTION = "ELS High Voltage Adjust. converted using: 
          V = DAC * 58.73. Where DAC is the digital to
           analog value transmitted by the instrument in 
           housekeeping." 
END OBJECT = COLUMN
OBJECT = COLUMN
 NAME = IBS CEM DAC
 DATA TYPE = IEEE REAL
 STATE = 177BYTES = 4UNIT = VOLTSVALID MINIMUM = -4000.0VALID MAXIMUM = 0.0MISSING CONSTANT = 1.0 DESCRIPTION = "IBS CEM (channel-electron multiplier) High Voltage. 
          Converted using: V = DAC * (-15.68627451). DAC is
           the digital to analog value transmitted by the 
           instrument in housekeeping." 
END OBJECT = COLUMN
OBJECT = COLUMN
 NAME = HVU1 RET DAC
 DATA_TYPE = IEEE_REAL
 START BYTE = 181BYTES = 4UNIT = KILOVOLTS
 VALID MINIMUM = 0.0VALID MAXIMUM = 16.0MISSING CONSTANT = -1.0 DESCRIPTION = "HVU1 (high voltage unit 1) Retarding High Voltage, 
          converted using: kV = DAC * 0.0627451
```

```
 Where DAC is the digital to analog value transmitted 
            by the instrument in housekeeping." 
END OBJECT = COLUMN
OBJECT = COLUMN
 NAME = HVU1 ACC DAC
 DATA_TYPE = IEEE_REAL
 START BYTE = 185BYTES = 4UNIT = KILOVOLTS
 VALID MINIMUM = -16.0VALID_MAXIMUM = 0.0MISSING CONSTANT = 1.0 DESCRIPTION = "HVU1 (high voltage unit 1) Accelerating High Voltage,
           converted using: kV = DAC * -0.0627451
            Where DAC is the digital to analog value transmitted 
            by the instrument in housekeeping." 
END OBJECT = COLUMN
OBJECT = COLUMN 
 NAME = HVU2_TST_DACDATA TYPE = IEEE REAL
 STATE = 189BYTES = 4UNIT = VOLTSVALID MINIMUM = -3600.0VALID MAXIMUM = 0.0MISSING CONSTANT = 1.0 DESCRIPTION = "HVU2 (high voltage unit 2) Straight Through MCP 
            (multichannel plate), converted using: 
              V = DAC * -14.1176 Where DAC is the digital to analog value transmitted 
            by the instrument in housekeeping." 
END OBJECT = COLUMN
OBJECT = COLUMN
 NAME = HVU2 LEF DAC
 DATA TYPE = IEEE REAL
 START BYTE = 193BYTES = 4UNIT = VOLTSVALID MINIMUM = -2400.0VALID_MAXIMUM = 0.0MISSING CONSTANT = 1.0 DESCRIPTION = "HVU2 (high voltage unit 2) Linear Electric Field MCP 
            (multichannel plate), converted using: 
               V = DAC * -9.4118 Where DAC is the digital to analog value transmitted 
            by the instrument in housekeeping." 
END OBJECT = COLUMN
```
Sample Ancillary (ANC) Label File: ANC\_YYYYDDDHH\_U3.LBL PDS\_VERSION\_ID = PDS3  $DATA$  SET ID = "CO-E/J/S/SW-CAPS-2-UNCALIBRATED-V1.1" STANDARD\_DATA\_PRODUCT\_ID = "ANC UNCALIBRATED" PRODUCT ID  $=$  "ANC 201001000 U3" PRODUCT TYPE = "DATA" PRODUCT\_CREATION\_TIME = 2010-141T20:48  $RECORD$  TYPE  $=$  FIXED LENGTH  $RECORD$  BYTES = 196 FILE RECORDS  $= 671$  $START$  TIME  $= 2010-010T00:08:07$ STOP TIME  $= 2010-010T06:05:59$ SPACECRAFT\_CLOCK\_START\_COUNT =  $"1/1641775909.000"$ SPACECRAFT\_CLOCK\_STOP\_COUNT = "1/1641797381.000" INSTRUMENT\_HOST\_NAME = "CASSINI ORBITER" INSTRUMENT\_HOST\_ID = "CO" TARGET NAME  $=$  {"SATURN"} INSTRUMENT\_NAME = "CASSINI PLASMA SPECTROMETER" INSTRUMENT ID = "CAPS" DESCRIPTION = " This file contains Cassini CAPS ancillary data and some spacececraft pointing information acquired at SATURN between 2010-010T00:08:07.000 and 2010-010T06:05:59.000 (orbit 124)." MD5\_CHECKSUM = "120bd2983382c76702046cccf611869f" NOTE  $=$  " The end around carry checksum, with seed 0x55AA, of this file is 0xB62E" SPICE\_FILE\_NAME =  ${^{\circ}}$  SPK: 100209R\_SCPSE\_10003\_10021.bsp", "00: 10006\_10011ra.bc", "06: 10006\_10011ra.bc", "12: 10006\_10011ra.bc", "18: 10011 10016ra.bc", "18: 10006\_10011ra.bc"}  $\text{YTABLE}$  = "ANC\_201001000\_U3.DAT"  $OBJECT$  = TABLE INTERCHANGE\_FORMAT = "BINARY" ROWS  $=671$  $COLUMNS = 63$ ROW BYTES  $= 196$  $^{\wedge}$ STRUCTURE = "ANC\_U3.FMT"<br>DESCRIPTION = " **DESCRIPTION**  The file ANC\_U3.FMT describes the column structure and content of the data file."  $END$  OBJECT  $= TABLE$ END

## **Appendix C. PDS Labels & Format Files for Standard CALIBRATED Data Products**

ELS\_V1.FMT File

```
OBJECT = COLUMN
NAME = UTCDATA_TYPE = DATE /* ASCII character string */START BYTE = 1BYTES = 21VALID_MINIMUM = 2011-217T00:00:00.001
 VALID_MAXIMUM = 2018-001T00:00:00.000 
 MISSING_CONSTANT = 0001-001T00:00:00.000 
 DESCRIPTION = "UTC timestamp, of format yyyy-dddTHH:MM:SS.sss 
          where yyyy = year, ddd = day of year,
          HH = hour, MM = minute,
           SS.sss = decimal seconds to millisecond resolution. 
           Value calculated via SPICE from spacecraft clock time."
/* RJW, UTC, c, 1, 21 */ 
END OBJECT = COLUMN
OBJECT = COLUMN
NAME = DEAD_TIME_METHOD
DATA_TYPE = LSB_UNSIGNED_INTEGER
START BYTE = 22BYTES = 1VALID MINIMUM = 0VALID MAXIMUM = 2 MISSING_CONSTANT = 255 
 DESCRIPTION = "Dead Time Correction Method 
            0 = None: Data has not been Dead Time corrected. 
           1 = On ground (using quantized values).
           2 = In flight, corrected prior to any bin summing and
              prior to quantization for downlink (ELS only). 
           255 = Unknown." 
/* RJW, DEAD TIME_METHOD, B, 1, 1 */END OBJECT = COLUMN
OBJECT = COLUMN
NAME = TELEMENTDATA_TYPE = LSB_UNSIGNED_INTEGER
STATE = 23
BYTES = 2VALID MINIMUM = 250
VALID MAXIMUM = 16000MISSING CONSTANT = 65535
UNIT = "bps" DESCRIPTION = "Telemetry Downlink Rate (bps). 
           (Independent of Solar Wind Modes) 
            Expected values are 250, 500, 
            1000, 2000, 4000, 8000, 16000" 
/* RJW, TELEMETRY, H, 1, 1 */ 
END OBJECT = COLUMN
OBJECT = COLUMN
NAME = DTDATA_TYPE = PC_REAL /* i.e. a float in little endian format \frac{*}{ }START BYTE = 25BYTES = 4VALID MINIMUM = 2.0VALID MAXIMUM = 32.0MISSING CONSTANT = -1.0
UNIT = "SECONDS"DESCRIPTION = "Duration of Record (seconds)"
```

```
/* RJW, DT, f, 1, 1 */ 
END OBJECT = COLUMN
OBJECT = COLUMN
NAME = ACCUMULATION_TIME
DATA TYPE = PC REAL
 START_BYTE = 29 
ITEMS = 63ITEM BYTES = 4BYTES = 252VALID MINIMUM = 0.02343750VALID MAXIMUM = 0.75000000 MISSING_CONSTANT = -1 
UNIT = "SECONDS"
DESCRIPTION = "ACCUMULATION TIME of each bin (seconds)"
/* RJW, ACCUMULATION_TIME, f, 1, 63 */ 
END OBJECT = COLUMN
OBJECT = COLUMN
NAME = DATADATA_TYPE = PC_REALSTART BYTE = 281ITEMS = 504ITEM BYTES = 4BYTES = 2016VALID MINIMUM = 0.0
VALID_MAXIMUM = 1000000.0 /* 1e6 general upper limit*/
 MISSING_CONSTANT = 65535.0 
UNIT = "COUNTS/SECOND"
 DESCRIPTION = "ELS data of each bin (Counts per second) 
           Counts per accumulation have been (in order): 
           -Maybe Dead time corrected (See DEAD_TIME_METHOD) 
           -Moved to middle of quantization bin 
           -Converted to counts/second. 
           -Maybe Dead time corrected (See DEAD_TIME_METHOD)" 
/* Should be, DATA, f, 3, 63, 8, 1 */ 
/* RJW, DATA, f, 1, 504 */ 
END OBJECT = COLUMN
OBIECT = COLUMN
NAME = DIM1 E
DATA TYPE = P\overline{C} REAL
START BYTE = 2297ITEMS = 63ITEM BYTES = 4BYTES = 252VALID MINIMUM = 0.0VALID_MAXIMUM = 29000.0 /* rounded up to whole keV/q */
MISSING CONSTANT = 65535.0
UNIT = "eV/q"
DESCRIPTION = "1st Dimension of DATA: Energy - center value (eV/q).
            Upper and lower limits are given by the objects 
           DIM1_E_UPPER and DIM1_E_LOWER."
/* RJW, DIM1 E, f, 1, 63 */END OBJECT = COLUMN
OBJECT = COLUMN
NAME = DIM1 E UPPER
DATA TYPE = PC REAL
```
START BYTE  $= 2549$ ITEMS  $= 63$ ITEM BYTES  $= 4$  $BYTES = 252$ VALID MINIMUM =  $0.0$ VALID\_MAXIMUM = 29000.0 /\* rounded up to whole keV/q \*/ MISSING\_CONSTANT = 65535.0 UNIT  $=$  "eV/q" DESCRIPTION = "1st Dimension of DATA: Energy - upper limit (eV/q). See DIM1 E for description." /\* RJW, DIM1\_E\_UPPER, f, 1, 63 \*/ END\_OBJECT = COLUMN OBJECT = COLUMN  $NAME$  = DIM1 E LOWER  $DATA$  TYPE  $= PC$  REAL START BYTE  $= 2801$ ITEMS  $= 63$ ITEM BYTES  $= 4$  $BYTES = 252$  VALID\_MINIMUM = 0.0 VALID\_MAXIMUM = 29000.0 /\* rounded up to whole keV/q \*/ MISSING\_CONSTANT = 65535.0 UNIT  $=$  "eV/q" DESCRIPTION = "1st Dimension of DATA: Energy - lower limit (eV/q). See DIM1 E for description." /\* RJW, DIM1\_E\_LOWER, f, 1, 63 \*/ END\_OBJECT = COLUMN OBJECT = COLUMN  $NAME$  =  $DIM2$  THETA  $DATA$  TYPE = PC REAL START BYTE  $= 3053$ ITEMS  $= 8$ ITEM BYTES  $= 4$  $BYTES = 32$  VALID\_MINIMUM = -80.0 VALID MAXIMUM =  $80.0$  $MISSING$  CONSTANT = 65535.0  $UNIT$  = "Degrees" DESCRIPTION = "2nd Dimension of DATA: Spacecraft Theta - center value. Spacecraft Theta (degs) is analogous to latitude on a sphere. In spacecraft xyz co-ords:  $+z$  is equivalent to theta =  $+90$  degs  $-z$  is equivalent to theta  $= -90$  degs (The communication dish is directed along -z) xy-plane at  $z=0$  is equivalent to theta = 0 The 8 anodes break down to thetas of: Anode 1 covers the range  $+60$  to  $+80$  degs Anode 2 covers the range +40 to +60 degs Anode 3 covers the range +20 to +40 degs Anode 4 covers the range  $0$  to  $+20$  degs Anode 5 covers the range  $-20$  to 0 degs Anode 6 covers the range -40 to -20 degs Anode 7 covers the range -60 to -40 degs Anode 8 covers the range -80 to -60 degs" /\* RJW, DIM2\_THETA, f, 1, 8 \*/  $END$  OBJECT  $=$  COLUMN

```
OBJECT = COLUMN
NAME = DIM2 THETA UPPER
DATA TYPE = PC REAL
START BYTE = 3085ITEMS = 8ITEM BYTES = 4BYTES = 32VALID MINIMUM = -80.0VALID MAXIMUM = 80.0MISSING CONSTANT = 65535.0
UNIT = "Degrees"
 DESCRIPTION = "2nd Dimension of DATA: Spacecraft Theta - upper limit. 
             See DIM2_THETA for description." 
/* RJW, DIM2_THETA_UPPER, f, 1, 8 */ 
END OBJECT = COLUMN
OBJECT = COLUMN
NAME = DIM2 THETA LOWER
DATA TYPE = PC REAL
STATE = 3117ITEMS = 8ITEM BYTES = 4BYTES = 32VALID MINIMUM = -80.0VALID MAXIMUM = 80.0MISSING CONSTANT = 65535.0
UNIT = "Degrees"
 DESCRIPTION = "2nd Dimension of DATA: Spacecraft Theta - lower limit. 
             See DIM2_THETA for description." 
/* RJW, DIM2_THETA_LOWER, f, 1, 8 */ 
END OBJECT = COLUMN
OBJECT = COLUMN
NAME = DIM3 PHI
DATA_TYPE = PC_REALSTART BYTE = 3149ITEMS = 1ITEM BYTES = 4BYTES = 4VALID MINIMUM = 155.0
VALID_MAXIMUM = 385.0
MISSING CONSTANT = <math>65535.0</math>UNIT = "Degrees"
DESCRIPTION = "3rd Dimension of DATA: S/C Phi - representative value.
            Spacecraft Phi (degs) is analogous to longitude on 
            a sphere. In spacecraft xyz co-ords: 
            +x is equivalent to phi = 0 degs
            +y is equivalent to phi = 90 degs
            -x is equivalent to phi = 180 degs
            -y is equivalent to phi = 270 degs
            +x is equivalent to phi = 360 degs
            +y is equivalent to phi = 450 degs
            The Phi angle varies because of actuator motion, 
             BUT this is NOT the same as actuator angle (ACT) 
             from the level 2 CAPS data: Phi = 270 - ACT 
            This is not a center value but a representative one. 
             Center values are the mid-points between the upper
```

```
 and lower limits, in such cases the upper and lower 
             values are the first and last points of that range: 
             Center value = \frac{1}{\text{lower + upper}} In this case the actuator goes back and forth, slows 
             at the edges, such that a mid-point could be lower 
             than both the first and last points if the acuator 
             changed direction during that interval. 
            Phi angles are calculated every second from the start 
             to the end of the intervals duration and then: 
             Representative value = mean(phi angles)
             The lower limit value = min( phi angles)
             The upper limit value = max( phi angles)"
/* RJW, DIM3_PHI, f, 1, 1 */ 
END_OBJECT = COLUMN
OBJECT = COLUMN
NAME = DIM3 PHI UPPER
DATA TYPE = PC REAL
START BYTE = 3153ITEMS = 1ITEM BYTES = 4BYTES = 4 VALID_MINIMUM = 155.0 
VALID MAXIMUM = 385.0
MISSING CONSTANT = 65535.0
UNIT = "Degrees"
 DESCRIPTION = "3rd Dimension of DATA: S/C Phi - upper limit. 
             See DIM3_PHI for description." 
/* RJW, DIM3_PHI_UPPER, f, 1, 1 */ 
END_OBJECT = COLUMN
OBJECT = COLUMN
NAME = DIM3 PHI_LOWER
DATA TYPE = PC REAL
START BYTE = 3157ITEMS = 1ITEM BYTES = 4BYTES = 4VALID MINIMUM = 155.0
VALID MAXIMUM = 385.0
MISSING CONSTANT = 65535.0
UNIT = "Degrees" DESCRIPTION = "3rd Dimension of DATA: S/C Phi - lower limit. 
             See DIM3_PHI for description." 
/* RJW, DIM3_PHI_LOWER, f, 1, 1 */ 
END OBJECT = COLUMN
OBJECT = COLUMN
NAME = SC_POS_R
DATA TYPE = PC REAL
START BYTE = 3161BYTES = 4VALID MINIMUM = 0.0VALID MAXIMUM = 200.0
MISSING CONSTANT = 65535.0
UNIT = "Saturn Radi"DESCRIPTION = "Cassini radial distance from Saturn. The non-cruise part of the mission is below 200 Rs.
```
 $(1 \text{Rs} = 60268.0 \text{ km})$  [Values may be greater than VALID\_MAX during cruise to Saturn before primary mission.]" /\* RJW, SC\_POS\_R, f, 1, 1 \*/  $END$  OBJECT  $=$  COLUMN OBJECT  $=$  COLUMN  $NAME$  = SC\_POS\_LAT  $DATA$  TYPE = PC REAL START BYTE  $= 3165$  $BYTES = 4$ VALID MINIMUM  $= -90.0$ VALID MAXIMUM =  $90.0$  MISSING\_CONSTANT = 65535.0  $UNIT$  = "Degrees" DESCRIPTION = "Cassini Latitude above Saturn.  $(0 =$ Equatorial)" /\* RJW, SC\_POS\_LAT, f, 1, 1 \*/  $END$  OBJECT  $=$  COLUMN OBJECT = COLUMN  $NAME$  = SC\_POS\_LOCAL\_TIME  $DATA_TYPE$  =  $PC_REAL$ START BYTE  $= 3169$  $BYTES = 4$ VALID MINIMUM  $= 0.0$ VALID MAXIMUM = 24.0 MISSING\_CONSTANT = 65535.0  $UNIT = "Hours"$  DESCRIPTION = "Cassini Local Time from Saturn.  $00 = Midnight$  $06 =$ Dawn  $12 = N$ oon  $18 = \text{Dusk}$ " /\* RJW, SC\_POS\_LOCAL\_TIME, f, 1, 1 \*/  $END$  OBJECT  $=$  COLUMN OBJECT = COLUMN  $NAME$  = SC\_POS\_SATURN\_J2000XYZ  $DATA$  TYPE = PC REAL START BYTE  $= 3173$ ITEMS  $=3$ ITEM BYTES  $= 4$  $BYTES = 12$ VALID MINIMUM = -12000000.0 /\* ~ -199 Rs \*/ VALID\_MAXIMUM = 12000000.0 /\*  $\sim$  +199 Rs \*/ MISSING CONSTANT =  $65535.0$  /\* ~ +1.1 Rs \*/  $UNIT = "km"$  $DESCRIPITION = "Cassini position from Saturn in J2000 cartesian$  co-ordinates [x,y,z] (units km). [Values may be outside of VALID\_MIN/MAX range (~199Rs) during cruise to Saturn before primary mission.]" /\* RJW, SC\_POS\_SATURN\_J2000XYZ, f, 1, 3 \*/  $END$  OBJECT  $=$  COLUMN  $OBJECT$  = COLUMN  $NAME$  = SC\_VEL\_SATURN\_J2000XYZ  $DATA_TYPE$  = PC\_REAL START BYTE  $= 3185$ 

```
ITEMS =3ITEM BYTES = 4BYTES = 12VALID_MINIMUM = -40.0 /* V_mag at SOI near 31 km/s */
VALID MAXIMUM = 40.0MISSING CONSTANT = 65535.0
UNIT = "km/s"
DESCRIPTION = "Cassini Velocity with respect to Saturn in J2000
            cartesian co-ordinates [Vx,Vy,Vz] (units km/s)." 
/* RJW, SC_VEL_SATURN_J2000XYZ, f, 1, 3 */ 
END OBJECT = COLUMN
OBJECT = COLUMN
\begin{array}{lll} \texttt{NAME} & = \texttt{SC\_VEL\_ANGULAR\_J2000XYZ} \\ \texttt{DATA TYPE} & = \texttt{PC REAL} \end{array}DATA TYPE
START BYTE = 3197ITEMS = 3ITEM BYTES = 4BYTES = 12VALID_MINIMUM = -1.0 /* General limit */
VALID_MAXIMUM = 1.0 /* General limit */
MISSING CONSTANT = 65535.0
UNIT = "radians/s"
 DESCRIPTION = "Cassini Angular Velocity in cartesian co-ordinates 
           [AVx,AVy,AVz] (units radians/s).
             (This is calculated with the SPICE ckgpav command 
             where ref=J2000. SPICE defines it as 'This is the 
             axisabout which the reference frame tied to the 
             instrument is rotating in the right-handed sense')" 
/* RJW, SC_VEL_ANGULAR_J2000XYZ, f, 1, 3 */ 
END OBJECT = COLUMN
OBJECT = COLUMN
NAME = SC_TO_J2000
DATA TYPE = PC REAL
START BYTE = 3209ITEMS = 9ITEM BYTES = 4BYTES = 36VALID MINIMUM = -1.0VALID MAXIMUM = 1.0MISSING CONSTANT = 65535.0
DESCRIPTION = "Rotation matrix from spacecraft co-ordinates to J2000
            This is a 3x3 matrix, expressed here as a 1x9 stream. 
            If the 1D stream is [a,b,c, d,e,f, g,h,i] 
            then the 2D matrix is [a,b,c 
                        d,e,f 
                       g,h,i]"
/* Should be, SC_TO_J2000, f, 2, 3, 3 */ 
/* RJW, SC_TO_J2000, f, 1, 9 */ 
END OBJECT = COLUMN
OBJECT = COLUMN
NAME = J2000 TO RTP
DATA TYPE = PC REAL
START BYTE = 3245ITEMS = 9ITEM BYTES = 4BYTES = 36
```
VALID MINIMUM  $= -1.0$  $VALID$  MAXIMUM = 1.0  $MISSING$  CONSTANT = 65535.0  $DESCRIPITION$  = "Rotation matrix from J2000 co-ordinates to RTP, where RTP is Saturn centered right handed R-Theta-Phi. This is a 3x3 matrix, expressed here as a 1x9 stream. If the 1D stream is [a,b,c, d,e,f, g,h,i] then the 2D matrix is [a,b,c d,e,f  $g,h,i$ ]" /\* Should be, J2000\_TO\_RTP, f, 2, 3, 3 \*/ /\* RJW, J2000\_TO\_RTP, f, 1, 9 \*/  $END$  OBJECT  $=$  COLUMN OBJECT = COLUMN  $\begin{array}{lll} \texttt{NAME} & = \texttt{AUX\_ELS\_MCP\_ADI} \\ \texttt{DATA TYPE} & = \texttt{PC REAL} \end{array}$ DATA TYPE START BYTE  $= 3281$  $BYTES = 4$ VALID MINIMUM =  $0.0$ VALID\_MAXIMUM =  $3700.0$ MISSING CONSTANT =  $-1.0$  $UNIT = "VOLTS"$  DESCRIPTION = "ELS High Voltage multichannel plate (mcp)." /\* RJW, AUX\_ELS\_MCP\_ADJ, f, 1, 1 \*/  $END$  OBJECT  $=$  COLUMN

## Sample ELS Label File: ELS\_YYYYDDDHH\_V1.LBL

PDS\_VERSION\_ID = PDS3 DATA\_SET\_ID = "CO-E/J/S/SW-CAPS-3-CALIBRATED-V1.0" /\* Input File: ELS\_2004001\_V01.DAT \*/ /\* File written: 2013-09-28T22:23:04 local time\*/ STANDARD\_DATA\_PRODUCT\_ID = "ELS CALIBRATED L3" PRODUCT\_ID = "ELS\_200400100\_V01" PRODUCT TYPE = "DATA" PRODUCT\_CREATION\_TIME = 2013-271T22:23:04 /\* UTC 2013-09-28 \*/ PROCESSING LEVEL ID = "3" RECORD\_TYPE = FIXED\_LENGTH RECORD\_BYTES = 3284 FILE  $RECORDS = 3072$ START\_TIME  $= 2004-001T00:00:16.363$  /\* 2004-01-01 \*/ STOP\_TIME  $= 2004-001T06:00:16.222$  /\* 2004-01-01 \*/ SPACECRAFT\_CLOCK\_START\_COUNT = "1/1451607769.000" SPACECRAFT\_CLOCK\_STOP\_COUNT = "1/1451629369.000" INSTRUMENT\_HOST\_NAME = "CASSINI ORBITER" INSTRUMENT\_HOST\_ID = "CO" TARGET NAME  $=$  {"SATURN"} INSTRUMENT\_NAME = "CASSINI PLASMA SPECTROMETER" INSTRUMENT\_ID = "CAPS" DESCRIPTION = "This file contains the Level 3 data for CAPS ELS." MD5\_CHECKSUM = "deaf0f7d5f80b989e5271a2f40987496"

NOTE = "See the PDS CAPS SIS Document for more details on the formats."  $\text{YTABLE} = \text{YELS}$  200400100 V01.DAT" OBJECT = TABLE INTERCHANGE\_FORMAT = "BINARY" ROWS  $= 3072$  $COLUMNS = 24$ ROW BYTES  $= 3284$  $^{\wedge}$ STRUCTURE = "ELS\_V01.FMT" DESCRIPTION = "Describes the structure and content of the data file." END\_OBJECT = TABLE END

## IBS\_V1.FMT File  $OBJECT$  = COLUMN  $NAME = UTC$ DATA\_TYPE = DATE /\* ASCII character string  $*/$ START BYTE  $= 1$  $BYTES = 21$ VALID MINIMUM = 2011-217T00:00:00.001 VALID\_MAXIMUM = 2018-001T00:00:00.000 MISSING\_CONSTANT = 0001-001T00:00:00.000 DESCRIPTION = "UTC timestamp, of format yyyy-dddTHH:MM:SS.sss where  $yyyy = year$ , ddd = day of year,  $HH = hour$ ,  $MM = minute$ , SS.sss = decimal seconds to millisecond resolution. Value calculated via SPICE from spacecraft clock time." /\* RJW, UTC, c, 1, 21 \*/  $END$  OBJECT  $=$  COLUMN OBJECT = COLUMN  $NAME$  = DEAD\_TIME\_METHOD DATA\_TYPE = LSB\_UNSIGNED\_INTEGER  $STATE = 22$  $BYTES = 1$ VALID MINIMUM  $= 0$ VALID MAXIMUM = 2 MISSING\_CONSTANT = 255 DESCRIPTION = "Dead Time Correction Method 0 = None: Data has not been Dead Time corrected.  $1 =$  On ground (using quantized values).  $2 =$  In flight, corrected prior to any bin summing and prior to quantization for downlink (ELS only). 255 = Unknown."  $/*$  RJW, DEAD TIME\_METHOD, B, 1, 1  $*/$  $END$  OBJECT  $=$  COLUMN  $OBJECT$  = COLUMN  $NAME$  = TELEMETRY  $DATA_TYPE = LSB_UNSIGNED_NTEGER$ <br> $\begin{array}{lcl} = LSB_UNSIGNED_NTEGER \\ = & 23 \end{array}$ START\_BYTE  $BYTES = 2$ VALID MINIMUM = 250 VALID  $MAXIMUM = 16000$

 $MISSING$  CONSTANT = 65535  $UNIT = "bps"$ DESCRIPTION = "Telemetry Downlink Rate (bps). (Independent of Solar Wind Modes) Expected values are 250, 500, 1000, 2000, 4000, 8000, 16000" /\* RJW, TELEMETRY, H, 1, 1 \*/  $END$  OBJECT  $=$  COLUMN OBJECT = COLUMN  $NAME = DT$ DATA\_TYPE  $= PC$ \_REAL /\* i.e. a float in little endian format \*/ START BYTE  $= 25$  $BYTES = 4$ VALID MINIMUM = 2.0 VALID\_MAXIMUM = 32.0  $MISSING$  CONSTANT = -1.0 UNIT = "SECONDS" DESCRIPTION = "Duration of Record (seconds)" /\* RJW, DT, f, 1, 1 \*/  $END_OBJECT$  = COLUMN OBJECT  $=$  COLUMN NAME = ACCUMULATION\_TIME  $DATA$  TYPE = PC REAL START BYTE  $= 29$ ITEMS  $= 255$ ITEM BYTES  $= 4$  $BYTES = 1020$ VALID\_MINIMUM  $= 0.00683594$ VALID\_MAXIMUM  $= 0.21875000$  MISSING\_CONSTANT = -1 UNIT = "SECONDS" DESCRIPTION = "ACCUMULATION TIME of each bin (seconds)" /\* RJW, ACCUMULATION\_TIME, f, 1, 255 \*/  $END$  OBJECT  $=$  COLUMN  $OBJECT$  = COLUMN  $NAME$  = DATA  $DATA$  TYPE = PC REAL START BYTE  $= 1049$ ITEMS  $= 765$ ITEM BYTES  $= 4$  $BYTES = 3060$ VALID MINIMUM  $=$  0.0 VALID\_MAXIMUM =  $1000000.0$  /\* 1e6 general upper limit\*/  $MISSING CONSTANT = 65535.0$ UNIT = "COUNTS/SECOND"  $DESCRIPTION$  = "IBS data of each bin (Counts per second) Counts per accumulation have been (in order): -Moved to middle of quantization bin -Converted to counts/second. -Maybe Dead time corrected (See DEAD\_TIME\_METHOD) -Cross talk corrected." /\* Should be, DATA, f, 3, 255, 3, 1 \*/ /\* RJW, DATA, f, 1, 765 \*/  $END$  OBJECT  $=$  COLUMN OBJECT  $=$  COLUMN

```
NAME = DIM1 E
DATA_TYPE = PC_REAL<br>START BYTE = 4109
START_BYTE
ITEMS = 255ITEM BYTES = 4BYTES = 1020 VALID_MINIMUM = 0.0 
VALID_MAXIMUM = 54000.0 /* rounded up to whole keV/q */
MISSING CONSTANT = 65535.0
UNIT = "eV/q"DESCRIPTION = "1st Dimension of DATA: Energy - center value (eV/q).
            Upper and lower limits are given by the objects 
           DIM1_E_UPPER and DIM1_E_LOWER."
/* RJW, DIM1_E, f, 1, 255 */ 
END OBJECT = COLUMN
OBJECT = COLUMN
NAME = DIM1_E_UPPER<br>DATA TYPE = PC REAL
DATA TYPE
START BYTE = 5129ITEMS = 255ITEM BYTES = 4BYTES = 1020VALID MINIMUM = 0.0VALID_MAXIMUM = 54000.0 /* rounded up to whole keV/q */MISSING CONSTANT = 65535.0
UNIT = "eV/q"DESCRIPTION = "1st Dimension of DATA: Energy - upper limit (eV/q).
           See DIM1 E for description."
/* RJW, DIM1_E_UPPER, f, 1, 255 */ 
END OBJECT = COLUMN
OBJECT = COLUMN
NAME = DIM1 E LOWER
DATA TYPE = P\overline{C} REAL
START BYTE = 6149ITEMS = 255ITEM BYTES = 4BYTES = 1020VALID MINIMUM = 0.0VALID_MAXIMUM = 54000.0 /* rounded up to whole keV/q */MISSING CONSTANT = 65535.0
UNIT = "eV/q"DESCRIPTION = "1st Dimension of DATA: Energy - lower limit (eV/q).
           See DIM1 E for description."
/* RJW, DIM1_E_LOWER, f, 1, 255 */ 
END OBJECT = COLUMN
OBIECT = COLUMN
NAME = DIM2 THETA
DATA_TYPE = PC_REAL
START BYTE = 7169ITEMS =3ITEM BYTES = 4BYTES = 12VALID MINIMUM = -75.0VALID_MAXIMUM = 75.0
MISSING CONSTANT = 65535.0
```
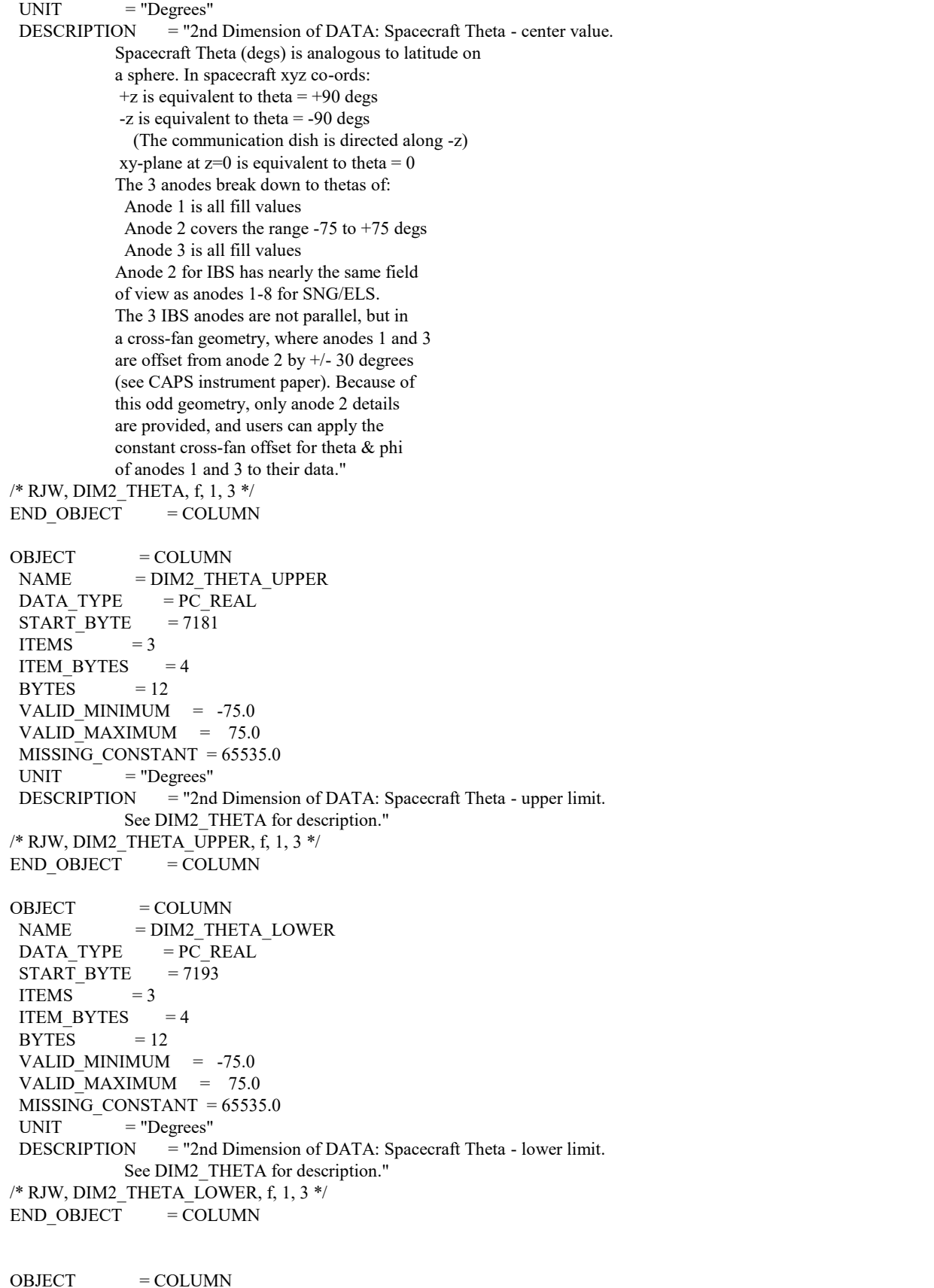
```
NAME = DIM3 PHIDATA TYPE = PC REAL
START BYTE = 7205ITEMS = 1ITEM BYTES = 4BYTES = 4 VALID_MINIMUM = 155.0 
VALID MAXIMUM = 385.0
MISSING CONSTANT = 65535.0UNIT = "Degrees"
DESCRIPTION = "3rd Dimension of DATA: S/C Phi - representative value.
             Spacecraft Phi (degs) is analogous to longitude on 
             a sphere. In spacecraft xyz co-ords: 
             +x is equivalent to phi = 0 degs
             +y is equivalent to phi = 90 degs
             -x is equivalent to phi = 180 degs
             -y is equivalent to phi = 270 degs
             +x is equivalent to phi = 360 degs
             +y is equivalent to phi = 450 degs
             The Phi angle varies because of actuator motion, 
              BUT this is NOT the same as actuator angle (ACT) 
              from the level 2 CAPS data: Phi = 270 - ACT 
             This is not a center value but a representative one. 
              Center values are the mid-points between the upper 
              and lower limits, in such cases the upper and lower 
              values are the first and last points of that range: 
              Center value = (lower + upper)/2 In this case the actuator goes back and forth, slows 
              at the edges, such that a mid-point could be lower 
              than both the first and last points if the acuator 
              changed direction during that interval. 
             Phi angles are calculated every second from the start 
              to the end of the intervals duration and then: 
              Representative value = mean(phi angles)
              The lower limit value = min( phi angles)
              The upper limit value = max( phi angles)
             For IBS, this is Phi of anode 2 only. See Theta 
             description for offset for anodes 1 and 3." 
/* RJW, DIM3_PHI, f, 1, 1 */ 
END OBJECT = COLUMN
OBJECT = COLUMN
NAME = DIM3_PHI_UPPER
DATA TYPE = PC REAL
START BYTE = 7209ITEMS = 1ITEM BYTES = 4BYTES = 4VALID MINIMUM = 155.0VALID MAXIMUM = 385.0
MISSING CONSTANT = 65535.0
UNIT = "Degrees"
DESCRIPITION = "3rd Dimension of DATA: S/C Phi - upper limit.
              See DIM3_PHI for description." 
/* RJW, DIM3_PHI_UPPER, f, 1, 1 */ 
END OBJECT = COLUMN
OBJECT = COLUMN
NAME = DIM3 PHI_LOWER
```

```
DATA TYPE = PC REAL
START BYTE = 7213ITEMS = 1ITEM BYTES = 4BYTES = 4VALID MINIMUM = 155.0
 VALID_MAXIMUM = 385.0 
MISSING CONSTANT = 65535.0
UNIT = "Degrees"
 DESCRIPTION = "3rd Dimension of DATA: S/C Phi - lower limit. 
            See DIM3_PHI for description." 
/* RJW, DIM3_PHI_LOWER, f, 1, 1 */ 
END OBJECT = COLUMN
OBJECT = COLUMN
NAME = SC_POS_R
DATA TYPE = PC REAL
START BYTE = 72\overline{17}BYTES = 4 VALID_MINIMUM = 0.0 
VALID MAXIMUM = 200.0 MISSING_CONSTANT = 65535.0 
UNIT = "Saturn Radii"
DESCRIPTION = "Cassini radial distance from Saturn.
           The non-cruise part of the mission is below 200 Rs. 
          (1 Rs = 60268.0 km)
           [Values may be greater than VALID_MAX 
           during cruise to Saturn before primary mission.]" 
/* RJW, SC_POS_R, f, 1, 1 */ 
END OBJECT = COLUMN
OBJECT = COLUMN
NAME = SC_POS_LAT
DATA TYPE = PC REAL
START BYTE = 7221BYTES = 4 VALID_MINIMUM = -90.0 
VALID MAXIMUM = 90.0
MISSING CONSTANT = 65535.0
UNIT = "Degrees"
 DESCRIPTION = "Cassini Latitude above Saturn. 
          (0 =Equatorial)"
/* RJW, SC_POS_LAT, f, 1, 1 */ 
END OBJECT = COLUMN
OBIECT = COLUMNNAME = SC_POS_LOCAL_TIME
DATA TYPE = PC REAL
STATE = 7225BYTES = 4VALID MINIMUM = 0.0VALID MAXIMUM = 24.0
MISSING CONSTANT = 65535.0
UNIT = "Hours"DESCRIPTION = "Cassini Local Time from Saturn.
           00 = Midnight06 =Dawn
           12 = Noon
```

```
18 = \text{Dusk}"
/* RJW, SC_POS_LOCAL_TIME, f, 1, 1 */ 
END OBJECT = COLUMN
OBIECT = COLUMNNAME = SC_POS_SATURN_J2000XYZ
DATA_TYPE = PC_REALSTART BYTE = 7229ITEMS =3ITEM BYTES = 4BYTES = 12VALID MINIMUM = -12000000.0 /* ~ -199 Rs */
VALID_MAXIMUM = 12000000.0 /* ~ +199 Rs */
MISSING_CONSTANT = 65535.0 /* ~ +1.1 Rs */
UNIT = "km"DESCRIPTION = "Cassini position from Saturn in J2000 cartesian
           co-ordinates [x,y,z] (units km). 
           [Values may be outside of VALID_MIN/MAX range (\sim 199Rs)]
           during cruise to Saturn before primary mission.]" 
/* RJW, SC_POS_SATURN_J2000XYZ, f, 1, 3 */ 
END_OBJECT = COLUMN
OBJECT = COLUMN
NAME = SC_VEL_SATURN_J2000XYZ
DATA TYPE = PC REAL
START BYTE = 7241ITEMS =3ITEM BYTES = 4BYTES = 12VALID_MINIMUM = -40.0 /* V_mag at SOI near 31 km/s */
 VALID_MAXIMUM = 40.0 
MISSING CONSTANT = 65535.0
UNIT = "km/s"
DESCRIPTION = "Cassini Velocity with respect to Saturn in J2000
           cartesian co-ordinates [Vx,Vy,Vz] (units km/s)." 
/* RJW, SC_VEL_SATURN_J2000XYZ, f, 1, 3 */ 
END OBJECT = COLUMN
OBJECT = COLUMN
NAME = SC_VEL_ANGULAR_J2000XYZ
DATA TYPE = PC REAL
START BYTE = 7253ITEMS =3ITEM BYTES = 4BYTES = 12VALID_MINIMUM = -1.0 /* General limit */
VALID_MAXIMUM = 1.0 /* General limit */
MISSING CONSTANT = 65535.0UNIT = "radians/s"
 DESCRIPTION = "Cassini Angular Velocity in cartesian co-ordinates 
          [AVx,AVy,AVz] (units radians/s).
            (This is calculated with the SPICE ckgpav command 
            where ref=J2000. SPICE defines it as 'This is the 
            axisabout which the reference frame tied to the 
            instrument is rotating in the right-handed sense')" 
/* RJW, SC_VEL_ANGULAR_J2000XYZ, f, 1, 3 */ 
END OBJECT = COLUMN
OBJECT = COLUMN
```
NAME  $=$  SC\_TO\_J2000  $DATA$  TYPE = PC REAL START BYTE  $= 7265$ ITEMS  $= 9$ ITEM BYTES  $= 4$  $BYTES = 36$ VALID\_MINIMUM  $= -1.0$ VALID MAXIMUM = 1.0  $MISSING CONSTANT = 65535.0$  $DESCRIPTION$  = "Rotation matrix from spacecraft co-ordinates to J2000 This is a 3x3 matrix, expressed here as a 1x9 stream. If the 1D stream is [a,b,c, d,e,f, g,h,i] then the 2D matrix is [a,b,c d,e,f g,h,i]" /\* Should be, SC\_TO\_J2000, f, 2, 3, 3 \*/ /\* RJW, SC\_TO\_J2000, f, 1, 9 \*/  $END$  OBJECT  $=$  COLUMN OBJECT  $=$  COLUMN  $NAME$  = J2000\_TO\_RTP DATA TYPE  $= PC$  REAL  $STATE = 7301$ <br>ITEMS = 9 **ITEMS** ITEM BYTES  $= 4$ BYTES  $= 36$  VALID\_MINIMUM = -1.0 VALID\_MAXIMUM = 1.0  $MISSING$  CONSTANT = 65535.0 DESCRIPTION = "Rotation matrix from J2000 co-ordinates to RTP, where RTP is Saturn centered right handed R-Theta-Phi. This is a 3x3 matrix, expressed here as a 1x9 stream. If the 1D stream is [a,b,c, d,e,f, g,h,i] then the 2D matrix is [a,b,c d,e,f g,h,i]" /\* Should be, J2000\_TO\_RTP, f, 2, 3, 3 \*/ /\* RJW, J2000\_TO\_RTP, f, 1, 9 \*/  $END_OBIECT$  =  $COLUMN$  $OBJECT$  = COLUMN  $NAME$  = AUX IBS CEM DAC  $DATA$  TYPE = PC REAL  $STATE$  = 7337  $BYTES = 4$ VALID MINIMUM  $= -4000.0$ VALID MAXIMUM =  $0.0$  $MISSING$  CONSTANT = 1.0  $UNIT = "VOLTS"$  DESCRIPTION = "IBS High Voltage channel-electron multiplier (cem)."  $/*$  RJW, AUX IBS CEM DAC, f, 1, 1  $*/$  $END$  OBJECT  $=$  COLUMN

#### Sample IBS Label File: IBS\_YYYYDDDHH\_V1.LBL

PDS\_VERSION\_ID = PDS3 DATA\_SET\_ID = "CO-E/J/S/SW-CAPS-3-CALIBRATED-V1.0"

/\* Input File: IBS\_2004001\_V01.DAT \*/ /\* File written: 2013-09-28T22:23:14 local time\*/ STANDARD\_DATA\_PRODUCT\_ID = "IBS CALIBRATED L3"  $\begin{tabular}{l|c|c} \hline \text{PRODUCT\_ID} & = "IBS_200400100_V01" \\ \hline \text{PRODUCT TYPE} & = "DATA" \\ \hline \end{tabular}$ PRODUCT TYPE PRODUCT\_CREATION\_TIME = 2013-271T22:23:14 /\* UTC 2013-09-28 \*/ PROCESSING\_LEVEL ID = "3" RECORD\_TYPE = FIXED\_LENGTH RECORD\_BYTES = 7340 FILE\_RECORDS = 1982  $START\_TIME = 2004-001T00:01:20.363 \nmid * 2004-01-01 \nmid * 2004-01-01 \nmid * 2004-01-01 \nmid * 2004-01-01 \nmid * 2004-01-01 \nmid * 2004-01-01 \nmid * 2004-01-01 \nmid * 2004-01-01 \nmid * 2004-01-01 \nmid * 2004-01-01 \nmid * 2004-01-01 \nmid * 2004-01-01 \nmid * 2004-01 = 2004 - 001T05:57:04.225$  /\* 2004-01-01 \*/ SPACECRAFT\_CLOCK\_START\_COUNT = "1/1451607833.000" SPACECRAFT\_CLOCK\_STOP\_COUNT = "1/1451629177.000" INSTRUMENT\_HOST\_NAME = "CASSINI ORBITER" INSTRUMENT\_HOST\_ID = "CO"  $TARGET\_NAME$  = {"SATURN"} INSTRUMENT\_NAME = "CASSINI PLASMA SPECTROMETER" INSTRUMENT\_ID = "CAPS" DESCRIPTION = "This file contains the Level 3 data for CAPS IBS." MD5\_CHECKSUM = "71475d6e12b558784746dd2b45b70904" NOTE = "See the PDS CAPS SIS Document for more details on the formats."  $\text{YTABLE} = \text{"IBS}_200400100\_V01.DAT"$ OBJECT = TABLE INTERCHANGE\_FORMAT = "BINARY"  $ROWS = 1982$  $COLUMNS = 24$ ROW BYTES  $= 7340$  $^{\wedge}$ STRUCTURE = "IBS\_V01.FMT" DESCRIPTION = "Describes the structure and content of the data file." END\_OBJECT = TABLE END

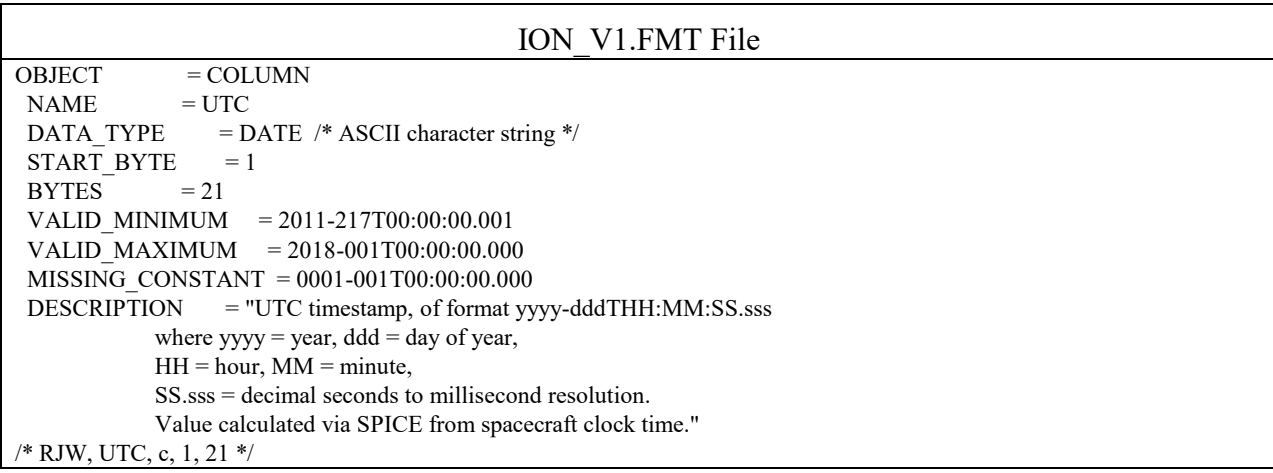

```
END OBJECT = COLUMN
OBJECT = COLUMN
NAME = DEAD_TIME_METHOD
 DATA_TYPE = LSB_UNSIGNED_INTEGER 
START BYTE = 22BYTES = 1VALID MINIMUM = 0VALID MAXIMUM = 2 MISSING_CONSTANT = 255 
 DESCRIPTION = "Dead Time Correction Method 
           0 = None: Data has not been Dead Time corrected. 
          1 = On ground (using quantized values).
          2 = In flight, corrected prior to any bin summing and
             prior to quantization for downlink (ELS only). 
         255 = Unknown."
/* RJW, DEAD TIME_METHOD, B, 1, 1 */END OBJECT = COLUMN
OBJECT = COLUMN
NAME = TELEMETRY
DATA_TYPE = LSB_UNSIGNED_INTEGER
STATE = 23
BYTES = 2VALID MINIMUM = 250
VALID MAXIMUM = 16000MISSING CONSTANT = 65535UNIT = "bps" DESCRIPTION = "Telemetry Downlink Rate (bps). 
           (Independent of Solar Wind Modes) 
           Expected values are 250, 500, 
           1000, 2000, 4000, 8000, 16000" 
/* RJW, TELEMETRY, H, 1, 1 */ 
END OBJECT = COLUMN
OBJECT = COLUMN
NAME = DTDATA_TYPE = PC_REAL /* i.e. a float in little endian format */
START BYTE = 25BYTES = 4VALID MINIMUM = 4.0 VALID_MAXIMUM = 32.0 
 MISSING_CONSTANT = -1.0 
UNIT = "SECONDS"
DESCRIPTION = "Duration of Record (seconds)"
/* RJW, DT, f, 1, 1 */ 
END OBJECT = COLUMN
OBJECT = COLUMN
NAME = ACCUMULATION_TIME
DATA TYPE = PC REAL
START BYTE = 29
ITEMS = 63ITEM BYTES = 4BYTES = 252VALID MINIMUM = 0.05468750VALID MAXIMUM = 1.75000000 MISSING_CONSTANT = -1 
UNIT = "SECONDS"
```
DESCRIPTION = "ACCUMULATION TIME of each bin (seconds)" /\* RJW, ACCUMULATION\_TIME, f, 1, 63 \*/  $END$  OBJECT  $=$  COLUMN OBJECT = COLUMN  $NAME = DATA$  $DATA_TYPE$  =  $PC_REAL$ START BYTE  $= 281$ ITEMS  $= 504$ ITEM BYTES  $= 4$  $BYTES = 2016$ VALID MINIMUM  $=$  0.0 VALID\_MAXIMUM =  $1000000.0$  /\* 1e6 general upper limit\*/ MISSING\_CONSTANT = 65535.0 UNIT = "COUNTS/SECOND"  $DESCRIPITION = "ION data of each bin (Counts per second)$  Counts per accumulation have been (in order): -Moved to middle of quantization bin -Converted to counts/second. -Maybe Dead time corrected (See DEAD\_TIME\_METHOD) -Cross talk corrected." /\* Should be, DATA, f, 3, 63, 8, 1 \*/ /\* RJW, DATA, f, 1, 504 \*/  $END$  OBJECT  $=$  COLUMN OBJECT = COLUMN  $NAME$  = DIM1 E  $DATA_TYPE$  = PC\_REAL START BYTE  $= 2297$ ITEMS  $= 63$ ITEM BYTES  $= 4$  $BYTES = 252$ VALID MINIMUM =  $0.0$ VALID\_MAXIMUM = 51000.0 /\* rounded up to whole keV/q \*/  $MISSING$  CONSTANT = 65535.0 UNIT  $=$  "eV/q" DESCRIPTION = "1st Dimension of DATA: Energy - center value (eV/q). Upper and lower limits are given by the objects DIM1\_E\_UPPER and DIM1\_E\_LOWER."  $/*$  RJW, DIM1 E, f, 1, 63  $*/$  $END$  OBJECT  $=$  COLUMN OBJECT  $=$  COLUMN  $NAME$  = DIM1 E UPPER  $DATA$  TYPE = PC REAL  $STATE$  = 2549 ITEMS  $= 63$ ITEM BYTES  $= 4$  $BYTES = 252$ VALID MINIMUM =  $0.0$ VALID\_MAXIMUM = 51000.0 /\* rounded up to whole keV/q \*/  $MISSING$  CONSTANT = 65535.0 UNIT  $=$  "eV/q" DESCRIPTION = "1st Dimension of DATA: Energy - upper limit (eV/q). See DIM1 E for description." /\* RJW, DIM1\_E\_UPPER, f, 1, 63 \*/  $END$  OBJECT  $=$  COLUMN OBJECT  $=$  COLUMN

```
NAME = DIM1 E LOWER
DATA TYPE = PC REAL
START BYTE = 2801ITEMS = 63ITEM BYTES = 4BYTES = 252VALID_MINIMUM = 0.0VALID_MAXIMUM = 51000.0 /* rounded up to whole keV/q */
MISSING CONSTANT = 65535.0UNIT = "eV/q"
DESCRIPTION = "1st Dimension of DATA: Energy - lower limit (eV/q).
             See DIM1_E for description." 
/* RJW, DIM1_E_LOWER, f, 1, 63 */ 
END_OBIECT = COLUMN
OBJECT = COLUMN
NAME = DIM2 THETA
DATA TYPE = PC REAL
STATE = 3053
ITEMS = 8ITEM BYTES = 4BYTES = 32VALID MINIMUM = -80.0
VALID MAXIMUM = 80.0MISSING CONSTANT = 65535.0
UNIT = "Degrees"
 DESCRIPTION = "2nd Dimension of DATA: Spacecraft Theta - center value.
            Spacecraft Theta (degs) is analogous to latitude on 
            a sphere. In spacecraft xyz co-ords: 
           +z is equivalent to theta = +90 degs
           -z is equivalent to theta = -90 degs
              (The communication dish is directed along -z) 
           xy-plane at z=0 is equivalent to theta = 0
            The 8 anodes break down to thetas of: 
             Anode 1 covers the range +60 to +80 degs 
             Anode 2 covers the range +40 to +60 degs 
             Anode 3 covers the range +20 to +40 degs 
            Anode 4 covers the range 0 to +20 degs
            Anode 5 covers the range -20 to 0 degs
             Anode 6 covers the range -40 to -20 degs 
             Anode 7 covers the range -60 to -40 degs 
             Anode 8 covers the range -80 to -60 degs" 
/* RJW, DIM2_THETA, f, 1, 8 */ 
END OBJECT = COLUMN
OBJECT = COLUMN
NAME = DIM2 THETA_UPPER
DATA TYPE = P\overline{C} REAL
START BYTE = 3085ITEMS = 8ITEM BYTES = 4BYTES = 32VALID MINIMUM = -80.0VALID MAXIMUM = 80.0MISSING CONSTANT = 65535.0
UNIT = "Degrees"
DESCRIPTION = "2nd Dimension of DATA: Spacecraft Theta - upper limit.
             See DIM2_THETA for description."
```
 $/*$  RJW, DIM2 THETA UPPER, f, 1, 8  $*/$  $END$  OBJECT  $=$  COLUMN  $OBJECT$  = COLUMN  $NAME$  =  $DIM2$  THETA LOWER DATA TYPE  $= PC$  REAL  $STATE = 3117$ ITEMS  $= 8$ ITEM BYTES  $= 4$  $BYTES = 32$ VALID MINIMUM  $= -80.0$  VALID\_MAXIMUM = 80.0 MISSING\_CONSTANT = 65535.0  $UNIT$  = "Degrees" DESCRIPTION = "2nd Dimension of DATA: Spacecraft Theta - lower limit. See DIM2\_THETA for description." /\* RJW, DIM2\_THETA\_LOWER, f, 1, 8 \*/  $END$  OBJECT  $=$  COLUMN OBJECT = COLUMN  $NAME$  =  $DIM3$  PHI  $DATA_TYPE$  =  $PC_REAL$ START BYTE  $= 3149$ ITEMS  $= 1$ ITEM BYTES  $= 4$  $BYTES = 4$  VALID\_MINIMUM = 155.0 VALID MAXIMUM = 385.0 MISSING\_CONSTANT = 65535.0  $UNIT$  = "Degrees" DESCRIPTION = "3rd Dimension of DATA: S/C Phi - representative value. Spacecraft Phi (degs) is analogous to longitude on a sphere. In spacecraft xyz co-ords:  $+x$  is equivalent to phi = 0 degs  $+y$  is equivalent to phi = 90 degs -x is equivalent to  $phi = 180$  degs -y is equivalent to phi = 270 degs  $+x$  is equivalent to phi = 360 degs  $+y$  is equivalent to phi = 450 degs The Phi angle varies because of actuator motion, BUT this is NOT the same as actuator angle (ACT) from the level 2 CAPS data: Phi = 270 - ACT This is not a center value but a representative one. Center values are the mid-points between the upper and lower limits, in such cases the upper and lower values are the first and last points of that range: Center value  $=$  (lower + upper)/2 In this case the actuator goes back and forth, slows at the edges, such that a mid-point could be lower than both the first and last points if the acuator changed direction during that interval. Phi angles are calculated every second from the start to the end of the intervals duration and then: Representative value  $=$  mean(phi angles) The lower limit value  $=$  min( phi angles) The upper limit value  $=$  max( phi angles)" /\* RJW, DIM3\_PHI, f, 1, 1 \*/  $END$  OBJECT  $=$  COLUMN

```
OBJECT = COLUMN
NAME = DIM3 PHI_UPPER
DATA TYPE = PC REAL
STATE = 3153
ITEMS = 1ITEM_BYTES = 4BYTES = 4VALID MINIMUM = 155.0VALID MAXIMUM = 385.0
MISSING CONSTANT = 65535.0
UNIT = "Degrees"
 DESCRIPTION = "3rd Dimension of DATA: S/C Phi - upper limit. 
           See DIM3_PHI for description." 
/* RJW, DIM3_PHI_UPPER, f, 1, 1 */ 
END OBJECT = COLUMN
OBJECT = COLUMN
NAME = DIM3 PHI_LOWER
DATA_TYPE = PC_REALSTATE = 3157
ITEMS = 1ITEM BYTES = 4BYTES = 4VALID MINIMUM = 155.0VALID MAXIMUM = 385.0
MISSING CONSTANT = 65535.0
UNIT = "Degrees"
 DESCRIPTION = "3rd Dimension of DATA: S/C Phi - lower limit. 
           See DIM3_PHI for description." 
/* RJW, DIM3_PHI_LOWER, f, 1, 1 */ 
END OBJECT = COLUMN
OBJECT = COLUMN
NAME = SC_POS_R
DATA_TYPE = PC_REAL
START BYTE = 3161BYTES = 4VALID MINIMUM = 0.0VALID_MAXIMUM = 200.0
MISSING CONSTANT = 65535.0
UNIT = "Saturn Radii"
 DESCRIPTION = "Cassini radial distance from Saturn. 
          The non-cruise part of the mission is below 200 Rs. 
         (1 Rs = 60268.0 km)
          [Values may be greater than VALID_MAX 
          during cruise to Saturn before primary mission.]" 
/* RJW, SC_POS_R, f, 1, 1 */ 
END OBJECT = COLUMN
OBJECT = COLUMN
NAME = SC_POS_LAT
DATA TYPE = PC REAL
START BYTE = 3165BYTES = 4VALID MINIMUM = -90.0 VALID_MAXIMUM = 90.0 
MISSING CONSTANT = 65535.0
```

```
UNIT = "Degrees"
 DESCRIPTION = "Cassini Latitude above Saturn. 
           (0 =Equatorial)"
/* RJW, SC_POS_LAT, f, 1, 1 */ 
END OBJECT = COLUMN
OBJECT = COLUMN
NAME = SC_POS_LOCAL_TIME
DATA TYPE = PC REAL
START BYTE = 3169BYTES = 4VALID MINIMUM = 0.0 VALID_MAXIMUM = 24.0 
 MISSING_CONSTANT = 65535.0 
UNIT = "Hours"
 DESCRIPTION = "Cassini Local Time from Saturn. 
           00 = Midnight06 =Dawn
           12 = Noon
           18 = \text{Dusk}"
/* RJW, SC_POS_LOCAL_TIME, f, 1, 1 */ 
END OBJECT = COLUMN
OBJECT = COLUMN
NAME = SC_POS_SATURN_J2000XYZ
DATA TYPE = PC REAL
START BYTE = 3173ITEMS = 3ITEM BYTES = 4BYTES = 12VALID_MINIMUM = -12000000.0 /* \sim -199 Rs */
VALID_MAXIMUM = 12000000.0 /* \sim +199 Rs */
MISSING CONSTANT = 65535.0 /* ~ +1.1 Rs */
UNIT = "km"DESCRIPTION = "Cassini position from Saturn in J2000 cartesian co-ordinates [x,y,z] (units km). 
            [Values may be outside of VALID_MIN/MAX range (~199Rs) 
            during cruise to Saturn before primary mission.]" 
/* RJW, SC_POS_SATURN_J2000XYZ, f, 1, 3 */ 
END OBJECT = COLUMN
OBJECT = COLUMN
NAME = SC_VEL_SATURN_J2000XYZ
\begin{array}{lll} \text{DATA\_TYPE} & = \text{PC\_REAL} \\ \text{START BYTE} & = 3185 \end{array}START BYTE
ITEMS =3ITEM BYTES = 4BYTES = 12VALID_MINIMUM = -40.0 /* V_mag at SOI near 31 km/s */
VALID MAXIMUM = 40.0
MISSING CONSTANT = 65535.0
UNIT = "km/s"DESCRIPITION = "Cassini Velocity with respect to Saturn in J2000 cartesian co-ordinates [Vx,Vy,Vz] (units km/s)." 
/* RJW, SC_VEL_SATURN_J2000XYZ, f, 1, 3 */ 
END OBJECT = COLUMN
OBJECT = COLUMN
NAME = SC_VEL_ANGULAR_J2000XYZ
```

```
DATA TYPE = PC REAL
START BYTE = 3197ITEMS = 3ITEM BYTES = 4BYTES = 12VALID MINIMUM = -1.0 /* General limit */
VALID_MAXIMUM = 1.0 /* General limit */
MISSING CONSTANT = 65535.0
UNIT = "radians/s"
 DESCRIPTION = "Cassini Angular Velocity in cartesian co-ordinates 
           [AVx,AVy,AVz] (units radians/s).
            (This is calculated with the SPICE ckgpav command 
             where ref=J2000. SPICE defines it as 'This is the 
             axisabout which the reference frame tied to the 
             instrument is rotating in the right-handed sense')" 
/* RJW, SC_VEL_ANGULAR_J2000XYZ, f, 1, 3 */ 
END OBJECT = COLUMN
OBJECT = COLUMN
NAME = SC_TO_J2000
DATA_TYPE = PC_REALSTART BYTE = 3209ITEMS = 9ITEM BYTES = 4BYTES = 36VALID MINIMUM = -1.0VALID MAXIMUM = 1.0
 MISSING_CONSTANT = 65535.0 
DESCRIPTION = "Rotation matrix from spacecraft co-ordinates to J2000
            This is a 3x3 matrix, expressed here as a 1x9 stream. 
            If the 1D stream is [a,b,c, d,e,f, g,h,i] 
            then the 2D matrix is [a,b,c 
                        d,e,f 
                        g,h,i]" 
/* Should be, SC_TO_J2000, f, 2, 3, 3 */ 
/* RJW, SC_TO_J2000, f, 1, 9 */ 
END_OBIECT = COLUMN
OBJECT = COLUMN
NAME = J2000 TO RTP
DATA TYPE = PC REAL
START BYTE = 3245ITEMS = 9ITEM BYTES = 4BYTES = 36VALID MINIMUM = -1.0VALID MAXIMUM = 1.0
MISSING CONSTANT = 65535.0DESCRIPTION = "Rotation matrix from J2000 co-ordinates to RTP,
            where RTP is Saturn centered right handed R-Theta-Phi. 
            This is a 3x3 matrix, expressed here as a 1x9 stream. 
            If the 1D stream is [a,b,c, d,e,f, g,h,i] 
            then the 2D matrix is [a,b,c 
                        d,e,f 
                        g,h,i]" 
/* Should be, J2000_TO_RTP, f, 2, 3, 3 */ 
/* RJW, J2000_TO_RTP, f, 1, 9 */ 
END OBJECT = COLUMN
```

```
OBJECT = COLUMN
NAME = AUX_HVU2_ST_DACDATA TYPE = P\overline{C} REAL
START BYTE = 3281BYTES = 4VALID MINIMUM = -3600.0VALID_MAXIMUM = 0.0MISSING CONSTANT = 1.0*/UNIT = "VOLTS" DESCRIPTION = "High Voltage Unit 2 (HVU2) Straight Through 
          multichannel plate (mcp)." 
/* RJW, AUX_HVU2_ST_DAC, f, 1, 1 */ 
END OBJECT = COLUMN
OBJECT = COLUMN
NAME = AUX HVU2 LEF DAC
DATA TYPE = PC REAL
START BYTE = 32\overline{8}5BYTES = 4VALID MINIMUM = -2400.0VALID_MAXIMUM = 0.0MISSING CONSTANT = 1.0
UNIT = "VOLTS" DESCRIPTION = "High Voltage Unit 2 (HVU2) Linear Electric 
           Field multichannel plate (mcp)." 
/* RJW, AUX_HVU2_LEF_DAC, f, 1, 1 */ 
END OBJECT = COLUMN
OBJECT = COLUMN
NAME = ION_MASS_RANGE
\begin{array}{lll} \text{DATA\_TYPE} & = \text{LSB\_UNSIGNED\_INTEGR} \\ \text{START BYTE} & = 3289 \end{array}START_BYTE
BYTES = 2VALID MINIMUM = 1
VALID MAXIMUM = 32
 MISSING_CONSTANT = 255 
UNIT = "AMU"DESCRIPTION = "Mass range of ions, lower and upper given.
           Range will have same charge, see ION_CHARGE." 
/* RJW, ION MASS RANGE, B, 1, 2 */END OBJECT = COLUMN
OBJECT = COLUMN
NAME = ION_CHARGEDATA_TYPE = LSB_UNSIGNED_INTEGER
START BYTE = 3291
BYTES = 1VALID MINIMUM = 1
VALID MAXIMUM = 3
 MISSING_CONSTANT = 255 
UNIT = "e" DESCRIPTION = "Charge of ions in ION_MASS_RANGE." 
/* RJW, ION_CHARGE, B, 1, 1 */ 
END OBJECT = COLUMN
OBJECT = COLUMN
NAME = SPARE
DATA TYPE = LSB_UNSIGNED_INTEGER
START BYTE = 3292
```
 $BYTES = 1$ VALID\_MINIMUM = 0 VALID\_MAXIMUM = 0 MISSING\_CONSTANT = 255  $DESCRIPTION = "SPARE byte - should be zero.$  Only here to meet PDS requirement to start byte words on even numbers of bytes." /\* RJW, SPARE, B, 1, 1 \*/  $END$  OBJECT  $=$  COLUMN

# Sample ION Label File: ION\_YYYYDDDHH\_V1.LBL PDS\_VERSION\_ID = PDS3 DATA\_SET\_ID = "CO-E/J/S/SW-CAPS-3-CALIBRATED-V1.0" /\* Input File: ION\_2004001\_V01.DAT \*/ /\* File written: 2013-09-28T22:23:00 local time\*/ STANDARD\_DATA\_PRODUCT\_ID = "ION CALIBRATED L3" PRODUCT\_ID = "ION\_200400100\_V01" PRODUCT TYPE = "DATA" PRODUCT\_CREATION\_TIME = 2013-271T22:23:00 /\* UTC 2013-09-28 \*/ PROCESSING\_LEVEL\_ID = "3" RECORD\_TYPE = FIXED\_LENGTH RECORD\_BYTES = 3292 FILE\_RECORDS = 294 START\_TIME  $= 2004-001T00:10:56.359$  /\* 2004-01-01 \*/ STOP\_TIME  $= 2004-001T05:43:44.229$  /\* 2004-01-01 \*/ SPACECRAFT\_CLOCK\_START\_COUNT = "1/1451608409.000" SPACECRAFT\_CLOCK\_STOP\_COUNT = "1/1451628377.000" INSTRUMENT\_HOST\_NAME = "CASSINI ORBITER" INSTRUMENT\_HOST\_ID = "CO" TARGET NAME  $=$  {"SATURN"} INSTRUMENT\_NAME = "CASSINI PLASMA SPECTROMETER" INSTRUMENT\_ID = "CAPS" DESCRIPTION = "This file contains the Level 3 data for CAPS ION." MD5\_CHECKSUM = "758e1ec2c891c7e49bbb6094e323e157" NOTE = "See the PDS CAPS SIS Document for more details on the formats."  $\text{YTABLE} = \text{YION } 200400100 \text{ V01.DAT}$ OBJECT = TABLE INTERCHANGE\_FORMAT = "BINARY"  $ROWS = 294$  $COLUMNS = 28$ ROW BYTES  $= 3292$  $^{\wedge}$ STRUCTURE = "ION V01.FMT" DESCRIPTION = "Describes the structure and content of the data file." END\_OBJECT = TABLE END

SNG\_V1.FMT File  $OBJECT$  = COLUMN  $NAME$  = UTC  $DATA_TYPE$  = DATE /\* ASCII character string \*/ START BYTE  $= 1$  $BYTES = 21$ VALID MINIMUM = 2011-217T00:00:00.001 VALID\_MAXIMUM = 2018-001T00:00:00.000 MISSING\_CONSTANT = 0001-001T00:00:00.000 DESCRIPTION = "UTC timestamp, of format yyyy-dddTHH:MM:SS.sss where  $yyyy = year$ , ddd = day of year,  $HH = hour$ ,  $MM = minute$ , SS.sss = decimal seconds to millisecond resolution. Value calculated via SPICE from spacecraft clock time." /\* RJW, UTC, c, 1, 21 \*/  $END$  OBJECT  $=$  COLUMN OBJECT  $=$  COLUMN  $NAME$  = DEAD\_TIME\_METHOD DATA\_TYPE = LSB\_UNSIGNED\_INTEGER START BYTE  $= 22$  $BYTES = 1$ VALID MINIMUM  $= 0$ VALID MAXIMUM  $= 2$  MISSING\_CONSTANT = 255 DESCRIPTION = "Dead Time Correction Method  $0 =$  None: Data has not been Dead Time corrected.  $1 =$  On ground (using quantized values).  $2 =$  In flight, corrected prior to any bin summing and prior to quantization for downlink (ELS only).  $255 =$  Unknown."  $/*$  RJW, DEAD TIME\_METHOD, B, 1, 1  $*/$  $END_OBJECT$  = COLUMN  $OBJECT$  = COLUMN  $NAME$  = TELEMETRY DATA TYPE = LSB\_UNSIGNED\_INTEGER START BYTE  $= 23$  $BYTES = 2$ VALID MINIMUM = 250 VALID  $MAXIMUM = 16000$  $MISSING$  CONSTANT = 65535  $UNIT = "bps"$ DESCRIPTION = "Telemetry Downlink Rate (bps). (Independent of Solar Wind Modes) Expected values are 250, 500, 1000, 2000, 4000, 8000, 16000" /\* RJW, TELEMETRY, H, 1, 1 \*/  $END$  OBJECT  $=$  COLUMN OBJECT = COLUMN  $NAME = DT$  $DATA_TYPE$  = PC\_REAL /\* i.e. a float in little endian format \*/ START BYTE  $= 25$  $BYTES = 4$ VALID MINIMUM  $= 4.0$ VALID MAXIMUM  $= 32.0$  $MISSING$  CONSTANT = -1.0

```
UNIT = "SECONDS"DESCRIPTION = "Duration of Record (seconds)"
/* RJW, DT, f, 1, 1 */ 
END OBJECT = COLUMN
OBJECT = COLUMN
NAME = ACCUMULATION_TIME
DATA TYPE = PC REAL
START_BYTE = 29
ITEMS = 63ITEM BYTES = 4BYTES = 252VALID MINIMUM = 0.05468750VALID MAXIMUM = 1.75000000
 MISSING_CONSTANT = -1 
UNIT = "SECONDS"
DESCRIPTION = "ACCUMULATION TIME of each bin (seconds)"
/* RJW, ACCUMULATION_TIME, f, 1, 63 */ 
END OBJECT = COLUMN
OBJECT = COLUMN
NAME = DATA
DATA_TYPE = PC_REALSTART BYTE = 281ITEMS = 504ITEM BYTES = 4BYTES = 2016VALID_MINIMUM = 0.0
VALID_MAXIMUM = 1000000.0 /* 1e6 general upper limit*/
 MISSING_CONSTANT = 65535.0 
UNIT = "COUNTS/SECOND"
DESCRIPITION = "SNG data of each bin (Counts per second)
           Counts per accumulation have been (in order): 
           -Moved to middle of quantization bin 
           -Converted to counts/second. 
           -Maybe Dead time corrected (See DEAD_TIME_METHOD) 
           -Cross talk corrected." 
/* Should be, DATA, f, 3, 63, 8, 1 */ 
/* RJW, DATA, f, 1, 504 */ 
END OBJECT = COLUMN
OBJECT = COLUMN
NAME = DIM1 E
DATA_TYPE = PC_REALSTART BYTE = 2297ITEMS = 63ITEM BYTES = 4BYTES = 252VALID MINIMUM = 0.0VALID_MAXIMUM = 51000.0 /* rounded up to whole keV/q */
MISSING CONSTANT = 65535.0
UNIT = "eV/q"
DESCRIPTION = "1st Dimension of DATA: Energy - center value (eV/q).
            Upper and lower limits are given by the objects 
           DIM1_E_UPPER and DIM1_E_LOWER."
/* RJW, DIM1_E, f, 1, 63 */ 
END OBJECT = COLUMN
OBJECT = COLUMN
```

```
NAME = DIM1 E UPPER
DATA TYPE = PC REAL
START BYTE = 2549ITEMS = 63ITEM BYTES = 4BYTES = 252VALID_MINIMUM = 0.0VALID_MAXIMUM = 51000.0 /* rounded up to whole keV/q */
MISSING CONSTANT = 65535.0UNIT = "eV/q"
DESCRIPTION = "1st Dimension of DATA: Energy - upper limit (eV/q).
             See DIM1_E for description." 
/* RJW, DIM1_E_UPPER, f, 1, 63 */ 
END_OBIECT = COLUMN
OBJECT = COLUMN
NAME = DIM1 E LOWER
DATA TYPE = PC REAL
START BYTE = 2801ITEMS = 63ITEM BYTES = 4BYTES = 252VALID_MINIMUM = 0.0VALID_MAXIMUM = 51000.0 /* rounded up to whole keV/q */
MISSING CONSTANT = 65535.0
UNIT = "eV/q"
DESCRIPTION = "1st Dimension of DATA: Energy - lower limit (eV/q).
             See DIM1_E for description." 
/* RJW, DIM1_E_LOWER, f, 1, 63 */ 
END_OBIECT = COLUMN
OBJECT = COLUMN
NAME = DIM2 THETA
DATA TYPE = PC REAL
START BYTE = 3053ITEMS = 8ITEM BYTES = 4BYTES = 32VALID MINIMUM = -80.0VALID MAXIMUM = 80.0MISSING CONSTANT = 65535.0UNIT = "Degrees"
DESCRIPTION = "2nd Dimension of DATA: Spacecraft Theta - center value.
            Spacecraft Theta (degs) is analogous to latitude on 
            a sphere. In spacecraft xyz co-ords: 
           +z is equivalent to theta = +90 degs
           -z is equivalent to theta = -90 degs
              (The communication dish is directed along -z) 
           xy-plane at z=0 is equivalent to theta = 0
            The 8 anodes break down to thetas of: 
             Anode 1 covers the range +60 to +80 degs 
            Anode 2 covers the range +40 to +60 degs
             Anode 3 covers the range +20 to +40 degs 
            Anode 4 covers the range 0 to +20 degs
            Anode 5 covers the range -20 to 0 degs
             Anode 6 covers the range -40 to -20 degs 
             Anode 7 covers the range -60 to -40 degs 
             Anode 8 covers the range -80 to -60 degs"
```

```
/* RJW, DIM2_THETA, f, 1, 8 */ 
END OBJECT = COLUMN
OBJECT = COLUMN
NAME = DIM2_THETA_UPPER
DATA TYPE = PC REAL
STATE = 3085
ITEMS = 8ITEM BYTES = 4BYTES = 32VALID MINIMUM = -80.0 VALID_MAXIMUM = 80.0 
 MISSING_CONSTANT = 65535.0 
UNIT = "Degrees"
 DESCRIPTION = "2nd Dimension of DATA: Spacecraft Theta - upper limit. 
            See DIM2_THETA for description." 
/* RJW, DIM2_THETA_UPPER, f, 1, 8 */ 
END OBJECT = COLUMN
OBJECT = COLUMN
NAME = DIM2_THETA_LOWER
DATA TYPE = PC REAL
STATE = 3117
ITEMS = 8ITEM BYTES = 4BYTES = 32VALID MINIMUM = -80.0
 VALID_MAXIMUM = 80.0 
MISSING CONSTANT = 65535.0
UNIT = "Degrees"
 DESCRIPTION = "2nd Dimension of DATA: Spacecraft Theta - lower limit. 
            See DIM2_THETA for description." 
/* RJW, DIM2_THETA_LOWER, f, 1, 8 */ 
END OBJECT = COLUMN
OBJECT = COLUMN
NAME = DIM3 PHIDATA TYPE = PC REAL
START BYTE = 3149ITEMS = 1ITEM BYTES = 4BYTES = 4 VALID_MINIMUM = 155.0 
 VALID_MAXIMUM = 385.0 
MISSING CONSTANT = <math>65535.0</math>UNIT = "Degrees"
DESCRIPTION = "3rd Dimension of DATA: S/C Phi - representative value.
           Spacecraft Phi (degs) is analogous to longitude on 
           a sphere. In spacecraft xyz co-ords: 
           +x is equivalent to phi = 0 degs
           +y is equivalent to phi = 90 degs
           -x is equivalent to phi = 180 degs
           -y is equivalent to phi = 270 degs
           +x is equivalent to phi = 360 degs
           +y is equivalent to phi = 450 degs
            The Phi angle varies because of actuator motion, 
            BUT this is NOT the same as actuator angle (ACT) 
            from the level 2 CAPS data: Phi = 270 - ACT
```

```
 This is not a center value but a representative one. 
             Center values are the mid-points between the upper 
             and lower limits, in such cases the upper and lower 
             values are the first and last points of that range: 
             Center value = (lower + upper)/2
            In this case the actuator goes back and forth, slows 
             at the edges, such that a mid-point could be lower 
             than both the first and last points if the acuator 
             changed direction during that interval. 
            Phi angles are calculated every second from the start 
             to the end of the intervals duration and then: 
             Representative value = mean(phi angles)
             The lower limit value = min( phi angles)
             The upper limit value = max( phi angles)"
/* RJW, DIM3_PHI, f, 1, 1 */ 
END OBJECT = COLUMN
OBJECT = COLUMN
NAME = DIM3 PHI_UPPER
DATA TYPE = PC REAL
STATE = 3153
ITEMS = 1ITEM BYTES = 4BYTES = 4VALID MINIMUM = 155.0VALID MAXIMUM = 385.0
MISSING CONSTANT = 65535.0
UNIT = "Degrees"
 DESCRIPTION = "3rd Dimension of DATA: S/C Phi - upper limit. 
             See DIM3_PHI for description." 
/* RJW, DIM3_PHI_UPPER, f, 1, 1 */ 
END OBJECT = COLUMN
OBJECT = COLUMN
NAME = DIM3 PHI_LOWER
DATA TYPE = PC REAL
STATE = 3157
ITEMS = 1ITEM BYTES = 4BYTES = 4VALID MINIMUM = 155.0VALID MAXIMUM = 385.0
MISSING CONSTANT = 65535.0
UNIT = "Degrees"
 DESCRIPTION = "3rd Dimension of DATA: S/C Phi - lower limit. 
             See DIM3_PHI for description." 
/* RJW, DIM3_PHI_LOWER, f, 1, 1 */ 
END OBJECT = COLUMN
OBJECT = COLUMN
NAME = SC POS R
DATA TYPE = PC REAL
START BYTE = 3161BYTES = 4VALID MINIMUM = 0.0VALID MAXIMUM = 200.0
MISSING CONSTANT = 65535.0
UNIT = "Saturn Radii"
```

```
DESCRIPTION = "Cassini radial distance from Saturn.
            The non-cruise part of the mission is below 200 Rs. 
           (1 Rs = 60268.0 km)
            [Values may be greater than VALID_MAX 
            during cruise to Saturn before primary mission.]" 
/* RJW, SC_POS_R, f, 1, 1 */ 
END_OBJECT = COLUMN
OBJECT = COLUMN
NAME = SC_POS_LAT
DATA TYPE = PC REAL
STATE = 3165
BYTES = 4VALID_MINIMUM = -90.0
 VALID_MAXIMUM = 90.0 
MISSING CONSTANT = 65535.0UNIT = "Degrees"
 DESCRIPTION = "Cassini Latitude above Saturn. 
           (0 =Equatorial)"
/* RJW, SC_POS_LAT, f, 1, 1 */ 
END_OBIECT = COLUMNOBJECT = COLUMN
NAME = SC_POS_LOCAL_TIME
DATA TYPE = PC REAL
START BYTE = 3169BYTES = 4 VALID_MINIMUM = 0.0 
 VALID_MAXIMUM = 24.0 
 MISSING_CONSTANT = 65535.0 
UNIT = "Hours" DESCRIPTION = "Cassini Local Time from Saturn. 
            00 = Midnight06 =Dawn
            12 = Noon
            18 = \text{Dusk}"
/* RJW, SC_POS_LOCAL_TIME, f, 1, 1 */ 
END OBJECT = COLUMN
OBIECT = COLUMN\begin{array}{lll} \texttt{NAME} & = \texttt{SC\_POS\_SATURN\_J2000XYZ} \\ \texttt{DATA TYPE} & = \texttt{PC REAL} \end{array}DATA TYPE
START BYTE = 3173ITEMS =3ITEM BYTES = 4BYTES = 12VALID MINIMUM = -12000000.0 /* ~ -199 Rs */
VALID_MAXIMUM = 12000000.0 /* \sim +199 Rs */
MISSING CONSTANT = 65535.0 /* ~ +1.1 Rs */
UNIT = "km"DESCRIPTION = "Cassini position from Saturn in J2000 cartesian co-ordinates [x,y,z] (units km). 
           [Values may be outside of VALID_MIN/MAX range (~199Rs)
            during cruise to Saturn before primary mission.]" 
/* RJW, SC_POS_SATURN_J2000XYZ, f, 1, 3 */ 
END OBJECT = COLUMN
OBJECT = COLUMN
NAME = SC_VEL_SATURN_J2000XYZ
```

```
DATA TYPE = PC REAL
START BYTE = 3185ITEMS = 3ITEM BYTES = 4BYTES = 12VALID_MINIMUM = -40.0 /* V_mag at SOI near 31 km/s */
 VALID_MAXIMUM = 40.0 
MISSING CONSTANT = 65535.0
UNIT = "km/s"DESCRIPTION = "Cassini Velocity with respect to Saturn in J2000
           cartesian co-ordinates [Vx,Vy,Vz] (units km/s)." 
/* RJW, SC_VEL_SATURN_J2000XYZ, f, 1, 3 */ 
END OBJECT = COLUMN
OBJECT = COLUMN
NAME = SC_VEL_ANGULAR_J2000XYZ
DATA TYPE = PC REAL
START BYTE = 3197ITEMS = 3ITEM BYTES = 4BYTES = 12 VALID_MINIMUM = -1.0 /* General limit */ 
VALID_MAXIMUM = 1.0 /* General limit */
MISSING CONSTANT = 65535.0
UNIT = "radians/s"
DESCRIPTION = "Cassini Angular Velocity in cartesian co-ordinates[AVx,AVy,AVz] (units radians/s).
            (This is calculated with the SPICE ckgpav command 
            where ref=J2000. SPICE defines it as 'This is the 
            axisabout which the reference frame tied to the 
            instrument is rotating in the right-handed sense')" 
/* RJW, SC_VEL_ANGULAR_J2000XYZ, f, 1, 3 */ 
END OBJECT = COLUMN
OBJECT = COLUMN
NAME = SC_TO_J2000
DATA_TYPE = PC_REALSTART BYTE = 3209ITEMS = 9ITEM BYTES = 4BYTES = 36VALID MINIMUM = -1.0 VALID_MAXIMUM = 1.0 
MISSING CONSTANT = <math>65535.0</math>DESCRIPTION = "Rotation matrix from spacecraft co-ordinates to J2000
            This is a 3x3 matrix, expressed here as a 1x9 stream. 
            If the 1D stream is [a,b,c, d,e,f, g,h,i] 
            then the 2D matrix is [a,b,c 
                      d,e,f 
                     g,h,i]"
/* Should be, SC_TO_J2000, f, 2, 3, 3 */ 
/* RJW, SC_TO_J2000, f, 1, 9 */ 
END OBJECT = COLUMN
OBJECT = COLUMN
NAME = J2000 TO RTP
DATA TYPE = PC REAL
START BYTE = 3245ITEMS = 9
```
ITEM BYTES  $= 4$ BYTES  $= 36$ VALID MINIMUM  $= -1.0$ VALID MAXIMUM = 1.0  $MISSING$  CONSTANT = 65535.0  $DESCRIPITION$  = "Rotation matrix from J2000 co-ordinates to RTP, where RTP is Saturn centered right handed R-Theta-Phi. This is a 3x3 matrix, expressed here as a 1x9 stream. If the 1D stream is [a,b,c, d,e,f, g,h,i] then the 2D matrix is [a,b,c d,e,f g,h,i]" /\* Should be, J2000\_TO\_RTP, f, 2, 3, 3 \*/ /\* RJW, J2000\_TO\_RTP, f, 1, 9 \*/  $END$  OBJECT  $=$  COLUMN OBJECT = COLUMN  $NAME$  = AUX HVU2 ST DAC  $DATA$  TYPE = PC REAL START BYTE  $= 3281$  $BYTES = 4$ VALID MINIMUM  $= -3600.0$ VALID MAXIMUM  $= 0.0$  $MISSING$  CONSTANT = 1.0  $UNIT = "VOLTS"$  DESCRIPTION = "High Voltage Unit 2 (HVU2) Straight Through multichannel plate (mcp)." /\* RJW, AUX\_HVU2\_ST\_DAC, f, 1, 1 \*/  $END$  OBJECT  $=$  COLUMN

## Sample SNG Label File: SNG\_YYYYDDDHH\_V1.LBL

PDS\_VERSION\_ID = PDS3 DATA\_SET\_ID = "CO-E/J/S/SW-CAPS-3-CALIBRATED-V1.0" /\* Input File: SNG\_2004001\_V01.DAT \*/ /\* File written: 2013-09-28T22:22:52 local time\*/ STANDARD\_DATA\_PRODUCT\_ID = "SNG CALIBRATED L3" PRODUCT\_ID = "SNG\_200400100\_V01" PRODUCT TYPE = "DATA" PRODUCT\_CREATION\_TIME = 2013-271T22:22:52 /\* UTC 2013-09-28 \*/ PROCESSING\_LEVEL\_ID = "3" RECORD\_TYPE = FIXED\_LENGTH RECORD\_BYTES = 3284 FILE\_RECORDS = 539 START\_TIME =  $2004-001T00:00:48.363$  /\*  $2004-01-01$  \*/<br>STOP\_TIME =  $2004-001T06:00:16.222$  /\*  $2004-01-01$  \*/  $= 2004 - 001T06:00:16.222$  /\* 2004-01-01 \*/ SPACECRAFT\_CLOCK\_START\_COUNT = "1/1451607801.000" SPACECRAFT\_CLOCK\_STOP\_COUNT = "1/1451629369.000" INSTRUMENT\_HOST\_NAME = "CASSINI ORBITER" INSTRUMENT\_HOST\_ID = "CO"  $TARGET\_NAME$  = {"SATURN"} INSTRUMENT\_NAME = "CASSINI PLASMA SPECTROMETER" INSTRUMENT\_ID = "CAPS"

DESCRIPTION = "This file contains the Level 3 data for CAPS SNG." MD5\_CHECKSUM = "f440b6ca297f4c8aa0d91fc8da4eaeb6" NOTE = "See the PDS CAPS SIS Document for more details on the formats."  $\text{YTABLE} = \text{YING}\_200400100\_\text{V01.DAT}$ OBJECT = TABLE INTERCHANGE\_FORMAT = "BINARY" ROWS  $=539$  $COLUMNS = 24$  $ROW_BYTES = 3284$  $^{\wedge}$ STRUCTURE = "SNG\_V01.FMT" DESCRIPTION = "Describes the structure and content of the data file." END\_OBJECT = TABLE END

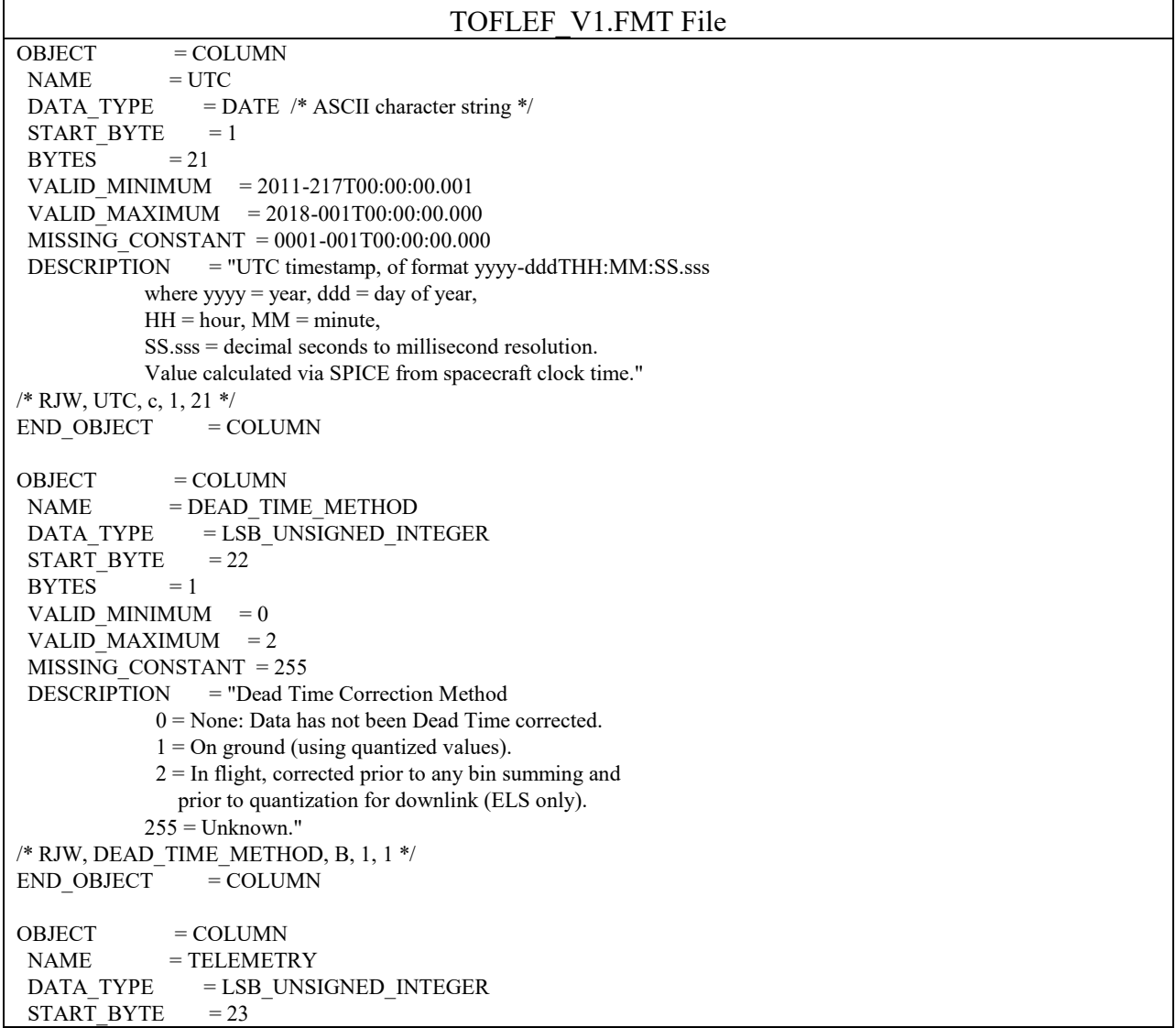

 $BYTES = 2$ VALID MINIMUM = 250  $VALID$  MAXIMUM = 16000  $MISSING$  CONSTANT = 65535  $UNIT = "bps"$ DESCRIPTION = "Telemetry Downlink Rate (bps). (Independent of Solar Wind Modes) Expected values are 250, 500, 1000, 2000, 4000, 8000, 16000" /\* RJW, TELEMETRY, H, 1, 1 \*/  $END$  OBJECT  $=$  COLUMN  $OBJECT$  = COLUMN  $NAME = DT$ DATA\_TYPE = PC\_REAL /\* i.e. a float in little endian format \*/ START BYTE  $= 25$  $BYTES = 4$ VALID MINIMUM  $= 256.0$ VALID  $MAXIMUM = 1024.0$  $MISSING$  CONSTANT = -1.0 UNIT = "SECONDS" DESCRIPTION = "Duration of Record (seconds)" /\* RJW, DT, f, 1, 1 \*/  $END$  OBJECT  $=$  COLUMN OBJECT = COLUMN NAME = ACCUMULATION\_TIME  $DATA_TYPE$  =  $PC_REAL$  $STATE$  = 29 ITEMS  $= 32$ ITEM BYTES  $= 4$  $BYTES = 128$ VALID MINIMUM  $= 3.50000000$ VALID  $MAXIMUM = 28.00000000$  MISSING\_CONSTANT = -1 UNIT = "SECONDS" DESCRIPTION = "ACCUMULATION\_TIME of each bin (seconds)" /\* RJW, ACCUMULATION\_TIME, f, 1, 32 \*/  $END$  OBJECT  $=$  COLUMN  $OBJECT$  = COLUMN  $NAME = DATA$  $DATA$  TYPE = PC REAL  $STATE = 157$ ITEMS  $= 16384$ ITEM BYTES  $= 4$  $BYTES = 65536$ VALID MINIMUM  $=$  0.0 VALID MAXIMUM =  $1000000.0$  /\* 1e6 general upper limit\*/ MISSING\_CONSTANT = 4294967296 /\* not 65535 \*/ UNIT = "COUNTS/SECOND" DESCRIPTION = "TOFLEF data of each bin (Counts per second) Counts per accumulation have been (in order): -Moved to middle of quantization bin -Converted to counts/second. -Maybe Dead time corrected (See DEAD\_TIME\_METHOD) For TOFLEF data, it is possible a very high count rate could dead time correct to negative counts. If so, all TOF channels at that energy are set

```
 to fill." 
/* Should be, DATA, f, 4, 32, 1, 1, 512 */ 
/* RJW, DATA, f, 1, 16384 */ 
END OBJECT = COLUMN
OBJECT = COLUMN
NAME = DIM1 E
DATA TYPE = PC REAL
START BYTE = 65693ITEMS = 32ITEM BYTES = 4BYTES = 128VALID MINIMUM = 0.0VALID_MAXIMUM = 51000.0 /* rounded up to whole keV/q */
MISSING CONSTANT = 65535.0
UNIT = "eV/q"DESCRIPTION = "1st Dimension of DATA: Energy - center value (eV/q).
            Upper and lower limits are given by the objects 
           DIM1_E_UPPER and DIM1_E_LOWER."
/* RJW, DIM1 E, f, 1, 32 */
END_OBIECT = COLUMNOBJECT = COLUMN
NAME = DIM1 E UPPER
DATA TYPE = PC REAL
START BYTE = 65821ITEMS = 32ITEM_BYTES = 4BYTES = 128 VALID_MINIMUM = 0.0 
VALID_MAXIMUM = 51000.0 /* rounded up to whole keV/q */
MISSING CONSTANT = 65535.0
UNIT = "eV/q"
DESCRIPTION = "1st Dimension of DATA: Energy - upper limit (eV/q).
           See DIM1 E for description."
/* RJW, DIM1_E_UPPER, f, 1, 32 */ 
END_OBIECT = COLUMN
OBJECT = COLUMN
NAME = DIM1 E LOWER
DATA TYPE = PC REAL
START BYTE = 65949ITEMS =32ITEM BYTES = 4BYTES = 128VALID_MINIMUM = 0.0VALID_MAXIMUM = 51000.0 /* rounded up to whole keV/q */
MISSING CONSTANT = 65535.0
UNIT = "eV/q"
DESCRIPTION = "1st Dimension of DATA: Energy - lower limit (eV/q).
          See DIM1 E for description."
/* RJW, DIM1_E_LOWER, f, 1, 32 */ 
END OBJECT = COLUMN
OBJECT = COLUMN
NAME = DIM2 THETA
DATA_TYPE = \overline{PC} REAL
START BYTE = 66077
```

```
ITERMS = 1ITEM BYTES = 4BYTES = 4VALID MINIMUM = -80.0VALID MAXIMUM = 80.0MISSING CONSTANT = 65535.0
UNIT = "Degrees"<br>DESCRIPTION = "2nd
                = "2nd Dimension of DATA: Spacecraft Theta - center value.
            Spacecraft Theta (degs) is analogous to latitude on 
            a sphere. In spacecraft xyz co-ords: 
           +z is equivalent to theta = +90 degs
           -z is equivalent to theta = -90 degs
             (The communication dish is directed along -z) 
           xy-plane at z=0 is equivalent to theta = 0
            Just 1 anode for TOF data: 
             Anode 1 covers the range -80 to +80 degs 
            This 1 TOF anode covers the same field of 
            view as all 8 SNG anodes." 
/* RJW, DIM2_THETA, f, 1, 1 */ 
END OBJECT = COLUMN
OBJECT = COLUMN
NAME = DIM2_THETA_UPPER
DATA TYPE = PC REAL
START BYTE = 66081ITEMS = 1ITEM BYTES = 4BYTES = 4VALID MINIMUM = -80.0 VALID_MAXIMUM = 80.0 
MISSING CONSTANT = 65535.0
UNIT = "Degrees"
DESCRIPTION = "2nd Dimension of DATA: Spacecraft Theta - upper limit.
             See DIM2_THETA for description." 
/* RJW, DIM2_THETA_UPPER, f, 1, 1 */ 
END OBJECT = COLUMN
OBJECT = COLUMN
NAME = DIM2 THETA LOWER
DATA TYPE = PC REAL
START BYTE = 66085ITEMS = 1ITEM BYTES = 4BYTES = 4VALID MINIMUM = -80.0 VALID_MAXIMUM = 80.0 
MISSING CONSTANT = 65535.0
UNIT = "Degrees" DESCRIPTION = "2nd Dimension of DATA: Spacecraft Theta - lower limit. 
             See DIM2_THETA for description." 
/* RJW, DIM2_THETA_LOWER, f, 1, 1 */ 
END OBJECT = COLUMN
OBJECT = COLUMN
NAME = DIM3 PHI
DATA_TYPE = PC_REAL<br>START BYTE = 66089
START_BYTE
ITEMS = 1
```
ITEM BYTES  $= 4$  $BYTES = 4$ VALID MINIMUM = 155.0 VALID MAXIMUM = 385.0  $MISSING$  CONSTANT = 65535.0  $UNIT$  = "Degrees" DESCRIPTION = "3rd Dimension of DATA: S/C Phi - representative value. Spacecraft Phi (degs) is analogous to longitude on a sphere. In spacecraft xyz co-ords:  $+x$  is equivalent to phi = 0 degs  $+y$  is equivalent to phi = 90 degs -x is equivalent to  $phi = 180$  degs -y is equivalent to phi = 270 degs  $+x$  is equivalent to phi = 360 degs  $+y$  is equivalent to phi = 450 degs The Phi angle varies because of actuator motion, BUT this is NOT the same as actuator angle (ACT) from the level 2 CAPS data: Phi = 270 - ACT This is not a center value but a representative one. Center values are the mid-points between the upper and lower limits, in such cases the upper and lower values are the first and last points of that range: Center value  $=$  (lower + upper)/2 In this case the actuator goes back and forth, slows at the edges, such that a mid-point could be lower than both the first and last points if the acuator changed direction during that interval. Phi angles are calculated every second from the start to the end of the intervals duration and then: Representative value = mean(phi angles) The lower limit value  $=$  min( phi angles) The upper limit value  $=$  max( phi angles)" /\* RJW, DIM3\_PHI, f, 1, 1 \*/  $END$  OBJECT  $=$  COLUMN  $OBJECT$  = COLUMN  $NAME$  =  $DIM3$  PHI UPPER  $DATA$  TYPE  $= PC$  REAL START BYTE  $= 66093$ ITEMS  $= 1$ ITEM BYTES  $= 4$  $BYTES = 4$ VALID MINIMUM = 155.0 VALID MAXIMUM = 385.0 MISSING\_CONSTANT = 65535.0  $UNIT$  = "Degrees" DESCRIPTION  $=$  "3rd Dimension of DATA: S/C Phi - upper limit. See DIM3\_PHI for description." /\* RJW, DIM3\_PHI\_UPPER, f, 1, 1 \*/  $END$  OBJECT  $=$  COLUMN  $OBJECT$  = COLUMN  $NAME$  = DIM3 PHI LOWER  $DATA$  TYPE  $= PC$  REAL START BYTE  $= 66097$ ITEMS  $= 1$ ITEM BYTES  $= 4$  $BYTES = 4$ VALID MINIMUM = 155.0

VALID MAXIMUM = 385.0  $MISSING$  CONSTANT = 65535.0  $UNIT$  = "Degrees" DESCRIPTION = "3rd Dimension of DATA: S/C Phi - lower limit. See DIM3\_PHI for description." /\* RJW, DIM3\_PHI\_LOWER, f, 1, 1 \*/ END\_OBJECT = COLUMN OBJECT = COLUMN  $NAME$  = DIM4 TOF  $DATA_TYPE$  = PC\_REAL  $STATE$  = 66101 ITEMS  $= 512$  $ITEM_BYTES = 4$  $BYTES = 2048$ VALID MINIMUM  $= 0.0$ VALID\_MAXIMUM =  $0.00000160078125$  /\* 2048 TOF ch. = 1.6e-06\*/  $MISSING$  CONSTANT = 65535.0 UNIT = "SECONDS" DESCRIPTION = "4th Dimension of DATA: Time Of Flight - center value. " /\* RJW, DIM4\_TOF, f, 1, 512 \*/  $END$  OBJECT  $=$  COLUMN OBJECT = COLUMN  $NAME$  = DIM4 TOF UPPER  $DATA_TYPE$  = PC\_REAL START BYTE  $= 68149$ ITEMS  $= 512$ ITEM BYTES  $= 4$  $BYTES = 2048$ VALID MINIMUM  $= 0.0$ VALID\_MAXIMUM =  $0.00000160078125$  /\* 2048 TOF ch. = 1.6e-06\*/  $MISSING$  CONSTANT = 65535.0 UNIT = "SECONDS" DESCRIPTION = "4th Dimension of DATA: Time Of Flight - upper limit. See DIM4\_TOF for description." /\* RJW, DIM4\_TOF\_UPPER, f, 1, 512 \*/  $END$  OBJECT  $=$  COLUMN  $OBJECT$  = COLUMN  $NAME$  = DIM4 TOF LOWER  $\begin{array}{lll} \text{DATA\_TYPE} & = \text{PC\_REAL} \end{array}$  $STATE = 70197$ ITEMS  $= 512$ ITEM BYTES  $= 4$  $BYTES = 2048$ VALID MINIMUM  $= 0.0$ VALID\_MAXIMUM =  $0.00000160078125$  /\* 2048 TOF ch. = 1.6e-06\*/  $MISSING$  CONSTANT = 65535.0  $UNIT = "SECONDS"$  $DESCRIPITION = "4th Dimension of DATA: Time Of Flight - lower limit.$  See DIM4\_TOF for description." /\* RJW, DIM4\_TOF\_LOWER, f, 1, 512 \*/  $END$  OBJECT  $=$  COLUMN OBJECT  $=$  COLUMN

NAME  $=$  SC\_POS\_R  $\begin{array}{lll} \text{DATA\_TYPE} & = \text{PC\_REAL} \\ \text{START BYTE} & = 72245 \end{array}$ START\_BYTE  $BYTES = 4$ VALID MINIMUM =  $0.0$ VALID MAXIMUM =  $200.0$  MISSING\_CONSTANT = 65535.0 UNIT = "Saturn Radii" DESCRIPTION = "Cassini radial distance from Saturn. The non-cruise part of the mission is below 200 Rs.  $(1 \text{Rs} = 60268.0 \text{ km})$  [Values may be greater than VALID\_MAX during cruise to Saturn before primary mission.]" /\* RJW, SC\_POS\_R, f, 1, 1 \*/  $END$  OBJECT  $=$  COLUMN OBJECT = COLUMN  $NAME$  = SC\_POS\_LAT  $DATA$  TYPE = PC REAL  $STATE$  = 72249  $BYTES = 4$ VALID MINIMUM =  $-90.0$  VALID\_MAXIMUM = 90.0  $MISSING$  CONSTANT = 65535.0  $UNIT$  = "Degrees" DESCRIPTION = "Cassini Latitude above Saturn.  $(0 =$ Equatorial)" /\* RJW, SC\_POS\_LAT, f, 1, 1 \*/  $END$  OBJECT  $=$  COLUMN OBJECT = COLUMN  $NAME$  = SC\_POS\_LOCAL\_TIME  $DATA$  TYPE = PC REAL START BYTE  $= 72253$  $BYTES = 4$ VALID MINIMUM =  $0.0$  VALID\_MAXIMUM = 24.0  $MISSING$  CONSTANT = 65535.0  $UNIT = "Hours"$ DESCRIPTION = "Cassini Local Time from Saturn.  $00 = Midnight$  $06 =$ Dawn  $12 = N$ oon  $18 = \text{Dusk}$ " /\* RJW, SC\_POS\_LOCAL\_TIME, f, 1, 1 \*/  $END_OBIECT$  = COLUMN  $OBJECT$  = COLUMN NAME = SC\_POS\_SATURN\_J2000XYZ  $DATA$  TYPE  $= PC$  REAL START BYTE  $= 72257$ ITEMS  $=3$ ITEM BYTES  $= 4$  $BYTES = 12$ VALID\_MINIMUM = -12000000.0 /\*  $\sim$  -199 Rs \*/ VALID\_MAXIMUM = 12000000.0 /\* ~ +199 Rs \*/ MISSING CONSTANT =  $65535.0$  /\*  $\sim$  +1.1 Rs \*/  $UNIT = "km"$ DESCRIPTION = "Cassini position from Saturn in J2000 cartesian

```
 co-ordinates [x,y,z] (units km). 
           [Values may be outside of VALID_MIN/MAX range (\sim 199Rs)]
            during cruise to Saturn before primary mission.]" 
/* RJW, SC_POS_SATURN_J2000XYZ, f, 1, 3 */ 
END OBJECT = COLUMN
OBJECT = COLUMN
NAME = SC_VEL_SATURN_J2000XYZ
DATA TYPE = PC REAL
START BYTE = 72269ITEMS = 3ITEM BYTES = 4BYTES = 12VALID_MINIMUM = -40.0 /* V_mag at SOI near 31 km/s */
 VALID_MAXIMUM = 40.0 
MISSING CONSTANT = 65535.0UNIT = "km/s"DESCRIPTION = "Cassini Velocity with respect to Saturn in J2000
            cartesian co-ordinates [Vx,Vy,Vz] (units km/s)." 
/* RJW, SC_VEL_SATURN_J2000XYZ, f, 1, 3 */ 
END_OBJECT = COLUMN
OBJECT = COLUMN
NAME = SC_VEL_ANGULAR_J2000XYZ
DATA TYPE = PC REAL
START BYTE = 72281ITEMS =3ITEM BYTES = 4BYTES = 12VALID_MINIMUM = -1.0 /* General limit */
VALID_MAXIMUM = 1.0 /* General limit */
MISSING CONSTANT = 65535.0
UNIT = "radians/s" DESCRIPTION = "Cassini Angular Velocity in cartesian co-ordinates 
           [AVx,AVy,AVz] (units radians/s).
            (This is calculated with the SPICE ckgpav command 
             where ref=J2000. SPICE defines it as 'This is the 
             axisabout which the reference frame tied to the 
             instrument is rotating in the right-handed sense')" 
/* RJW, SC_VEL_ANGULAR_J2000XYZ, f, 1, 3 */ 
END OBJECT = COLUMN
OBJECT = COLUMN
NAME = SC_TO_J2000
DATA TYPE = PC REAL
START BYTE = 72293ITEMS = 9ITEM BYTES = 4BYTES = 36VALID MINIMUM = -1.0 VALID_MAXIMUM = 1.0 
MISSING CONSTANT = 65535.0
DESCRIPTION = "Rotation matrix from spacecraft co-ordinates to J2000
            This is a 3x3 matrix, expressed here as a 1x9 stream. 
            If the 1D stream is [a,b,c, d,e,f, g,h,i] 
            then the 2D matrix is [a,b,c 
                       d,e,f 
                       g,h,i]" 
/* Should be, SC_TO_J2000, f, 2, 3, 3 */
```

```
/* RJW, SC_TO_J2000, f, 1, 9 */ 
END OBJECT = COLUMN
OBJECT = COLUMN
NAME = J2000 TO RTP
DATA TYPE = PC REAL
START_BYTE = 72329<br>ITEMS = 9
ITEMS
ITEM BYTES = 4BYTES = 36VALID MINIMUM = -1.0VALID MAXIMUM = 1.0
MISSING CONSTANT = 65535.0
DESCRIPTION = "Rotation matrix from J2000 co-ordinates to RTP,
           where RTP is Saturn centered right handed R-Theta-Phi. 
           This is a 3x3 matrix, expressed here as a 1x9 stream. 
          If the 1D stream is [a,b,c,d,e,f, g,h,i] then the 2D matrix is [a,b,c 
                      d,e,f 
                      g,h,i]" 
/* Should be, J2000_TO_RTP, f, 2, 3, 3 */ 
/* RJW, J2000_TO_RTP, f, 1, 9 */ 
END_OBIECT = COLUMNOBJECT = COLUMN
NAME = AUX HVU2 ST DAC
DATA TYPE = PC REAL
STATE = 72365
BYTES = 4VALID_MINIMUM = -3600.0VALID_MAXIMUM = 0.0MISSING CONSTANT = 1.0
UNIT = "VOLTS"
 DESCRIPTION = "High Voltage Unit 2 (HVU2) Straight Through 
           multichannel plate (mcp)." 
/* RJW, AUX_HVU2_ST_DAC, f, 1, 1 */ 
END_OBIECT = COLUMNOBJECT = COLUMN
NAME = AUX HVU2 LEF DAC
DATA TYPE = PC REAL
START BYTE = 72369BYTES = 4VALID_MINIMUM = -2400.0VALID MAXIMUM = 0.0MISSING CONSTANT = 1.0UNIT = "VOLTS" DESCRIPTION = "High Voltage Unit 2 (HVU2) Linear Electric 
           Field multichannel plate (mcp)." 
/* RJW, AUX_HVU2_LEF_DAC, f, 1, 1 */ 
END OBJECT = COLUMN
```
## Sample TOFLEF Label File: TOFLEF\_YYYYDDDHH\_V1.LBL

PDS\_VERSION\_ID = PDS3 DATA\_SET\_ID = "CO-E/J/S/SW-CAPS-3-CALIBRATED-V1.0"

/\* Input File: TOFLEF\_2004001\_V01.DAT \*/

/\* File written: 2013-09-28T22:23:31 local time\*/

STANDARD\_DATA\_PRODUCT\_ID = "TOFLEF CALIBRATED L3" PRODUCT\_ID = "TOFLEF\_200400100\_V01" PRODUCT\_TYPE = "DATA" PRODUCT\_CREATION\_TIME = 2013-271T22:23:31 /\* UTC 2013-09-28 \*/ PROCESSING\_LEVEL\_ID = "3" RECORD\_TYPE = FIXED\_LENGTH RECORD\_BYTES = 72372 FILE  $RECORDS = 57$ START\_TIME  $= 2004-001T00:06:39.360$  /\* 2004-01-01 \*/ STOP\_TIME  $= 2004-001T05:14:55.241$  /\* 2004-01-01 \*/ SPACECRAFT\_CLOCK\_START\_COUNT = "1/1451608152.000" SPACECRAFT\_CLOCK\_STOP\_COUNT =  $"1/1451626648.000"$ INSTRUMENT\_HOST\_NAME = "CASSINI ORBITER" INSTRUMENT\_HOST\_ID = "CO" TARGET NAME  $= {^{\circ}SATURN}$ INSTRUMENT\_NAME = "CASSINI PLASMA SPECTROMETER" INSTRUMENT\_ID = "CAPS" DESCRIPTION = "This file contains the Level 3 data for CAPS TOFLEF." MD5\_CHECKSUM = "510609f57e47b65da25b43773fd11b2c" NOTE = "See the PDS CAPS SIS Document for more details on the formats."  $\text{YTABLE} = \text{YTOFLEFT} 200400100 \text{ V01.DAT}$ OBJECT = TABLE INTERCHANGE\_FORMAT = "BINARY"  $ROWS = 57$  $COLUMNS = 28$ ROW BYTES  $= 72372$  $^{\wedge}$ STRUCTURE = "TOFLEF\_V01.FMT" DESCRIPTION = "Describes the structure and content of the data file." END\_OBJECT = TABLE END

## TOFST\_V1.FMT File

OBJECT = COLUMN  $NAME = UTC$ DATA\_TYPE = DATE /\* ASCII character string  $*/$ START BYTE  $= 1$  $BYTES = 21$ VALID MINIMUM = 2011-217T00:00:00.001 VALID\_MAXIMUM = 2018-001T00:00:00.000 MISSING\_CONSTANT = 0001-001T00:00:00.000 DESCRIPTION = "UTC timestamp, of format yyyy-dddTHH:MM:SS.sss where  $yyyy = year$ , ddd = day of year,  $HH = hour$ ,  $MM = minute$ , SS.sss = decimal seconds to millisecond resolution. Value calculated via SPICE from spacecraft clock time." /\* RJW, UTC, c, 1, 21 \*/  $END$  OBJECT  $=$  COLUMN

OBJECT  $=$  COLUMN  $NAME = DEAD_TIME_METHOD$ DATA\_TYPE = LSB\_UNSIGNED\_INTEGER START BYTE  $= 22$  $BYTES = 1$ VALID\_MINIMUM  $= 0$ VALID MAXIMUM  $= 2$  MISSING\_CONSTANT = 255 DESCRIPTION = "Dead Time Correction Method 0 = None: Data has not been Dead Time corrected.  $1 =$  On ground (using quantized values).  $2 =$  In flight, corrected prior to any bin summing and prior to quantization for downlink (ELS only). 255 = Unknown."  $/*$  RJW, DEAD TIME\_METHOD, B, 1, 1  $*/$  $END$  OBJECT  $=$  COLUMN OBJECT = COLUMN  $NAME$  = TELEMETRY DATA\_TYPE = LSB\_UNSIGNED\_INTEGER START BYTE  $= 23$  $BYTES = 2$ VALID MINIMUM = 250 VALID  $MAXIMUM = 16000$  $MISSING$  CONSTANT = 65535  $UNIT = "bps"$ DESCRIPTION = "Telemetry Downlink Rate (bps). (Independent of Solar Wind Modes) Expected values are 250, 500, 1000, 2000, 4000, 8000, 16000" /\* RJW, TELEMETRY, H, 1, 1 \*/  $END$  OBJECT  $=$  COLUMN  $OBJECT$  = COLUMN  $NAME = DT$ DATA\_TYPE  $= PC$ \_REAL /\* i.e. a float in little endian format \*/ START BYTE  $= 25$  $BYTES = 4$ VALID MINIMUM  $= 256.0$ VALID  $MAXIMUM = 1024.0$ MISSING CONSTANT  $= -1.0$ UNIT = "SECONDS" DESCRIPTION = "Duration of Record (seconds)" /\* RJW, DT, f, 1, 1 \*/  $END$  OBJECT  $=$  COLUMN  $OBJECT$  = COLUMN NAME = ACCUMULATION\_TIME  $DATA$  TYPE = PC REAL START BYTE  $= 29$ ITEMS  $= 32$ ITEM BYTES  $= 4$  $BYTES = 128$ VALID MINIMUM  $= 3.50000000$ VALID  $MAXIMUM = 28.00000000$  MISSING\_CONSTANT = -1  $UNIT = "SECONDS"$ DESCRIPTION = "ACCUMULATION TIME of each bin (seconds)"

```
/* RJW, ACCUMULATION_TIME, f, 1, 32 */ 
END OBJECT = COLUMN
OBJECT = COLUMN
NAME = DATA
DATA TYPE = PC REAL
STATE = 157ITEMS = 16384ITEM BYTES = 4BYTES = 65536VALID MINIMUM = 0.0
VALID_MAXIMUM = 1000000.0 /* 1e6 general upper limit*/
MISSING_CONSTANT = 4294967296 /* not 65535 */
UNIT = "COUNTS/SECOND"
 DESCRIPTION = "TOFST data of each bin (Counts per second) 
           Counts per accumulation have been (in order): 
            -Moved to middle of quantization bin 
            -Converted to counts/second. 
            -Maybe Dead time corrected (See DEAD_TIME_METHOD) 
           For TOFST data, it is possible a very high count 
           rate could dead time correct to negative counts. 
           If so, all TOF channels at that energy are set 
           to fill." 
/* Should be, DATA, f, 4, 32, 1, 1, 512 */ 
/* RJW, DATA, f, 1, 16384 */ 
END OBJECT = COLUMN
OBJECT = COLUMN
NAME = DIM1 E
DATA_TYPE = PC_REALSTART BYTE = 65693ITEMS =32ITEM BYTES = 4BYTES = 128VALID MINIMUM = 0.0VALID_MAXIMUM = 51000.0 /* rounded up to whole keV/q */
MISSING\_CONSTANT = 65535.0UNIT = "eV/q"
DESCRIPTION = "1st Dimension of DATA: Energy - center value (eV/q).
            Upper and lower limits are given by the objects 
           DIM1_E_UPPER and DIM1_E_LOWER."
/* RJW, DIM1_E, f, 1, 32 */ 
END OBJECT = COLUMN
OBJECT = COLUMN
NAME = DIM1 E UPPER
DATA TYPE = PC REAL
START BYTE = 65821ITEMS = 32ITEM BYTES = 4BYTES = 128VALID MINIMUM = 0.0VALID_MAXIMUM = 51000.0 /* rounded up to whole keV/q */
MISSING CONSTANT = 65535.0
UNIT = "eV/q"
DESCRIPTION = "1st Dimension of DATA: Energy - upper limit (eV/q).
           See DIM1 E for description."
/* RJW, DIM1_E_UPPER, f, 1, 32 */ 
END OBJECT = COLUMN
```
OBJECT = COLUMN  $NAME$  = DIM1 E LOWER  $DATA$  TYPE = PC REAL START BYTE  $= 65949$ ITEMS  $=32$ ITEM BYTES  $= 4$  $BYTES = 128$ VALID MINIMUM =  $0.0$ VALID\_MAXIMUM = 51000.0 /\* rounded up to whole keV/q \*/  $MISSING$  CONSTANT = 65535.0 UNIT  $=$  "eV/q" DESCRIPTION = "1st Dimension of DATA: Energy - lower limit (eV/q). See DIM1\_E for description." /\* RJW, DIM1\_E\_LOWER, f, 1, 32 \*/  $END$  OBJECT  $=$  COLUMN OBJECT = COLUMN  $NAME$  =  $DIM2$  THETA  $DATA_TYPE$  =  $PC_REAL$ START BYTE  $= 66077$ ITEMS  $= 1$ ITEM BYTES  $= 4$  $BYTES = 4$ VALID MINIMUM  $= -80.0$ VALID MAXIMUM =  $80.0$  MISSING\_CONSTANT = 65535.0  $UNIT$  = "Degrees" DESCRIPTION = "2nd Dimension of DATA: Spacecraft Theta - center value. Spacecraft Theta (degs) is analogous to latitude on a sphere. In spacecraft xyz co-ords:  $+z$  is equivalent to theta = +90 degs  $-z$  is equivalent to theta  $= -90$  degs (The communication dish is directed along -z) xy-plane at  $z=0$  is equivalent to theta = 0 Just 1 anode for TOF data: Anode 1 covers the range -80 to +80 degs This 1 TOF anode covers the same field of view as all 8 SNG anodes." /\* RJW, DIM2\_THETA, f, 1, 1 \*/  $END$  OBJECT  $=$  COLUMN  $OBIECT$  =  $COLUMN$  $NAME$  =  $DIM2$  THETA UPPER  $DATA$  TYPE  $= PC$  REAL START BYTE  $= 66081$ ITEMS  $= 1$ ITEM BYTES  $= 4$  $BYTES = 4$ VALID MINIMUM =  $-80.0$ VALID MAXIMUM =  $80.0$  $MISSING CONSTANT =  $65535.0$$  $UNIT$  = "Degrees" DESCRIPTION = "2nd Dimension of DATA: Spacecraft Theta - upper limit. See DIM2\_THETA for description." /\* RJW, DIM2\_THETA\_UPPER, f, 1, 1 \*/  $END$  OBJECT  $=$  COLUMN

 $OBJECT$  = COLUMN  $\begin{array}{lll} \texttt{NAME} & = \texttt{DIM2\_THEN\_LOWER} \\ \texttt{DATA TYPE} & = \texttt{PC REAL} \end{array}$ DATA TYPE START BYTE  $= 66085$  $ITEMS = 1$ ITEM BYTES  $= 4$  $BYTES = 4$ VALID MINIMUM = -80.0 VALID MAXIMUM =  $80.0$  $MISSING$  CONSTANT = 65535.0  $UNIT$  = "Degrees" DESCRIPTION = "2nd Dimension of DATA: Spacecraft Theta - lower limit. See DIM2\_THETA for description." /\* RJW, DIM2\_THETA\_LOWER, f, 1, 1 \*/  $END$  OBJECT  $=$  COLUMN  $OBJECT$  = COLUMN  $NAME$  =  $DIM3$  PHI DATA TYPE  $= PC$  REAL  $STATE$  = 66089 ITEMS  $= 1$ ITEM BYTES  $= 4$  $BYTES = 4$ VALID MINIMUM  $= 155.0$ VALID MAXIMUM = 385.0 MISSING\_CONSTANT = 65535.0  $UNIT$  = "Degrees" DESCRIPTION = "3rd Dimension of DATA: S/C Phi - representative value. Spacecraft Phi (degs) is analogous to longitude on a sphere. In spacecraft xyz co-ords:  $+x$  is equivalent to phi = 0 degs  $+y$  is equivalent to phi = 90 degs -x is equivalent to  $phi = 180$  degs -y is equivalent to phi = 270 degs  $+x$  is equivalent to phi = 360 degs  $+y$  is equivalent to phi = 450 degs The Phi angle varies because of actuator motion, BUT this is NOT the same as actuator angle (ACT) from the level 2 CAPS data: Phi = 270 - ACT This is not a center value but a representative one. Center values are the mid-points between the upper and lower limits, in such cases the upper and lower values are the first and last points of that range: Center value  $=$  (lower + upper)/2 In this case the actuator goes back and forth, slows at the edges, such that a mid-point could be lower than both the first and last points if the acuator changed direction during that interval. Phi angles are calculated every second from the start to the end of the intervals duration and then: Representative value =  $mean(\text{phi angles})$ The lower limit value  $=$  min( phi angles) The upper limit value  $=$  max( phi angles)" /\* RJW, DIM3\_PHI, f, 1, 1 \*/  $END$  OBJECT  $=$  COLUMN  $OBJECT$  = COLUMN  $NAME$  =  $DIM3$  PHI UPPER
```
DATA TYPE = PC REAL
START BYTE = 66093ITEMS = 1ITEM BYTES = 4BYTES = 4VALID MINIMUM = 155.0
 VALID_MAXIMUM = 385.0 
MISSING CONSTANT = 65535.0
UNIT = "Degrees"
 DESCRIPTION = "3rd Dimension of DATA: S/C Phi - upper limit. 
           See DIM3_PHI for description." 
/* RJW, DIM3_PHI_UPPER, f, 1, 1 */ 
END OBJECT = COLUMN
OBJECT = COLUMN
NAME = DIM3 PHI LOWER
DATA_TYPE = PC_REAL
START BYTE = 66097ITEMS = 1ITEM BYTES = 4BYTES = 4VALID MINIMUM = 155.0
 VALID_MAXIMUM = 385.0 
MISSING CONSTANT = 65535.0
UNIT = "Degrees"
 DESCRIPTION = "3rd Dimension of DATA: S/C Phi - lower limit. 
           See DIM3_PHI for description." 
/* RJW, DIM3_PHI_LOWER, f, 1, 1 */ 
END OBJECT = COLUMN
OBJECT = COLUMN
NAME = DIMA_TOFDATA TYPE = PC REAL
STATE = 66101
ITEMS = 512ITEM_BYTES = 4BYTES = 2048VALID MINIMUM = 0.0VALID MAXIMUM = 0.00000160078125 /* 2048 TOF ch. = 1.6e-06*/
MISSING CONSTANT = 65535.0
UNIT = "SECONDS"DESCRIPTION = "4th Dimension of DATA: Time Of Flight - center value.
 " 
/* RJW, DIM4_TOF, f, 1, 512 */ 
END OBJECT = COLUMN
OBJECT = COLUMN
NAME = DIM4 TOF UPPER
DATA TYPE = PC REAL
START BYTE = 68149ITEMS = 512ITEM BYTES = 4BYTES = 2048VALID MINIMUM = 0.0VALID_MAXIMUM = 0.00000160078125 /* 2048 TOF ch. = 1.6e-06*/
MISSING CONSTANT = 65535.0UNIT = "SECONDS" DESCRIPTION = "4th Dimension of DATA: Time Of Flight - upper limit.
```

```
 See DIM4_TOF for description." 
/* RJW, DIM4_TOF_UPPER, f, 1, 512 */ 
END OBJECT = COLUMN
OBJECT = COLUMN
NAME = DIM4 TOF LOWER
DATA_TYPE = PC_REAL
START BYTE = 70197ITEMS = 512ITEM BYTES = 4BYTES = 2048VALID MINIMUM = 0.0VALID_MAXIMUM = 0.00000160078125 /* 2048 TOF ch. = 1.6e-06*/
 MISSING_CONSTANT = 65535.0 
UNIT = "SECONDS"
 DESCRIPTION = "4th Dimension of DATA: Time Of Flight - lower limit. 
           See DIM4_TOF for description." 
/* RJW, DIM4_TOF_LOWER, f, 1, 512 */ 
END OBJECT = COLUMN
OBJECT = COLUMN
NAME = SC_POS_R
DATA TYPE = PC REAL
START BYTE = 72245BYTES = 4VALID MINIMUM = 0.0 VALID_MAXIMUM = 200.0 
MISSING CONSTANT = 65535.0
UNIT = "Saturn Radii"
DESCRIPTION = "Cassini radial distance from Saturn.
           The non-cruise part of the mission is below 200 Rs. 
          (1 \text{Rs} = 60268.0 \text{ km}) [Values may be greater than VALID_MAX 
           during cruise to Saturn before primary mission.]" 
/* RJW, SC_POS_R, f, 1, 1 */ 
END_OBIECT = COLUMN
OBJECT = COLUMN
NAME = SC_POS_LAT
DATA TYPE = PC REAL
START BYTE = 72249BYTES = 4VALID_MINIMUM = -90.0
 VALID_MAXIMUM = 90.0 
MISSING CONSTANT = <math>65535.0</math>UNIT = "Degrees"
 DESCRIPTION = "Cassini Latitude above Saturn. 
          (0 =Equatorial)"
/* RJW, SC_POS_LAT, f, 1, 1 */ 
END OBJECT = COLUMN
OBIECT = COLUMNNAME = SC_POS_LOCAL_TIME
DATA TYPE = PC REAL
START BYTE = 72253BYTES = 4VALID MINIMUM = 0.0VALID_MAXIMUM = 24.0
```

```
MISSING CONSTANT = 65535.0
UNIT = "Hours" DESCRIPTION = "Cassini Local Time from Saturn. 
           00 = Midnight06 =Dawn
           12 = Noon
           18 = \text{Dusk}"
/* RJW, SC_POS_LOCAL_TIME, f, 1, 1 */ 
END OBJECT = COLUMN
OBJECT = COLUMN
NAME = SC_POS_SATURN_J2000XYZDATA_TYPE = PC_REALSTATE = 72257
ITEMS = 3ITEM BYTES = 4BYTES = 12VALID_MINIMUM = -12000000.0 /* ~ -199 Rs */
VALID_MAXIMUM = 12000000.0 /* \sim +199 Rs */
MISSING CONSTANT = 65535.0 /* ~ +1.1 Rs */
UNIT = "km"DESCRIPTION = "Cassini position from Saturn in J2000 cartesian
           co-ordinates [x,y,z] (units km). 
          [Values may be outside of VALID_MIN/MAX range (~199Rs)
           during cruise to Saturn before primary mission.]" 
/* RJW, SC_POS_SATURN_J2000XYZ, f, 1, 3 */ 
END OBJECT = COLUMN
OBJECT = COLUMN
NAME = SC_VEL_SATURN_J2000XYZ
DATA TYPE = PC REAL
START BYTE = 72269ITEMS = 3ITEM BYTES = 4BYTES = 12VALID_MINIMUM = -40.0 /* V_mag at SOI near 31 km/s */
VALID MAXIMUM = 40.0
MISSING CONSTANT = 65535.0
UNIT = "km/s"
DESCRIPITION = "Cassini Velocity with respect to Saturn in J2000 cartesian co-ordinates [Vx,Vy,Vz] (units km/s)." 
/* RJW, SC_VEL_SATURN_J2000XYZ, f, 1, 3 */ 
END OBJECT = COLUMN
OBIECT = COLUMNNAME = SC_VEL_ANGULAR_J2000XYZ
DATA TYPE = PC REAL
START BYTE = 72281ITEMS = 3ITEM BYTES = 4BYTES = 12VALID_MINIMUM = -1.0 /* General limit */
VALID_MAXIMUM = 1.0 /* General limit */
MISSING CONSTANT = 65535.0
UNIT = "radians/s"
DESCRIPTION = "Cassini Angular Velocity in cartesian co-ordinates [AVx,AVy,AVz] (units radians/s). 
            (This is calculated with the SPICE ckgpav command 
            where ref=J2000. SPICE defines it as 'This is the
```

```
 axisabout which the reference frame tied to the 
             instrument is rotating in the right-handed sense')" 
/* RJW, SC_VEL_ANGULAR_J2000XYZ, f, 1, 3 */ 
END OBJECT = COLUMN
OBJECT = COLUMN
\begin{array}{lll} \text{NAME} & = \text{SC\_TO\_J2000} \\ \text{DATA TYPE} & = \text{PC REAL} \end{array}DATA TYPE
START BYTE = 72293ITEMS = 9ITEM BYTES = 4BYTES = 36VALID MINIMUM = -1.0 VALID_MAXIMUM = 1.0 
MISSING CONSTANT = 65535.0
DESCRIPTION = "Rotation matrix from spacecraft co-ordinates to J2000
            This is a 3x3 matrix, expressed here as a 1x9 stream. 
            If the 1D stream is [a,b,c, d,e,f, g,h,i] 
            then the 2D matrix is [a,b,c 
                        d,e,f 
                        g,h,i]" 
/* Should be, SC_TO_J2000, f, 2, 3, 3 */ 
/* RJW, SC_TO_J2000, f, 1, 9 */ 
END OBJECT = COLUMN
OBJECT = COLUMN
NAME = J2000 TO RTP
DATA_TYPE = PC_REALSTATE = 72329
ITEMS = 9ITEM BYTES = 4BYTES = 36VALID MINIMUM = -1.0VALID MAXIMUM = 1.0
MISSING CONSTANT = 65535.0
DESCRIPTION = "Rotation matrix from J2000 co-ordinates to RTP,
            where RTP is Saturn centered right handed R-Theta-Phi. 
            This is a 3x3 matrix, expressed here as a 1x9 stream. 
            If the 1D stream is [a,b,c, d,e,f, g,h,i] 
            then the 2D matrix is [a,b,c 
                        d,e,f 
                        g,h,i]" 
/* Should be, J2000_TO_RTP, f, 2, 3, 3 */ 
/* RJW, J2000_TO_RTP, f, 1, 9 */ 
END OBJECT = COLUMN
OBJECT = COLUMN
NAME = AUX HVU2 ST DAC
DATA TYPE = PC REAL
START BYTE = 72365BYTES = 4VALID MINIMUM = -3600.0VALID MAXIMUM = 0.0MISSING CONSTANT = 1.0
UNIT = "VOLTS" DESCRIPTION = "High Voltage Unit 2 (HVU2) Straight Through 
            multichannel plate (mcp)." 
/* RJW, AUX_HVU2_ST_DAC, f, 1, 1 */ 
END OBJECT = COLUMN
```
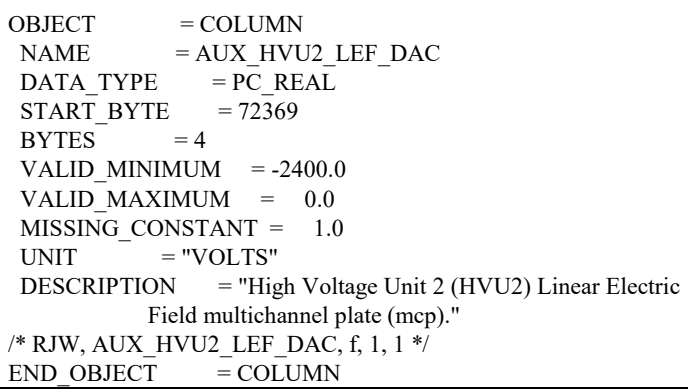

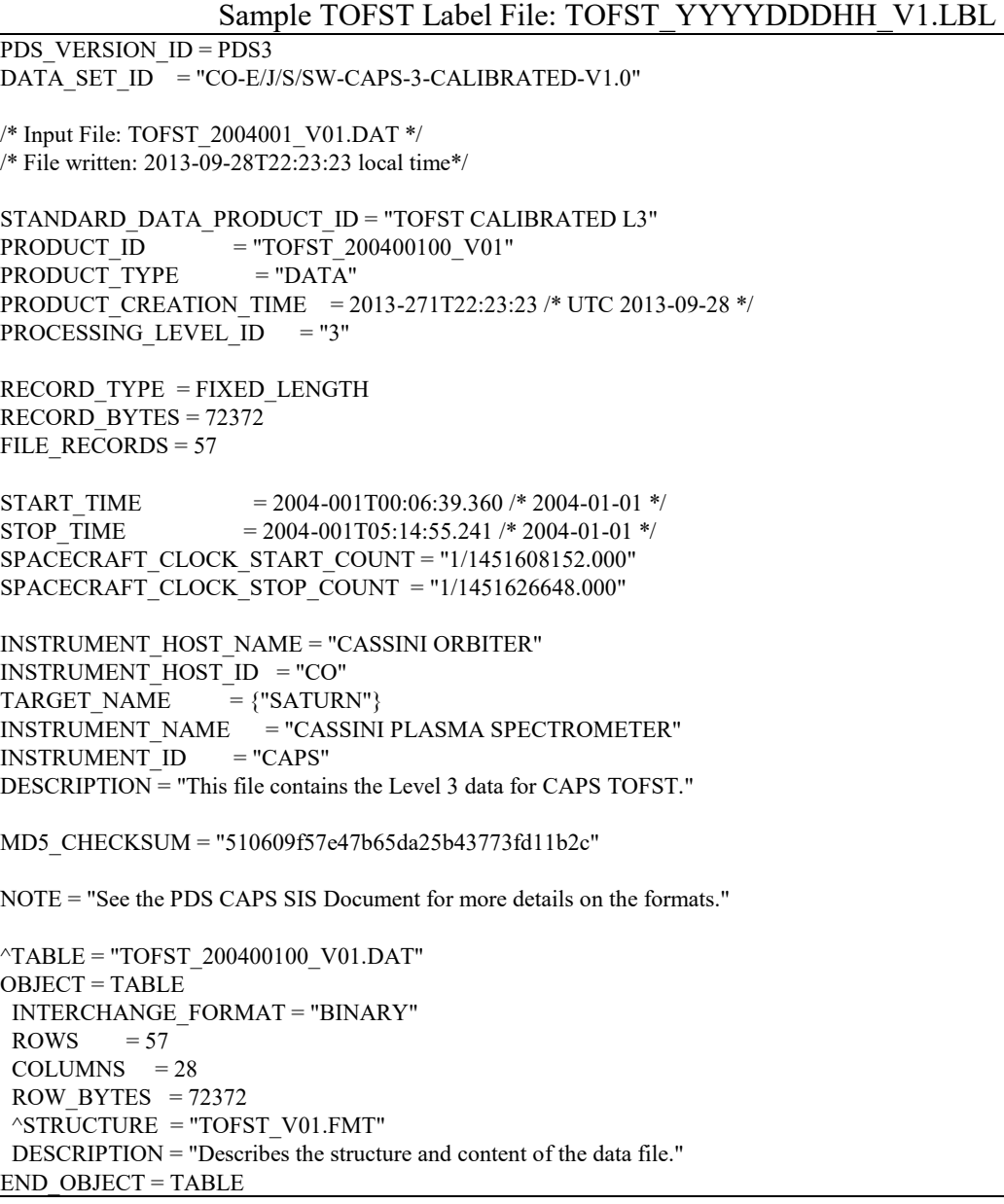

END

## **Appendix D. PDS Labels & Format Files for Standard HIGHERORDER Data Products**  $\overline{\phantom{a}}$

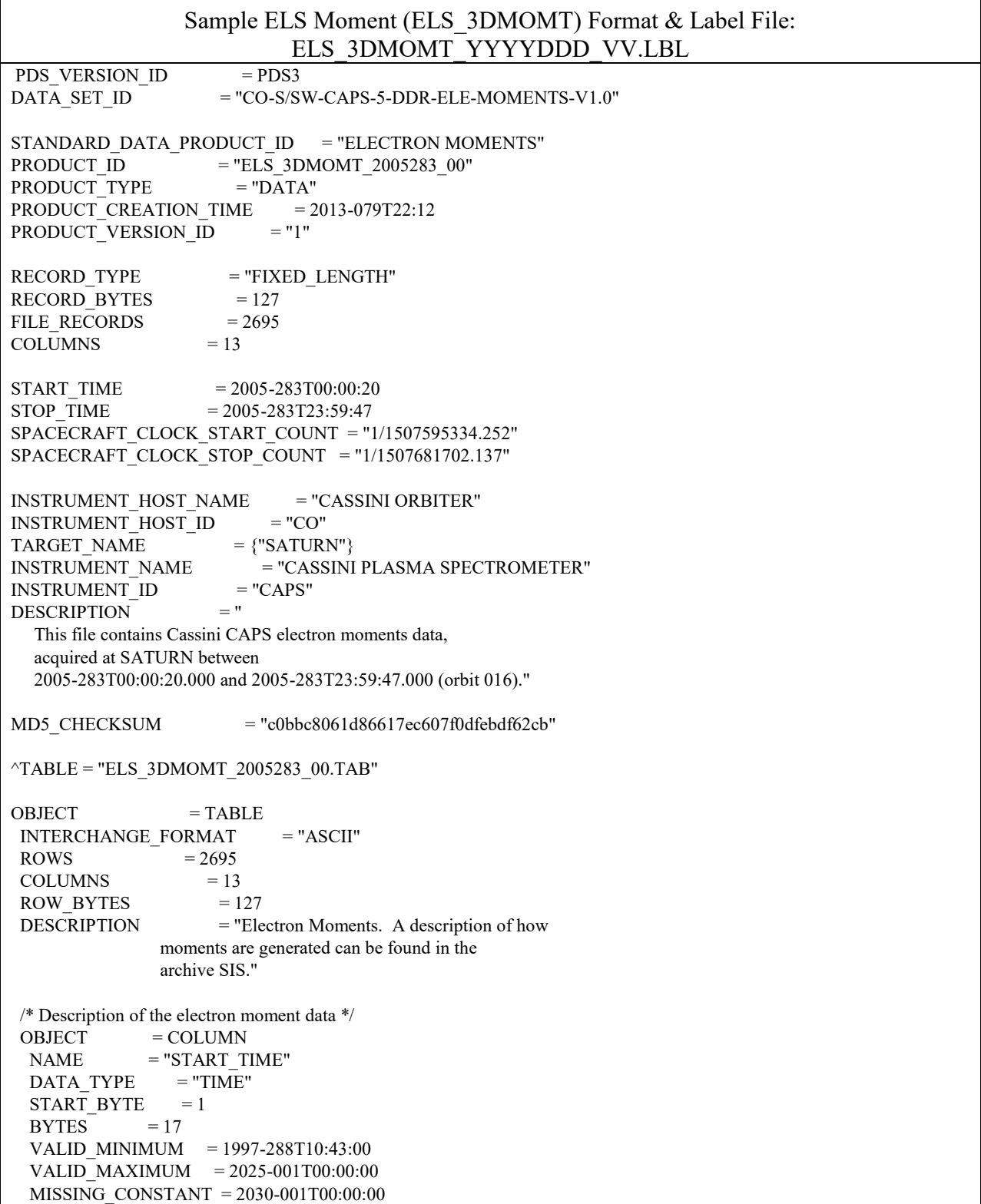

```
UNIT = "N/A"DESCRIPITION = "Start of the sampling period, spacecraft event time,
           UTC, in ISOD format to second resolution. ISOD 
           format is as follows: YYYY-DOYTHH:MM:SS" 
END OBJECT = COLUMN
OBJECT = COLUMN
NAME = "END TIME"DATA_TYPE = "TIME"
 START BYTE = 19BYTES = 17 VALID_MINIMUM = 1997-288T10:43:00 
  VALID_MAXIMUM = 2025-001T00:00:00 
  MISSING_CONSTANT = 2030-001T00:00:00 
 UNIT = "N/A"DESCRIPTION = "End of the sampling period, spacecraft event time,
           UTC, in ISOD format to second resolution. ISOD 
           format is as follows: YYYY-DOYTHH:MM:SS" 
END OBJECT = COLUMN
OBJECT = COLUMN
NAME = "ANODE USED"
  DATA_TYPE = "ASCII_INTEGER" 
 START BYTE = 37BYTES = 1VALID MINIMUM = 1
 VALID_MAXIMUM = 9
 MISSING CONSTANT = 0DESCRIPTION = "Anode used to calculate moments. A value of 9
           implies that multiple anodes were used." 
END OBJECT = COLUMN
OBJECT = COLUMN
NAME = "SIGNAL_TO_NOISE"
DATA_TYPE = "ASCII_REAL"
START_BYTE = 39
 BYTES = 5VALID MINIMUM = 0.00VALID MAXIMUM = 10.00
  MISSING_CONSTANT = -9.99 
 UNIT = "N/A"DESCRIPITION = "Signal to noise ratio threshold. Only data values
           above this threshold go into the moments 
           calculation." 
END OBJECT = COLUMN
OBJECT = COLUMN
NAME = "SC_POTENTIAL"
DATA_TYPE = "ASCII_REAL"
 START BYTE = 45BYTES = 7VALID MINIMUM = -100.00VALID MAXIMUM = 100.00 MISSING_CONSTANT = -999.99 
 UNIT = "V"DESCRIPTION = "Spacecraft potential during the time period given"END OBJECT = COLUMN
OBJECT = COLUMN
```
 $NAME = "DENSITY"$ DATA\_TYPE = "ASCII\_REAL" START BYTE  $= 53$  $BYTES = 13$ VALID MINIMUM  $= 1.000000E+03$ VALID  $MAXIMUM = 1.000000E+10$  $MISSING\_CONSTANT = -9.000000E+00$ UNIT  $=$  "ELECTRONS/M^3" DESCRIPTION = "Density, summed over all energies."  $END$  OBJECT  $=$  COLUMN OBJECT  $=$  COLUMN NAME = "TEMPERATURE" DATA\_TYPE = "ASCII\_REAL" START BYTE  $= 67$  $BYTES = 12$ VALID MINIMUM  $= 1.000000$ VALID\_MAXIMUM = 99999.999999 MISSING\_CONSTANT = -9999.000000 UNIT  $=$  "eV" DESCRIPTION = "Temperature, summed over all energies"  $END$  OBJECT  $=$  COLUMN OBJECT = COLUMN NAME = "QUALITY\_FACTOR" DATA\_TYPE = "ASCII\_REAL"  $STATE = 80$  $BYTES = 7$  VALID\_MINIMUM = 0.000  $VALID$  MAXIMUM = 100.000 MISSING\_CONSTANT = -99.000 UNIT  $= "N/A"$  $DESCRIPTION$  = "The number of standard deviations, assuming Poisson counting statistics, that the peak of the Maxwellian corresponding to the determined moments lies above the ELS one-count level. The larger the value, the better."  $END$  OBJECT  $=$  COLUMN OBJECT  $=$  COLUMN NAME = "SC\_CHARGE\_STATE" DATA\_TYPE = "ASCII\_INTEGER" START BYTE  $= 88$  $BYTES = 1$ VALID MINIMUM  $= 0$ VALID MAXIMUM = 1  $MISSING$  CONSTANT = 9 UNIT  $= "N/A"$  $DESCRIPITION$  = "Indicates whether the data is likely to be from a region in which the spacecraft is negatively charged. 0: likely positively charged 1: likely negatively charged"  $END$  OBJECT  $=$  COLUMN  $OBJECT$  = COLUMN NAME = "PENETRATING\_RADIATION" DATA\_TYPE = "ASCII\_INTEGER" START BYTE  $= 90$ 

```
BYTES = 1VALID MINIMUM = 0VALID_MAXIMUM = 1
 MISSING_CONSTANT = 9
 UNIT = "N/A"DESCRIPTION = "Indicates whether the data is probably from a
            region in which there is penetrating radiation 
            present. 
            0: not likely to be present 
            1: likely to be present" 
END OBJECT = COLUMN
OBJECT = COLUMN
 NAME = "DENSITY_WITH_PEN_RAD"
 DATA_TYPE = "ASCII_REAL"
 START BYTE = 92BYTES = 13VALID MINIMUM = 1.000000E+03VALID MAXIMUM = 1.000000E+10MISSING CONSTANT = -9.000000E+00UNIT = "ELECTRONS/M^3"
 DESCRIPTION = "Density, summed over all energies, but with
            penetrating radiation subtracted from the data 
            before moments calculations were made." 
END OBJECT = COLUMN
OBJECT = COLUMN
 NAME = "TEMPERATURE_WITH_PEN_RAD"
 DATA_TYPE = "ASCII_REAL"
 STATE = 106BYTES = 12VALID MINIMUM = 1.000000VALID_MAXIMUM = 99999.999999
  MISSING_CONSTANT = -9999.000000 
 UNIT = "eV"DESCRIPTION = "Temperature, summed over all energies, but with
            penetrating radiation subtracted from the data 
            before moments calculations were made." 
END OBJECT = COLUMN
OBJECT = COLUMN
 NAME = "QUALITY_FACTOR_WITH_PEN_RAD"
 DATA_TYPE = "ASCII_REAL"
 STATE = 119BYTES = 7VALID MINIMUM = 0.000VALID MAXIMUM = 100.000MISSING CONSTANT = -99.000
 UNIT = "N/A" DESCRIPTION = "The number of standard deviations, assuming Poisson 
            counting statistics, that the peak of the Maxwellian 
            corresponding to the determined moments lies above 
            the ELS one-count level, but with penetrating 
            radiation subtracted from the data before moments 
            calculations were made. The larger the value, the 
            better." 
END OBJECT = COLUMN
END OBJECT = TABLEEND
```
Sample ELS Spacecraft Potential (ELS\_SCPOT) Format & Label File: ELS\_SCPOT\_YYYYDDD\_VV.LBL PDS\_VERSION\_ID = PDS3 DATA\_SET\_ID = "CO-S/SW-CAPS-5-DDR-SC-POTENTIAL-V1.0" STANDARD\_DATA\_PRODUCT\_ID = "SPACECRAFT POTENTIAL" PRODUCT\_ID = "ELS\_SCPOT\_2005283\_00"<br>PRODUCT\_TYPE = "DATA" PRODUCT\_TYPE PRODUCT CREATION TIME = 2013-079T22:13 PRODUCT\_VERSION\_ID = "1" RECORD\_TYPE = "FIXED\_LENGTH" RECORD BYTES  $= 50$ FILE RECORDS  $= 12099$  $COLUMNS = 5$  $START$  TIME  $= 2005 - 283T00:00:00$ STOP TIME  $= 2005 - 284T00:00:03$ SPACECRAFT\_CLOCK\_START\_COUNT = "1/1507595314.252" SPACECRAFT\_CLOCK\_STOP\_COUNT = "1/1507681718.137" INSTRUMENT\_HOST\_NAME = "CASSINI ORBITER" INSTRUMENT\_HOST\_ID = "CO" TARGET NAME  $=$  {"SATURN"} INSTRUMENT\_NAME = "CASSINI PLASMA SPECTROMETER" INSTRUMENT\_ID = "CAPS"<br>DESCRIPTION = " **DESCRIPTION**  This file contains Cassini CAPS spacecraft potential data, acquired at SATURN between 2005-283T00:00:00.000 and 2005-284T00:00:03.000 (orbit 016)." MD5\_CHECKSUM = "7c28c977775314f5a45167a7d62d016d"  $\text{YTABLE} = \text{YELS}$  SCPOT 2005283\_00.TAB"  $OBIECT$  = TABLE INTERCHANGE\_FORMAT = "ASCII"  $\text{ROWS} = 12099$  $COLUMNS = 5$ ROW BYTES  $= 50$ DESCRIPTION = "Spacecraft Potential. A description of how spacecraft potentials are generated by CAPS can be found in our archived SIS." /\* Description of the CAPS-ELS spacecraft potential data \*/  $OBJECT$  = COLUMN  $NAME = "START TIME"$  $DATA$  TYPE  $=$  "TIME" START BYTE  $= 1$  $BYTES = 17$  VALID\_MINIMUM = 1997-288T10:43:00 VALID\_MAXIMUM = 2025-001T00:00:00 MISSING\_CONSTANT = 2030-001T00:00:00 UNIT  $= "N/A"$  $DESCRIPTION$  = "Start of the sampling period, spacecraft event time, UTC, in ISOD format to second resolution. ISOD

```
 format is as follows: YYYY-DOYTHH:MM:SS" 
END OBJECT = COLUMN
OBJECT = COLUMN
 NAME = "END TIME"DATA TYPE = "TIME"
 STATE = 19BYTES = 17 VALID_MINIMUM = 1997-288T10:43:00 
 VALID_MAXIMUM = 2025-001T00:00:00
  MISSING_CONSTANT = 2030-001T00:00:00 
 UNIT = "N/A"DESCRIPTION = "End of the sampling period, spacecraft event time,
            UTC, in ISOD format to second resolution. ISOD 
            format is as follows: YYYY-DOYTHH:MM:SS" 
END OBJECT = COLUMN
OBJECT = COLUMN
 NAME = "ANODE USED"
 DATA_TYPE = "ASCII_NTEGER"STATE = 37BYTES = 1VALID_MINIMUM = 1
 VALID_MAXIMUM = 8
 MISSING CONSTANT = 0
 DESCRIPTION = "Anode used to assign potential."
END OBJECT = COLUMN
OBJECT = COLUMN
 NAME = "SC_POTENTIAL"
 DATA_TYPE = "ASCII_REAL"
 START BYTE = 39BYTES = 7VALID MINIMUM = -100.00VALID MAXIMUM = 100.00 MISSING_CONSTANT = -999.99 
 UNIT = "V"DESCRIPTION = "Spacecraft potential during the time period given"
END OBJECT = COLUMN
OBJECT = COLUMN
 NAME = "ACCURACY_FLAG"
 DATA_TYPE = "ASCII_INTEGER"
 STATE = 47BYTES = 2VALID MINIMUM = 0VALID MAXIMUM = 2 MISSING_CONSTANT = -1 
 UNIT = "N/A"DESCRIPTION = "0 = Accurate value derived from ELS data. Value will be accurate to +/- 8.5% as the dE/E 
             of ELS is 17%. 
           1 = Potential below ELS lowest energy, therefore
             estimated, use with care. 
           2 = Accurate value derived from non-ELS data, ie.
             RPWS at periapsis or PE at moon encounters." 
END_OBJECT = COLUMN<br>
END_OBJECT = TABLE
END OBJECT
END
```
Sample ION Moment (ION\_MOMT) Format & Label File: ION\_MOMT\_YYYYDDD\_VV.LBL PDS\_VERSION\_ID = PDS3 DATA\_SET\_ID = "CO-S/SW-CAPS-5-DDR-ION-MOMENTS-V1.0" STANDARD\_DATA\_PRODUCT\_ID = "ION MOMENTS" PRODUCT\_ID = "ION\_MOMT\_2005283\_01" PRODUCT TYPE = "DATA" PRODUCT\_CREATION\_TIME = 2013-079T22:00 PRODUCT VERSION ID = "1"  $RECORD$   $TYPE$  = "FIXED LENGTH" FILE RECORDS  $= 189$  $RECORD$  BYTES = 122  $COLUMNS = 13$ ROW BYTES  $= 122$  $START$  TIME  $= 2005 - 283T00:03:00$ STOP TIME  $= 2005 - 283T23:48:03$ SPACECRAFT\_CLOCK\_START\_COUNT = "1/1507595494.252" SPACECRAFT\_CLOCK\_STOP\_COUNT = " $1/1507680998.136$ "  $\begin{array}{lll} {\rm INSTRUMENT\_HOST\_NAME} & = {\rm "CASSINI \ ORBITER"} \\ {\rm INSTRUMENT \ HOST \ ID} & = {\rm "CO"} \end{array}$ INSTRUMENT\_HOST\_ID = "CO"<br>TARGET NAME = {"SATURN"} TARGET\_NAME INSTRUMENT\_NAME = "CASSINI PLASMA SPECTROMETER" INSTRUMENT\_ID = "CAPS"<br>
DESCRIPTION = " DESCRIPTION This file contains Cassini CAPS ion moments data, acquired at SATURN between 2005-283T00:03:00.000 and 2005-283T23:48:03.000 (orbit 016)." MD5\_CHECKSUM = "270041152131aff72b4326796c64461a"  $\text{YTABLE}$  = "ION MOMT 2005283 01.TAB"  $OBJECT$  = TABLE INTERCHANGE\_FORMAT = "ASCII"  $\angle$ ROWS = 189  $COLUMNS = 13$ ROW BYTES  $= 122$  DESCRIPTION = " Moments are generated from Cassini CAPS data and are partially described in the CAPS guide for users found at the PDS web site: http://ppi.pds.nasa.gov/search/view/?f=yes&id=pds://PPI/COCAPS\_1SAT/DOCUMENT A brief description of the columns follows." /\* Description of the ion moment data \*/  $OBJECT$  = COLUMN  $NAME = "TIME"$  $DATA_TYPE$  = "TIME"  $STATE = 1$  $BYTES = 17$  VALID\_MINIMUM = 1997-288T10:43:00 VALID\_MAXIMUM = 2025-001T00:00:00 MISSING\_CONSTANT = 2030-001T00:00:00 UNIT  $= "N/A"$ DESCRIPTION = "Time, spacecraft event time, UTC, in ISOD format

 to second resolution. ISOD format is as follows: YYYY-DOYTHH:MM:SS"  $END$  OBJECT  $=$  COLUMN OBJECT = COLUMN NAME = "ION\_METHOD\_FLAG" DATA\_TYPE = "ASCII\_INTEGER" START BYTE  $= 19$  $BYTES = 2$ VALID MINIMUM = 1 VALID\_MAXIMUM = 4 MISSING\_CONSTANT = -1 DESCRIPTION = "Ion Method Flag for calculation of numerical ion moments. Value: meaning 1 : SNG data, TOF-based partition 2 : SNG data, E-based partition 3 : SNG data, hard-wired partition 4 : ION data"  $END$  OBJECT  $=$  COLUMN OBJECT = COLUMN  $NAME$  = "H+ DENSITY" DATA\_TYPE = "ASCII\_REAL" START BYTE  $= 22$  $BYTES = 8$ VALID MINIMUM  $= 0.000$ VALID\_MAXIMUM = 999.9999 MISSING\_CONSTANT = -1 UNIT  $=$  "IONS/CM^3"  $DESCRIPITION$  = "H+ density. Please note the difference between a value of 0.000 and -1. The 0.000 corresponds to a valid determination that is just extremely low (and there is no confidence in the actual quantitative value, other than that it is very low), whereas the fill value corresponds to an invalid determination, usually caused by problems in the integration process."  $END$  OBJECT  $=$  COLUMN  $OBIECT$  = COLUMN  $NAME = "H+TEMP"$ DATA\_TYPE = "ASCII\_REAL"  $STATE = 31$  $BYTES = 9$ VALID MINIMUM  $= 0$ VALID  $MAXIMUM = 99999.999$  MISSING\_CONSTANT = -1  $UNIT = "eV"$  $DESCRIPTION = "H+ temperature"$  $END$  OBJECT  $=$  COLUMN OBJECT  $=$  COLUMN  $NAME$  = "H2+ DENSITY" DATA\_TYPE = "ASCII\_REAL" START BYTE  $= 41$  $BYTES = 8$ VALID MINIMUM  $= 0$  VALID\_MAXIMUM = 999.9999 MISSING\_CONSTANT = -1

```
UNIT = "IONS/CM^3"DESCRIPTION = "H2+ density. Please note the difference between a
             value of 0.000 and -1. The 0.000 corresponds to a 
             valid determination that is just extremely low (and 
             there is no confidence in the actual quantitative 
             value, other than that is is very low), whereas the 
             fill value corresponds to an invalid determination, 
             usually caused by problems in the integration 
             process." 
END OBJECT = COLUMN
OBJECT = COLUMN
 NAME = "H2+ TEMP"
  DATA_TYPE = "ASCII_REAL" 
 START BYTE = 50BYTES = 9VALID MINIMUM = 0VALID MAXIMUM = 99999.999 MISSING_CONSTANT = -1 
 UNIT = "eV" DESCRIPTION = "H2+ temperature" 
END OBJECT = COLUMN
OBJECT = COLUMN
 NAME = "W+ DENSITY"
 DATA_TYPE = "ASCII_REAL"
 START BYTE = 60BYTES = 8VALID MINIMUM = 0 VALID_MAXIMUM = 999.9999 
  MISSING_CONSTANT = -1 
 UNIT = "IONS/CM^3"
 DESCRIPTION = "W+ density. Water-group ions, W+, includes O<sup>+</sup>, OH+,
            H2O<sup>+</sup>, and H3O<sup>+</sup> (where the 2 and 3 are subscripts).
             Please note the difference between a value of 0.000 
             and -1. The 0.000 corresponds to a valid 
             determination that is just extremely low (and there 
             is no confidence in the actual quantitative value, 
             other than that is is very low), whereas the fill 
             value corresponds to an invalid determination, 
             usually caused by problems in the integration 
             process." 
END OBJECT = COLUMN
OBJECT = COLUMN
 NAME = "W+_TEMP"DATA_TYPE = "ASCII_REAL"
 START BYTE = 69BYTES = 9VALID MINIMUM = 0VALID_MAXIMUM = 99999.999
  MISSING_CONSTANT = -1 
 UNIT = "eV"DESCRIPTION = "W+ temperature, where W+ are water group ions.
             W+ includes ions: O+, OH+, H2O+, and H3O+." 
END OBJECT = COLUMN
OBJECT = COLUMN
 NAME = "AVE V R"
```

```
DATA_TYPE = "ASCII_REAL"
 \begin{array}{c}\n\text{STAT} \text{BYTE} = 79 \\
\text{BYTES} = 9\n\end{array}BYTES
 VALID MINIMUM = -3000.000VALID MAXIMUM = 3000.000 MISSING_CONSTANT = -9999.999 
 UNIT = "KILOMETER/SECOND"
 DESCRIPTION = "Weighted average flow velocity, r component, in
            Saturn centered spherical coordinates." 
END OBJECT = COLUMN
OBIECT = COLUMN
 NAME = "AVEV PHI"
  DATA_TYPE = "ASCII_REAL" 
 STAT BYTE = 89
 BYTES = 9VALID MINIMUM = -3000.000VALID MAXIMUM = 3000.000 MISSING_CONSTANT = -9999.999 
 UNIT = "KILOMETER/SECOND"
  DESCRIPTION = "Weighted average flow velocity, phi component, in 
            Saturn centered spherical coordinates." 
END_OBIECT = COLUMN
OBJECT = COLUMN
 NAME = "AVE V THETA"
 DATA_TYPE = "ASCII_REAL"
 STATE = 99BYTES = 9VALID_MINIMUM = -3000.000VALID MAXIMUM = 3000.000 MISSING_CONSTANT = -9999.999 
 UNIT = "KILOMETER/SECOND"
 DESCRIPTION = "Weighted average flow velocity, theta component, in
            Saturn centered spherical coordinates." 
END OBJECT = COLUMN
OBJECT = COLUMN
 NAME = "AVE FLOW SPEED"
 DATA_TYPE = "ASCII_REAL"
 START BYTE = 109BYTES = 9VALID MINIMUM = 0VALID_MAXIMUM = 3000.000 MISSING_CONSTANT = -9999.999 
 UNIT = "KILOMETER/SECOND"
 DESCRIPTION = "Weighted average flow speed."
END OBJECT = COLUMN
OBJECT = COLUMN
 NAME = "QUALITY_FLAG"
 DATA_TYPE = "ASCII_INTEGER"
 START BYTE = 119BYTES = 2VALID MINIMUM = 0VALID_MAXIMUM = 2
  MISSING_CONSTANT = -1 
 DESCRIPTION = "Value: meaning
            0: Not-bad; corotation direction is in the Field of
```
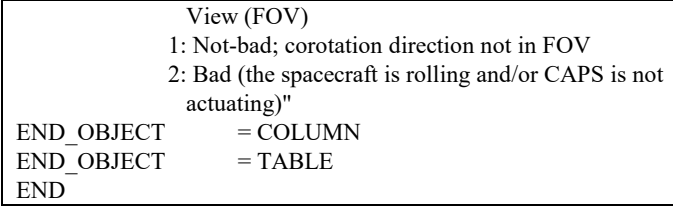